**Министерство образования Республики Беларусь Учреждение образования «Полоцкий государственный университет имени Евфросинии Полоцкой»** 

# **ЭЛЕКТРОННЫЙ СБОРНИК ТРУДОВ МОЛОДЫХ СПЕЦИАЛИСТОВ ПОЛОЦКОГО ГОСУДАРСТВЕННОГО УНИВЕРСИТЕТА имени Евфросинии Полоцкой**

*Выпуск 45 (115)* 

## **ПРОМЫШЛЕННОСТЬ**

Информационные технологии Машиностроение Химическая техника и технологии

*Обновляется 1 раз в год*

Новополоцк Полоцкий государственный университет имени Евфросинии Полоцкой 2022

## **РЕДАКЦИОННАЯ КОЛЛЕГИЯ**

*Главный редактор:*  доц., к.ф.-т.н. Ю.Я. Романовский

*Заместитель главного редактора:*  к.пед.н. И.В. Бурая

*Председатель ред. совета* проф., д.т.н. В.П. Иванов *Зам. председателя ред. совета* проф., д.т.н. Н.Н. Попок

*Информационные технологии:* 

*Машиностроение:* 

доц., д.т.н. Р.П. Богуш доц., к.ф.-м.н. С.А. Вабищевич доц., к.ф.-м.н. А.А. Козлов доц., к.т.н. В.Ф. Янушкевич

доц., к.т.н. Т.В. Вигерина доц., к.т.н. А.М. Долгих доц., к.т.н. А.В. Дудан доц., к.т.н. В.Э. Завистовский

*Химическая техника и технологии:* 

 доц., к.т.н. Ю.А. Булавка доц., к.т.н. А.А. Ермак доц., к.х.н. С.Ф. Якубовский

*ЭЛЕКТРОННЫЙ СБОРНИК ТРУДОВ МОЛОДЫХ СПЕЦИАЛИСТОВ ПОЛОЦКОГО ГОСУДАРСТВЕННОГО УНИВЕРСИТЕТА имени Евфросинии Полоцкой [Электронный ресурс]. – Новополоцк : Полоцкий государственный университет имени Евфросинии Полоцкой, 2022. – Вып. 45 (115). Промышленность. – 1 электрон. опт. диск.* 

*Издается с 2014 года (в печатном виде – с 2004 г.)* 

*Сборник включен в Государственный регистр информационного ресурса. Регистрационное свидетельство № 3201404563 от 30.11.2014 г.* 

*В сборнике представлены труды молодых специалистов Полоцкого государственного университета по направлениям прикладных исследований, проводимых в университете: информационные технологии, машиностроение, химическая техника и технологии.* 

*Предназначен для работников науки, образования и производства, будет полезен студентам, магистрантам и аспирантам университетов.* 

> Учредитель: учреждение образования «Полоцкий государственный университет» 211440, ул. Блохина, 29, г. Новополоцк, Беларусь тел. 8 (0214) 39 40 46, e-mail: vestnik@psu.by

Компьютерный дизайн *М. С. Мухоморовой* Техническое редактирование и компьютерная верстка *Т. А. Дарьяновой*

№ госрегистрации 3201404563

ISBN 978-985-531-804-1 © Полоцкий государственный университет имени Евфросинии Полоцкой, 2022

## *ИНФОРМАЦИОННЫЕ ТЕХНОЛОГИИ*

## **УДК 004.032.26**

#### **ИССЛЕДОВАНИЕ МЕТОДОВ ПРОГНОЗИРОВАНИЯ ПОТРЕБЛЕНИЯ ПРИРОДНОГО ГАЗА КЛИЕНТАМИ ОАО «ГАЗПРОМ ТРАНСГАЗ БЕЛАРУСЬ»**

#### *Д. М. ВАСИЛЬЕВА*

#### *(Представлено: д-р техн. наук, доц. Р. П. БОГУШ)*

*Рассматривается реализация методов прогнозирования потребления природного газа клиентами ОАО «Газпром Трансгаз Беларусь». Показаны результаты экспериментов по поиску наиболее эффективной структуры нейронной сети долгой краткосрочной памяти LSTM для снижения количества потерь при прогнозировании потребления природного газа. Представлен анализ результатов исследований точности прогнозирования при помощи трех методов прогнозирования: метод Хольта-Винтерса, LSTM и ARIMA.* 

**Введение.** Газораспределительные сети являются сложными техническими системами и включают большое число средств телеметрии и телемеханики для контроля параметров, необходимых для надежного функционирования и обеспечения безопасности процесса транспортировки газа, и уменьшение затрат, связанных с техническим обслуживанием газотранспортной системы. При этом прогнозирование потребления природного газа является важным инструментом, так как это необходимо для оптимизации режимов его транспортировки.

За последнее время интерес научной общественности к исследованию и применению нейронных сетей сильно возрос, об этом свидетельствуют многочисленное количество научных публикаций. Это обусловлено многочисленными областями применения, основными из которых являются: прогнозирование, принятие решений, распознавание образов, оптимизация, анализ данных.

Целью данной работы является поиск максимально эффективного метода решения задачи прогнозирования потребления природного газа клиентами ОАО «Газпром Трансгаз Беларусь».

С использованием анализа работ [1] было спрогнозировано потребление природного газа при помощи метода Хольта-Винтерса, построена модель нейронной сети долгой краткосрочной памяти LSTM с максимально эффективными параметрами и проанализированы результаты прогнозирования метода ARIMA[2].

Метод Хольта-Винтерса основан на трехпараметрической модели, которая используется для прогнозирования временных рядов со сложившимися трендом и сезонностью в структуре данных. Прогноз с использование данного метода высчитывается следующими формулами:

$$
F_t = \alpha * \gamma_t + (1 - \alpha) * (F_{t-1} + S_{t-1}),
$$
\n(1)

$$
S_t = \beta * (F_t + F_{t-1}) + (1 - \beta) * S_{t-1},
$$
\n(2)

гле:  $F_t$  – оценка случайных колебаний; S<sub>t</sub> – оценка тренда;  $\alpha$ ,  $\beta$  – параметры модели в значениях между [0-1];  $\gamma_t$  – данные; t – порядковый номер.

$$
\gamma_t^* = F_{t-1} + S_{t-1},\tag{3}
$$

$$
\gamma_t^* = F_n + (T - n) * S_n,
$$
\n(4)

$$
T = n + 1, n + 2... \tag{5}
$$

где:  $F_n$  – оценка случайных колебаний предыдущего показателя;  $S_t$  – оценка тренда предыдущего показателя;  $\gamma_{\rm t}^*$  – истекший и реальный прогнозы; Т – номер показателя; n – номер предыдущего показателя.

После того, как все параметры рассчитаны, необходимо найти максимально эффективные значения для α и β эмпирическим путем и рассчитать точность прогноза при помощи MAE, MSE и RMSE. Это можно сделать при помощи встроенного в Excel аналитического инструмента «Поиск решения». Параметры поиска решения устанавливаются так, чтобы минимизировать индекс MAE, изменяя ячейки, помеченные как α и β, закрытые в интервале [0-1]. После чего можно подсчитать точность прогноза. Результаты подсчета α и β, а также, фактической и среднеквадратичной ошибок прогнозов, представлены в таблице 1.

## *2022 ЭЛЕКТРОННЫЙ СБОРНИК ТРУДОВ МОЛОДЫХ СПЕЦИАЛИСТОВ*

*Полоцкого государственного университета имени Евфросинии Полоцкой*

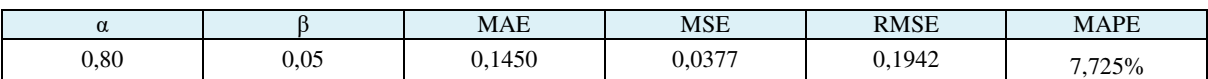

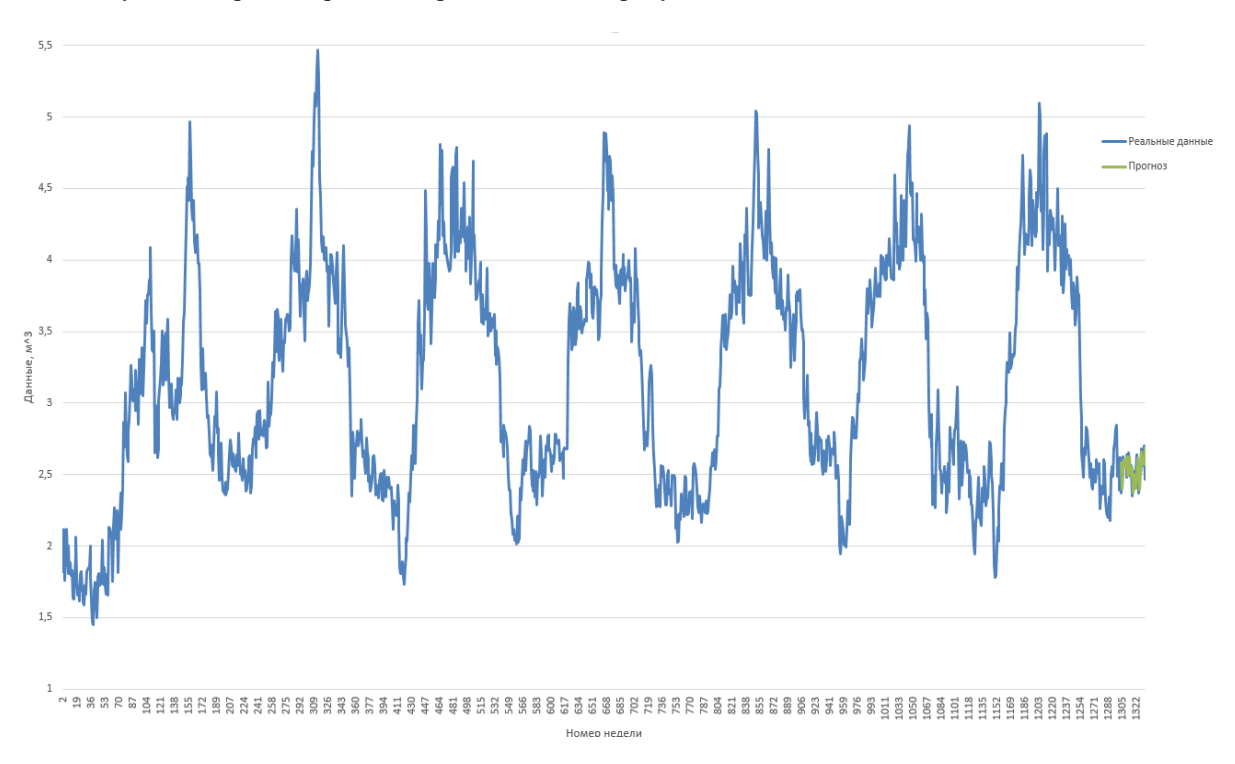

Результаты прогнозирования представлены на рисунке 1.

Таблица 1. – Значения ошибок и параметров α и β

**Рисунок 1. – Прогнозирование методом Хольта-Винтерса**

Далее было проведено 20 экспериментов по поиску параметров рекуррентной сети долгой краткосрочной памяти LSTM для достижения максимально эффективного количества нейронов, слоев и эпох, для обучения нейронной сети, результаты представлены в таблице 2.

| $N_2$          | Кол-во эпох | Кол-во слоев   | Кол-во<br>нейронов | <b>MAE</b> | <b>MSE</b> | <b>RMSE</b> | <b>MAPE</b> |
|----------------|-------------|----------------|--------------------|------------|------------|-------------|-------------|
|                | 50          | 2              | 50                 | 0,0089     | 0,0391     | 0,1978      | $7\%$       |
| $\overline{2}$ | 250         | $\overline{2}$ | 50                 | 0,0019     | 0,0309     | 0,1758      | 7%          |
| 3              | 200         | 3              | 50                 | 0,0005     | 0,0303     | 0,1741      | 6%          |
| 4              | 200         | 4              | 50                 | 0,0085     | 0,0268     | 0,1638      | $5\%$       |
| 5              | 200         | 5              | 50                 | 0,0028     | 0,0180     | 0,1342      | $5\%$       |
| 6              | 200         | 6              | 50                 | 0,0033     | 0,0160     | 0,1266      | $5\%$       |
| 7              | 200         | 7              | 50                 | 0,0045     | 0,0143     | 0,1196      | $5\%$       |
| 8              | 200         | 8              | 50                 | 0,0016     | 0,0135     | 0,1160      | $5\%$       |
| 9              | 200         | 9              | 50                 | 0,0016     | 0,0125     | 0,1120      | $5\%$       |
| 10             | 200         | 11             | 50                 | 0,0020     | 0,0097     | 0,0986      | 4%          |
| 11             | 200         | 12             | 50                 | 0.0007     | 0.0083     | 0,0913      | 4%          |
| 12             | 200         | 12             | 55                 | 0,0022     | 0.0089     | 0.0950      | 4%          |
| 13             | 200         | 12             | 45                 | 0,0024     | 0,0096     | 0,0981      | 4%          |
| 14             | 200         | 13             | 50                 | 0,0023     | 0,0100     | 0,1001      | $4\%$       |
| 15             | 200         | 14             | 50                 | 0,0020     | 0.0103     | 0,1013      | 4%          |
| 16             | 200         | 15             | 50                 | 0,0028     | 0,0105     | 0,1026      | $5\%$       |
| 17             | 200         | 16             | 55                 | 0,0033     | 0.0107     | 0,1036      | $5\%$       |
| 18             | 200         | 17             | 45                 | 0,0021     | 0,0111     | 0,1053      | $5\%$       |
| 19             | 250         | 18             | 50                 | 0,0036     | 0,0113     | 0,1065      | $5\%$       |
| 20             | 200         | 19             | 50                 | 0,0009     | 0,0119     | 0,1090      | $5\%$       |

Таблица 2. – Результаты поиска максимально эффективных параметров для модели нейронной сети LSTM

На рисунке 2 показан результат прогнозирования потребления природного газа моделью LSTM, состоящей из 12 слоев, по 50 нейронов, обученной на 200 эпохах, с единичным смещением. При анализе таблицы 2 и рисунка 2 видно, что прогностическая кривая отображает динамику потребления природного газа и повторяет все его изменения, что свидетельствует о правдоподобии прогноза при помощи данной модели.

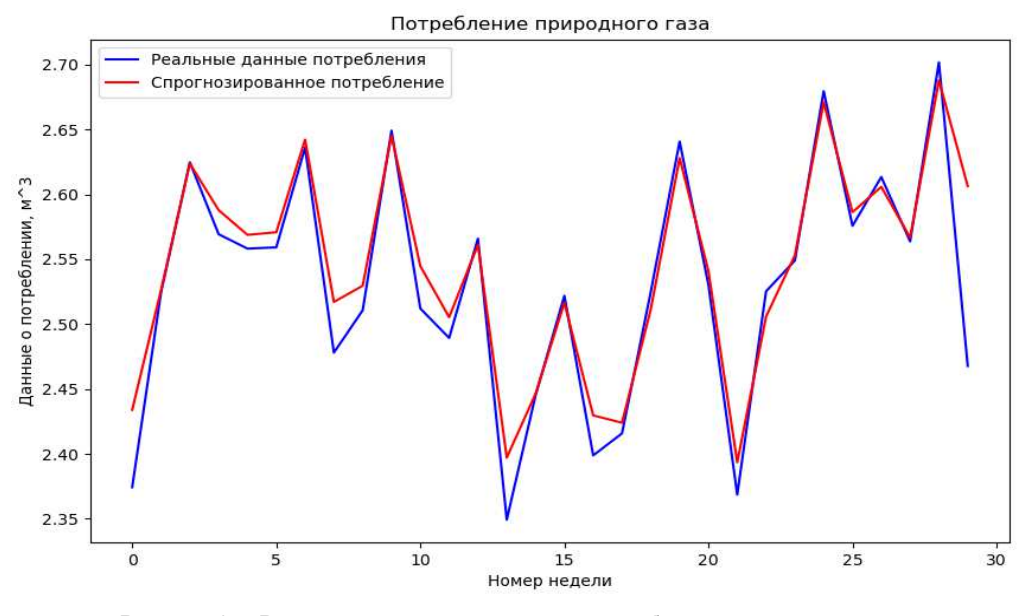

Рисунок 2. - Результаты прогнозирование потребления природного газа на основе нейронной сети LSTM

Сравнительный анализ моделей для прогнозирования потребления природного газа сети LSTM, ARIMA и метода Хольта-Винтерса. Для сравнения результатов прогнозирования потребления природного газа модели ARIMA в основном использовался информационный критерий Акаике (AIC) критерий, применяющийся исключительно для выбора из нескольких статических моделей. Данный критерий решает задачу оценки качества предсказаний модели на тестовой выборке при известном качестве обучения прогнозирования на обучающей выборке при условии, что модель настроена по методу максимального правдоподобия, т.е. решает задачу оценки переобучения модели. Но использовать данный показатель для оценки качества прогноза модели рекуррентной сети долгой краткосрочной памяти LSTM нельзя, поскольку все нейронные сети динамические. Поэтому, необходимо рассчитать Среднюю абсолютную процентную ошибку МАРЕ.

$$
MAPE = \frac{100\%}{n} \sum_{i=1}^{n} \left| \frac{y_i^* - y_i}{y_i} \right|
$$
\n(6)

где: **n** – количество прогнозируемых данных;  $y_i^*$  – спрогнозированные значения;  $y_i$  – актуальные данные; i - порядковый номер.

Сопоставление результатов точности прогнозирования потребления природного газа методом Хольта-Винтерса (таблица 1), на основе нейронной сети LSTM (таблица 2) и моделью ARIMA[3] показывает, что показатели средней абсолютной процентной ошибки (МАРЕ) нейронной сети являются наименьшими, и точность ее прогноза составляет 96% (100% - МАРЕ).

Таблица 3. – Результаты вычисления точности прогнозирования потребления природного газа моделями метода Холта-Винтерса, нейронной сети LSTM и ARIMA

| Модель               | <b>RMSE</b> | <b>MAPE</b> |
|----------------------|-------------|-------------|
| Метод Холта-Винтерса | 0.1942      | 7.725%      |
| Нейронная сеть LSTM  | 0.0913      | $4\%$       |
| <b>ARIMA</b>         | 0.1187      | $5.2\%$     |

**Заключение.** При анализе результатов экспериментов по достижению максимально эффективных параметров сети LSTM [1] видно, что прогностическая кривая отображает динамику потребления природного газа и повторяет все его изменения, а точность прогноза составляет 96%, что выше точности прогнозирования модели метода Хольта-Винтерса и модели ARIMA.

- 1. Васильева, Д.М. (2022), Прогнозирование потребления природного газа клиентами ОАО «Газпром Трансгаз Беларусь» на основе искусственных нейронных сетей. – Полоцк: ПГУ. – 44 с.
- 2. Глухов, Д.О., Глухова, Т.М., Андриевский, А.П., Янушенок, А.П., Богуш, Р.П. & Ищенко, Л.В. (2020), Отчет о научно-исследовательской работе /Разработка методов анализа больших данных для решения задач прогнозирования потребления газа на магистральном газопроводе ОАО «Газпром Трансгаз Беларусь». – Полоцк: ПГУ. – 89 с.
- 3. Видмант, О.С. (2018), Прогнозирование финансовых временных рядов с использованием рекуррентных нейронных сетей LSTM. – Москва: ФУ при правительстве РФ. – 5 с.
- 4. Гафаров Ф.М., Галимянов А.Ф. (2018), Искусственные нейронные сети и их приложения : учеб. пособие. – Казань : Издательство Казанского университета. – 121 с.
- 5. Редько, В.Г. (2015), Эволюция, нейронные сети, интеллект: Модели и концепции эволюционной кибернетики / В.Г. Редько. – М.: Ленанд. – 224 c.

#### **УДК 621.316.1:681.518**

## **HART – ОСНОВНОЙ ВИД СВЯЗИ КОНТРОЛЛЕРА С ИНТЕЛЛЕКТУАЛЬНЫМИ ДАТЧИКАМИ**

#### *А. В. ГАЙДУК (Представлено: канд. техн. наук, доц. Д. А. ДОВГЯЛО)*

*В статье актуализирована проблема связи промышленных датчиков с устройствами обработки первичной информации. Рассмотрены средства описания, параметрирования и подключения HARTустройств. Показано место HART в модели протокола взаимодействия открытых систем.*

**HART-протокол.** В настоящее время системы промышленной автоматизации используют различные типы интеллектуальных полевых устройств. Это приводит к усложнению процедуры контроля и обслуживания каждого подобного устройства, установленного в промышленных установках. Повышаются требования к подготовке и квалификации инженерного персонала, обслуживающего интеллектуальные измерительные системы. Основным направлением современной автоматизации является мониторинг с помощью «интеллектуального» оборудования, позволяющего передавать данные между множеством подключенных устройств внутри и за пределы промышленного предприятия в основную систему сбора, обработки и анализа результатов. Эти данные используются для оптимизации автоматизации производства и управления промышленными процессами.

Достаточно продолжительное время основным способом передачи данных являлось использование петлевых передатчиков 4-20 мА. Полезная информация преобразовывалась в ток 4-20 мА и передавалась по двухпроводной линии связи. Серьезным недостатком этой системы являлось возможность контроля только одной переменной производственного процесса в любой момент времени. Для расширения функциональных возможностей систем автоматизации производственных процессов разработаны и успешно внедрены интеллектуальные устройства с поддержкой HART, такие как датчики HART. В этой связи, протокол HART стал отраслевым стандартом систем промышленной автоматизации.

HART – это сокращение от Highway Addressable Remote Transducer[1]. Данная технология была впервые представлена в 1980-х годах. Протокол HART, созданный на основе стандарта Bell 202, облегчает передачу цифровых данных или сигналов по аналоговым системам проводки[2]. Современное производство по всему миру используют протокол HART более чем на 30 миллионах устройств и датчиков. Благодаря своим преимуществам протокол HART стал отраслевым стандартом для установления связи между хост-системами и интеллектуальными полевыми устройствами. Хост-системы могут быть портативными коммуникаторами, системами мониторинга или системами PLC/DCS. В отличие от традиционного протокола 4–20 мА, технология HART представляет собой протокол двунаправленной связи.[3]

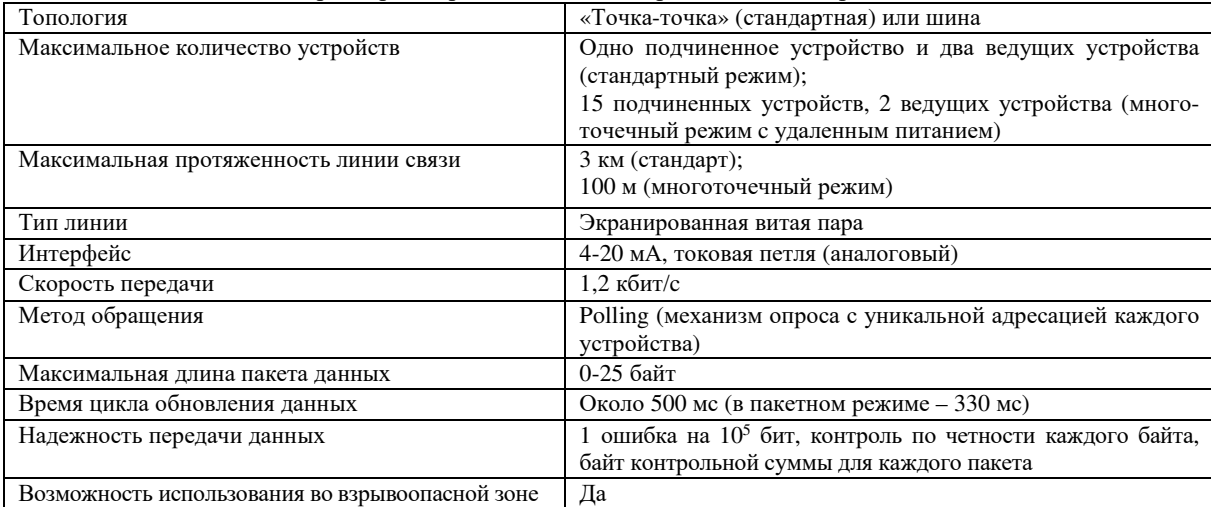

#### Таблица 1. – Технические параметры, определяемые стандартом на HART-протокол

При измерениях разных физических величин (уровня, объема, расхода, давления, температуры и т.п.) используется датчиковые устройства с токовым выходом 4-20 мА. Основным преимуществом токового выхода 4-20 мА является простота практической реализации, массовое применение в приборах и возможность помехоустойчивой передачи аналогового сигнала на относительно большие расстояния. Однако при создании нового поколения интеллектуальных приборов и датчиков понадобилось вместе с передачей аналоговой информации передавать и цифровые пакеты данных, что существенно расширяет функциональные возможности автоматизированных систем. Рассматриваемый стандарт применялся исключительно для использования в режиме соединения «точка-точка». Впоследствии появилась возможность применять протокол в режиме многоточечного соединения. Основные технические параметры, характеризующие HART-протокол, - см. табл.1 [4].

Системное подключение и топология. Устройства НАRT могут работать в одной из двух сетевых конфигураций - двухточечной или многоточечной (рис. 1) [5].

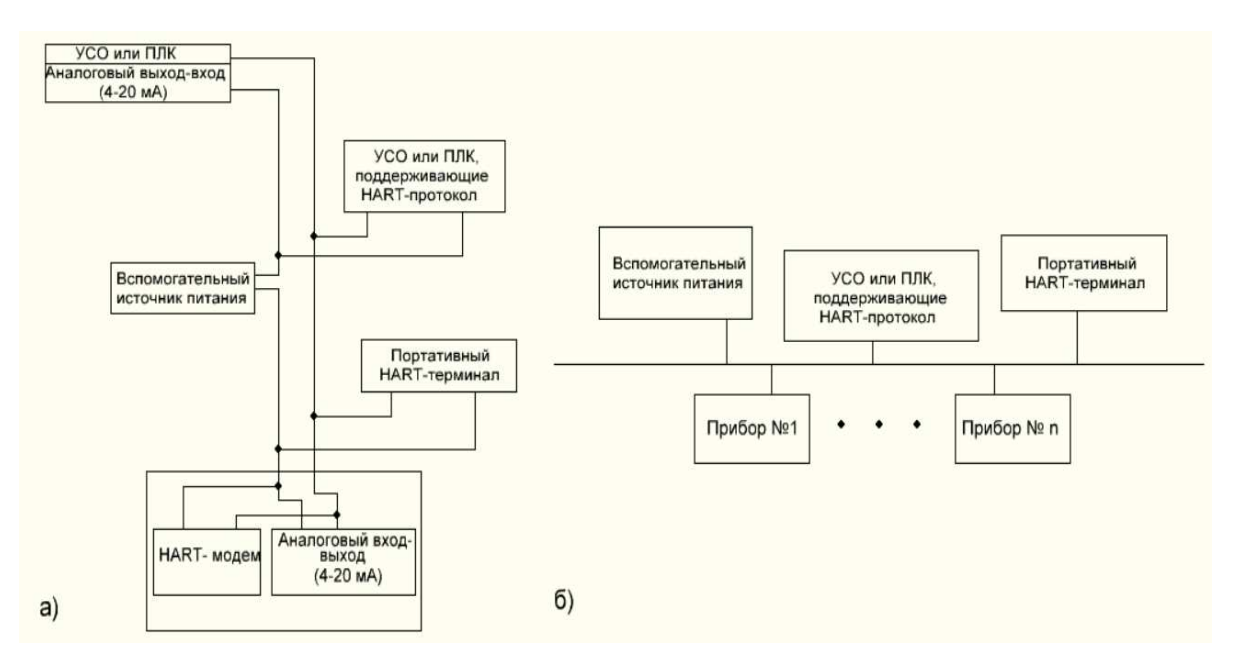

ПЛК - программируемый контроллер; УСО - устройство связи с объектом; ПК - персональный компьютер; а - стандартный вариант - цифровой канал «точка-точка» с аналоговым сигналом; б-многоточечный вариант-пифровой канал (топология-шина) без перелачи аналогового сигнала. но с удаленным питанием по цепям связи

#### Рисунок 1. - Структурная схема подключения HART-устройств

В двухточечном режиме для передачи основных переменных производственного процесса (данных) используется аналоговый сигнал 4-20 мА, а дополнительные переменные процесса, параметры конфигурации и другие данные устройства передаются в цифровом виде с использованием протокола НАRT. На аналоговый сигнал 4-20 мА не влияет сигнал HART и его можно использовать для управления обычным способом. Цифровой сигнал связи HART обеспечивает доступ к вторичным переменным и другим данным, которые необходимы для ввода промышленного оборудования в эксплуатацию, технической диагностики и планового обслуживания в процессе функционирования. Протокол HART рассчитан на работу с первичным и вторичным мастерами. Это обстоятельство позволяет использовать вторичные ведущие устройства, например, коммуникаторы, не мешая обмену данными с первичным чувствительным элементом, т.е. с датчиком.

Протокол HART разрешает организовать цифровую связь с датчиковыми устройствами и в многоточечной сетевой конфигурации. Существует также дополнительный «пакетный» режим связи, в котором одно ведомое устройство может непрерывно передавать стандартное ответное сообщение HART. Этот дополнительный режим пакетной связи позволил обеспечить более высокие скорости передачи информации. Однако его использование ограничено конфигурацией системы «точка-точка». Для многоабонентского режима работы требуется только одна пара проводов, обеспечена возможность подсоединения барьеров искробезопасности и вспомогательных источников питания для 15 полевых устройств. Все значения процесса передаются в цифровом виде. В многоточечном режиме ток через каждое устройство фиксируется на минимальном значении (обычно 4 мА).

**Метод передачи данных.** Протокол связи HART основан на стандарте телефонной связи Bell 202 и работает по принципу частотной манипуляции (ЧМ). Цифровой сигнал состоит из двух частот – 1200 Гц и 2200 Гц, представляющих биты 1 и 0 соответственно[6]. Синусоидальные волны этих двух частот накладываются на аналоговые сигнальные цепи постоянного тока для обеспечения одновременной аналоговой и цифровой связи. Поскольку среднее значение ЧМ–сигнала всегда равно нулю, это не влияет на аналоговый сигнал 4–20 мА. Цифровой сигнал связи имеет время отклика примерно 2–3 обновления данных в секунду без прерывания аналогового сигнала. Для связи требуется минимальное полное сопротивление контура в пределах 230...1100 Ом. Это обеспечивает двустороннюю полевую связь и позволяет передавать дополнительную информацию, помимо обычной переменной процесса в интеллектуальный полевой прибор или из него. HART протокол передает данные со скоростью 1200 бит/с без прерывания сигнала 4–20 мА и позволяет хост-приложению (главному устройству) получать два или более цифровых обновления в секунду от интеллектуального чувствительного элемента – датчика. Цифровой ЧМ–сигнал является непрерывным по фазе, что не вносит помехи для аналогового сигнала 4–20 мА.

Технология HART представляет собой протокол ведущий/ведомый, что означает, что интеллектуальное полевое (ведомое) устройство отвечает только тогда, когда к нему обращается ведущий. Связь по протоколу HART осуществляется между двумя устройствами с поддержкой HART, обычно интеллектуальным полевым устройством и системой управления или мониторинга. Обычно это взаимодействие осуществляется с использованием стандартного кабеля для измерительных приборов, а также с использованием стандартных способов подключения и заделки. Протокол HART можно использовать в различных режимах, таких как двухточечный или многоабонентский. Многоабонентский режим применяется для передачи информации от нескольких интеллектуальных полевых приборов в центральную систему обработки и анализа данных, а также обратной передачи управляющих сообщений от центрального модуля к периферийным элементам – датчикам.

Протокол HART обеспечивает два одновременных канала связи: аналоговый сигнал 4–20 мА и цифровой сигнал. Сигнал 4–20 мА передает первичное измеренное значение (в случае измерительного датчика) с использованием токовой петли 4–20 мА – самого быстрого и надежного отраслевого стандарта. Дополнительная информация об устройстве передается с помощью цифрового сигнала, который «накладывается» на аналоговый сигнал. Цифровой сигнал содержит информацию от устройства, включая состояние устройства, диагностику, дополнительные измеренные или рассчитанные значения и т. д. Вместе эти два канала связи обеспечивают недорогое и очень надежное комплексное решение для полевой связи, которое относительно просто поддается конфигурированию и настройке.

**Реализация HART-протокола**. Протокол HART реализует уровни 1, 2, 3, 4 и 7 семиуровневой модели протокола взаимодействия открытых систем (OSI). Физический уровень HART использует частотную манипуляцию для связи со скоростью 1200 бит/с. Частоты сигналов, представляющие битовые значения 0 (2200 Гц) и 1(1200 Гц) накладывается на аналоговый измерительный сигнал 4–20 мА с низким уровнем, не вызывая помех и наводок на аналоговый сигнал. Канальный уровень HART определяет протокол ведущий-ведомый. Полевое устройство отвечает только тогда, когда к нему обращаются. Возможно использование двух ведущих устройств, например, системы управления в качестве основного главного устройства и портативного коммуникатора HART в качестве вторичного главного устройства. Правила синхронизации определяют, когда каждый мастер может инициировать коммуникационную транзакцию. К одной многоточечной кабельной паре можно подключить до 15 и более ведомых устройств. Сетевой уровень обеспечивает маршрутизацию, сквозную безопасность и транспортные услуги. Он управляет «сеансами» для сквозной связи с соответствующими устройствами. Транспортный уровень обеспечивает успешное распространение связи с одного устройства на другое. Он может использоваться для обеспечения успешной связи между конечными точками. Прикладной уровень определяет команды, ответы, типы данных и отчеты о состоянии, поддерживаемые протоколом. На прикладном уровне общедоступные команды протокола разделены на четыре основные группы:

− Универсальные команды – обеспечивают функции, которые должны быть реализованы на всех полевых устройствах.

− Общепринятые команды – обеспечивают функции, общие для многих, но не для всех полевых устройств.

− Специальные команды устройства – обеспечивают функции, уникальные для конкретного полевого устройства и указанные производителем устройства.

− Команды семейства устройств – предоставляют набор стандартизированных функций для приборов с определенными типами измерений, обеспечивая полный общий доступ без использования специфичных для устройства команд.

**Вывод.** Основным преимуществом связи HART является быстрый и легкий доступ к параметрам датчиков в полевых условиях, используя переносные тестовые, калибровочные приборы и портативные компьютеры с поддержкой HART.

- 1. Руководство по технологиям объединенных сетей [М. Бреснайкер и др.;] пер с англ.– 3-е изд.– М.: Издательский дом Вильямс, 2002.– 1040 с.
- 2. Файловый архив студентов [https://studfile.net/preview/8935705/page:4/]: Средства описания, параметрирования и подключения hart-устройств.
- 3. Интернет портал [ https://rudocs.exdat.com/docs/index-377137.html?page=5]: История возникновения HART.
- 4. Денисенко В.В. Компьютерное управление технологическим процессом, экспериментом, оборудованием.– М.: Горячая линия-Телеком, 2008-608 с.
- 5. Половинкин В. Hart-протокол. СТА.–2002.–№1.–с. 6-15.
- 6. Корнова Т. Л. Hart-протокол и другие коммуникационные технологии, применяемые в России. Датчики и системы,–2004.–№6.– с. 41-48

#### УДК 004.514.6

#### **MODBUS II PROFIBUS**

#### А. В. ГАЙДУК (Представлено: канд. техн. наук, доц. Д. А. ДОВГЯЛО)

В статье рассмотрены промышленные протоколы связи Modbus и Profibus, области их применения. Проведен анализ физических интерфейсов, используемых в Modbus и Profibus, особенности их согласования с измерительными датчиками.

Введение в Modbus. Для создания и устойчивого функционирования промышленных устройств автоматизации в настоящее время используется большое разнообразие интерфейсов и протоколов передачи данных, например, HART, Modbus, CAN, PROFIBUS и другие. Эти протоколы служат для передачи информации между чувствительными элементами интеллектуальных датчиков, контроллерами обработки данных и исполнительными механизмами системы автоматизации предприятия. Так же посредством современных протоколов осуществляется калибровка измерительных датчиков, организация их стабильного питания, реализуется связь отдельных элементов в общую измерительную систему. Протоколы разрабатываются с учетом особенностей производства и технических систем, обеспечивая Основными требованиями, предъявляемыми к промышленным протоколам связи, являются надежное соединение элементов между собой и высокая точность передачи потоков данных между устройствами. Так же промышленные протоколы должны обеспечивать возможность адаптации к новым задачам, сохраняя соответствие промышленным стандартам.

Modbus является одним из первых промышленных протоколов связи. Он разработан в середине 1970-х годов компанией Modicon для связи чувствительных элементов датчиков физических величин с программным логическим контроллером с использованием простой концепции ведущий/ведомый. Основной целью разработки Modbus являлась простота в реализации и использовании. Когда он был впервые представлен, это был проприетарный протокол, который мог использовать только Modicon. Однако позже он был открыт без ограничений, чтобы любой пользователь мог применять, то есть стал открытым протоколом. В настоящее время спецификация Modbus составляет менее 100 страниц, что является хорошим показателем низкого уровня сложности протокола. Для сравнения, документ спецификации Profibus состоит из тысяч страниц. Термин «Modbus» обычно относится к одному из трех родственных протоколов: Modbus ASCII, Modbus RTU или Modbus TCP/IP:1.

Modbus ASCII был первым Modbus и представляет собой последовательный протокол, обычно работающий на физическом уровне RS-232 или RS-485. Все ведомые опрашиваются по запросу ведущим, и есть только один ведущий. Кадр сообщения может иметь длину до 252 байт и возможно до 247 адресов.[1]

Modbus RTU является усовершенствованием Modbus ASCII. Отличие заключается в кодировке данных. ASCII кодирует сообщение в символы ASCII, тогда как RTU использует байты, что увеличивает пропускную способность протокола. В целом RTU более популярен, особенно в новых установках.

Modbus TCP/IP был добавлен гораздо позже. Один из простых способов представить Modbus TCP/IP - представить его как простую компиляцию пакета Modbus RTU в пакет TCP/IP. В результате Modbus TCP/IP также очень прост в реализации. Компромисс заключается в том, что, поскольку он использует протокол ТСР/IР для всех сообщений, то он является медленнодействующим по сравнению с другими промышленными протоколами Ethernet, но его скорости вполне достаточно для обработки данных от чувствительных элементов датчиков.

Как работает Modbus. Modbus - это простой протокол ведущий/ведомый. Ведущий имеет полный контроль над связью на шине, в то время как ведомый отвечает только тогда, когда к нему обращаются (рис. 1). Ведущее устройство записывает выходные данные и считывает входные данные от каждого из своих подчиненных устройств в течение каждого цикла. В протоколе не регламентированы специальные требования к ведомому или ведущему устройству по быстродействию, обмен данными происходит в течение определенного промежутка времени. Ведомые устройства не «присоединяются» к сети, а просто реагируют на команды ведущего. Если ведущий запрашивает информацию, которая не имеет смысла для ведомого, то ведомый может отправить ответ в виде исключения. Они используют исключения, для того чтобы указать количество ошибок, от ошибочного запроса до искаженных записей.

Физический уровень. Modbus ASCII и RTU используют физические интерфейсы RS-232, либо RS-485, но также могут использовать и другие физические уровни, например телефонные линии или беспроводную связь. Протокол RS-232 предназначен для двухточечной связи, а протокол RS-485 применяется для многоабонентских приложений. В обоих случаях Modbus не добавил никаких новых требований к этим физическим уровням, что вызвало несколько проблем в случае с RS-485. Проблема в том, что физический уровень имеет ряд модификаций: двухпроводная либо четырехпроводная линия связи, раз-

личные варианты драйверов и способов заземления. Сложность возникает, когда сайт мультивендорный и на одном кабеле требуется совместить несколько вариантов. Существует множество промышленных стандартов как для телефонных линий, так и для беспроводной связи. Протокол Modbus легко адаптируется к этим приложениям из-за малого числа временных ограничений в протоколе. Общеизвестно, что телефонные линии связи, а также беспроводные модемы вносят серьезные задержки по времени в сообщения. Как правило, эти задержки неравномерно распределены по всему сообщению, что может вызвать серьезные проблемы для многих протоколов. Однако у протокола Modbus практически не возникает подобных проблем, и его подстройка легко поддается адаптации под линию передачи.

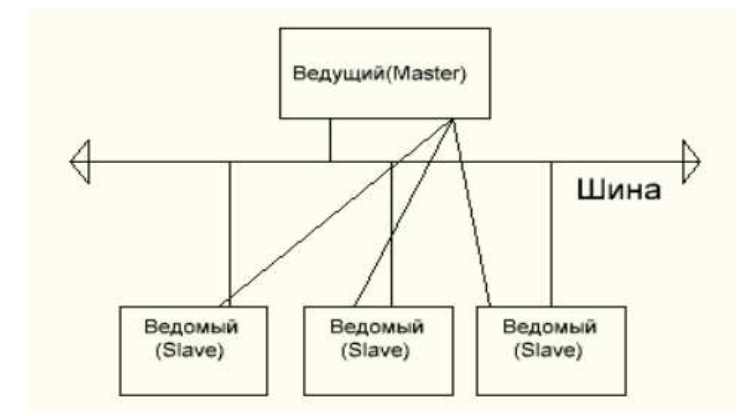

**Рисунок 1. – Структурная схема подключения Modbus-устройств**

**Введение в Profibus.** Profibus был разработан в 1990-х годах для удовлетворения всех потребностей в промышленной связи как для автоматизации производства, так и для автоматизации процессов. Как и в случае с Modbus, в этом протоколе имеется несколько разновидностей: Profibus DP, Profibus PA, Profisafe, Profidrive и Profinet. Один из способов представить, как эти термины сочетаются друг с другом, это представить Profibus как книгу, состоящую из многих глав. Книга будет называться Profibus DP (Decentralized Peripheral), а главы книги будут называться Profibus PA (автоматизация процессов), Profisafe для систем безопасности и Profidrive для высокоскоростных приводов.

Как работает Profibus. Profibus также является протоколом типа ведущий/ведомый, как и Modbus (рис. 2), но с дополнительным протоколом Token Ring, позволяющим использовать несколько ведущих устройств.

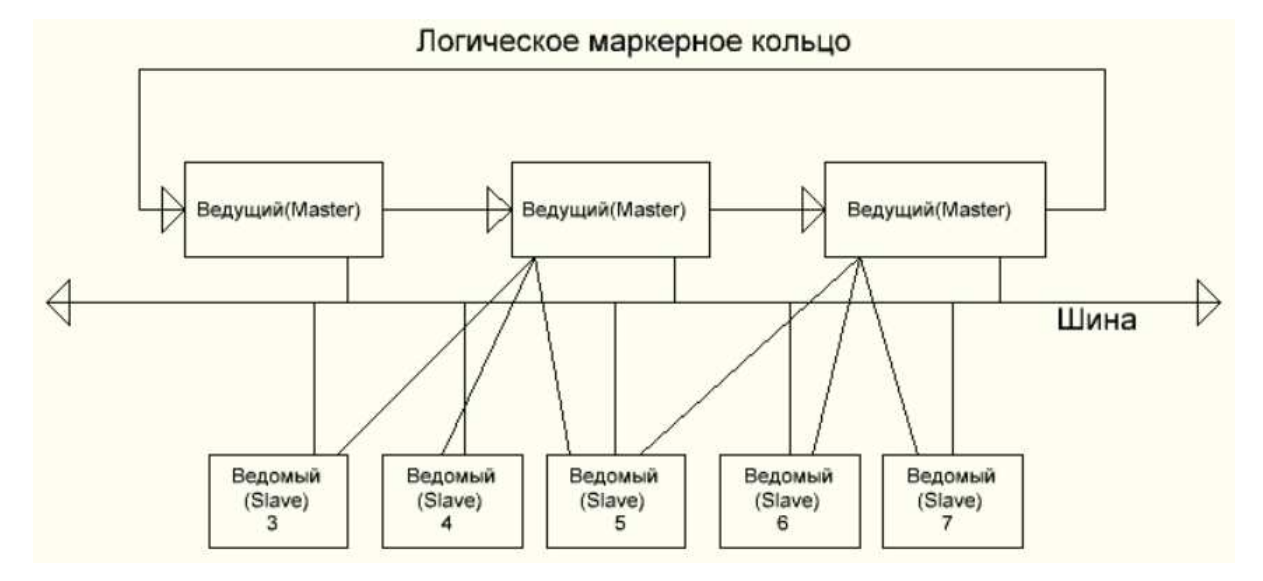

**Рисунок 2. – Структурная схема подключения Profibus-устройств**

Кроме того, в отличие от Modbus, все устройства последовательно запускаются и «присоединяются» к сети. Каждое ведомое устройство поддерживает отказоустойчивый таймер. Если ведущий не разговаривает с ним в течение определенного времени, ведомый переходит в режим ожидания; затем ведущий должен снова пройти последовательность запуска, прежде чем может произойти дальнейший обмен дан-

12

ными. Это, в сочетании со сторожевым таймером в ведущем, гарантирует, что каждый цикл шины происходит с определенным значением времени. Ведущий получает маркер, который дает ему контроль над шиной. Затем он будет обмениваться данными с каждым из своих ведомых устройств, и по завершении передает управление следующему ведущему устройству, если таковое имеется.

Profinet построен по тому же принципу, что и Profibus. В отличие от Modbus, который в основном брал пакет Modbus RTU и компилировал его в пакет TCP/IP, Profinet разработан, чтобы использовать преимущества Ethernet и позволять легко добавлять функции Profibus более высокого уровня, такие как Profisafe.

Физический уровень. Основной физический уровень для Profibus DP основан на физическом интерфейсе RS-485, который использует Modbus. Однако в случае с Profibus спецификация не просто ссылается на существующую спецификацию RS-485. Вместо этого происходит расширение спецификации RS-485. Физический уровень усовершенствован так, чтобы требовалось всего два провода со скоростью до 12 метабит в секунду. Спецификация Profibus также стандартизировала используемые разъемы. Для контрольно-измерительных приборов протокол Profibus PA имеет другой физический уровень, называемый IEC 61158-2, манчестерское кодирование, питание от шины, искробезопасность (MBP-IS). Этот физический уровень обеспечивает питание и связь по одним и тем же двум проводам. Искровзрывобезопасное исполнение имеет большое преимущество, когда речь идет о затратах на установку. При работе с опасными средами существует два подхода: мощность, подаваемая на прибор в опасной зоне, может быть ограничена; мощность, выходящая в опасную зону, также может быть ограничена. Данное ограничение мощности является общепринятым и требуется также для протокола Modbus. Физически используют металлический трубопровод и уплотнения для ограничения мощности. Второй подход используется Profibus PA. Он ограничивает мощность, поступающую в поле, и считается искробезопасным. При этом не требуются трубопроводы или уплотнения (за исключением, возможно, пускового шкафа), что приводит к значительной экономии средств.

Физические уровни Profibus (модифицированный RS-485 и MBP-IS) очень детализированы и обладают отличной помехозащищенностью. После того, как Profibus спроектирован и установлен надлежащим образом, он становится почти пуленепробиваемым[2].

В стандарте Profibus предусмотрена стандартизация прибора с точки зрения шины. Четко определены не только стандартные входы и выходы, но также функции и возможности подключаемого устройства. Это помогает как в настройке, так и в интеграции измерительных датчиков, а также позволяет легко использовать приложения разных производителей. Например, выходные данные всех передатчиков Profibus PA имеют длину пять байтов. Первые четыре байта представляют собой значение переменной процесса с плавающей запятой IEEE. Пятый байт является байтом состояния, который указывает, можно ли доверять переменной процесса. Все основные коды состояния стандартизированы в спецификации. Это значительно снижает трудоемкость инженерных работ, необходимых для согласования различных устройств - датчиков различных производителей. Следует отметить, что в Modbus данные и диагностика каждого устройства полностью индивидуализированы и должны быть адаптированы[3].

Таким образом, Profibus создан для автоматизации всего предприятия, независимо от его размера и типа автоматизации производства или автоматизации отдельных процессов[4-6]. Для данного протокола не имеет значения, являются ли все элементы автоматизированной системы локальными или удаленными.

Вывод. Modbus - это очень простой в использовании и удобный для модемов протокол. Однако в самом протоколе и в определении его физического уровня существует немало вариаций, что создает проблемы в приложениях от разных производителей. Profibus - очень надежный протокол, разработанный для автоматизации целых заводов. Он очень хорошо работает в приложениях от разных поставщиков, легко согласуется с модемами. При подключении контроллера к одному интеллектуальному устройству в конфигурации «точка-точка» или при наличии только одного удаленного объекта Modbus является наиболее приемлемым решением. В ситуациях, когда имеется большое количество точек, когда задействованы разные поставщики или существует опасная среда, лучшим решением является Profibus.

- 1. Руководство по организации сети Modbus [Мэрлин Герин.;] пер с англ.- 3-е изд.- М.: Издательская компания Schneider Electric, 2007.
- [https://www.reallab.ru/bookasutp/2-promishlennie-seti-i-interfeisi/2-7-profibus/]:  $2.$ Интернет портал Profibus.
- $3.$ Интернет портал [https://www.reallab.ru/bookasutp/2-promishlennie-seti-i-interfeisi/2-8-modbus/]: Modbus.
- $\overline{4}$ . Денисенко В.В. Компьютерное управление технологическим процессом, экспериментом, оборудованием. - М.: Горячая линия-Телеком, 2008-608 с.
- $5<sub>1</sub>$ Лжордж Томас Введение в протокол Modbus. СТА.–2009.–№2.–с. 52.
- Сергей Гусев Краткий экскурс в историю промышленных сетей СТА 2000. №4.-с. 78. 6.

**УДК 519.688** 

## **ТЕХНОЛОГИЯ АНАМОРФНОГО СИНХРОННОГО ПРОЕЦИРОВАНИЯ ПОТОКОВОГО ВИДЕО НА СИСТЕМУ ПРОИЗВОЛЬНО ОРИЕНТИРОВАННЫХ В ПРОСТРАНСТВЕ ЭКРАНОВ**

## *В. Д. ГЛУХОВ*

## *(Представлено: Т. М. ГЛУХОВА)*

*В работе проводится анализ аспектов разработки технологии синхронного анаморфного проецирования потокового видео на систему произвольно ориентированных мониторов. Особенность данной технологии является объединение математических методов калибровки системы проецирования, устраняющей дисторсию объектива при съемке стенда, методов нарезки и проецирования фрагментов изображения с обратной трансформацией перспективы и методов синхронизации трансляции нескольких потоков видео.* 

**Введение.** В настоящее время продолжается активный процесс формирования новой коммуникационной среды, данный процесс накладывается на тенденцию урбанизации современного общества, идет активное формирование нового визуально графического языка. [1]

Степень влияния новых инструментов коммуникации зависит не только от актуальных смыслов, передаваемых объектами коммуникационной среды, но и от учета физиологических особенностей восприятия субъектов данной коммуникации.

Анаморфное проецирование (в культурологии применяется более широкий термин «Анаморфная типографика») – это явление 21 века, основанное на широком применении современных информационных технологий. Анаморфная типографика эксплуатирует понятие парадоксальных иллюзий, иллюзий искажения, что позволяет обеспечить наиболее полное погружение субъектов-наблюдателей в контекст передаваемой информации. [2]

Цель поставленная нами в рамках данной работы – получить ощущение у зрителя единого цельного изображения, не смотря на искажения, создаваемые камерой при фотографировании сцены для демонстрации видео и позиционирование мониторов в разных плоскостях (перспективная проекция). Таким образом у зрителя может возникнуть иллюзия присутствия и погружения в демонстрируемую видеосцену.

**Постановка задачи.** С целью получения качественной анаморфной проекции на систему произвольно ориентированных мониторов требуется решить несколько исследовательских задач:

− систематизировать причины искажений фотографии сцены (системы мониторов) с точки наблюдения;

− выполнить калибровку (построение калибровочной матрицы) с целью устранения искажений;

− выполнить вычисление матриц перспективной проекции для каждого монитора сцены;

− выполнить обратную трансформацию перспективной проекции для получения изображений на каждом произвольно ориентированном мониторе.

**Калибровка камеры.** Из теории фотограмметрии известен целый ряд причин возникновения искажений изображений при фотографировании трехмерной сцены. Основными из них называют рефракцию атмосферы и дисторсию объектива. В нашем случае съемка выполняется с относительно малого расстояния, поэтому мы сфокусируемся исключительно на способах устранения дисторсии объектива камеры. [6]

Дисторсия — искривление оптических систем, при которой коэффициент линейного увеличения изменяется по мере удаления отображаемых предметов от оптической оси. При этом нарушается геометрическое подобие между объектом и его изображением (рис.1).

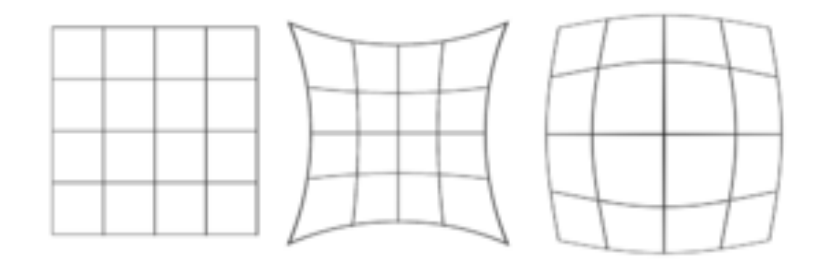

**Рисунок 1. – Виды дисторсии (исходное изображение, положительная и отрицательная дисторсия)**

Радиальная дисторсия может быть представлена следующим образом:

$$
x_{distorted} = x(1 + k_1r^2 + k_2r^2 + k_3r^6)
$$
  

$$
y_{distorted} = x(1 + k_1r^2 + k_2r^4 + k_3r^6)
$$

Тангенсальная дисторсия выражается следующим образом:

$$
x_{distorted} = x + [2p_1xy + p_2(r^2 + 2x^2)]
$$
  
\n
$$
y_{distorted} = y + [p_1(r^2 + 2y^2) + 2p_2xy]
$$

Таким образом нам необходимо найти 5 параметров, называемых коэффициентами дисторсии.

Distortion coefficients =  $(k_1 k_2 p_1 p_2 k_3)$ 

Исследовав рынок инструментов работы с потоковым видео, мы выбрали библиотеку с открытым исходным кодом OpenCV. В рамках данной библиотеки реализован алгоритм устранения радиальной дисторсии по фотографии шахматной доски. Обязательным требованием данного алгоритма является выполнение фотографирования прямоугольного изображения шахматной доски с разных ракурсов. По полученным снимкам выполняется автоматический поиск ключевых точек (функция OpenCV findChessboardCorners) и по построенным наборам точек ищутся калибровочные коэффициенты (функция OpenCV calibrateCamera), а также оценивается погрешность вычисления параметров камеры.

Устранение радиальной дисторсии выполняется вызовом функции undistort библиотеки OpenCV с передачей в качестве параметра вектора калибровочных коэффициентов.

Перспективная проекция. Второй шаг в создании анаморфной проекции — это выполнение преобразования обратной перспективы фрагмента изображения, попавшего в трапецию проекции монитора на плоскость экрана монитора.

Преобразование обратной перспективы выполняется последовательностью следующих шагов:

Вычисление матрицы преобразования по набору пар точек углов монитора на фотографии сцены и в пространстве плоскости монитора. Вычисление матрицы преобразования выполняется вызовом функции getPerspectiveTransform() библиотеки OpenCV. Матрица преобразования имеет размерность 3х3 и вычисляется по умолчанию методом наименьших квадратов. Поиск матрицы X (map\_matrix) выполняется методом solve() библиотеки, который может использовать, помимо метода наименьших квадратов еще несколько экспериментальных методов (разложение по сингулярным значениям, исключение Гаусса с выбранным оптимальным опорным элементом, факторизация Холецкого, QR-факторизация). Обобщенная запись задачи поиска матрицы трансформации может быть представлена формулами:

$$
\begin{bmatrix} t_t x_t^r \\ t_i y_t^r \\ t_i \end{bmatrix} = map \ matrix * \begin{bmatrix} x_t \\ y_t \\ 1 \end{bmatrix}
$$

При минимизации критерия

$$
dst = \arg\frac{min}{X} \|src1 * X - src2\|
$$

Выполнение для перспективной проекции каждого монитора преобразования по полученной для него матрице методом библиотеки OpenCV warpPerspective().

$$
dst(x,y) = src(\frac{M_{11}x + M_{12}y + M_{13}}{M_{31x} + M_{32}y + M_{33}}, \frac{M_{21}x + M_{22}y + M_{23}}{M_{31}x + M_{32}y + M_{33}})
$$

Заключение. В результате проведенных исследований нами систематизированы методы обработки изображений, необходимые для решения задачи анаморфного проецирования потокового видео. Определены математические методы и их программные реализации в виде библиотек с открытым кодом лля решения залач калибровки камеры лля устранения ралиальной листорсии объектива, обратного преобразования перспективы в границы каждого из произвольно ориентированных мониторов экспериментального стенда (рис. 2).

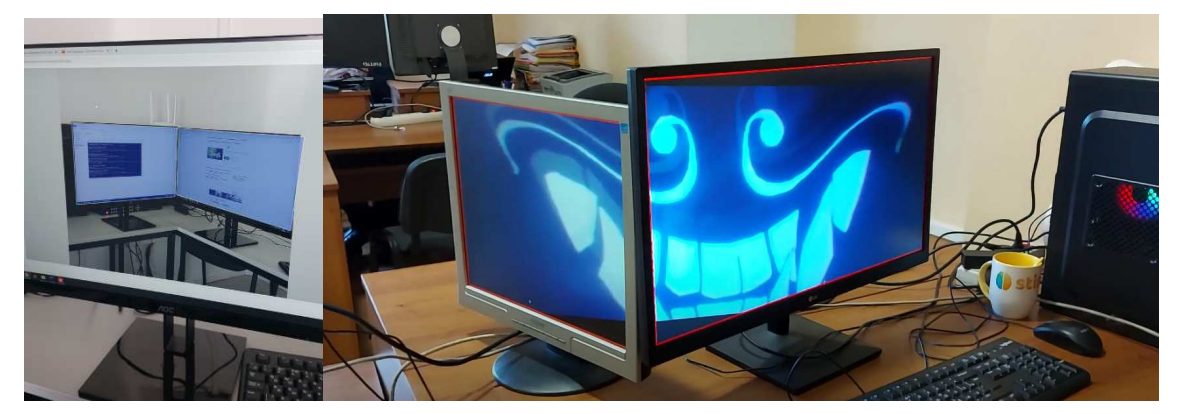

**Рисунок 2. – Пример проекта и результата синхронного анаморфного проецирования видео на систему из двух произвольно ориентированных мониторов**

- 1. Николаева А.С., Ягуза И.А. Особенности формирования объектов анаморфной типографики // Культурология, искусствоведение, дизайн / «Актуальные исследования» №15 (18), 2020. - С.52-55
- 2. Почепцов, Г.Г. Теория коммуникации / Г.Г. Почепцов. М.: Изд-во Рефл-бук, 2001. 17с.<br>3. Python OpenCV Affine Transformation // https://www.geeksforgeeks.org/ [Электронный
- 3. Python OpenCV Affine Transformation // https://www.geeksforgeeks.org/ [Электронный ресурс]. Режим доступа: https://www.geeksforgeeks.org/python-opencv-affine-transformation/. – Дата доступа: 26.09.2022.
- 4. Basic concepts of the homography explained with code // OpenCV [Электронный ресурс]. Режим доступа: https://docs.opencv.org/4.x/d9/dab/tutorial\_homography.html. – Дата доступа: 26.09.2022.
- 5. Роджерс Д., Адамс Дж. Математические основы машинной графики. М.: Мир, 2001. 604 с.
- 6. В. Краснопевцев Б.В. Фотограмметрия. М.: УПП "Репрография" МИИГАиК, 2008. 160 с.

#### **УДК 519.688**

## **РЕАЛИЗАЦИЯ ТЕХНОЛОГИИ АНАМОРФНОГО СИНХРОННОГО ПРОЕЦИРОВАНИЯ ПОТОКОВОГО ВИДЕО НА СИСТЕМУ ПРОИЗВОЛЬНО ОРИЕНТИРОВАННЫХ МОНИТОРОВ НА ЯЗЫКЕ ПРОГРАММИРОВАНИЯ PYTHON**

#### *В. Д. ГЛУХОВ (Представлено: Т. М. ГЛУХОВА)*

*В данной работе описывается структура и особенности реализации программного обеспечения для решения задачи синхронного анаморфного проецирования потокового видео на систему произвольно ориентированных мониторов. Рассматриваются различные варианты синхронизации и оптимизации производительности системы. Приводятся результаты тестирования и опытной эксплуатации разработанного программного обеспечения.* 

**Введение.** Оптическое анаморфирование — это способ искажения изображения, который подразумевает различный масштаб преобразования в двух взаимно перпендикулярных направлениях. В целом оно используется для того, чтобы убрать перспективные искажения, но также стало и достаточно популярным инструментом в искусстве. [1]

OpenCV — это библиотека с открытым исходным кодом для компьютерного зрения, машинного обучения и обработки изображений. При интеграции с различными библиотеками, такими как Numpy, она применяется для анализа матрично-структурированных данных. [2]

**Особенности реализации.** Проект создан на основе библиотеки OpenCV на языке программирования Python. Программное обеспечение построено по MVC шаблону. Контроллер отвечает за обработку действий администратора. Администрирование реализовано в виде web-сайта, построенного с использованием шаблонизатора Flask [2]. Сервер проецирования потокового видео запускается в отдельной нити, и его взаимодействие с контроллером осуществляется с использованием Python библиотеки мультипроцессного программирования multiprocessing, а именно классов Process и Value, фактически реализующих механизм разделяемых переменных (Рис.1). [3]

Сервер осуществляет последовательность преобразований потокового видео для каждого монитора системы по схеме, представленной на рис.2.

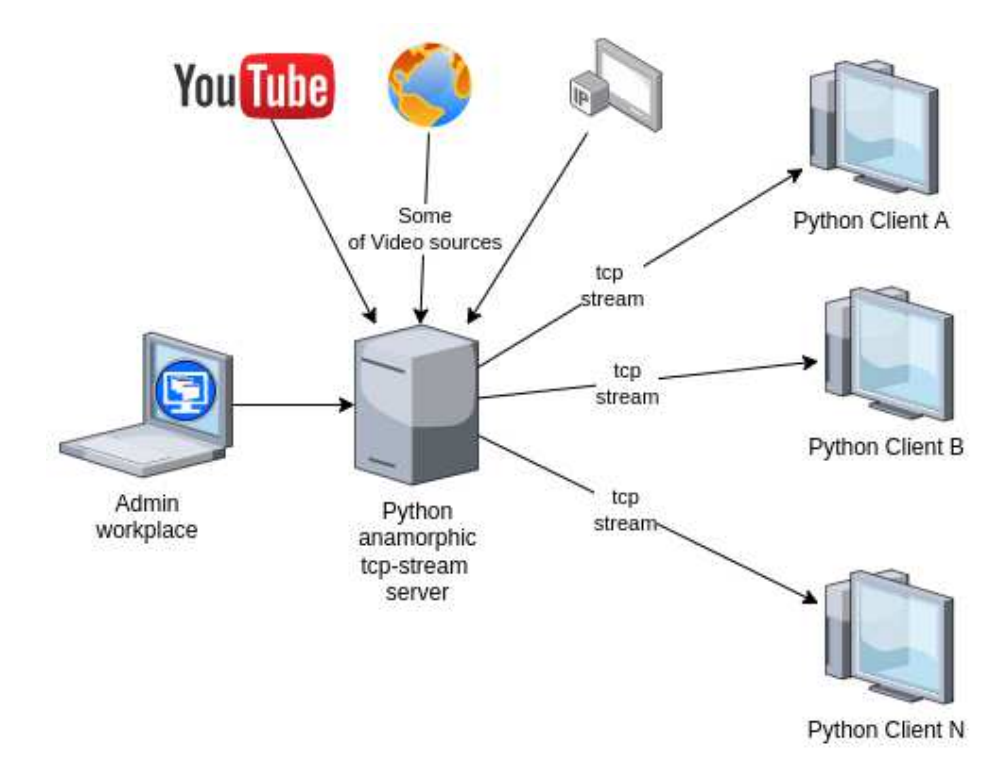

**Рисунок 1. – Архитектура программно-аппаратного обеспечения анаморфного проецирования потокового видео на систему произвольно ориентированных мониторов**

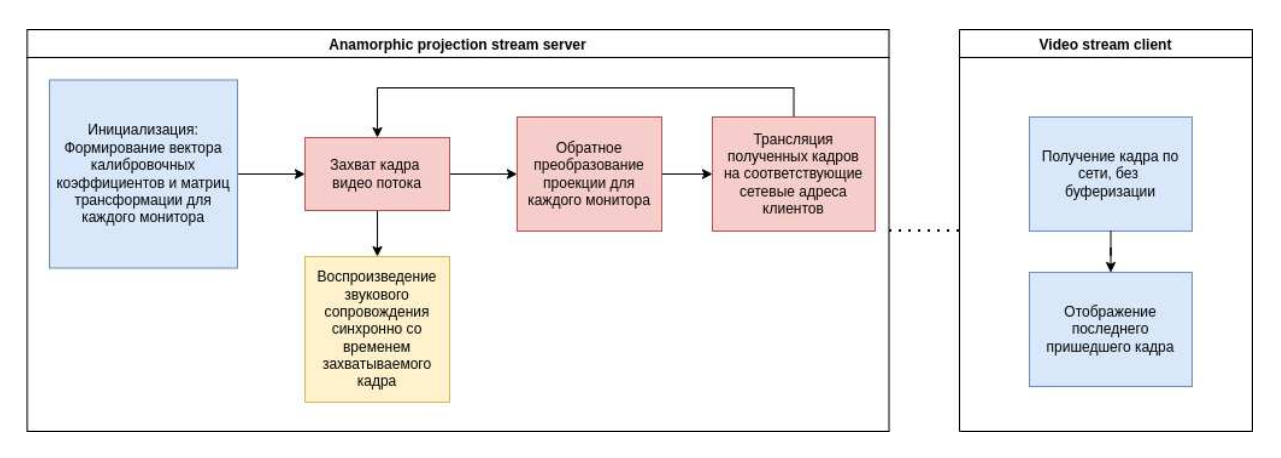

Рисунок 2. - Структурная схема системы синхронного анаморфного проецирования видео

Таким образом алгоритм работы разработанной системы следующий:

- процесс инициализации: получение калибровочных коэффициентов и матрицы трансформации для каждого монитора отдельно (с учетом дисторсии и перспективной проекции);

- захват кадра видеопотока;
	- обратное преобразование проекции для каждого монитора отдельно;

- передача преобразованной проекции на сетевые адреса клиентов с подключенными к ним мониторами;

- получение кадра клиентами и отображение на мониторах;
- возврат к шагу захвата следующего кадра.

Таким образом происходи захват и обработка всех кадров видео с последующей демонстрацией их на системе мониторов.

Клиенты реализованы как ТСР-сервера, работающие в режиме подписки. При этом используется пакет ZMQ языка программирования Python, реализующий прием по подписке без очереди. Это позволяет организовать самосинхронизацию клиента с сервером (допускается пропускать кадры и отображать последний пришедший кадр как можно быстрее). [4]

Результаты тестирования. Нами исследованы различные механизмы синхронизации:

- синхронизация кадров на нескольких мониторах с использованием встроенных компьютерных часов при заранее сохраненных проекционных видео;

- синхронизация кадров с использованием рассылки токена времени по сети;

- синхронизация с использованием трансляции спроецированных кадров в виде ТСР потоков и применением небуферизированного приема на клиентах.

Последний вариант показал максимум качества, но он чувствителен к пропускной способности сети передачи данных.

Заключение. В результате проведенных исследований и программной реализации получен коммерчески перспективный программный продукт для анаморфной проекции потокового видео на систему произвольно ориентированных мониторов, который обладает интуитивно понятным интерфейсом, высокой производительностью и простотой настройки. При этом он решает задачи по корректировке дисторсии объектива фотоаппарата, снимавшего стенд из мониторов, осуществляет параллельное проецирование обратной перспективы фрагментов на каждый монитор трансляции и потоковую трансляцию видео по локальной сети.

- 1. Создание анаморфных искажений в Unity/ DyadichenkoGA//Хабр [Электронный ресурс]. – Режим доступа: https://habr.com/ru/post/320926/. - Дата доступа: 26.09.2022
- $\overline{2}$ . Copperwaite M., Leifer C. Learning Flask Framework. Build dynamic, data driven websites and modern web applications with Flask. — Packt Publishing,  $2015. - 250$  p. — ISBN 9781783983360.
- 3. Kong, O. Python Programming and Numerical Methods: A Guide for Engineers and Scientists / Siauw, T., Bayen, A. - https://books.google.by/books?id=GWzqDwAAQBAJ, 2020: Elsevier Science. - 480p. - ISBN-13: 9780128195499
- $\overline{4}$ . ZeroMQ: Messaging for Many Applications 1st Edition: O'Reilly Media; 1st edition (April 16, 2013). -ISBN-10: 1449334067. - ISBN-13: 978-1449334062. - 516p.

#### **УДК 551.46.077:629.584**

## **ОРИЕНТИРЫ ПЕРЕДВИЖЕНИЯ РОБОТИЗИРОВАННЫХ ТЕЛЕГ**

#### *А. М. ДЕНИСЕНКО*

#### *(Представлено: канд. техн. наук, доц. В. Ф. ЯНУШКЕВИЧ)*

*В статье представлено автоматизированное транспортное средство (AGV). Установлены ориентиры, по которым данное средство при помощи маршрутизаторов или же самостоятельно выстраивает свои маршруты. Определены виды маршрутизаторных средств.* 

**Ключевые слова:** роботизированные телеги, складское помещение, ориентиры передвижения, AGV, WPAN.

**AGV** – автоматизированное транспортное средство, способное двигаться по заданному пути наведения.

В данный момент AGV стали внедрять на складские помещения (Amazon, Сбер, завод Renault (Москва), а также любое крупное китайское предприятие), как гарантия бережной транспортировки грузов, с низким эксплуатационным расходом. Данный роботы могут легко маневрировать в узких проходах при транспортировке груза, а также имеют быстрый срок окупаемости. Оборудование подходит для круглосуточных эксплуатаций. Беспилотные тележки можно использовать на опасном и вредном производствах, т.к. их можно интегрировать в сеть предприятия.

Для передвижения по складскому помещению многим AGV необходимы специальные подготовительные работы, например, размещение на полу специальных магнитных лент для направления движения, QR-код, уголковые отражатели. Есть так же возможность использовать цифровые камеры и лидары.

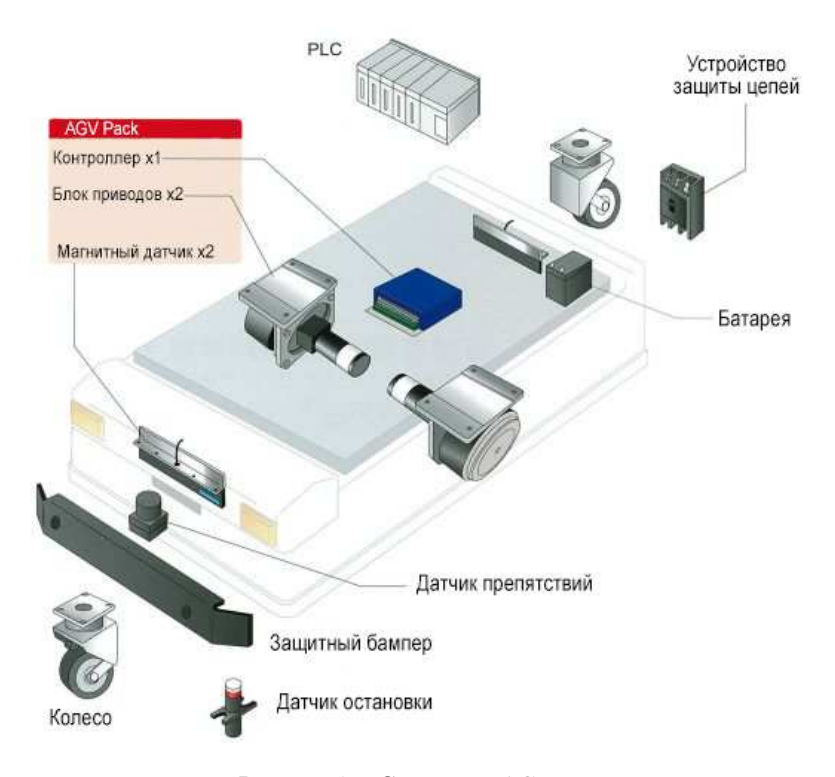

**Рисунок 1. – Структура AGV** 

Электромагнитные ленты приклеиваются к полу, после чего AGV, который имеет специальный датчик отслеживания траектории ленты, спокойно по ним перемещается. Ленты бывают магнитные и цветные, при необходимости легко можно перенести в другое место. Цветные ленты хоть и дешевле, но в местах с интенсивным движением срок их службы меньше, т.к. они легко повреждаются и загрязняются. Один из плюсов магнитной направляющей лент - двойная полярность.

Визуальное управление позволяет помощью камер или лидара считывать и записывать карту местности для дальнейшего построения своей навигационной карты. AGV с управляемым зрением делает 360-градусное изображение для построения 3D-карты, что необходимо для следования по заданным маршрутам без посторонней помощи или добавления специальных функций, ориентиров или систем позирования.

Во избежание подготовки помещения, а также для снижения возможности столкновения до минимума, предлагается внедрять беспроводные связи между телегами.

Такая задача стоит перед **WPAN** *(Wireless Personal Area Network)* – беспроводной сетью, которая должна организовать беспроводные связи между устройствами разного тип на ограниченной по территории площади.

Предполагается, что каждая телега будет получать сигнал от рядом находящихся и строить для себя маршрутную карту слепых зон, также передавать уже свои данные дальше, тем самым будет вырисовываться общая модель помещения, обходясь без направляющих и меток.

Исходя из этого можно сказать, что каждый метод ориентирования хорош по-своему. Если необходима бюджетная модель автоматизированного транспортного средства, то нужно выбирать между QRметкой и магнитной лентой. Самый бюджетный вариант - проводное ориентирование. Для этого необходимо проложить кабель в пол для передачи радиосигнала.

Для более качественной работы следует широко внедрять беспроводную связь в различные области человеческой деятельности.

- 1. Автоматические управляемые тележки (AGV) [Электронный ресурс]. Электронные данные. Режим доступа: https://metrarobotics.ru
- 2. New technology subverts tradition, 2018 cars are made like this [Электронный ресурс]. Электронные данные. - Режим доступа: https://www.shanghaiamts.com/press/exhibition-news/452.html
- 3. AGV автоматическая самоходная тележка [Электронный ресурс]. Электронные данные. Режим доступа: https://www.youtube.com/watch?v=bxcdN3fCkBw
- 4. Design and pickup of AGV bevel gear [Электронный ресурс]. Электронные данные. Режим доступа: http://www.agvblog.com/397.html
- 5. Automated guided vehicle [Электронный ресурс]. Электронные данные. Режим доступа: https://en.m.wikipedia.org/wiki/Automated\_guided\_vehicle

#### **УДК 551.46.077:629.584**

#### **БЕСПРОВОДНАЯ СВЯЗЬ ДЛЯ AGV**

#### *А. М. ДЕНИСЕНКО*

#### *(Представлено: канд. техн. наук, доц. В. Ф. ЯНУШКЕВИЧ)*

*В статье выполнен анализ стандарта беспроводных сетей IEEE802.15(WPAN), IEEE 802.11(Wi-Fi), IEEE 802.15.4(ZigBee). Проведено описание их логических уровней и работы. Выполнен сравнительный анализ стандартов беспроводных сетей.* 

**Ключевые слова:** роботизированные телеги, беспроводные сети, стандарты сетей, AGV.

**AGV** – автоматизированное транспортное средство, способное двигаться по заданному пути наведения.

Для передвижения по складскому помещению многим AGV необходимы специальные подготовительные работы, например, размещение на полу специальных магнитных лент для направления движения, QR-код, уголковые отражатели. Во избежание подготовки помещения, а также для снижения возможности столкновения до минимума, предлагается внедрять беспроводные связи между телегами.

Такая задача стоит перед **WPAN** *(Wireless Personal Area Network)* – беспроводной сетью, которая должна организовать беспроводные связи между устройствами разного тип на ограниченной по территории площади.

**802.15** - спецификация связи, одобренная в 2002 году Ассоциацией стандартов Института инженеров по электротехнике и электронике *(IEEE - SA)*, для беспроводных персональных сетей.

Рабочая группа IEEE 802.15 имеет две общие категории 802.15:

− TG4 (низкая скорость) - скорость передачи данных 20-250 Кбит/с.

− TG3 (высокая скорость) - скорость передачи данных 11-55 Мбит/с.

**IEEE 802.15.4** - недорогая технология беспроводного доступа с низкой скоростью передачи данных для устройств, работающих или работающих от батарей.

Этот стандарт обеспечивает скорость передачи 20Кбит/с, 40Кбит/с, 100Кбит/с и 250Кбит/с. Фундаментальная структура предлагает радиус действия в 10 метром со скоростью передачи данных в 250Кбит/с.

## **Преимущества IEEE 802.15:**

− дешевизна;

- − длительное время автономной работы;
- − быстрая установка;
- − быстрая установка.

**IEEE 802.11** - набор стандартов, определяющие связь для беспроводных сетей. Технология, лежащая в основе 802.11 - Wi-Fi.

Первоначально стандартом IEEE 802.11 допускалась скорость передачи данных до 2Мбит/с и в диапазоне 2,4ГГц. На данный момент самым быстрым стандартом является IEEE 802.11ас с пропускной способностью до 1Гбит/с.

Следует заметить, что стандарты IEEE 802.11 усовершенствуются в ногу с новыми технологиями, а также раз в два года выпускают дополнительные изменения. На сегодняшний день 802.11 является устаревшим, а 802.11a и 802.11b истекает срок использования.

ZiaBee  $802.15.4 - 802.15.4q/b$ 802.15.5 Personal wireless networks **WPAN 802.15**  $802.15.3 \rightarrow 802.15.3 \text{a}$ 802.15.1 802.15.2 **Bluetooth** 

**Рисунок 1. – Стандарт IEEE 802.15** 

| Название | Год  | $\sim$ . $\sim$ . $\sim$ . $\sim$ . $\sim$ . $\sim$ . $\sim$ . $\sim$ . $\sim$ . $\sim$ . $\sim$ . $\sim$ . $\sim$ . $\sim$ . $\sim$ . $\sim$ . $\sim$ . $\sim$ . $\sim$ . $\sim$ . $\sim$ . $\sim$ . $\sim$ . $\sim$ . $\sim$ . $\sim$ . $\sim$ . $\sim$ . $\sim$ . $\sim$ . $\sim$ . $\sim$<br>Скорость | Частота                       | Ширина                |
|----------|------|----------------------------------------------------------------------------------------------------|-------------------------------|-----------------------|
| 802.11   | 1997 | 1-2 Мбит/с                                                                                                    | $2.4 \Gamma \Gamma \text{H}$  |                       |
| 802.11a  | 1999 | 54 Мбит/с                                                                                                    | $5 \Gamma$ ги                 | $20-40$ M $\Gamma$ II |
| 802.11b  | 1999 | 11 Мбит/с                                                                                                    | $2.4 \Gamma \Gamma \text{H}$  | $20-40$ M $\Gamma$ II |
| 802.11g  | 2003 | 54 Мбит/с                                                                                                    | $2.4 \Gamma \Gamma \text{II}$ | $20-40$ M $\Gamma$ II |
| 802.11n  | 2009 | $600 \text{ M}$ бит/с<br>150 Мбит/с одна станция                                                                                                    | 2,4 и 5 ГГц                   | $20-40$ M $\Gamma$ II |
| 802.11ac | 2014 | $6.77 \Gamma 6/c$<br>1.69 Гбит/ одна станция                                                                                                    | $5 \Gamma \Gamma$ II          | до 160 МГц            |
| 802.11ad | 2016 | до 7 Гбит/с                                                                                                    | $60$ $\Gamma$ II              | $2160 \mathrm{MT}$    |

Таблица 1. – Стандарты физического уровня Wi-Fi

Автоматические системы транспортировки материалов (Automated Material Handling, далее — AMH) позволяют повысить производительность производства и складских систем. Согласно недавнему исследованию рынок систем AMH непрерывно растет с 2010 года и к 2026 году достигнет отметки в 70 миллиардов долларов США. Рост внедрения систем AMH в промышленном сегменте свидетельствует о том, что все больше владельцев предприятий осознают преимущества интеллектуальных систем и внедряют их на своих предприятиях.

- 1. Design and pickup of AGV bevel gear [Электронный ресурс]. Электронные данные. Режим доступа: http://www.agvblog.com/397.html
- 2. What is 802.15? [Электронный ресурс]. Электронные данные. Режим доступа: https://www.techtarget.com/searchmobilecomputing/definition/80215
- 3. Introduction of IEEE 802.15.4 Technology [Электронный ресурс]. Электронные данные. Режим доступа: https://www.geeksforgeeks.org/introduction-of-ieee-802-15-4-technology/
- 4. Основные и дополнительные стандарты Wi-Fi отличия и особенности [Электронный ресурс]. Электронные данные. - Режим доступа: https://itumnik.ru/wifi/osnovnye-i-dopolnitelnye-standarty-wifi-otlichiya-i-osobennosti
- 5. IEEE 802.11 [Электронный ресурс]. Электронные данные. Режим доступа: https://ru.wikipedia.org/wiki/IEEE\_802.11

#### **УДК 004.415.25**

#### **ГЕНЕРАЦИЯ QR-КОДОВ С ПОМОЩЬЮ REACT**

*Д. А. ИВАНОВ (Представлено: д-р техн. наук, проф. С. Г. ЕХИЛЕВСКИЙ)* 

*В данной статье рассматривается создание генератора QR-кодов. Показан готовый исходный код и все этапы его написания.* 

**Введение.** QR (код быстрого ответа) была первым розничным продавцом, предложившим QR-коды в своей рекламе, которые легко считываются цифровым устройством и хранят информацию в виде серии пикселей в квадратной сетке.

Это машиночитаемый код, состоящий из любого массива черных и белых квадратов, обычно используемый для сортировки URL-адресов или другой информации для чтения камерой на смартфоне.

QR-код (аббревиатура для кода быстрого ответа) — это тип матричного штрих-кода (или двумерного штрих-кода), изобретенный в 1994 году японской автомобильной компанией Denso Wave. Штрихкод — это машиночитаемая оптическая этикетка, которая может содержать информацию об объекте, к которому она прикреплена. На практике QR-коды часто содержат данные для локатора, идентификатора или трекера, которые указывают на веб-сайт или приложение. QR-коды используют четыре стандартизированных режима кодирования (числовой, буквенно-цифровой, байтовый/двоичный и кандзи) для эффективного хранения данных; также можно использовать расширения.

**Цель.** В этой статье будет продемонстрировано, как создавать QR-коды в приложениях React.js.

**Установка и настройка React.** Первым шагом будет установка нашего React перед тем, как мы создадим приложение-форму. Обратите внимание, что есть два способа использования этой библиотеки: NPM и CDN, но в этой статье приложение установлено с помощью NPM. Установите приложение React с помощью следующей команды: npx create-react-app qrcode. Было успешно установлено реагирующее приложение под QR-кодом.

**Создание компонентов.** Здесь нам нужно создать папку нашего компонента, App.js и Index.js, которые мы будем использовать в работе. Формат index.js представлен в листинге 1.1.

```
Листинг 1.1. – index.js 
import React from 'react'; 
import ReactDOM from 'react-dom/client'; 
import App from './App; 
const root = ReactDOM.createRoot(document.getElementById('root')); 
root.render( 
<App text/> 
);
```

```
Листинг 1.2. – App.js 
import QRCode from "qrcode"; 
import {useEffect, useState} from 'react'; 
const App =({text{text})}) => {
const [src, setSrc] = useState("");
useEffect(() \Rightarrow {
QRCode.toDataURL(text).then (setSrc); 
\}, []);
return ( 
<div> 
\langle \text{img src} = \{ \text{src} \} \rangle</div> 
); 
}; 
export default App;
```
Разбив его в index.js, мо;yj передать текст, который предназначен для представления значения QR-кода, потому что каждый QR-код представляет числовое значение, буквенно-цифровое, байтовое/двоичное или кандзи. Наши собственные представляют собой «изношенные ключи», затем будет отображаться QR-код, представляющий изношенные ключи.

**Листинг 1.3. –** установка изношенных ключей <App text="worn off keys" />

В App.js, чтобы использовать пакет QR-кода [импортировать QRCode из 'qrcode'], который мы импортировали, чтобы иметь возможность генерировать правильный источник, а затем установить его внутри переменной с помощью функции «setSrc». Размер QR-кода зависит от размера данных, представленных в блоке текстового кода App.js, поскольку он позволяет хранить больше данных.

**Заключение.** QR-коды могут предоставить больше информации о продукте или услуге без особых усилий, и информация быстро поступает на устройство пользователя. По сути, QR-коды способствуют взаимодействию и взаимодействию через мобильный телефон. Этот тип маркетинговой стратегии позволяет предприятиям передавать информацию пользователю.

- 1. Программирование на React. [Электронный ресурс]. Режим доступа: https://ru.wikipedia.org/wiki/React - Дата доступа: 12.10.2022
- 2. Основы React. [Электронный ресурс]. Режим доступа: https://habr.com/ru/company/ruvds/blog/343022/ - Дата доступа: 12.10.2022

#### **УДК 004.415.25**

## **СОЗДАНИЕ ИНДИКАТОРА ПРОГРЕССА ПОДСЧЕТА СИМВОЛОВ**

*Д. А. ИВАНОВ* 

*(Представлено: д-р техн. наук, проф. С. Г. ЕХИЛЕВСКИЙ)* 

*В данной статье рассматривается создание индикатора прогресса подсчета символов с готовым исходным кодом и всеми этапами его написания.* 

**Введение.** В данной статье будет рассмотрено создание индикатора выполнения подсчета символов в React JS.

Обычно это используется в приложениях для заметок и списка задач, где вы хотите ограничить ввод пользователя фиксированным количеством символов. Мы можем визуализировать это, чтобы улучшить взаимодействие с пользователем, используя линейный индикатор выполнения.

**Создание текстовой области.** Создадим простую текстовую область в новом приложении для реагирования. Формат App.js представлен в листинге 1.1:

```
Листинг 1.1. – App.js 
import { React, useState } from "react"; 
import "./styles.css"; 
export default function App() { 
 return ( 
   <div className="App"> 
    <textarea cols="20" rows="5"></textarea> 
    <div className="progress"> 
      <span className="charLeft"> characters left</span> 
   \langlediv>\langlediv> ); 
}
```
Данный код представляет собой простое приложение для реагирования с текстовой областью и div, содержащим диапазон, который будет показывать количество оставшихся символов.

**Ограничение количества символов.** Максимальное количество символов, которые может ввести пользователь, можно легко установить с помощью maxLength textarea следующим образом:

**Листинг 1.2. –** ограничение количества символов <textarea maxLength="100" cols="20" rows="5"></textarea>.

**Сохранение введенного текста.** Затем нам нужно сохранить ввод, который пользователь вводит в состояние, чтобы мы могли использовать его для индикатора выполнения и диапазона. Мы создадим простое состояние и функцию onchange, которая будет обновлять его каждый раз, когда пользователь что-то вводит.

```
Листинг 1.3. – App.js 
import { React, useState } from "react"; 
import "./styles.css"; 
export default function App() { 
 const [input, setInput] = useState(""); 
 const inputHandler = (e) => {
   setInput(e.target.value); 
  }; 
 return ( 
   <div className="App"> 
    <textarea 
      maxLength="100" 
      cols="20" 
      rows="5" 
      onChange={inputHandler}
```

```
></textarea>
  <div className="progress">
    <span className="charLeft">
     characters left
    </span>
  \langlediv>
 \langlediv>
);
```
Отображение оставшихся символов. Теперь нам нужно отобразить количество оставшихся символов, которое будет равно  $100 -$  ллине ввода.

Листинг 1.4. - Отображение оставшихся символов <span className="charLeft">  $\{100 - input.length\}$  characters left  $<$ /span>

Создание индикатора выполнения. Для линейного индикатора выполнения мы можем использовать индикаторы выполнения материала пользовательского интерфейса. Для этого сначала установите mui: npm install @mui/material.

Далее нам нужно импортировать компонент линейного прогресса:

Листинг 1.5. - импорт компонента линейного прогресса import LinearProgress from "@mui/material/LinearProgress";

Значение или «прогресс» бара определяется значением prop, а тип бара определяется, который назначается вариантным реквизитом.

Листинг 1.6. - «прогресс» бара <LinearProgress className="charProgress" variant="determinate" value={input.length}  $\rightarrow$ 

Заключение. Было визуализировано ограничение пользователя фиксированным количеством символов ввода для улучшения взаимодействия с пользователем, используя линейный индикатор выполнения

#### ЛИТЕРАТУРА

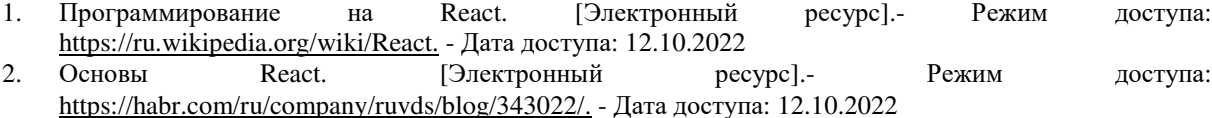

 $\overline{\phantom{a}}$ 

#### **УДК 621.371:550.837.6**

## **МЕТОД АЛЬТЕРНАТИВНЫХ ЧАСТОТ ПРИ ПОИСКЕ УГЛЕВОДОРОДОВ**

## *М. В. ИЗОИТКО*

*(Представлено: канд. техн. наук, доц. В. Ф. ЯНУШКЕВИЧ)* 

*В статье выполнен анализ метода альтернативных частот при поиске углеводородов. Проведено исследование существующих устройств для поиска углеводородных залежей. Разработан модуль регистрации напряженности электрического поля для георазведки местности. Даны рекомендации по применению данного метода поиска и обнаружения углеводородов.*

**Ключевые слова**: альтернативные частоты, углеводороды, электромагнитные волны.

В настоящее время известно несколько методов геоэлектроразведки, одним из которых является метод регистрации границ углеводородных залежей по аномальным изменениям напряжённости электрического поля на двух частотах [1-3]. Сущность данного метода состоит в следующем. Поскольку частотные зависимости имеют участки, где анизотропная среда будет поглащающей или отражающей, то, измеряя отношения амплитуд напряженностей электрического поля на двух частотах когерентного геопрофиля по аномальным значениям отклонений можно зафиксировать границу залежи. Что бы произвести измерения необходим измерительный комплекс, в состав которого будут входить следующие модули: генератор, приёмник, преобразователь частоты с пред усилением сигнала, измеритель уровня сигнала с регистрацией местоположения.

В настоящее время есть потребность разрабатывать такие измерительные комплексы, так как данный метод обеспечивает повышение уровня достоверности при идентификации и точности определения границ углеводородных залежей [4,5].

При реализации метода альтернативных частот для поиска углеводородов был разработан модуль регистрации напряженности электрического поля для георазведки местности. Модуль обладает четырьмя каналами регистрации напряженности электрических полей, а так же способностью записывать местоположения измерений в память, с последующей передачей данных на ЭВМ (Электронно-вычислительная машина).

Модулей аналогичных проектируемому сложны в устройстве и эксплуатации, а так же довольно дорогостоящии.

Рассмотрим устройства, аналогичные по функциональному назначению разрабатываемому.

*Измеритель цикл R8 [4].* Данный прибор предназначен для регистрации показаний. У него есть 1 канал для измерения напряжения, вход ля подсоединения GPS модуля, а так же имеются интерфейсы для общения с ЭВМ (электронно-вычислительная машина).

Питается данный прибор от 9 до 16 В. Диапазон измеряемого сигнала находится в промежутке от 0 до 4 В. Так же прибор имеет беспроводной интерфейс Bluetooth. [4]

*ИМВП-8 [5].* Данный прибор имеет 8 какналов, частоту дискретизации 2,5 кГц. Рабочая полоса частот составляет 0,0001-200 Гц. Питание регистратору подается от внешнего источника 12,6 В. Прибор, может подключаться к компьютеру для считывания показаний.

*Измеритель МПП-ВП [6].* Измеритель содержит 16-разрядный АЦП и сигнальный процессор фирмы Analog Devices, которые обеспечивают помехоустойчивое аналого-цифровое преобразование входного напряжения и предварительную обработку сигнала в реальном времени.

Управление работой измерителя осуществляется с помощью карманного компьютера с операционной системой Windows Mobile (КПК приобретается отдельно от измерителя) или с помощью переносного компьютера типа Notebook с операционной системой Windows XP, Vista, 7. Связь с измерителем осуществляется через беспроводной интерфейс Bluetooth или проводной интерфейс RS-232 (USB-COM адаптер).

Программа управления измерениями позволяет выбрать оптимальные параметры измерений, графически отобразить результаты измерений на экране управляющего компьютера для оценки их качества и сохранить их в виде файлов в энергонезависимой памяти компьютера. [6]

Структурная схема разработанного устройства для регистрации напряжённостей электрического поля представлена на рисунке 1.

На рисунке 1 видно, что на вход модуля будет поступать сигнал переменного напряжения электромагнитной волны частотой 30 кГц и амплитудой от 200 до 1000 мВ.

Разрабатываемый модуль может выводить на экран и записывать во флеш память данные собранные в процессе георазведки, обладает компактностью, а также не требует наличие ЭВМ для регистрации данных.

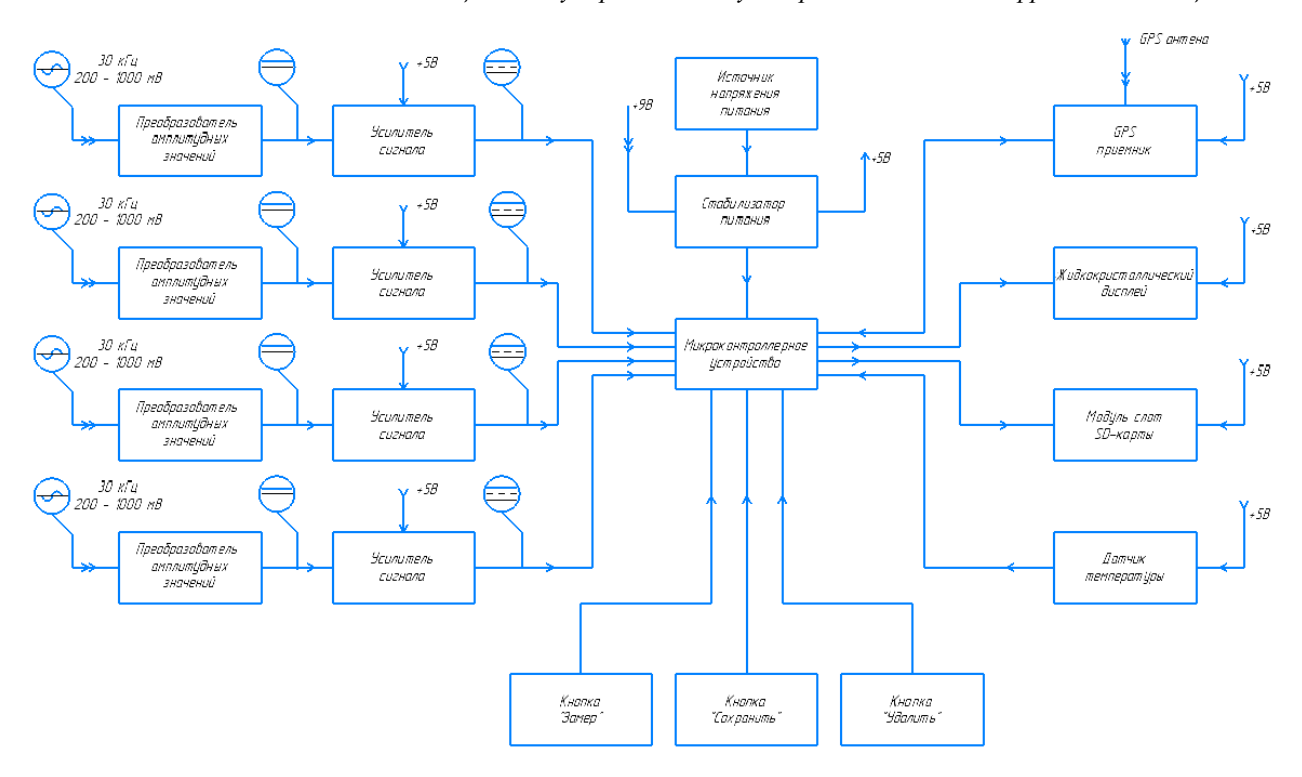

**Рисунок 1. – Структурная схема модуля регистрации напряженности электрического поля для георазведки местности**

Также модуль может обрабатывать гораздо большее количество каналов с сигналами от приемни-

При реализации метода был разработан модуль для регистрации напряженности электрического поля, GPS координат, а так же записи этих данных на карту памяти. Так же устройство является портативным, что бы его можно было использовать в полевых условиях. Данное устройство может быть применено для поиска углеводородов с применением электромагнитных волн на основе зондирования профиля местности сигналами альтернативных частот.

#### ЛИТЕРАТУРА

- 1. Гололобов, Д.В. Взаимодействие электромагнитных волн и углеводородных залежей / Д.В. Гололобов. – Минск : Бестпринт, 2009. – 185 с.
- 2. Moskvichew, V.N. Interraction of electromagnetic waves (EMW) with anisotropic inclusion in communication line / V.N. Moskvichew // 9-th Microw. Conf. NICON – 91, Rydzyna, May 20-22, 1991. – Vol. 1. – P. 240-244.
- 3. Effect of a powerful low-frequency signal on an anisotropic medium over hydrocarbon / V. F. Yanushkevich, D. A. Dauhiala, A. L. Adamovich [et al]. - doi:10.1088/1742-6596/1889/2/022059. - Text: electronic // Journal of Physics: Conference Series. - 2021. - Vol. 1889. - URL: https://iopscience.iop.org/article/10.1088/1742-6596/1889/2/022059/pdf/- (date of publication: 18 may 2021).
- 4. Хмелевской, В.К. Геофизические методы исследования: учеб. пособие для геологических специальностей вузов / В.К. Хмелевской, Ю.И. Горбачев, А.В. Калинин, М.Г. Попов, Н.И. Селиверстов, В.А. Шевнин. // –Петропавловск-Камчатский: Изд-во КГПУ, 2004. – 227 c.
- 5. Henke, C. H. Subsalt imaging in Northern Germany using multi-physics (magnetotellurics, gravity, and seismic) / C.H. Henke, M. Krieger, K. Strack, A. Zerilli // Interpretatio.– 2020. – Vol. 8. – № 4. – P. 15 – 24.
- 6. Anderson, C. An integrated approach to marine electromagnetic surveying using a towed streamer and source / C. Anderson, J. Mattsson // First Break. – 2010. – First Break. – Vol. 28. – iss.5. – 71 – 75.

ка.

#### **УДК 621.371: 550.837.6**

## **РАЗРАБОТКА ВХОДНОГО МОДУЛЯ УСТРОЙСТВА РЕГИСТРАЦИИ НАПРЯЖЕННОСТИ ЭЛЕКТРИЧЕСКОГО ПОЛЯ ДЛЯ ГЕОРАЗВЕДКИ МЕСТНОСТИ**

#### *М. В. ИЗОИТКО*

#### *(Представлено: канд. техн. наук, доц. В. Ф. ЯНУШКЕВИЧ)*

*В статье проведена разработка входного модуля устройства регистрации напряженности электрического поля для георазведки местности. Проведён расчёт амплитудного преобразователя и усилительного каскада. Прибор является многофункциональным и может быть использован для реализации метода поиска углеводородов на двух частотах.* 

**Ключевые слова**: Напряжённость электрического поля, частота, углеводородные залежи.

Был разработан входной модуль устройства регистрации напряженности электрического поля [1] для георазведки местности, состоящий из амплитудного преобразователя и усилительного каскада. В качестве амплитудных преобразователей будем использовать каскад на германиевых диодах, так как амплитуда сигнала достаточно мала, а частота измеряемого сигнала велика. Данный каскад изображен на рисунке 1 [2]

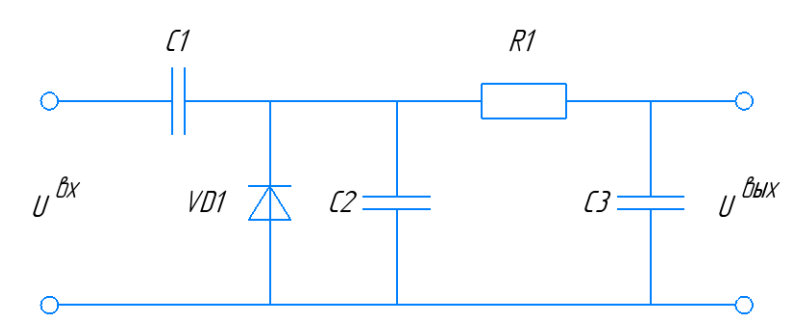

**Рисунок 1. – Схема амплитудного преобразователя на германиевых диодах [2]**

Принцип действия амплитудного детектора основан на быстром заряде конденсатора С1 до амплитудного значения измеряемого напряжения через диод VD1 с малым прямым сопротивлением и медленном разряде через сопротивление, включающее сопротивление источника, сопротивление нагрузки детектора и большое обратное сопротивление диода. Конденсатор С2, шунтирует диод VD1 для подавления высокочастотных помех, возникающих при закрытии диода VD1. Конденсатор C3 является сглаживающим для подавления пульсаций на выходе схемы.

Следующим каскадом схемы будет усилитель, собранный на операционном усилителе в неинвертирующем включении. Схема данного каскада будет представлена на рисунке 1.3. [3]

Данная схема позволяет использовать в качестве неинвертирующего усилителя ОУ (Операционный усилитель), схема обладает высоким полным входным сопротивлением, причем коэффициент усиления всей схемы по напряжению может быть жестко задан с помощью сопротивлений R1 и R2.

В данной схеме входной сигнал подается на неинвертирующий вход ОУ. Усилитель содержит последовательную отрицательную обратную связь по напряжению, создаваемую на резисторе R2 и поданную на инвертирующий вход.

Полное входное сопротивление всей схемы оказывается высоким, так как единственным путем для тока между входом и землей является высокое полное входное сопротивление ОУ.

Сопротивления R1 и R2 образуют делитель напряжения с очень малой нагрузкой, так как ток, необходимый для управления усилителем, очень мал [3]. Резистор R3 является подтягивающим резистором.

Далее усиленный сигнал будет поступать на аналоговый вход микроконтроллерного устройства, который будет измерять его уровень. В качестве источника питания будут использованы аккумуляторы, а для стабилизации напряжения питания будут выбрана микросхема стабилизатор напряжения.

Для индикации требуется поставить дисплей, для отслеживания местоположения, GPS модуль, а так же модуль для SD карты для записи показаний. Для обеспечения надежной работы, разрабатываемого модуля регистрации уровня напряжённости электрического поля для георазведки местности [4-6],

требуется предусмотреть все особенности данной схемы, описанные выше. Разработанный модуль регистрации напряженности электрического поля для георазведки местности позволяет измерять напряжения до 1 вольта и записывать значения напряжения и геолокацию измерения на SD карту.

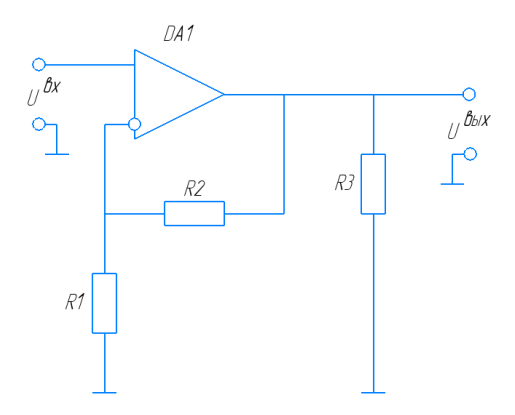

**Рисунок 2. – Усилитель в неинвертирующем включении [3]** 

Данный модуль используется для реализации научно-исследовательского проекта в сфере поиска полезных ископаемых, методом регистрации границ углеводородных залежей, по аномальным изменениям электрического поля на дух частотах.

Разработанный модуль обеспечивает:

- измерение амплитудных значений переменного напряжения на частоте 30 кГц;
- − диапазон измерений находится в пределах от 0,2 до 1 вольта;
- − определение местоположения с погрешностью 5 метров;
- запись на SD карту размером до 2 Гб;
- время автономной работы без подзарядки составляет 2 часа;

− для более продолжительной работы имеется разъем для подключения внешнего источника питания;

- − измеряемые величины выводятся на дисплей;
- замеры могут производиться в широком диапазоне температур.

Модуль регистрации напряженности электрического поля для георазведки местности относится к наземной носимой аппаратуре. Вес устройство составляет 600 гр, что позволяет без труда работать с ним долгое время без особых физических затрат. Модуль так же имеет разъем для заряда аккумулятора, но так же к нему можно подключать внешний источник питания для более продолжительной работы.

Благодаря хорошему схемотехническому решению и возможности перенастройки, прибор обладает большим диапазонам частот, на которых может измерять исследуемый сигнал.

- 1. Электромагнитные методы поиска и инднтификации углеводородных залежей / В. Ф. Янушкевич. Новополоцк : Полоц. гос. ун-т, 2017. – стр. 173 – 175.
- 2. Кунцевич В.А. Измерение параметров напряжения различной формы: Учебное пособие. М.: Издво МАИ, 1991. – стр .28 – 37 с.
- 3. ifmo [http://de.ifmo.ru/bk\_netra/page.php?tutindex=36&index=6]
- 4. Цикл Гео [http://tsikl-geo.com/ru/components/receiver-tsikl-r8/]
- 5. GEODEVICE [https://geodevice.ru/main/electric/receivers/impv8/]
- 6. GEODEVICE [https://geodevice.ru/main/electric/receivers/mppvp/]

#### **УДК 004.9:002**

#### **АНАЛИЗ ИСПОЛЬЗОВАНИЯ ЭЛЕКТРОННЫХ РЕСУРСОВ В УЧРЕЖДЕНИЯХ ОБРАЗОВАНИЯ**

#### *Н. И. КАМСЮК*

*(Представлено: д-р техн. наук, проф. С. Г. ЕХИЛЕВСКИЙ)* 

*В данной статье рассматриваются современные методы использования некоторых электронных ресурсов в сфере образования для упрощения работы учителей и лучшего усвоения материала учениками.* 

Создание электронного пространства для улучшения качества обучения – это сложная задача. Необходимо не только сохранить всё лучшее, что было накопленно за десятки лет, одновременно учитывая актуальность данной информации, но и внести более новые и необходимые на данное время знания, поэтапно применяя данные знания непосредственно в процессе обучения. Главной целью этой работы является повышение качества образования и обеспечение его доступности за счет внедрения новых образовательных технологий, оптимизации деятельности учреждений образования. Главным инструментом эффективной модернизации национальной системы образования должно стать массовое внедрение информационно-коммуникационных технологий в образовательную практику, развитие на этой основе существующих и формирование новых образовательных подходов и моделей.

По мере развития информационно-камуникационных технологий стали также внедряться электронные средства обучения. Разобравшись в них подробнее можно выделить несколько видов электронных средств обучения.

1. Обучающие программные средства, методическое назначение которых - сообщение суммы знаний и навыков учебной и практической деятельности и обеспечение необходимого уровня усвоения, устанавливаемого обратной связью, реализуемой средствами программы.

2. Программные средства (системы) - тренажёры, предназначенные для отработки умений, навыков учебной деятельности, осуществления самоподготовки. Они обычно используются при повторении или закреплении ранее пройденного материала.

3. Контролирующие программные средства - программы, предназначенные для контроля/самоконтроля уровня овладения учебным материалом.

4. Информационно-поисковые, информационно-справочные программные средства, предоставляющие возможность выбора и вывода необходимой пользователю информации. Их методическое назначение – формирование умений и навыков по систематизации информации.

5. Имитационные программные средства (системы), предоставляющие определенный аспект реальности для изучения его основных структурных или функциональных характеристик с помощью некоторого ограниченного числа параметров.

6. Моделирующие программные средства произвольной композиции, предоставляющие в распоряжение обучаемого основные элементы и типы функций для моделирования определенной реальности. Они предназначены для создания модели объекта, явления, процесса или ситуации (как реальных, так и «виртуальных») с целью их изучения, исследования.

7. Демонстрационные программные средства, обеспечивающие наглядное представление учебного материала, визуализацию изучаемых явлений, процессов и взаимосвязей между объектами.

8. Учебно-игровые программные средства, предназначенные для «проигрывания» учебных ситуаций (например, с целью формирования умений принимать оптимальное решение или выработки оптимальной стратегии действия).

9. Досуговые программные средства, используемые для организации деятельности обучаемых во внеклассной, внешкольной работе, имеющие целью развитие внимания, реакции, памяти.

В настоящее время электронные средства обучения отличаются многообразием форм реализации, которые обусловлены как спецификой учебных предметов, так и возможностями современных компьютерных технологий.

Современные ЭСО представлены в виде:

- − виртуальных лабораторий, лабораторных практикумов;
- − компьютерных тренажеров;
- − тестирующих и контролирующих программ;
- − игровых обучающих программ;
- − программно-методических комплексов;

− электронных учебников, текстовый, графический и мультимедийный материал которых снабжен системой гиперссылок;

− предметно-ориентированных сред (микромиров, имитационно-моделирующих программ);

- − наборов мультимедийных ресурсов;
- − справочников и энциклопедий;
- − информационно-поисковых систем, учебных баз данных;
- интеллектуальных обучающих систем.

ЭСО, используемые в образовательном процессе, соответствуют общедидактическим требованиям: научности, доступности, проблемности, наглядности, системности и последовательности предъявления материала, самостоятельности и активности деятельности, прочности усвоения знаний, единства образовательных, развивающих и воспитательных функций.

Можно выделить следующие методические цели обучения с использованием информационнокоммуникационных технологий:

1. Развитие личности обучаемого, подготовка к самостоятельной продуктивной деятельности в условиях информационного общества.

2. Реализация социального заказа, обусловленного информатизацией современного общества.

3. Мотивация общеобразовательного процесса: повышение качества и эффективности процесса обучения за счет использования ИКТ в урочной и внеурочной деятельности.

При условии целенаправленного и систематического использования ИКТ и ЭСО в образовательном процессе в сочетании с традиционными методами обучения значительно повышается эффективность обучения.

Выделим основные аспекты использования ИКТ и ЭСО в образовательном процессе:

− Мотивационный аспект - создание условий для максимального учета индивидуальных образовательных возможностей и запросов учащихся, широкого выбора содержания, форм, темпа и уровня подготовки, раскрытия творческого потенциала учащихся.

− Содержательный аспект предполагает дополнение традиционного учебника теми элементами, которые он реализовать не может (в ЭСО можно быстрее найти нужную информацию, оперировать ею, работать с наглядными моделями).

− Учебно-методический аспект - обеспечение учебно-методического сопровождения учебного предмета. ЭСО можно применять при подготовке к уроку, непосредственно на уроке (при объяснении нового материала, для закрепления усвоенных знаний, в процессе контроля знаний), для организации самостоятельного изучения учащимися дополнительного материала и т.д.

− Организационный аспект - использование при классно-урочной, проектно-групповой, индивидуальной моделях обучения, во внеклассной работе.

− Контрольно-оценочный аспект - осуществление с помощью ЭСО различных видов контроля.

Необходимо отметить, что использование ИКТ в образовательном процессе значительно влияет на формы и методы представления учебного материала, характер взаимодействия между обучаемым и педагогом и, соответственно, на методику проведения занятий в целом. Вместе с тем, информационнокоммуникационные технологии не заменяют традиционные подходы к обучению, а значительно повышают их эффективность.

Главное для педагога – найти соответствующее место ИКТ в образовательном процессе, т.е. идти от педагогической задачи к информационным технологиям ее решения там, где они более эффективны, чем обычные педагогические технологии.

Выделяют несколько вариантов проведения занятия с ИКТ-поддержкой.

Во-первых, занятия с мультимедийной поддержкой (демонстрационного типа).На таком занятии используется телевизор, проектор, интерактивная доска. Такой формат целесообразно использовать в случае необходимости ознакомления с большим объёмом фото-, видео-, аудиоматериалов информации по различным темам.

Во-вторых, занятия с компьютерной поддержкой. Местом проведения выступает компьютерный класс, в котором постоянно находятся несколько компьютеров (учащиеся работают за компьютерами группами или по очереди). На таких занятиях обучающиеся работают с учебным пособием (текстовым материалом, рисунками), а также выполняют практические задания, упражнения тренировочного и контролирующего характера. При такой организации занятия у педагога появляется возможность провести анализ уровня знаний индивидуально каждого из обучающихся и дать им объективную оценку, а также выявить пробелы в знаниях.

Так же можно выделить так называемые традиционные занятия с использованием Интернетресурсов. На таком занятии рекомендуется использовать в качестве учебно-методического сопровождения как различные электронные учебные издания (учебники, учебные пособия, хрестоматии, задачники, словари, справочники, тесты, символьные объекты, статические и динамические модели и т.д.), так и образовательные Интернет-ресурсы.

К нетрадиционным форма учебных занятий можно отнести занятия в виртуальных лабораториях, виртуальные экскурсии и др. Подобная организация образовательного процесса предполагает включение всех обучающихся в работу с ИКТ, использование дифференцированных и индивидуализированных форм работы.

Одними из условий эффективного внедрения ИКТ в образовательный процесс являются анализ и самоанализ занятия с использованием ЭСО, которые могут осуществляться педагогами по критериям обоснованности и целесообразности использования ЭСО, а так же организации работы класса(группы) в целом и каждого обучающегося с материалами, предъявляемыми ЭСО.

На сегодняшний день для обучающихся информационные технологии – ежедневный инструмент обучения, для педагогов — средство обучения, повышающее качество организации образовательного процесса. Информационные технологии значительно расширяют возможности предъявления информации. Компьютер позволяет существенно повысить мотивацию обучающихся к обучению. ИКТ вовлекают их в образовательный процесс, способствуя наиболее широкому раскрытию способностей и активизации умственной деятельности.

- 1. Бабанский Ю.К. Оптимизация учебно-воспитательного процесса: методические основы. М., 1982. 375 с.
- 2. Зусько О.М. Использование электронных образовательных ресурсов в образовательном процессе как фактор повышения качества образования. - URL: https://sad12lida.schools.by/pages/ispolzovanieelektronnyh-obrazovatelnyh-resursov-v-obrazovatelnom-protsesse-kak-faktor-povyshenija-kachestvaobrazovanija?ysclid=l94chfnbjm922682115 (дата обращения: 11.10.2022).
- 3. Апатова Н.В. Информационные технологии в школьном образовании. М., 1994.- 216 с.

**УДК 519.256** 

## **ПРОЕКТИРОВАНИЕ БАЗЫ ДАННЫХ ИНФОРМАЦИОННОЙ СИСТЕМЫ ПОИСКОВО-СПАСАТЕЛЬНОГО ОТРЯДА**

## *Н. И. КАМСЮК*

*(Представлено: д-р техн. наук, проф. С. Г. ЕХИЛЕВСКИЙ)* 

*В статье рассматрено описание концептуальной модели спроектированной базы данных для информационной системы поисково-спасательного отряда.* 

Современная жизнь немыслима без эффективного управления информацией. Важной категорией программ сегодня являются системы обработки информации, основанные на базах данных. От данных информационной системы во многом зависит эффективность работы любого предприятия или учреждения. Такая система должна обеспечивать получение отчетов по итогам работы, позволять легко определять тенденции изменения важнейших показателей и выполнять точный и полный анализ данных.

В настоящее время пропадает большое количество людей, а также происходит большое количество катастроф. Создание удобной и понятной информационной системы для поисково-спасательного отряда существенно облегчит и ускорит их работу. С помощью базы данных можно понять периодичность катастроф и пропаж людей, и установить между ними взаимосвязь. Это очень облегчит работу так же и координаторам команд.

Для обеспечения функционала, а также для удобства пользования информационной системой необходимо разработать приложение, которое позволит добавлять, удалять, редактировать и выводить информацию о катастрофах, командах, пропавших людях. Приложение должно быть простым в использовании, которым могли бы пользоваться даже неквалифицированные сотрудники.

Для построения инфологической концептуальной модели необходимо для каждой сущности, определить требуемый набор атрибутов. Атрибутом является поименованная характеристика сущности. Его наименование должно быть уникальным для конкретного типа сущности, но может быть одинаковым для различного типа сущностей. Атрибуты используются для определения того, какая информация должна быть собрана о сущности.

В создаваемой базе данных будут использоваться следующие типы данных:

− int – целочисленный тип. Размер – 4 байта;

− nvarchar – строковый тип;

− date – тип, определяющий дату.

Опишем все таблицы, которые будут созданы в базе данных.

Таблица *user* содержит данные зарегистрированного пользователя. Ее структура приведена в таблице 1.

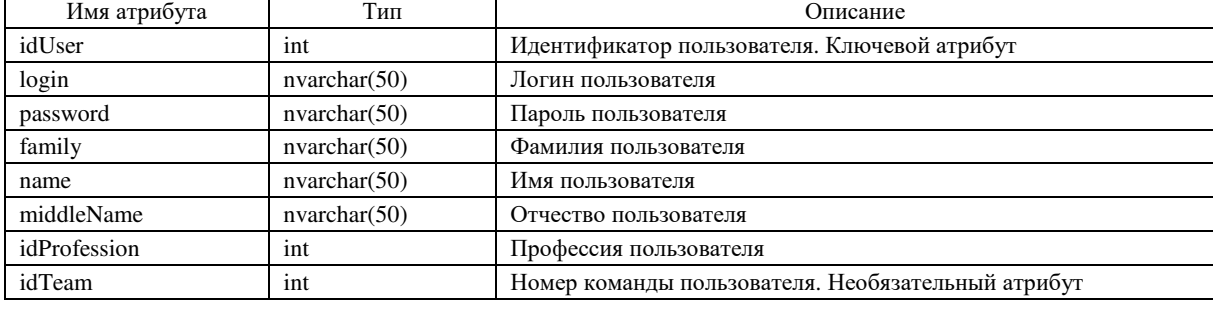

Таблица 1. – Характеристика атрибутов таблицы *user*

Таблица *team* содержит данные команды: её название, текущие задания. Ее структура приведена в таблице 2.

Таблица 2. – Характеристика атрибутов таблицы *team*

| Имя атрибута | Тип          | Описание                                 |
|--------------|--------------|------------------------------------------|
| idTeam       | 1nt          | Идентификатор команды. Ключевой атрибут  |
| teamName     | nvarchar(50) | Название команды                         |
| idDisaster   | 1nt          | Номер катастрофы. Необязательный атрибут |
| idPeople     | 1nt          | Номер пропавшего. Необязательный атрибут |

Таблица *teamPosition* содержит данные позиций команды. Ее структура приведена в таблице 3.

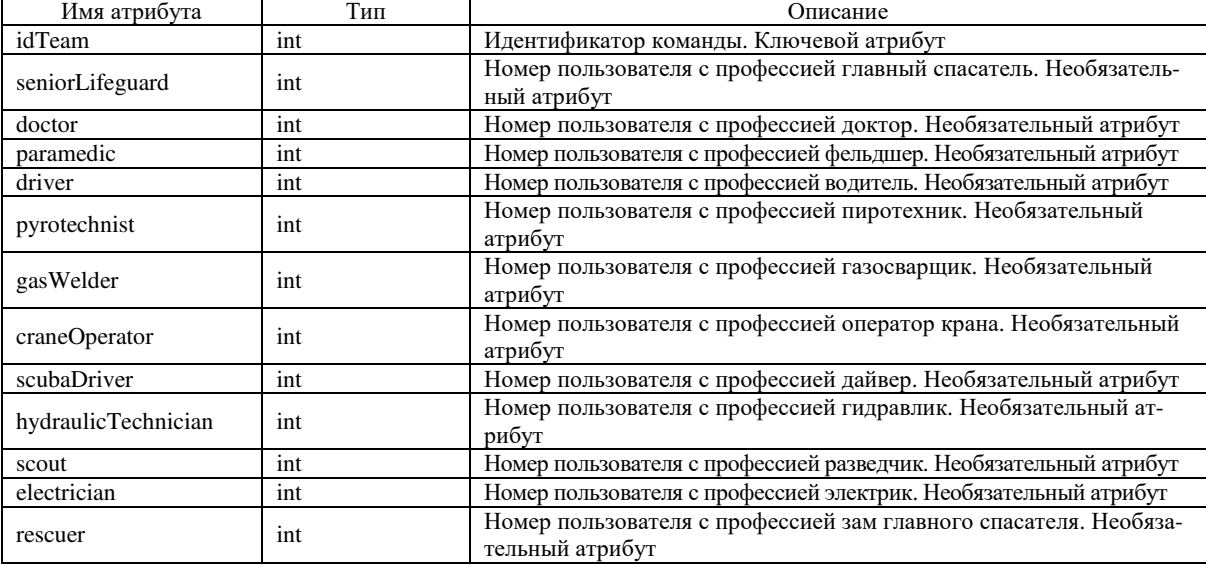

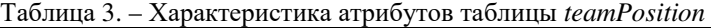

Таблица *region* содержит данные региона. Ее структура приведена в таблице 4.

#### Таблица 4. – Характеристика атрибутов таблицы *region*

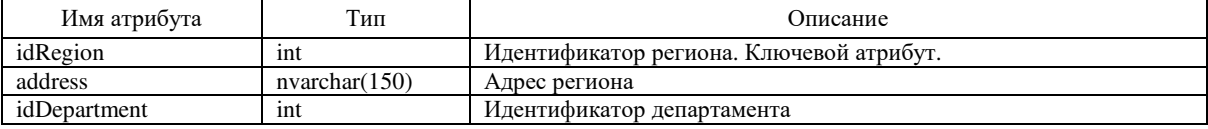

Таблица *department* содержит данные департамента. Ее структура приведена в таблице 5.

Таблица 5. – Характеристика атрибутов таблицы *department*

| Имя атрибута     | Тип           | <b>)</b> писание                              |
|------------------|---------------|-----------------------------------------------|
| idDepartment     | 1nt           | Идентификатор департамента. Ключевой атрибут. |
| address          | nvarchar(150) | Адрес департамента                            |
| idMainDepartment | 1nt           | Идентификатор главного департамента           |

Таблица *mainDepartment* содержит данные главного департамента. Ее структура приведена в таблице 6.

Таблица 6. – Характеристика атрибутов таблицы main*Department*

| Имя атриоута     | ИП                | <b>)</b> писание                                                            |
|------------------|-------------------|-----------------------------------------------------------------------------|
| idMainDepartment | 1nt               | <sup>-</sup> главного лепартамента.<br>. Ключевой атрибут.<br>Илентификатор |
| address          | (150)<br>nvarchar | лепартамента<br>Алрес главного                                              |

Таблица reason содержит данные причины катастрофы. Ее структура приведена в таблице 7.

Таблица 7. – Характеристика атрибутов таблицы reason

| Имя атрибута | $\mathrm{\tau_{\scriptscriptstyle HII}}$ | Описание                                           |
|--------------|------------------------------------------|----------------------------------------------------|
| idReason     | 1nt                                      | Идентификатор причины катастрофы Ключевой атрибут. |
| typeReason   | nvarchar(50)                             | Тип катастрофы                                     |
| reason       | nvarchar(50)                             | Описание катастрофы                                |
| idDisaster   | 1nt                                      | Илентификатор катастрофы                           |

Таблица disaster содержит данные катастрофы. Ее структура приведена в таблице 8.

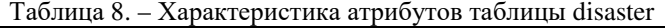

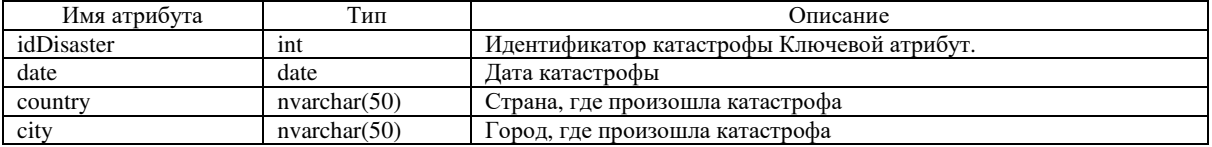

Таблица people содержит данные человека. Ее структура приведена в таблице 9.

| Имя атрибута | Тип          | Описание                                  |
|--------------|--------------|-------------------------------------------|
| idPeople     | 1nt          | Идентификатор человека. Ключевой атрибут. |
| family       | nvarchar(50) | Фамилия человека                          |
| name         | nvarchar(50) | Имя человека                              |
| middleName   | nvarchar(50) | Отчество человека                         |
| dateOfBirth  | date         | Дата рождения человека                    |

Таблица 9. – Характеристика атрибутов таблицы people

Таблица missingPeople содержит данные пропавшего человека. Ее структура приведена в таблице 10.

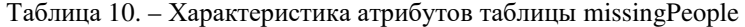

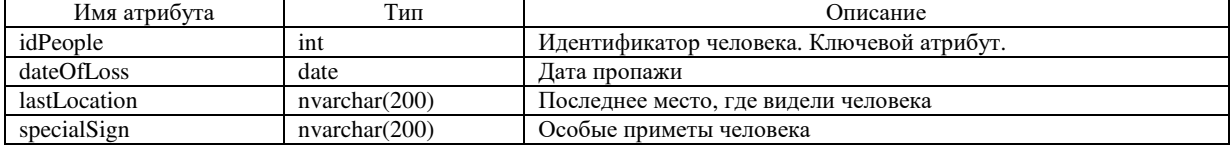

Таблица profession содержит данные о профессии. Ее структура приведена в таблице 11.

Таблица 11. – Характеристика атрибутов таблицы profession

| Имя атриоута | ИП           | <b>)</b> писание                              |
|--------------|--------------|-----------------------------------------------|
| idProfession | 1nt          | Илентификатор профессии.<br>Ключевой атрибут. |
| position     | nvarchar(50) | Название профессии                            |

Таблица equipment содержит данные о оборудовании. Ее структура приведена в таблице 12.

| Имя атрибута  | Тип           | Описание                                                  |
|---------------|---------------|-----------------------------------------------------------|
| idEquipment   | 1nt           | Идентификатор оборудования. Ключевой атрибут.             |
| idProfession  | 1nt           | Идентификатор профессии, к которой относиться данная эки- |
|               |               | пировка                                                   |
| equipmentName | nvarchar(100) | Название экипировки                                       |
| type          | nvarchar(50)  | Тип экипировки                                            |
| description   | nvarchar(200) | Описание экипировки                                       |

Таблица 12. – Характеристика атрибутов таблицы equipment

Таблица coordinator содержит данные о координаторе. Ее структура приведена в таблице 13.

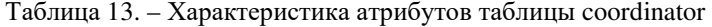

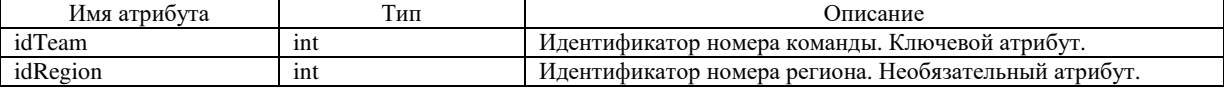

Кроме атрибутов каждой сущности модель данных должна определять связи между сущностями. На концептуальном уровне связи представляют собой простые ассоциации между сущностями.

Связь – это ассоциирование двух или более сущностей. Если бы назначением базы данных было только хранение отдельных, не связанных между собой данных, то ее структура могла бы быть очень простой. Однако, одно из основных требований к организации базы данных – это обеспечение возможности отыскания одних сущностей по значениям других, для чего необходимо установить между ними определенные связи. А так как в реальных базах данных нередко содержатся десятки или даже сотни сущностей, то между ними может быть установлено великое множество связей. Наличие такого множества связей и определяет сложность инфологических моделей.

Для реализации информационной системы поисково-спасательного отряда необходимо установить все связи между объектами. А именно, нужно рассмотреть всю информационную систему поисково-спасательного отряда в совокупности и определить взаимное влияние объектов, составляющих систему.

На основании разработанных схем документов была создана база данных, которая использовалась при дальнейшей разработке информационной системы поисково-спасательного отряда.
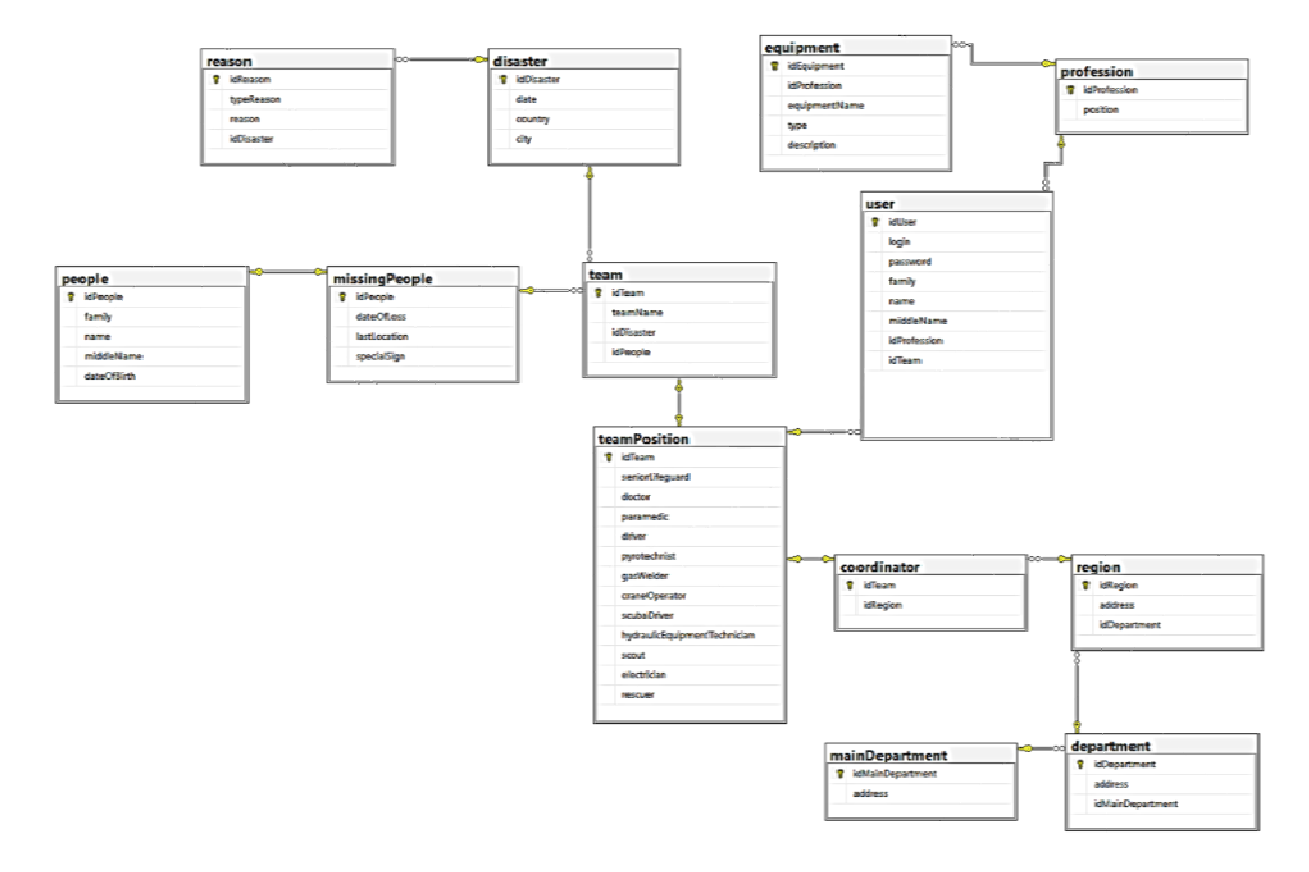

**Рисунок 1. – Концептуальная схема базы данных**

- 1. MySQL 5.0 Reference Manual [Электронный ресурс]. Лондон, 2014. 1 электрон. опт. диск (DVD-RW).
- 2. Документация по SQL Connector. Бостон, 2000. URL: https://dev.mysql.com/doc/connector-net/en/ (дата обращения: 12.10.2022).
- 3. Unified Modeling Language // Wikipedia, the free encyclopedia . URL : http://en.wikipedia.org/wiki/Unified\_Modeling\_Language (дата обращения : 12.10.2022).

**УДК 004.021** 

# **РАЗРАБОТКА МАТЕМАТИЧЕСКОЙ МОДЕЛИ ПРОХОЖДЕНИЯ ВИЗУАЛЬНОЙ НОВЕЛЛЫ**

# *А. В. КОНДЯКОВА*

*(Представлено: д-р техн. наук, проф. С. Г. ЕХИЛЕВСКИЙ)* 

*В данной статье объектом разработки является математическая модель прохождения визуальной новеллы «Girl War». Рассмотрены основные моменты выбора жанра и дополнений игры.* 

Компьютерные игры стали неотъемлемой частью жизни общества. В них играют как дети, так и взрослые. Существуют самые разные виды компьютерных и мобильных игр. Начиная от аркадных и заканчивая играми полного погружения на основе виртуальной и дополненной реальности. Среди всего этого множества компьютерных игр существует тип таких игр как визуальные новеллы.

Одним из плюсов визуальных новелл является возможность запуска игры даже на слабых компьютерах и телефонах, так как для развёртывания этих игр не требуется больших технических процессов.

Популярность данного типа игр лишь растёт благодаря открытым исходным кодам уже созданных ранее визуальных новелл, а также лёгкости использования специальных движков и платформ для разработки.

Визуальные новеллы делятся на кинетические (без возможности влияния на сюжет с помощью ответов) и с возможностью выбора ответов. Кинетические новеллы можно описать как книги с музыкальным и визуальным сопровождением, где пользователь не может влиять на сюжет. В визуальных новеллах с возможностью выбора пользователь сам после череды определённых выборов может влиять на сюжет и концовку игры. Помимо этого визуальные новеллы делятся по жанрам, а также времени прохождения. Самые короткие визуальные новеллы могут длиться всего пятнадцать минут, а самые длинные – от девяноста часов.

Игры могут быть как с сюжетом, так и без него. Одним из популярных в данное время направлений визуальных игр является симулятор свиданий, где каждый выбор ответа приводит к определённым персонажам (рутам).

Наиболее популярными в настоящее время играми являются игры в жанре романтика, инди или ужасы. Но на самом деле игры могут быть в абсолютно любом жанре: приключения, фэнтези, фантастика, мистика.

В некоторых визуальных новеллах используются элементы RPG. Например, выборы и поведение пользователя во время игры может повышать статы игрового персонажа или же влиять на всю игру в целом. Создание подобных визуальных новелл требует больших навыков в разработке на языке Python или же на любом другом языке в зависимости от выбранного движка разработки.

Нередко в игры добавляют аркадные мини-игры. Результат прохождения этих игр может как влиять на сам процесс игры, так и может не влиять на него совсем. Иными словами, подобные мини-игры являются не более, чем дополнением к визуальной новелле.

На рисунке 1 представлена математическая модель прохождения игры с указанием аркадных игр, платных и бесплатных выборов.

У любой игры есть собственная документация, составляющаяся для разработчиков заказчиком, а позднее – разработчиками для пользователей. В такой документации указывают жанр, сеттинг и концепт-документ. В данной визуальной новелле жанр можно определить, как фэнтези, трагедию, а сеттинг – мир фэнтези, альтернативный мир.

Также указываются игровые механики. В данной игре – это визуальная новелла с возможностью чтения текста и аркадными мини-играми.

Мини-играми в данной визуальной новелле являются две аркадных игры: карточная игра «Memory», где игроку требуется найти пару к каждой паре, переворачивая карточки на экране; игра «Пинг-Понг», в которой игроку нельзя позволить шарику вылететь за пределы поля на своей стороне (слева), но постараться забить шарик на противоположную сторону.

Результатом разработки модели прохождения игры является математическая модель, отражающая ветвление сюжета визуальной новеллы. Наглядное представление всех сюжетных разветвлений позволяет в полной мере оценить возможности при прохождении игры, а также позволяет выбрать наиболее желаемый путь развития.

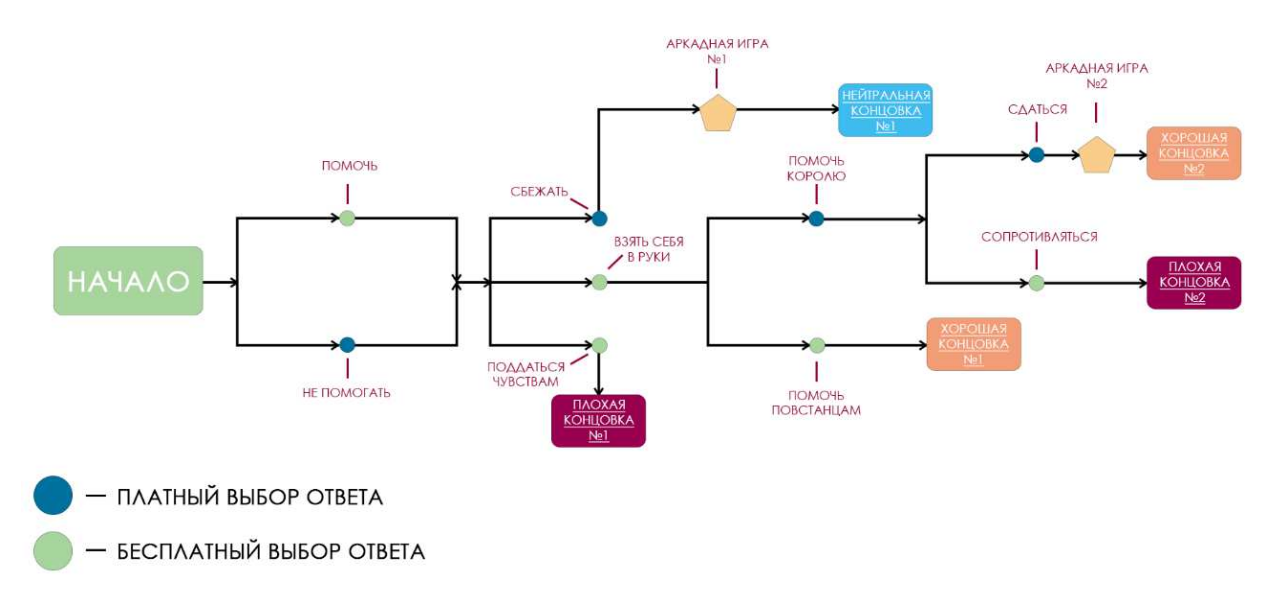

#### **Рисунок 1. –Математическая модель прохождения игры**

- 1. Википедия. Математическая модель [Электронный ресурс]. Режим доступа: https://ru.wikipedia.org/wiki/Математическая\_модель – Дата доступа: 26.09.2022.<br>Википедия. Визуальный роман [Электронный ресурс]. –
- 2. Википедия. Визуальный роман [Электронный ресурс]. Режим доступа: https://ru.wikipedia.org/wiki/Визуальный\_роман – Дата доступа: 27.09.2022.

#### **УДК 004.021**

# **РАЗРАБОТКА ОФОРМЛЕНИЯ ВИЗУАЛЬНОЙ НОВЕЛЛЫ**

# *А. В. КОНДЯКОВА*

*(Представлено: д-р техн. наук, проф. С. Г. ЕХИЛЕВСКИЙ)* 

*В данной статье объектом разработки является оформление визуальной новеллы «Girl War». Рассмотрены основные моменты построения диаграммы использования приложения.* 

В современном мире компьютерные технологии стали неотъемлемой частью жизни любого человека. Сфера программирования game'dev набирает обороты с каждым годом. Развитие компьютерных игр влияет так же и на само программирование и технологии.

Визуальные новеллы представляют собой истории, реализованные на игровых движках, игры без возможности управлять персонажем в плане перемещения по игровому полю, но при этом можно управлять им с помощью ответов в самой игре. Всё это сопровождается красивыми иллюстрациями, музыкальным сопровождением, возможностью выбора ответов и влияния на сюжет с помощью этих ответов.

Движок Ren'Py – бесплатный и очень удобный для разработки визуальных новелл продукт. Благодаря поддержке Python данный движок может поддерживать разработку в 3D, однако это будет весьма затруднительно, так как изначально этот движок не рассчитан для разработки 3D. Для написания визуальной новеллы на этом движке достаточно примитивных знаний Python, наличия готовых изображений персонажей, фонов, а также музыки и звуков. При использовании этого движка и языка программирования Python разработчик легко и просто может добавить какие-то свои собственные дополнительные функции и надстройки.

Популярность визуальной новеллы определяется как оформлением, задумкой и реализацией, так и самими ответами, ведущими к определённой концовке. Помимо этого, удобство пользовательского интерфейса и его функций напрямую влияет на отношение пользователя к продукту.

В рассматриваемой визуальной новелле используется принцип выбора ответов, которые влияют на сюжет и концовку игры. Таким образом пользователь сам может привести игру как к положительной, так и к отрицательной концовке. Наличие в игре идеальной концовки может являться стимулом для игрока проходить и перепроходить игру несколько раз. Это также было учтено при проектировании игрового процесса.

Визуальное моделирование можно представить, как некоторый процесс уровневого спуска от наиболее общей и абстрактной концептуальной модели исходной системы к логической, а затем и к физической модели соответствующей программной системы. Для достижения этих целей вначале строится модель диаграммы вариантов использования, которая описывает функциональное назначение системы или, другими словами, то, что система будет делать в процессе своего функционирования.

Наиболее удобным способом проектирования диаграммы вариантов использования можно назвать UML.

UML (унифицированный язык моделирования) – язык графического описания для объектного моделирования в области разработки программного обеспечения, для моделирования бизнеспроцессов, системного проектирования и отображения организационных структур.

Использование UML весьма удобно благодаря чётко обозначенным требованиям к исполнению.

При создании любой игры особое внимание необходимо уделять не только самому наполнению игры, но ещё и удобству использования. Интерфейс должен быть интуитивно понятным и приятным глазу. В отрасли game-dev'а этим занимаются специально нанятые гейм-дизайнеры и художникидизайнеры. Неудачно подобранная цветовая гамма может вызвать у пользователя отторжение, а также может повлиять на продажи уже готового продукта.

В зависимости от сюжета и жанра игры требуется подбирать оттенки и тона, которые будут поддерживать атмосферу. Помимо этого, не следует забывать про то, что в игру могут играть как пользователи с хорошим зрением и без противопоказаний, так и люди, страдающие такими заболеваниями, как близорукость, дислексия, эпилепсия или же дальтонизм. В связи с этим при разработке игры требуется уделять много внимания именно цветовым палитрам, а также возможность озвучивания текста с экрана.

Для визуального оформления данного продукта были использованы тёмные и насыщенные тона для передачи тяжести всего пути главного героя и создания нужной для игры атмосферы. Основными оттенками меню являются тёмно-серый и бордовый цвета.

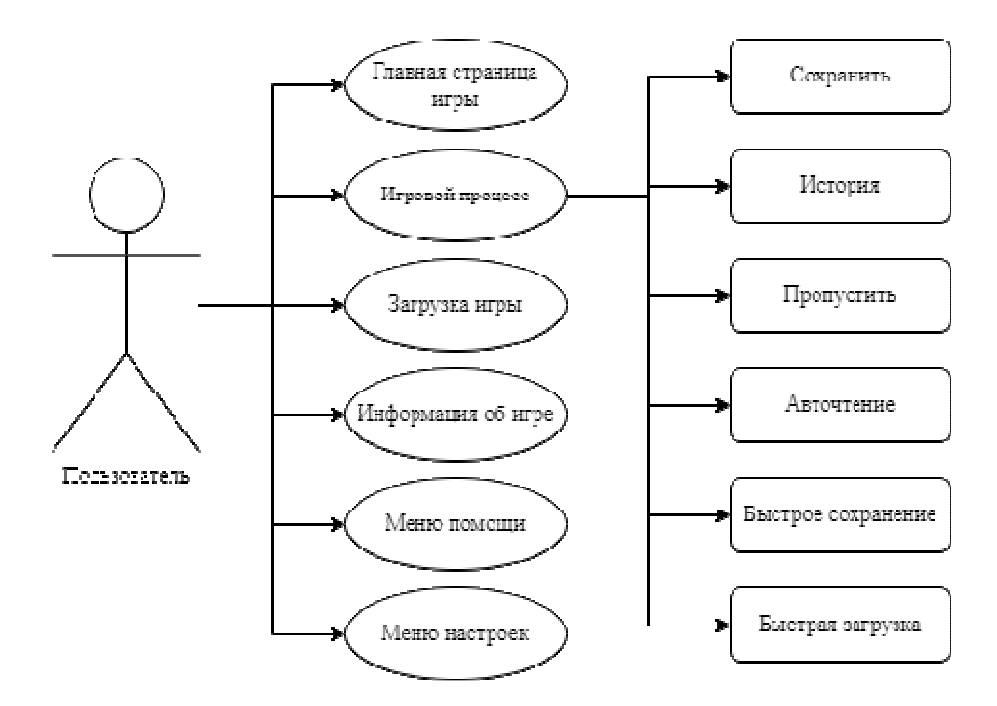

**Рисунок 1. –Диаграмма вариантов использования**

Для удобства навигационное меню на главной странице вынесено слева в отдельную область, выделенную цветом. Каждая кнопка выделена цветом для удобства пользователя.

Меню настройки игрового процесса повторяет такую же структуру, как и на главной странице. Цветовая гамма этого раздела также повторяет тот же цвет, что и во всём проекте.

Меню загрузки и сохранений повторяют друг друга визуально, хотя несут за собой разные функции. В меню загрузки пользователь может загрузить уже сохранённую игру. В меню сохранения пользователь может сохранить игру на любом удобном ему слоте.

Помимо всего прочего в игре есть основное игровое окно. В данном окне важно учитывать, что у пользователя должен быть доступ к быстрому меню, которое располагается снизу и не должно мешать чтению текста.

Результатом оформления игры является подобранная цветовая гамма тёмных тонов, что позволяет пользователю прочувствовать всю тяжёлую атмосферу сюжета. Так же во время разработки оформления была учтена возможность прохождения данной игры пользователями, имеющими проблемы со зрением, в связи с чем в визуальной новелле реализованы специальные функции для слабовидящих.

- 1. Форум визуальных новелл Anivisual.net [Электронный ресурс]. Режим доступа: https://anivisual.net. – Дата доступа: 25.09.2022.
- 2. Википедия. Визуальный роман [Электронный ресурс]. Режим доступа: https://ru.wikipedia.org/wiki/Визуальный\_роман. – Дата доступа: 27.09.2022.
- 3. Википедия. UML [Электронный ресурс]. Режим доступа: https://ru.wikipedia.org/wiki/UML. Дата доступа 25.09.2022

**УДК 697.328** 

# **СИСТЕМА КОНТРОЛЯ ЗАРЯДА-РАЗРЯДА СВИНЦОВО-КИСЛОТНЫХ АККУМУЛЯТОРОВ**

#### *А. С. ЛАЗЕРКО (Представлено: С. Н. АБРАМЕНКО***)**

*Рассмотрены основные проблемы, возникающие при заряде свинцово-кислотных аккумуляторов и рассмотрены возможные способы их решения. Разработана структурная и функциональная схема контроллера, проводящего корректную зарядку и не допускающую повреждения аккумуляторной батареи.* 

**Введение.** Срок службы аккумуляторных батарей зависит от условий эксплуатации, а также от правильности заряда-разряда этих батарей. Каждый из аккумуляторов имеют предельную величину тока и температуры, превысив которые приводит к снижению срока эксплуатации свинцовых аккумуляторов. Необходимо изучить теоретические сведения о правильном заряде аккумуляторных батарей (АКБ), которые помогут разработать устройство, продляющие срок их эксплуатации.

**Метод много ступенчатого заряда**. Свинцово-кислотные аккумуляторы имеют саморазряд в 40% в год при 20 °С и 15% при 5 °С. В свою очередь это в свою очередь может привести АКБ к преждевременному выходу из строя. [4] На рис. 1 приведена зависимость процента потери емкости от срока хранения при определённой температуре.[5]

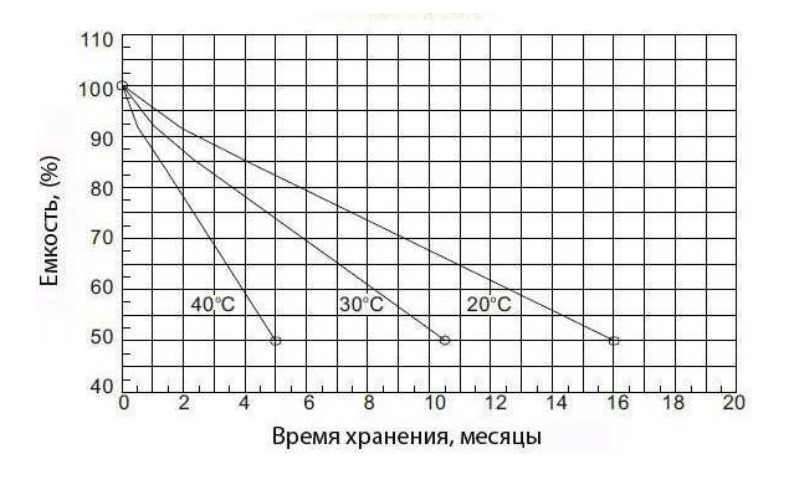

**Рисунок 1. – Зависимость процента потери емкости от срока хранения при определённой температуре [5]** 

Решением данной проблемы является многоступенчатый заряд с помощью контроллера. Включает он три стадии (Без учёта сильного разряда):

1) заряд постоянным током,

2) основной заряд, постоянное напряжение

3) компенсирующий заряд.

Именно третья ступень компенсирует саморазряд полностью заряженной батареи. Контроллер генерирует струйный заряд для поддержания уровня напряжения с помощью широтно-импульсной модуляции (ШИМ) контроллера.

Термокомпенсация напряжения. При понижении температуры поляризация пластин так же будет уменьшаться, так как внутреннее сопротивления АКБ имеет отрицательный температурный коэффициент (ТК). В свою очередь достаточно низкая поляризация ведёт к сульфатации пластин. Сульфатация процесс отложения сульфата свинца на пластинах АКБ. Оседая на пластинах, осадок повышает сопротивление, мешает передаче заряда. В результате устройство теряет емкость [2].

При повышении температуры емкость аккумулятора возрастает это ведёт к потере воды и осыпанию пластин, что является ещё одной причиной для саморазряда. Верхним пределом температуры для надежной работы свинцового АКБ признан 40…50 °С [2]. Изменение температуры АКБ, а также его входного напряжения влияют на срок службы аккумуляторов одинаково. Выше описано что повышение этих параметров ведет к потере воды, понижение – к сульфатации. Сделаем вывод, что термокомпенсация напряжением

заряда – является единственным способом добиться компромисса между сульфатацией и потерей воды. Поэтому важно настроить зарядку с учетом температурных эффектов. Контроллер заряда солнечной панели будет использовать показания с датчика температур и использовать данные для регулировки заряда АКБ. На рис. 2 приведена типичная зависимость напряжения «плавающего заряда» от температуры.

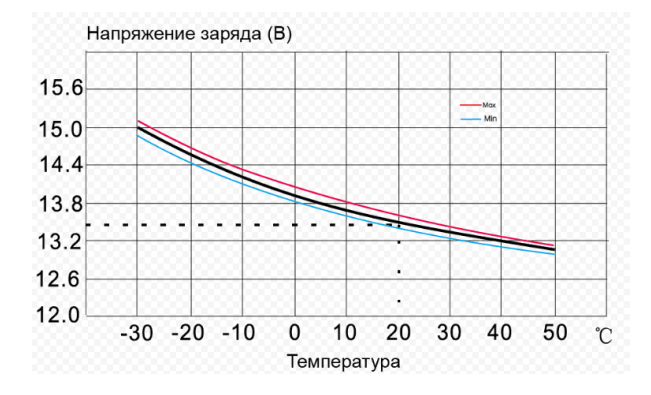

**Рисунок 2. – Зависимость напряжения «плавающего заряда» от температуры**

Вычисление зарядного тока АКБ. В случае если ток зарядки не прописан производителем, то можно прибегнуть к формуле заряда. Скорость заряда измеряется по отношению к емкости батареи. Ток зарядки не должен быть больше 1/10 емкости батареи. То есть, если необходимо зарядить аккумулятор 12 В 55 А/ч, то ток заряда должен составлять 5,5 А.

Предельно низкий разряд. Если штатное напряжение на хорошо заряженной батарее составляет 12,8 В. То, когда оно становится ниже 11,8 В, значит аккумулятор совсем разряжен. ачастую это может привести к потере емкости и невозможности полностью восстановить заряд. Контроль нижнего порога разряда осуществляет так же контроллер, он должен отключить АКБ от нагрузки при достижении определённо низкого значения заряда. Так же он должен осуществлять правильную зарядку. В случае с сильным разряжением необходимо заряжать АКБ малым током, так как в случае зарядки разряженного АКБ высоким током, за короткий промежуток времени заряд, поступающий с солнечной панели, «облепит» ее поверхность и не даст электролиту проникнуть в толщу пластин. А в случае зарядки малым током – единицы ампер – восстановит заряд по всей толщине пластины. [3]

Предельно высокий заряд. За верхним порогом так же должен осуществлять контроль контроллер. Не стоит производить заряд быстрее при большем токе, это приведет к перегреву и вскипанию электролита. А это, в свою очередь, скажется на качестве пластин, они покоробятся и АКБ станет полностью не работоспособным.

Отсутствие необходимого напряжения на солнечной батарее. Заряд солнечной панели зависит от погодных условий и времени суток, поэтому в ночное время или в плохую погоду АКБ остаётся в практически обесточенном состоянии. В условиях того что напряжение на солнечных панелях недостаточно для заряда АКБ, можно прибегнуть к резервному источнику питания в виде домашнего сети питания 220V. Это поможет поддерживать нужную стадию заряда АКБ до выхода солнца.

**Результаты и их обсуждение.** Таким образом, для долгосрочной эксплуатации АКБ необходимо создание зарядного устройства, учитывающего все вышесказанные особенности заряда-разряда АКБ. Устройство будет состоять из силовой части и схемы измерения, структурная схема которых приведена на рис. 3.

Силовая часть будет отвечать за ограничение напряжение и тока, а также управление нагрузкой. Ограничение напряжения на аккумуляторах будет проводиться с рекуперацией энергии заряда, это означает использование широтно-импульсного преобразователя. При этом способе напряжение понижается за счет «перекачки» энергии от аккумулятора к зарядному устройству. Достоинства данного метода: малые потери энергии, плавность регулирования токов нагрузки и высокое быстродействии. Схема измерения будет постоянно производить измерения температуры на АКБ, напряжения и тока выдаваемого солнечной панелью и напряжения на АКБ. Выдвинем следующие условия: если уровня напряжения на солнечной панели не хватает для текущей стадии заряда АКБ, то контроллер переключает заряд АКБ на резервный источник питания; если температура превышает допустимые параметры +50 °С, то контроллер отключает АКБ от зарядки пока температура на АКБ не нормализуется, реализовать это можно с помощью внутренней программной части контроллера; если напряжение превышает допустимые параметры, то устройство начинает ограничивать его; если температура АКБ меняется то контроллер подстраивает допустимый уровень заряда под данную температуру. Функциональный алгоритм работы устройства представлен на рис. 4.

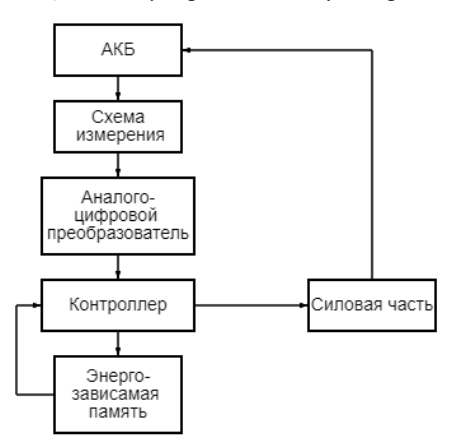

**Рисунок 3. – Структурная схема силовой части и схемы измерения**

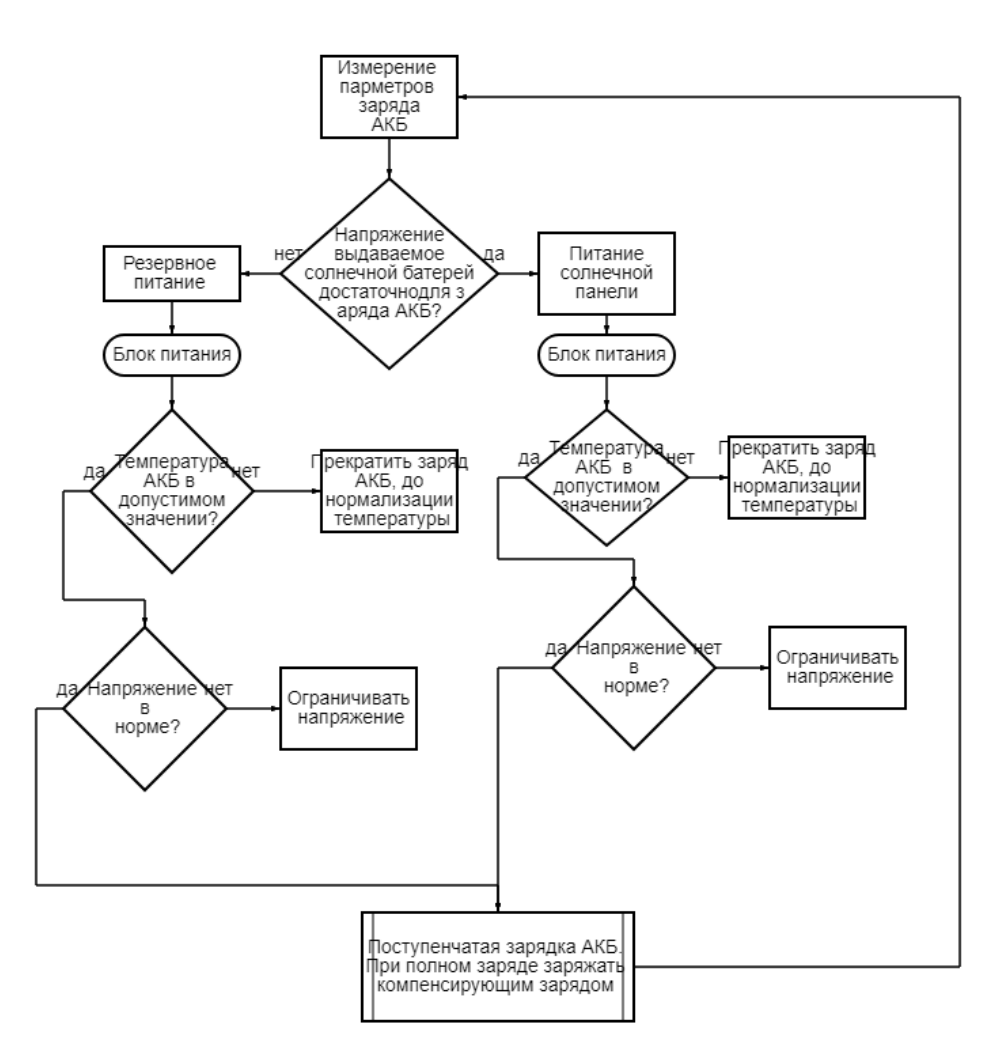

**Рисунок 4. – Функциональный алгоритм работы контроллера.** 

**Выводы**. Разработанный контроллер позволит продлить время эксплуатации заряжаемых им батарей. Собран работающий прототип, в планах совершенствование данного устройства. Добавление: дистанционного управления с помощью GSM модема, устройства накопления информации с целью ведения статистики, такая информация позволит производителям аккумуляторов вносить коррективы в технологические процессы, а также добавления устройство вывода информации.

- 1. Гусев Ю. П. Электрофизические процессы в аккумуляторах электростанций при коротких замыканиях / Ю. П. Гусев, А. М. Поляков // Известия РАН. Энергетика. – 2001, № 4, С. 99–105.
- 2. Сульфитация аккумулятора и как с ней бороться / https://akbinfo.ru [Электронный ресурс] Режим доступа: https://akbinfo.ru/ustrojstvo/sulfatacija-akkumuljatora.html - Дата доступа 11.09.2022
- 3. Зарядка аккумулятора или как зарядить не обслуживаемый аккумулятор / https://www.drive2.ru [Электронный ресурс] – Режим доступа: https://www.drive2.ru/l/842160/ - Дата доступа 11.09.2022
- 4. Устинов П.И. Обслуживание стационарных свинцово-кислотных аккумуляторов., 1974, с 18-35.<br>5. Срок службы АКБ /https://www.liderteh.udesire.ru [Электронный ресурс] Режим дост
- 5. Срок службы АКБ /https://www.liderteh.udesire.ru [Электронный ресурс] Режим доступа: https://www.liderteh.udesire.ru/chastye\_voprosy/srok\_sluzhby/- Дата доступа 11.09.2022

**УДК 697.328** 

# **СИСТЕМА МОНИТОРИНГА ВЫРАБОТКИ-ПОТРЕБЛЕНИЯ АЛЬТЕРНАТИВНЫХ ИСТОЧНИКОВ ЭНЕРГИИ**

#### *А. С. ЛАЗЕРКО* **(Представлено:** *С. Н. АБРАМЕНКО***)**

*В статье рассмотрены текущие показатели выработки электроэнергии путём использования солнечных панелей Республики Беларусь и дальнейшие перспективы в данной сфере. Приведено сравнение со странами, находящимися на одном уровне с республикой по световой энергии падающей на территорию страны. Рассмотрены основные проблемы выбора места для размещения солнечных панелей. Разработана структурная схема устройства введения статистических данных, анализ которых даст экспериментальные данные для размещения солнечных панелей.* 

**Введение**. Развитие альтернативной энергетики является одним из приоритетных направлений государственной политики в области энергетической безопасности республики Беларусь. По количеству световой энергии, поступающей на поверхность, Беларусь находится на одном уровне с Германией, Польшей, Японией, Канадой, где солнечная энергетика развивается очень активно [1]. Солнечный потенциал стран Европы представлен на рисунке 1. [2]

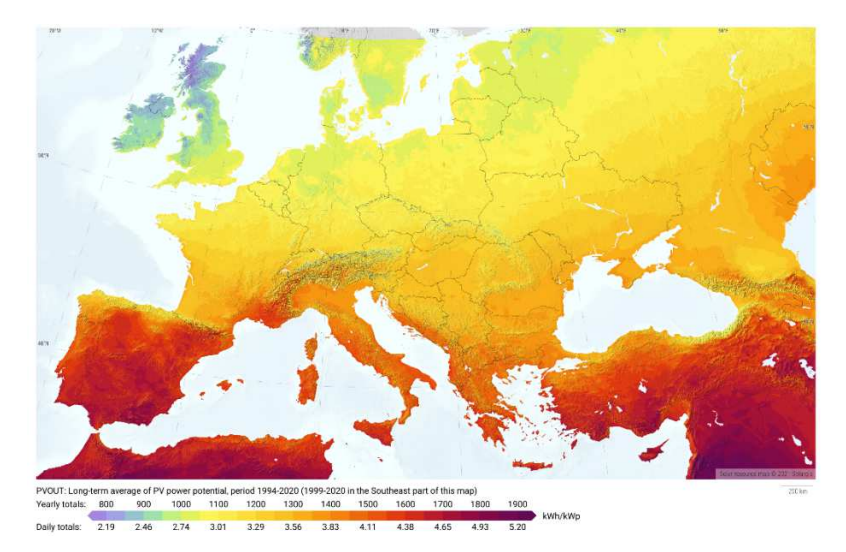

**Рисунок 1. – Солнечный потенциал стран Европы**

Однако в случае со многими европейскими странами Беларусь не в тех объемах реализует свой солнечный потенциал по сравнению с этими же странами. Cравнение мощности солнечных фотоэлектрических установок, размещенных в этих странах, приведена в таблице 1 [3].

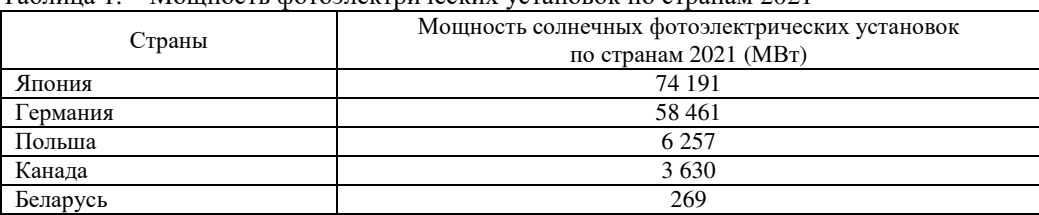

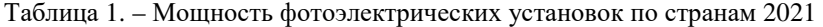

Несмотря на довольно низкий показатель, за последние несколько лет Республика Беларусь увеличила производство солнечной энергии в 60 раз, и это не включая солнечные электростанции, принадлежащие частным лицам. Мощность фотоэлектрических установок Республике Беларусь представлено на таблице 2 [4]. Это свидетельствует о быстром росте этой отрасли и, следовательно, солнечных фотоэлектрических установок. Для установки солнечной панели необходимо учитывать *ключевые факторы размещения* этих установок.

| OД                                                                                   | 2014 | 2015 | 2016 | 2017 | 2018 | 2019 | 2020 | 2021 |
|--------------------------------------------------------------------------------------|------|------|------|------|------|------|------|------|
| Мощность солнечных фотоэлек-<br>трических установок в Республи-<br>ке Беларусь (МВт) |      |      | --   | 80   | 54   | 154  | 60   | 269  |

Таблица 2. – Мощность фотоэлектрических установок в Республике Беларусь

**Проблема размещения солнечной панели**. Ключевыми факторами размещения солнечных панелей для выработки является:

1) Ориентация и угол наклона.

2)Уровень солнечной инсоляции местности.

3) Отсутствие теневых любых теневых заграждений.

В случае ориентацией, углом наклона и уровнем солнечной инсоляции есть необходимые формулы, помогающие в решение данной проблемы. Так же в интернате представлены различные ресурсы, в которых можно узнать примерный уровень солнечной инсоляции, а так оптимальный угол наклона к солнцу в рассматриваемых для установки регионах. Примерами таких интернет-ресурсов являются: Nasa THE POWER project [5], Solargis [2].

Устройство контроля выработки электроэнергии. Однако все данные, затрагивающие уровень солнечной инсоляции и оптимальный угла наклона солнечной панели, которые представляются как с помощью теоретических расчётов, так и с интернет-ресурсов являются не совсем точными, а местами вовсе ложные.

Решить проблему сбора и учёта данной информации может устройство на базе микроконтроллера. Устройство будет считывать показания с датчиков и записывать на средство хранения информация. В последствии анализ данной информации поможет выявить мощность вырабатываемой панели в зависимости от географического размещения, угла постановки солнечной панели, а также проводить иные точные исследования в этой области. Создание небольших метеостанций по всем регионам республики поможет составить полную, а главное точную картину о оптимальных и неоптимальных местах размещения солнечных панелей. Так же удобным и практичным решением было добавление средства связи с данными устройствами. Примерами таких средств являются GSM модемы. Это поможет реализовать сбор данных с устройств, расположенных в большой отдалённости. Структурная схема разрабатываемого устройства показана на рисунке 2.

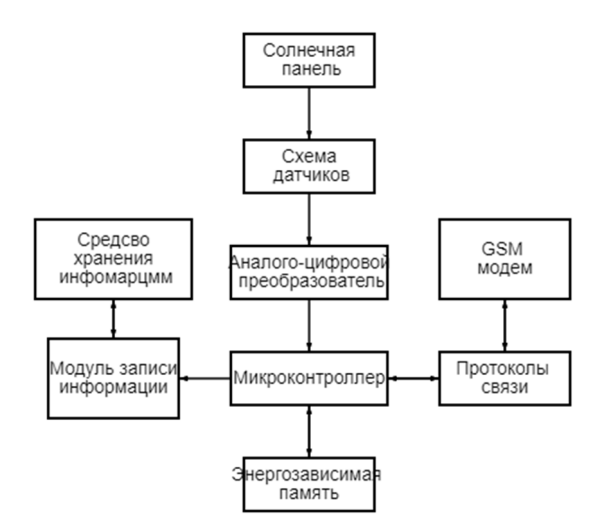

**Рисунок 2. – Структурная схема устройства.** 

**Заключение.** Разработанный контроллер позволит проводить сбор статистических данных необходимых для размещения солнечных панелей в местах, где солнечная панель была наиболее эффективна в своей работе. Собран работающий прототип реализующий сбор и отправку данных о работе солнечной панели, в планах совершенствование данного устройства.

# ЛИТЕРАТУРА

1. Потенциал солнечной энергии. Условия ее эффективного использования/ https://studopedia.info / [Электронный ресурс] – Режим доступа: https://studopedia.info/3-76264.html- Дата доступа 11.09.2022

# *2022 ЭЛЕКТРОННЫЙ СБОРНИК ТРУДОВ МОЛОДЫХ СПЕЦИАЛИСТОВ*

# *Полоцкого государственного университета имени Евфросинии Полоцкой*

- 2. Данные о солнечном потенциале стран Европы / https://solargis.com/ [Электронный ресурс] Режим доступа: https://solargis.com/maps-and-gis-data - Дата доступа 11.09.2022
- 3. Renewable Capacity Statistics 2022/The International Renewable Energy Agency/-2021
- 4. Солнечная энергетика в Беларуси https://translated.turbopages.org/proxy\_u/ [Электронный ресурс] Режим доступа: https://translated.turbopages.org/proxy u/en-ru.ru.205e357b-6325f916-ddff1628https://translated.turbopages.org/proxy\_u/en-ru.ru.205e357b-6325f916-ddff1628-74722d776562/https/en.wikipedia.org/wiki/Solar\_power\_in\_Belarus - Дата доступа 11.09.2022
- 5. Уровень солнечной инсоляции https://power.larc.nasa.gov/ [Электронный ресурс] Дата доступа 11.09.2022

#### **УДК 51:62(035.3)**

# **ТРАНСФОРМАЦИЯ НОРМАЛЬНОГО РАСПРЕДЕЛЕНИЯ СЛУЧАЙНОЙ ВЕЛИЧИНЫ В РАВНОМЕРНОЕ ПРИ ЗАМЕНЕ БЕСКОНЕЧНОГО ПРОМЕЖУТКА ЕЕ ВОЗМОЖНЫХ ЗНАЧЕНИЙ КОНЕЧНЫМ**

#### *Ю. А. ЛЕВША*

# *(Представлено: д-р техн. наук, проф. С. Г. ЕХИЛЕВСКИЙ)*

*На примере процесса растворения чернильной капли в заполненной водой трубке отслежена трансформация нормального закона распределения случайной координаты чернильной молекулы в равномерное по мере роста энтропии, связанного с увеличением среднеквадратичного разброса координат молекул чернил, обусловленного их броуновским движением.* 

Нормальный, экспоненциальный и равномерный законы распределения случайных величин формируются в результате растворения капли чернил в бесконечной, полубесконечной (начальное положение капли у ее края) и конечной трубке с водой [1]. При этом, под f(x) следует понимать отношение числа чернильных молекул на участке (x,x + dx) к их общему числу в трубке.

Очевидно, растворение означает рост в результате броуновского движения молекул, что согласуется с законом возрастания энтропии S. Чтобы убедится в этом непосредственно, вычислим S нормально распределенной величины.

$$
S = -\int_{-\infty}^{\infty} f(x) \ln \left( \frac{1}{\sqrt{2\pi}\sigma} e^{-\frac{(x-m)^2}{2\sigma^2}} \right) dx = \ln(\sqrt{2\pi}\sigma) \int_{-\infty}^{\infty} f(x) dx - \frac{1}{2\sigma^2} \int_{-\infty}^{\infty} (x-m)^2 f(x) dx,
$$

где m - математическое ожидание случайной координаты чернильной молекулы х.

С учетом того, что для f(x) выполняется условие нормировки

$$
\int_{-\infty}^{\infty} f(x) dx = 1,
$$
 (1)

а также определения среднеквадратического отклонения случайной величины х

$$
\int_{-\infty}^{\infty} (x - m)^2 f(x) dx = \sigma^2,
$$
 (2)

получим результат

$$
S = \ln \sigma + \ln \sqrt{2\pi} - \frac{1}{2}.\tag{3}
$$

Согласно (3) обусловленный броуновским движением молекул рост сигмы приводит к увеличению энтропии процесса [2].

Свернув координатную плоскость OXY с нарисованной на ней Гауссовой кривой в цилиндр радиуса r и образующей, параллельной оси OY, можно непосредственно проследить как нормальное распределение по мере увеличения (обусловленного ростом S) трансформируется в равномерное.

Пусть m = 0. Считая поворот на угол 2π возвратом в исходную точку и, применив теорему сложения вероятностей, получим

$$
f^{*}(x) = \frac{1}{\sqrt{2\pi}\sigma} \sum_{k=-\infty}^{\infty} e^{-\frac{(x+2\pi r k)^{2}}{2\sigma^{2}}} \quad (-\pi r \leq x \leq \pi r), \tag{4}
$$

где длина интервала равна длине окружности.

Вначале, когда чернильные молекулы локализованы не далеко от места падения капли чернил ( $\sigma \ll \pi r$ ), в соответствии с правилом трех сигм, в сумме (4) можно пренебречь слагаемыми со всеми номерами, кроме  $k = 0$ , и  $f^*(x)$  на отрезке [- $\pi r$ ,  $\pi r$ ] будет аппроксимироваться нормальным законом.

Затем, по мере растворения чернил, начнет выполняться неравенство σ ≥ π*r.* Т.е. разброс случайной величины станет сравнимым с длиной отрезка, на котором определена  $f^*(x)$ . Это не позволяет при составлении прогноза одно возможное значение х предпочесть другому. Т.е.  $f^*(x)$  в такой ситуации должна описывать равномерное распределение.

Меняя отношение  $a = \frac{\pi r}{\sigma}$  от бесконечности до нуля, с помощью формулы (4) можно непосредственно проследить трансформацию нормального распределения в равномерное. В частности, графики  $f^*(x)$  (рисунок 1 а, б, в), построенные в среде пакета MathCAD [3] для  $a = 5,3,1$ , полностью подтверждают предсказанную эволюцию функции распределения случайной координаты чернильной молекулы в свернутой в кольцо трубке конечной длины. При этом  $x = 0$  соответствует начальному положению чернильной капли.

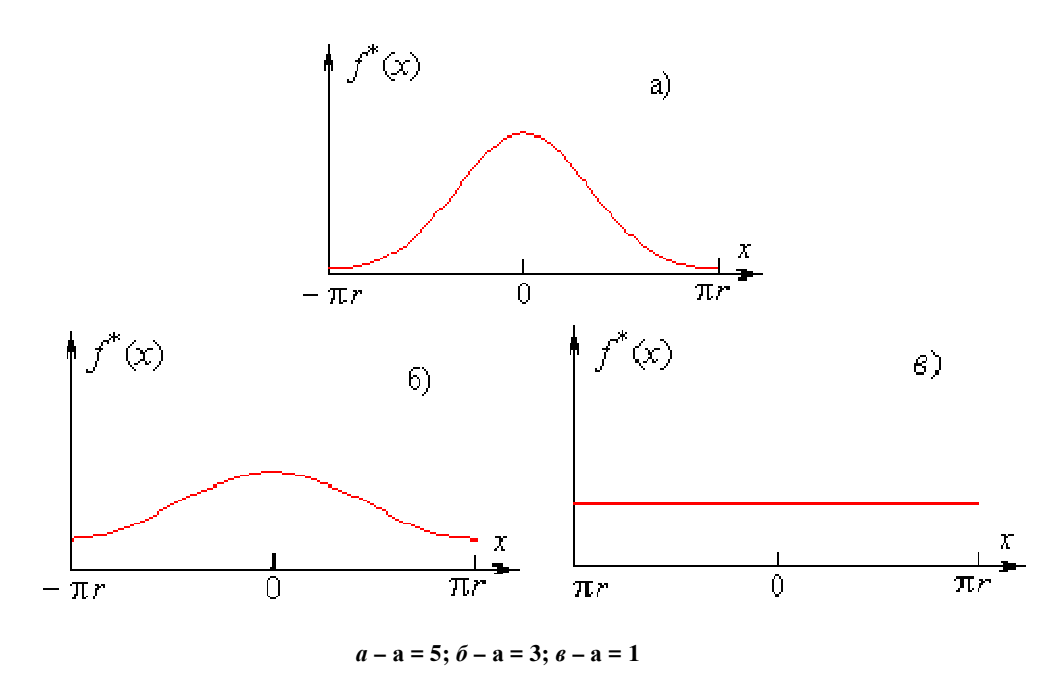

Рисунок 1. - Эволюция нормального распределения в равномерное

Чтобы обозначить масштаб осей ординат, заметим, что высота первого максимума почти как у нормального закона и, в соответствии с изложенным, примерно равна  $\frac{5}{\sqrt{2\pi}}$ . При этом площади под всеми графиками одинаковы и равны единице независимо от величины г. По этой причине высота прямой на рисунке в равна  $\frac{1}{2\pi r} \ll \frac{5}{\sqrt{2\pi r}}$ 

В заключение заметим, что в силу симметрии задачи (m = 0, ибо чернильная капля в начале процесса растворения локализована в середине трубки), полученные результаты никак не изменятся, если рассматривать отрезок прямой трубки с начальным положением чернильной капли в ее центре. При этом слагаемые с  $k \neq 0$  в (4) появятся вследствие отражения диффундирующих молекул чернил от торцов трубки.

Рассмотренная задача является непосредственной иллюстрацией того, что при математическом моделировании процессов молекулярной природы (в том числе и решении соответствующих уравнений математической физики) целесообразно использовать мощный дополнительный ресурс в виде основных положений и методов теории вероятностей и математической статистики.

- $1.$ Левша Ю. А. Получение законов распределения случайных величин из условия экстремальности энтропии / Сборник трудов молодых специалистов ПГУ
- 2. Пытьев, Ю. П. Курс теории вероятностей и математической статистики для физиков / Ю. П. Пытьев, И. А. Шишмарев. – М. : Изд-во Московского ун-та, 1983 г. – 252 с.
- 3. Аладьев, В.З. Вычислительные задачи на персональном компьютере / В.З. Аладьев, Н.А. Гершгорн. - Киев: Техника, 1991 г. - 248 с.

#### **УДК 51:62(035.3)**

# **ПОЛУЧЕНИЕ ЗАКОНОВ РАСПРЕДЕЛЕНИЯ СЛУЧАЙНЫХ ВЕЛИЧИН ИЗ УСЛОВИЯ ЭКСТРЕМАЛЬНОСТИ ЭНТРОПИИ**

#### *Ю. А. ЛЕВША*

*(Представлено: д-р техн. наук, проф. С. Г. ЕХИЛЕВСКИЙ)* 

*С помощью второго начала термодинамики (законы возрастания энтропии) установлен вид и смысл параметров наиболее популярных в статистике законов распределения непрерывных случайных величин, описывающих равновесные состояния в окружающем нас материальном мире.* 

Согласно [1] мера неопределенности исхода опыта по измерению непрерывной случайной величины х (энтропия):

$$
S = -\int_{-\infty}^{\infty} f(x) \ln f(x) dx,
$$
 (1)

где f(x) – дифференциальная функция распределения.

В связи с законом возрастания энтропии (см. 2-ое начало термодинамики) [2] выясним какая f(x) обеспечивает экстремум функционала (1). Так как f(x) – плотность вероятности, максимум S будет искать при дополнительных условиях:

$$
\int_{-\infty}^{\infty} f(x) dx = 1,
$$
 (2)

$$
\int_{-\infty}^{\infty} x f(x) dx = m,
$$
 (3)

$$
\int_{-\infty}^{\infty} (x - m)^2 f(x) dx = \sigma^2.
$$
 (4)

где (2) - условие нормировки, (3) и (4) - требования конечности матожидания и дисперсии.

Домножим (2) – (4) соответственно на α, β, γ и прибавим к (1):

$$
S + \alpha + \beta m + \gamma \sigma^2 = \int_{-\infty}^{\infty} F(x, f(x)) dx,
$$
 (5)

где

$$
F(x, f) = -f \ln f + \alpha f + \beta x f + \gamma (x - m)^2 f. \tag{6}
$$

Так как слева в (5) все (кроме S) есть константа, то экстремальность интеграла справа в (5) будет означать условный экстремум S. Чтобы интеграл (5) был максимальным, нужно каждому x поставить такое значение f(x), чтобы функция F(x, f) была максимальной. Из необходимого условия экстремума:

$$
F'_f = -\ln f - 1 + \alpha + \beta x + \gamma (x - m)^2 = 0.
$$
 (7)

найдем

$$
\mathbf{f} = \mathbf{c} * \mathbf{e}^{\beta x + \gamma (x - m)^2} = \mathbf{f}(\mathbf{x}).\tag{8}
$$

Подставив (8) в (2) – (4), получим, что  $\beta = 0$  и выразим  $\mathbf{c} = \mathbf{e}^{\alpha - 1}$  и  $\gamma$  через m и  $\sigma$ . Если (2) умножим на m и вычтем из (3), получим, что:

$$
\int_{-\infty}^{\infty} (x - m) f(x) dx = 0,
$$

то есть имеет место свойство

$$
f(m-x) = f(m+x).
$$

Согласно (8) это означает, что  $\beta = 0$ . В результате, после замены  $\xi = \frac{(x-m)}{g}$ , равенство (4) с учетом (8) примет вид:

$$
\int_{-\infty}^{\infty} \xi^2 c \, \sigma \, e^{\xi^2 \gamma \sigma^2} \, d\xi = 1 = \int_{-\infty}^{\infty} \xi^2 \, \frac{1}{\sqrt{2\pi}} \, e^{-\xi^2/2} \, d\xi. \tag{9}
$$

Чтобы убедиться в справедливости (9), рассмотрим зависящую от параметра α интеграл

$$
J(\alpha) = \frac{1}{\sqrt{2\pi}} \int_{-\infty}^{\infty} e^{-\alpha x^2/2} dx
$$

Для вычисления  $\left[1\right)^2$  перейдем в полярную систему координат:

$$
J(1)^2 = \frac{1}{2\pi} \int_{-\infty}^{\infty} e^{-x^2/z} dx \int_{-\infty}^{\infty} e^{-y^2/z} dy = \frac{1}{2\pi} \int_{0}^{2\pi} d\phi \int_{0}^{\infty} e^{-\rho^2/z} \rho d\rho = 1 * \int_{0}^{\infty} e^{-t} dt = 1
$$

То есть  $J(1) = 1$ . При этом  $J(\alpha) = \frac{1}{\sqrt{\alpha}}$ , после чего дифференцированием  $J(\alpha)$  по параметру полу-

чим:

$$
J(\alpha)' = -\frac{\alpha^{-2/2}}{2} = -\frac{1}{2\sqrt{2\pi}} \int_{-\infty}^{\infty} x^2 e^{-\alpha x^2/2} dx
$$

или, полагая в последнем равенстве  $\alpha = 1$ ,

$$
\frac{1}{\sqrt{2\pi}}\int_{-\infty}^{\infty}x^2\;e^{-x^2/z}\;dx=1
$$

Аналогично, вычислив производную и-го порядка  $\mathop{I\mskip-4mu[(\alpha)^{(n)}}\limits^{\mathop{}}$ , можно получить:

$$
\frac{1}{\sqrt{2\pi}} \int_{-\infty}^{\infty} x^{2n} e^{-x^2/2} dx = 1 * 3 * ... * (2n - 1).
$$
 (10)

С учетом изложенного (см. (9))

$$
\gamma = -\frac{1}{2}\sigma^2, \, c = \frac{1}{\sqrt{2\pi}\sigma^2}
$$

то есть

$$
f(x) = \frac{1}{\sqrt{2\pi}\sigma} e^{-\frac{(x-m)^2}{2\sigma^2}}.
$$
\n(11)

В отличие от стандартного подхода [1], нормальное распределение (11) возникло не по определению, а в следствие закона возрастания энтропии. При этом смысл параметров m, о не нужно устанавливать отдельно. Он понятен из соотношений (3) и (4).

Если случайная величина положительно определена, из конечности матожидания следует конечность дисперсии, так как слева от m интервал конечен ( $x > 0$ ), а справа – бесконечен. Бесконечность дисперсии означала бы бесконечное смещение m вправо по числовой оси. Поэтому от условия (4) следует отказаться, а соотношения (2), (3), (8) примут вид:

$$
\int_0^\infty f(x) dx = 1,\tag{2'}
$$

$$
x f(x) dx = m,
$$
 (3')

$$
f(x) = c e^{\beta x}.
$$
 (8')

Соответственно подставив (8') в (2'), выразим с через  $\beta$ :

$$
1 = \int_0^\infty e e^{\beta x} dx = \frac{e}{\beta} e^{\beta x} \Big|_0^\infty \Rightarrow \beta < 0; \quad 1 = -\frac{e}{\beta} \Rightarrow f(x) = e e^{-cx}.
$$

Подставив последнее выражение в (3'), найдем с и завершим получение экспоненциального распределения:

$$
c \int_0^{\infty} \underbrace{x}_{u} \underbrace{e^{-cx} dx}_{du} = \begin{vmatrix} du = dx \\ v = -\frac{1}{c} e^{-cx} \end{vmatrix} = c \left[ -\frac{x}{c} e^{-cx} \right]_0^{\infty} + \frac{1}{c} \int_0^{\infty} e^{-cx} dx =
$$
  
=  $-\frac{1}{c} e^{-cx} \Big|_0^{\infty} = \frac{1}{c} = m \Rightarrow f(x) = \frac{1}{m} e^{-\frac{x}{m}}.$  (12)

Если возможные значения случайной величины принадлежат отрезку [a, b], ее матожидание не может не быть конечным. Отбросив в этом случае условие (3'), получим

$$
\int_{a}^{b} f(x) dx = 1,
$$
 (2<sup>n</sup>)

$$
f(x) = c. \tag{8"}
$$

откуда

$$
c=\frac{1}{b_{-a}}\,,
$$

т.е. максимуму энтропии на отрезке отвечает равномерное распределение

$$
f(x) = \frac{1}{b-a}.\tag{13}
$$

Полученные распределения давно открыты и изучены, так как повсеместно распространены в окружающем нас мире, в соответствии с законом возрастания энтропии.

- 1. Гихман, И. И. Теория вероятностей и математическая статистика / И. И. Гихман, А. В. Скороход, М. И. Ядренко. – 1979 г. – 408 с.
- 2. Курс физики / Б. М. Яворский [и др.]. М. : Высш. шк., 1965. Т. 1 376 с.

#### **УДК 004.934.2**

## **МЕТОДЫ РАСПОЗНАВАНИЯ РЕЧИ В УСЛОВИЯХ ВОЗДЕЙСТВИЯ ШУМОВ**

# *Ф. Ф. оглы МАМЕДОВ*

*(Представлено: канд. тех. наук, доц. И.Б. БУРАЧЁНОК)* 

*В данной статье рассматриваются эффективные методы распознавания речи в условиях шумов. Установлено, что метод распознавания речи должен быть устойчивым к изменению тембра голоса, громкости и скорости произношения. Определены важнейшие показатели для уникальной идентификации образца по голосу. Рассмотрены наиболее эффективные методы распознавания речи в условиях шумов.* 

**Введение.** Задача распознавания речи всегда остается одной из важнейших задач в радиоразведке, криминалистике, антитеррористическом мониторинге, а также для обеспечения безопасности доступа к информационным, финансовым и другим ресурсам. Развитие математического аппарата и совершенствование технических возможностей по его реализации открывает новые возможности при верификации и идентификации человека по голосу. Самым тривиальным методом можно определить сравнение фрагмента речи с фрагментом, текст которого известен заранее и тем самым «распознать» речь. Но имеется ряд условий. Метод распознавания должен быть адаптивным, то есть находится в работоспособности не только при изменении громкости, скорости и тембра, но и быть эффективным в использовании и при технических проблемах, например, при наличии шума или плохого качества звука. Поэтому **целью данной статьи** является рассмотрение известных методов распознавания речи и выявление наиболее эффективного метода распознавания речи в условиях шумов.

В [1] авторами приводится обзор методов распознавания личности по голосу. Указано, что большинство работ по распознаванию диктора сводятся к использованию параметров кепстра (обратного преобразования Фурье от логарифма спектра мощности [2]) и использовании параметров в виде коэффициентов кепстра, который вычисляется по огибающей спектра, полученного через преобразование Фурье, при помощи гребенки соответствующих фильтров, либо по передаточной функции речевого тракта, определенной методом линейного предсказания (Linear Prediction Coding (LPC)). Указывается эффективность при распознавании голоса методов гауссовых смесей (Gaussian mixture models (GMM)) и опорных векторов (Support Vector Machine (SVM)). Приводятся примеры использования скрытых Марковских моделей (Hidden Markov Model (HMM)) и искусственных нейронных сетей (Artificial Neural Networks (ANN)) в задачах распознавания.

Далее подробнее остановимся на некоторых из указанных методов. Рассмотрим их достоинства и недостатки, исследуем эффективность представленных методов в условиях шумов.

**Метод на основе скрытых Марковских моделей (HMM).** Это один из самых распространенных методов распознавания по голосу, при использовании которого, каждому моделируемому речевому объекту – фразе, слову, слогу, фонеме или аллофону – сопоставляется своя HMM. HMM законченной фразы представляет собой конкатенацию HMM-слов, которые представляются конкатенацией HMM более мелких элементов.

*Математическая модель лево-правых HMM.* HMM представляет собой итоговый автомат, который изменяет своё состояние в каждый дискретный момент времени  $\,t$  . Переход из состояния  $\,S_{i}\,$  в состояние  $\,S_{_j}\,$  осуществляется случайным образом с вероятностью  $\,a_{ij}$  . В каждый дискретный момент времени модель порождает вектор наблюдений  $\, O_{\iota} \,$ с вероятностью  $\, b_{_f}(O_{\iota}) \,$  [5]. Схема лево-правых HMM без пропусков состояний представлена на рисунке 1.

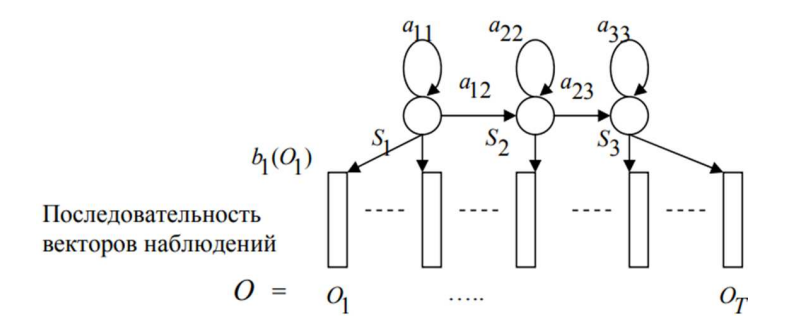

**Рисунок 1. – Схема лево-правых HMM без пропусков состояний**

Ланный алгоритм мелленный, однако обладает низкой вычислительной сложность, что является его преимуществом.

Искусственные нейронные сети (ANN). Структуры и принципы искусственных нейронных сетей основываются на различных взаимосвязанных биологических моделях нервных структур, в том числе в особенности головного мозга. Нейронные сети могут рассматриваться как разновидность самоорганизующихся алгоритмов и представляют собой множество однотипных и параллельно функционирующих элементов или нейронов, связанных между собой и «внешним миром» с помощью специально организованных связей. Самой известной и наиболее распространенной моделью нейронной сети является многослойный персептрон (МП) [6] (см. рисунок 2).

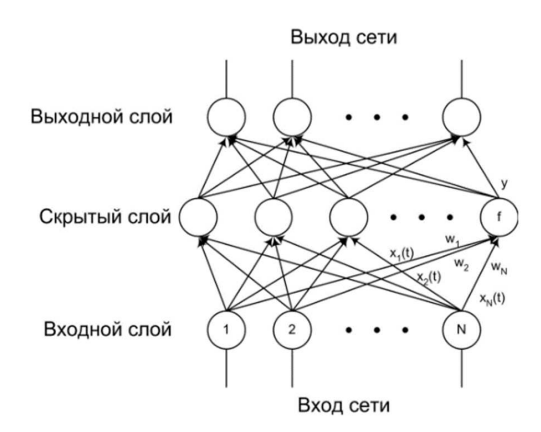

Рисунок 2. - Схема многослойного персептрона

Элементы многослойного персептрона разделены на несколько слоев, внутри слоя элементы можно считать линейно упорядоченными и не взаимодействующими между собой. Каждый нейрон сети (кроме нейронов входного слоя - рецепторов) получает входной сигнал от каждого нейрона предыдущего слоя и выходной сигнал нейрона (кроме последнего слоя) поступает на вход нейронов последующего слоя. Таким образом, МП является моделью со связями, обеспечивающими распространение сигнала только вперед (без обратных связей) – от входа к выходу сети. Наиболее известным алгоритмом обучения для МП является алгоритм обратного распространения ошибки, который позволяет осуществить обучение «с учителем» [6].

Нейронная сеть с задерживанием времени (TDNN). TDNN (Time Delay Neural Network) – это сеть, реализующая одну из попыток использования статического МП для распознавания динамической временной последовательности речевых данных путем преобразования временной последовательности в пространственную последовательность соответствующих нейронов.

Как видно из рисунка 3, активность выходного нейрона определяется активностью нейронов из скрытого слоя, взятых в моменты времени  $t-1$ ,  $t$ ,  $t+1$ . Число шагов, на которое МП «заглядывает» вперед и назад во времени, выбирается разработчиком модели. Для обучения сети с такой топологией также может использоваться BP-алгоритм или алгоритм обратного распространения ошибки (Back Propagation Error) [6].

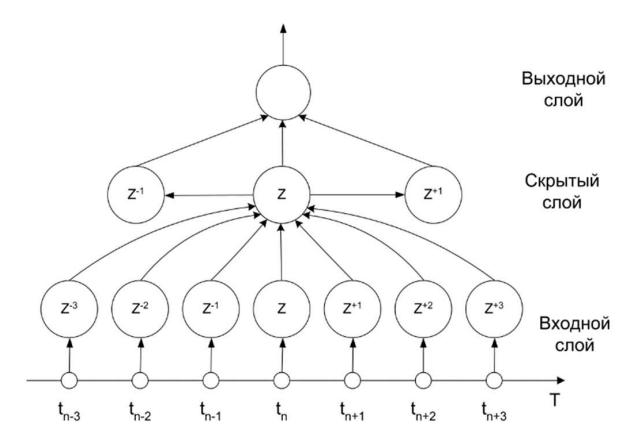

Рисунок 3. - Нейронная сеть с задерживанием времени (TDNN)

Таким образом, при использовании искусственных нейронных сетей имеется возможность параллельной обработки данных, что позволяет при большом количестве межнейронных связей значительно ускорить процесс распознавания и принятия решения. Важным в нейросетевом подходе является возможность обобщения полученных знаний. В результате обучения нейронная сеть способна выявлять сложные зависимости между входными и выходными данными. При обобщении информации такая сеть позволяет получить наиболее верный результат на основании неполных или искажённых данных.

Метод динамического программирования. Суть метода состоит в том, чтобы сравнить две совокупности векторов разной длины, причем на пространстве векторов есть метрика или мера близости. Предположим, что мы сравниваем эталон сам с собой: отложим векторы признаков эталона по оси  $X$ и  $Y$ . На плоскости XY на пересечении координат, соответствующих векторам  $i$  и  $j$ , построим вертикальный отрезок, равный расстоянию (степени близости) между этими векторами. Тогда на квадрате со стороной, равной количеству векторов в эталоне (N), возникнет «гористый ландшафт», симметричный относительно диагонали  $(0,0)$   $(N, N)$ , однако по диагонали будет пролегать абсолютно прямая «долина» с высотой, равной 0 (исходя из того, что расстояние от вектора до самого себя равно 0). В случае, если мы сравниваем два разных эталона, принадлежащих одному слову, то картина исказится, однако, если используемые признаки адекватно отражают процесс восприятия, можно надеяться, что некоторая «долина» по-прежнему будет пролегать по ломаной, близкой к диагонали, теперь уже прямоугольника [7]. Схема метода динамического программирования представлена на рисунке 4.

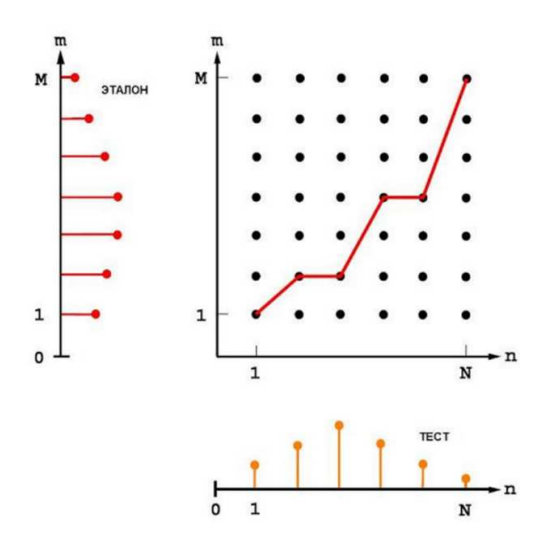

Рисунок 4. - Схема метода динамического программирования

При использовании представленного метода для придания системе дикторонезависимых качеств, для каждого слова записывают несколько эталонов от разных дикторов, а в процессе обучения если эталон диктора не распознался, то его добавляют в базу эталонов. Однако данный алгоритм не решает задачу определения начала/конца слова и позволяет в дикторозависимом варианте распознавать 100-300 слов с вероятностью 90-98% [7].

Вывод. В результате анализа эффективности представленных методов для распознавания диктора по голосу в условиях шумов выявлено, что:

- при использовании искусственных нейронных сетей имеется возможность значительно ускорить обработку данных для получения наиболее верного результата по распознаванию

- при использовании метода на основе скрытых Марковских моделей на примере рассмотренного алгоритма лево-правых НММ без пропусков состояний установлено, что данный алгоритм требует больших временных затрат. Однако он обладает низкой вычислительной сложность, что иногда является ключевым при решении задач распознавания;

- при использовании метода динамического программирования основная проблема - различный темп и нелинейность темпа произнесения фрагмента речи. Это простотой метод, обладающий высоким быстродействием и отсутствием необходимости собирать речевую базу данных.

Таким образом, можно сделать вывод, что задача выбора эффективного метода распознавания диктора решается определением компромисса между производительностью, требованиям к ресурсам и качеством работы системы.

- 1. Сорокин, В.Н. Распознавание личности по голосу: аналитический обзор / В.Н. Сорокин, В.В. Вьюгин, А.А. Тананыкин // Информационные процессы. – 2012. – Т. 12, № 1. – С. 1–30.
- 2. Гоноровский И. С. Радиотехнические цепи и сигналы: Учебник для вузов. 4-е изд., перераб. и доп. – М.: Радио и связь, 1986. – 512 с.
- 3. Жиляков, Е. Г. Сегментация речевых сигналов на основе субполосного анализа / Е. Г. Жиляков, А. А. Фирсова // Вестник Нац. техн. ун-та «ХПИ» : сб. науч. тр. Темат. вып. : Информатика и моделирование. – Харьков : НТУ «ХПИ». – 2013. – № 39. – С. 73-81.
- 4. Джалолов, У.Х. Регуляризация задачи идентификации объекта в условиях зашумленности полезного сигнала / У.Х. Джалолов, Р.М. Бандишоева, У.А. Турсунбадалов // Вестник Таджикского технического университета. – 2016. – № 1 (33). – С. 20–26.
- 5. Ахмад, X. М. Введение в цифровую обработку речевых сигналов : учеб, пособие / X. М. Ахмад, В. Ф. Жирков ; Владим. гос. ун-т. – Владимир : Изд-во Владим. гос. ун-та, 2007. – 192 с.
- 6. Модели, методы, алгоритмы и архитектуры систем распознавания речи.; под редакцией В.В. Рязанова. – М.: Российская академия наук, Вычислительный центр им. А.А. Дородницына, 2006. – 138 c.
- 7. Тампель, И.Б., Карпов А.А. Автоматическое распознавание речи: Учебное пособие. / И.Б. Тампель, А.А. Карпов. – Санкт-Петербург: Университет ИТМО, 2017. – 152 с.

## **УДК 004.932**

# **СОЗДАНИЕ АЛГОРИТМА ДЛЯ ОПРЕДЕЛЕНИЯ РАЗМЕРОВ И ПЛОТНОСТИ ДЕФЕКТОВ С ИСПОЛЬЗОВАНИЕМ ТЕХНОЛОГИИ КОМПЬЮТЕРНОГО ЗРЕНИЯ**

## *И. М. ОЛЬХОВСКАЯ*

# *(Представлено: канд. физ.-мат. наук, доц. С. А. ВАБИЩЕВИЧ)*

*Представлен алгоритм обработки изображений поверхности полупроводника, содержащей выявленные травлением дефекты, позволяет повысить достоверность и объективность обработки визуальной информации при определении количества и плотности дефектов на образце. Применение настоящего алгоритма может способствовать как получению значимых научных результатов в области материаловедения полупроводников, так и расширению возможностей промышленной дефектоскопии, позволяя отслеживать качество изделий электронной промышленности не только на конечном этапе, но и непосредственно во время производственного процесса.* 

**Введение.** Компьютерная обработка и распознавание изображений представляет собой быстро развивающееся направление в компьютерном моделировании. Данный вид обработки может использоваться для получения информации с изображения (например, распознавание номерного знака автомобиля, подсчет числа и типа клеток в поле микроскопа и т.д.). Компьютерное зрение – это одна из самых востребованных областей на данном этапе развития глобальных цифровых компьютерных технологий. Оно требуется на производстве, при управлении роботами, при автоматизации процессов, в медицинских и военных приложениях, при наблюдении со спутников и при работе с персональными компьютерами, в частности поиске цифровых изображений [2]. Машинное обучение (machine learning / ML) в общем и компьютерное зрение (computer vision / CV), в частности, используют глубокие архитектуры, позволяющие детектировать многочисленные объекты разных категорий, предсказывать пространственное расположение объектов друг относительно друга и многое другое. Однако, в большинстве случаев практических применений компьютерного зрения программное обеспечение не носит универсальный характер, поскольку компьютеры предварительно запрограммированы для решения отдельных определенных задач. В данной работе будет рассмотрена возможность его применения в материаловедении полупроводниковых материалов для определения плотности дефектов материала [1].

Целью работы является разработка алгоритма программы, позволяющей определить дефекты упаковки в полупроводниках, выявленных при травлении материала, с помощью компьютерного зрения.

**Создание алгоритма.** Для разработки программного продукта был выбран язык программирования Python, потому что по сравнению с кодом, написанным на таких языках, как C / C ++, Java, код, написанный на Python должен быть  $2 \sim 10$  раз меньше, то есть время, затраченное на разработку программы будет значительно меньше. Еще одно преимущество – понятность кода, поскольку синтаксическая особенность Python – выделение блоков кода отступами, что значительно упрощает зрительное восприятие программ, написанных на этом языке. Программы, написанные на языке программирования Python, не переводятся в машинный код, а сразу выполняются программой-интерпретатором. Это позволяет запускать код на любой платформе с установленным заранее интерпретатором.

Последовательность обработки изображения программой сводилась к следующим этапам:

− получение изображения;

− предварительная обработка (произведение цветовой коррекции изображения), выделение контуров дефектов;

− детектирование(сегментация) – выбор участков или отдельных точек, которые содержат нужный для обработки объект – дефект;

− подсчет количества дефектов на выбранном участке.

**Входные данные изображения.** Каждое изображение состоит из набора пикселей. Пиксель – это строительный блок изображения. Если представить изображение в виде сетки, то каждый квадрат в сетке содержит один пиксель, где точке с координатой (0, 0) соответствует верхний левый угол изображения, входными данными являются изображения дефектов упаковки, выявленных при травлении полупроводника. Дефект упаковки представляет собой локальную область в кристалле, в которой нарушена правильная последовательность укладки атомных плоскостей [1]. На выбранном изображении (рис.1) дефекты располагаются по всей площади фотографии. Большинство из них представляют собой многоугольники. Размер изображения 800\*600 пикселя. Всё изображение представлено в цветовом пространстве RGB. Каждая из трёх компонент представлена целым числом в диапазоне от 0 до 255 включительно, которое указывает как «много» цвета содержится. Исходя из того, что каждая компонента представлена в диапазоне [0,255], то для того, чтобы представить насыщенность каждого цвета, нам будет достаточно 8-битного целого беззнакового числа.

**Обработка входных данных.** Для обработки изображений была выбрана библиотека OpenCV [2-3]. OpenCV (Open Source Computer Vision Library) – это открытая библиотека для работы с алгоритмами компьютерного зрения, машинным обучением и обработкой изображений. Работает на Windows, Linux, MacOs, Android. Для удобства обработки данных изображение проходит две стадии обработки: предварительная и основная.

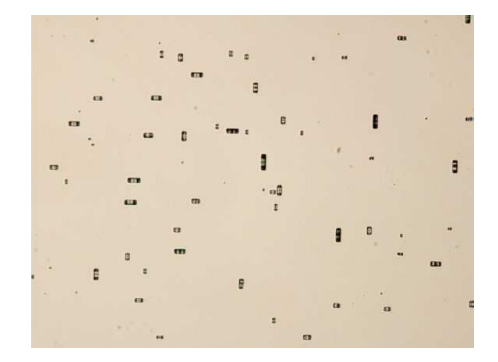

**Рисунок 1. – Входное цветное изображение с фигурами травления типа «дефекты упаковки» на поверхности кремния (увеличение х200)** 

**Предварительная обработка изображения.** Для удобства нахождения дефектов травления, изображение переводим в другое оттеночное пространство цветов: серое, для этого применяем функцию cv2.cvtColor(img, cv2.COLOR\_BGR2GRAY). Первый аргумент, передаваемый функции – это img, обработанный аргумент, содержащий путь к изображению, загруженному в программу. Поскольку мы сохранили изображение в той же папке, просто передадим имя файла изображения. Второй аргумент конвертирует изображение в оттенки серого. После обработки изображения «фильтром» серого цвета спектр цветов сузился, что позволило упростить процесс нахождения контуров дефектов, то есть на данном этапе (подсчет количества дефектов) нас не интересует «глубина» дефекта, поэтому внутренняя часть дефекта закрашивается черным.

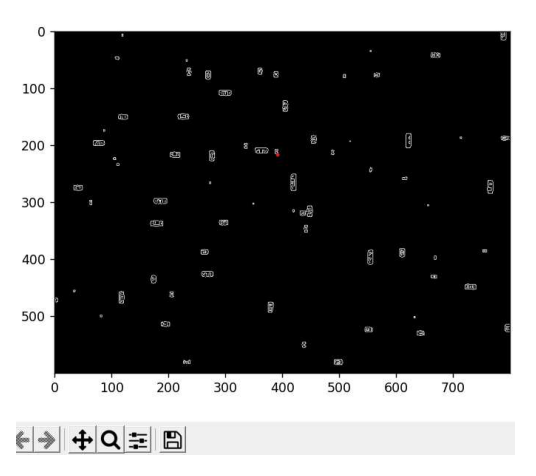

**Рисунок 2. – Изображение после обработки «фильтром» с выделенными контурами фигур травления**

**Поиск «замкнутых» дефектов.** Дефектами на изображении являются фигуры травления полупроводника. На фотографии большинство имеют замкнутую форму, т.е. представлены в виде треугольников, прямоугольников, кругов или других фигур более сложной геометрической формы. Для нахождения самих контуров применяется функция cv2.findContours(). Следует отметить, что параметры, принимаемые функцией cv2.findContours (), являются двоичными изображениями, то есть черно-белыми (не в градациях серого), поэтому сначала необходимо прочитать преобразованное изображение в градациях серого. И затем преобразуется в двоичную карту. Для нахождения количества сторон контуров применяется функция cv2.approxPolyDP(), где мы указываем минимальное количество сторон, которое может быть у дефекта, тем самым задавая форму минимально возможного N-угольника. После подсчета всех дефектов для нахождения их плотности мы делим общее количество дефектов на количество пикселей изображения, после чего принимая во внимание первоначальные размеры образца переводим плотность из (количество/пиксель) в единицы СИ.

**Заключение.** Представленный алгоритм обработки изображений поверхности полупроводника, содержащей выявленные травлением дефекты, позволяет повысить достоверность и объективность обработки визуальной информации при определении количества и плотности дефектов на образце. Это имеет важное значение для материаловедения твердых тел, поскольку современное высокотехнологичное производство повышает требования к контролю качества выпускаемой продукции. Применение настоящего алгоритма позволит получать не только значимые научные результаты, но и расширит возможности промышленной дефектоскопии, позволяя отслеживать качество изделий электронной промышленности не только на конечном этапе, но и непосредственно во время производственного процесса.

- 1. Рейви, К. Дефекты и примеси в полупроводниковом кремнии / К. Рейви; пер. с англ. В.В. Высоцкой, П.П.Поздеева, Т.М. Ткачевой, О.П. Федоровой. – М.: Мир,1984. – 472 с.
- 2. Alberto Fernández Villán, Mastering OpenCV 4 with Python. A practical guide covering topics from image processing, augmented reality to deep learning with OpenCV 4 and Python 3.7//ISBN-9781789344912, – 2019, – 532 р.
- 3. Дэвид А. Форсайт, Джин Понс, Компьютерное зрение. Современный подход. 928 стр., с ил.; ISBN 5- 8459-0542-7, 0-13-085198-1; формат 70x100/16; твердый переплетофсетная2004, 1 кв.; Вильямс.

#### **УДК 004.932**

# **ОПРЕДЕЛЕНИЕ РАЗМЕРОВ И ПЛОТНОСТИ ДЕФЕКТОВ УПАКОВКИ С ИСПОЛЬЗОВАНИЕМ ЦИФРОВОЙ ОБРАБОТКИ ИЗОБРАЖЕНИЯ**

#### *И. М. ОЛЬХОВСКАЯ*

*(Представлено: канд. физ.-мат. наук, доцент С. А. ВАБИЩЕВИЧ)*

*Рассмотрены вопросы использования компьютерного зрения для обработки изображений, полученных при травлении полупроводников для определения границ дефектов упаковки, их плотности и размеров. Создано программное обеспечение для определения на основании анализа цветных изображений количества дефектов упаковки полупроводников, выявленных при травлении материала, и их геометрических параметров. Результаты могут быть использованы в материаловедении для определения степени дефектности материалов.* 

**Введение.** Оптический микроскоп давно стал неотъемлемой частью заводских отделов контроля качества практически на всех промышленных предприятиях. Однако переход к высоким технологиям сегодня немыслим без внедрения микроскопии нового поколения, использующей последние достижения компьютерной техники, а также лазерные сканирующие модули и аппаратно-программные комплексы цифровой обработки изображения [1-2]. Исследования материалов связано с необходимостью обработки большого количества изображений. Проведение анализа наноразмерных изображений, в том числе изображений, полученных с помощью сканирующего электронного микроскопа и просвечивающего электронного микроскопа, необходимого для идентификации молекулярных структур, без использования современных цифровых технологий отличается достаточно высокой степенью неточности и субъективности обработки данных, поскольку некоторые дефекты, структурные единицы определяются «на глаз», за неимением точных методов исследования. Центральным компонентом множества современных инноваций и решений при работе с визуальной информацией в настоящее время являются технологии компьютерного зрения. Рабочие нагрузки компьютерного зрения можно выполнять в облаке или локально. Известно, что распознавание изображений эффективно используется для таких устройств как солнечные элементы, системы видеонаблюдения, системы дополненной реальности, системы организации информации (топографическое моделирование, анализ медицинских изображений [3]. В области физики твердого тела машинная обработка изображений начинает применяться для идентификации и классификации различных практических материалов, таких как металлы, полупроводники, керамика и полимеры.

Целью работы является разработка программного обеспечения, позволяющего определить наличие дефектов упаковки (ДУ) полупроводников, выявленных при травлении материала.

**Физические аспекты работы.** К настоящему времени хорошо известно, что дефект упаковки является одним из наиболее распространенных дефектов кристаллической решетки и его наличие может в значительной степени влиять на процессы пластической деформации, упрочнения, разрушения, характер фазовых превращений в полупроводниках, их электрофизические и рекомбинационные свойства [1-2]. Известно, что дефекты упаковки являются стоком для примесных атомов и на них происходит сильная рекомбинация носителей заряда. Они являются причиной ухудшения характеристик *р-п-* переходов (увеличивается обратный ток утечки) и уменьшения времени хранения заряда в МОПструктурах. Требования к кремнию, использующемуся в электронной промышленности, жёстко регламентируют плотность ДУ, что делает весьма актуальной задачу получения монокристаллов с заданной плотностью ДУ.

Дефект упаковки может образоваться разными путями: сдвигом в плоскости плотнейшей упаковки, удалением, или, наоборот, внедрением одной плотноупакованной плоскости или ее части и другими способами. Дефекты упаковки в полупроводниковых материалах выявляются селективным тралением. Основную информацию о них исследователь получает с помощью микроскопов различной конструкции. Одна из трудностей, с которой постоянно сталкивается материаловед, заключается в том, что металлы – непрозрачные тела. Поэтому количественные параметры трехмерного объекта обычно определяются при исследовании его сечений. Таким образом, независимо от типа микроскопа, информация, получаемая с его помощью, относится, как правило, к плоскому изображению трехмерного объекта. В этой связи возникает проблема реконструкции информации о трехмерном объекте по информации, получаемой с его плоского шлифа.

Макроскопический анализ заключается в исследовании макроструктуры металлов и сплавов, под которой понимается строение металла, видимое невооруженным глазом или через лупу при небольших увеличениях (до 30 раз). При изготовлении макрошлифа после шлифования образцы травят в специаль-

ном реактиве. Травление происходит неравномерно по поверхности; места скопления примесей, различные несплошности (раковины, поры, трещины) и другие дефектные участки структуры травятся сильнее. На поверхности макрошлифа появляются углубления, попадая в которые, отраженный свет рассеивается, и эти участки воспринимаются глазом, как темные, в то время как гладкие, менее сильно травящиеся, участки поверхности кажутся светлыми.

**Входные данные изображения.** Входными данными являются цветные изображения дефектов упаковки, выявленных при травлении полупроводника (рис. а и б). Изображение, сформированное на экране компьютера, состоит из отдельных точек – пикселей (от английского слова *pixel* – *picture element*). Пиксели (точки) являются минимальным элементом цифрового изображения, подобно тому, как галогениды серебра формируют картинку на обычной фотопленке и фотобумаге. Отдельные пиксели, объединенные в одно целое, формируют изображение исходное изображение увеличенное изображение фрагмента, на котором видны отдельные точки пиксели. На выбранном изображении (рис. *а* и *б*) по всей площади фотографии располагаются дефекты упаковки, выявляемые травлением полупроводника. Они представляют собой многоугольники. Размер изображения 800\*600 пикселя. Всё изображение представлено в цветовом пространстве RGB.

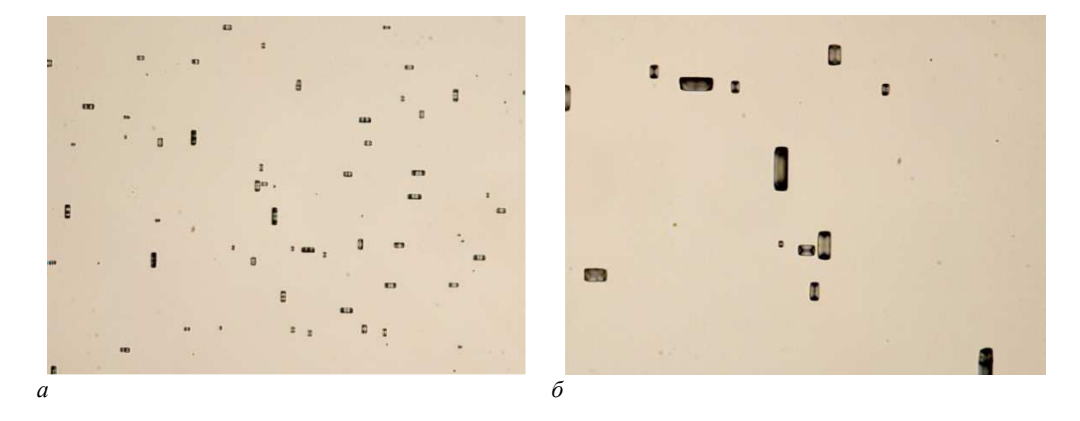

**Рисунок. – Входное цветное изображение с фигурами травления типа «дефекты упаковки» на поверхности кремния (увеличение** *а* **– х50 и** *б* **– х200)** 

**Обработка входных данных.** Для обработки изображений была выбрана библиотека OpenCV и язык программирования Python. Когда на границе объекта соединяются все точки, то получается контур. Как правило, конкретный контур относится к граничным пикселям, имеющим одинаковый цвет и интенсивность. OpenCV позволяет легко находить и рисовать контуры на изображениях. Есть две простые функции: *findContours()*, *drawContours()*. Преобразование изображения в оттенки серого очень важно, поскольку оно подготавливает изображение к следующему шагу. Преобразование изображения в одноканальное изображение в оттенках серого важно для определения порога, что, в свою очередь, необходимо для правильной работы алгоритма определения контура. Изменение яркости изображения может соответствовать: различным материалам, различию в освещении разных частей сцены, перепадам глубины или изменению ориентации поверхности. В идеальном случае определение краев помогает установить границы и форму объекта. Выделенные края могут быть двух типов: независящие и зависящие от точки зрения. Независящие границы отображают такие свойства, как цвет и форма поверхности. Зависящие могут меняться в разных точках обзора и отображают геометрию сцены [4]. Для определения границ может применяться метод *Канни*. В более развернутом смысле это означает, что детектор не должен выявлять ложные границы (например, на шумы), должен правильно и не фрагментировано определять линию границы, и лишь единожды реагировать на каждую границу, чтобы избежать появления широких полос. Алгоритм детектора *Канни* состоит из 5 шагов. Первый шаг – сглаживание. Оно используется, когда во избежание появления ложных границ требуется уменьшить количество шумов на изображении. Для этого часто используется размытие фильтром *Гаусса* или каким-либо матричным фильтром размытия. [4] Следующие два шага – это нахождение градиентов и подавление не-максимумов. Для начала находятся вся градиенты яркости, для этого можно использовать, например, описанный выше оператор *Собеля*, но для того, чтобы граница была четкой и понятной, она должна быть представлена тонкой линией. Поэтому границей будут являться те пиксели, в которых достигается локальный максимум градиента в направлении вектора градиента. Допустим, что почти все пиксели в градиенте имеют ориентацию вверх. Тогда значение градиента в них будет сравнено с ниже- и вышерасположенными пикселями. Те пиксели, которые имеют наибольшее значение, останутся в результирующем изображении, остальные – будут подавлены [4]. И последние этапы – это двойная пороговая фильтрация и трассировка области неоднозначности. На данном шаге производится еще одна фильтрация ложных границ. В детекторе границ *Канни* используется два порога: нижний и верхний. Пиксель, значение которого выше верхней границы, принимает максимальное значение, т. е. контур считается достоверным. Если значение пикселя не достигает нижнего порога – пиксель подавляется. Если его значение попадает в диапазон между порогами, то он принимает среднее значение, а решение о том, является ли он точкой границы, будет принято во время трассировки области неоднозначности [4]. В результате обработки изображения определяется число дефектов, их размеры и плотность.

**Заключение.** Показано, что контроль дефектов упаковки может осуществляться с использованием технологий компьютерного зрения, что позволяет исключить субъективизм оператора, повысить точность и воспроизводимость процесса измерения: количества (плотности) дефектов и их размеров. Создано программное обеспечение для определения на основании анализа цветных изображений количества дефектов упаковки полупроводников, выявленных при травлении материала, и их геометрических параметров.

- 1. Мильвидский, М.Г. Структурные дефекты в монокристаллах полупроводников / М.Г.Мильвидский, В. Б. Освенский. – М.: Металлургия, 1984. – 256 с.
- 2. Рейви, К. Дефекты и примеси в полупроводниковом кремнии / К. Рейви; пер. с англ. В.В. Высоцкой, П.П. Поздеева, Т.М. Ткачевой, О.П. Федоровой. - М.: Мир,1984. – 472 с.
- 3. Alberto Fernández Villán, Mastering OpenCV 4 with Python. A practical guide covering topics from image processing, augmented reality to deep learning with OpenCV 4 and Python 3.7//ISBN-9781789344912, – 2019. – 532 р.
- 4. Живрин, Я. Э. Методы определения объектов на изображении / Я. Э. Живрин, Нафе Башар Алкзир. – Текст: непосредственный // Молодой ученый. – 2018. – № 7 (193). – С. 8-19. – URL: https://moluch.ru/archive/193/48447/ (дата обращения: 30.09.2022).

#### **УДК 004.932**

## **ТЕХНОЛОГИЯ КОМПЬЮТЕРНОГО ЗРЕНИЯ В ОПТИЧЕСКОЙ МИКРОСКОПИИ**

# *С. И. РОГОВСКИЙ*

*(Представлено: канд. физ.-мат. наук, доц. С. А. ВАБИЩЕВИЧ)*

*В работе представлены результаты применения технологии компьютерного зрения для обработки цветных изображений поверхности материала после проведения микроиндентирования. Реализован алгоритм обработки цветных изображений поверхности полимера после испытаний на микротвердость, имеющий своей целью определение геометрических размеров отпечатков, контуров областей навалов и разрушений полимера, длин трещин. Это имеет существенное значение для повышения объективности информации о прочностных свойствах полупроводника, в частности, расчета прочностных характеристик: микротвердости, трещиностойкости, удельной энергии отслаивания пленки.* 

**Введение.** В настоящее время возрастает актуальность исследований в области применения цифровых технологий в научных исследованиях, что связано с высокой информативностью и доступностью ее получения при обработке фото- и видеоинформации. Все это свидетельствует о необходимости создания оригинальных программных продуктов, позволяющих обрабатывать оптические изображения и получать данные для расчета физических величин.

Процесс производства полупроводниковых приборов предусматривает ряд технологических обработок, в результате которых, помимо прочих, изменяются механические свойства материалов, что, в свою очередь, может приводить к появлению микротрещин, царапин, сколов и иных дефектов поверхности. Для определения прочностных характеристик материалов используются различные методики, однако наиболее приближенным к реальному технологическому процессу является микроиндентирование, т. к. данный метод позволяет наиболее точно моделировать контактное взаимодействие абразивных частиц с обрабатываемым материалом [1-3]. Существует необходимость получения программного продукта для распознавания цифровых изображений, позволяющего проводить на основании анализа фотоснимков полный расчет прочностных характеристик материала.

Целью настоящей работы была разработка алгоритма обработки изображений, позволяющего получить информацию о прочностных характеристиках материалов на основании анализа отпечатков, образующихся при микроиндентировании образцов.

**Программа обработки изображений.** В качестве среды разработки программного продукта был выбран язык программирования Python. Схема обработки и анализа данных цифровых изображений сводилась к следующим этапам:

- − анализ входных данных изображения;
- − обработка входных данных;
- − использование медианного фильтра;
- − сегментация изображения;
- − обнаружение объектов, поиск контуров изображения;
- − отображение контуров на изображении;
- вычисление геометрических параметров объекта фотографирования.

Входными данными являются цветные фотоизображения отпечатков при индентировании полимера (рисунок 1, *а*). Для обработки данных изображений выбрана библиотека OpenCV **(**Open Source Computer Vision Library) – одна из самых популярных библиотек для приложений по компьютерному зрению [2]. В большинстве случаев исходные данные (рисунок 1, *а*), содержат шум, то есть нежелательные функции, которые затрудняют восприятие изображения. Для удаления шума в нашем алгоритме обработки используется медианный фильтр. Фон характеризуется постоянным значением цветов, а для следа характерно резкое изменение значение цвета. Чтобы выделить контур, нужно отделить след (объект) от фона. Для отделения следа от фона используется сегментация (рисунок 1, *б*). Библиотека OpenCV реализует удобные методы для детектирования и манипуляции с контурами изображения. Для поиска контуров используется функция *cv2.FindContours(),* которая работает с бинарными изображениями. Для получения бинарного изображения в данном алгоритме применяется сегментация изображения, представленного в цветном пространстве оттенков серого. Чтобы перевести изображение в цветовое пространство оттенков серого применяется функция *cv2.cvtColor().*  После сегментации изображение готово для поиска контуров (рисунок 1, *в*). Полученные контуры следа нужно отобразить на исходном изображении при помощи функции *cv2.drawContours().* 

Результат поиска и отображения контуров показан на рисунке 1, *г*. Из-за неравномерного освещения получили несколько контуров, которые нужно объединить в один. Для соединения полученных контуров был разработан алгоритм объединения контуров. Алгоритм группирует контуры для дальнейшего соединения (рисунок 1, *д*). Далее алгоритм соединяет точки всех контуров из одной группы (рисунок 1, *е*). В результате объединения контуров был получен след, показанный на рисунке 1, *ж*. Полученный след совпадает с исходным обрабатываемым изображением, контур к которому является целью обработки. Окончательный результат обработки изображений показан на рисунке 1, *з*.

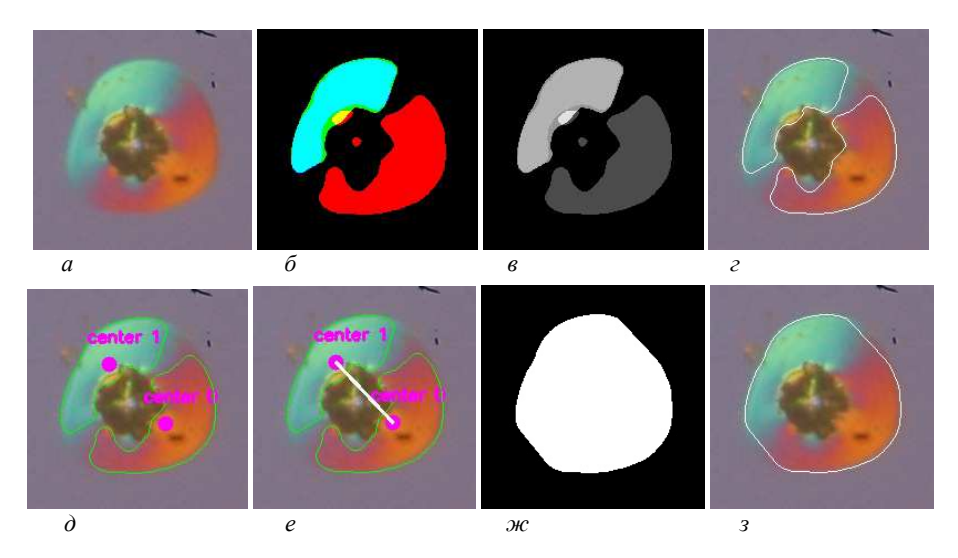

*a* **– входное изображение;** *б* **– изображение после применения функции пороговых значений;**  *в* **– изображение в цветовом пространстве оттенков серого;** *г* **– изображение с выделенными контурами;**  *д* **– изображение с выделенными центральными точками контуров;**  *е* **– изображение с соединенными центрами;** *ж***– отпечаток искомого контура на черном фоне;**  *з* **– изображение найденного контура**

**Рисунок 1. – Этапы обработки входного изображения**

Полученный алгоритм требует выбора большого количества параметров. Для удобства выбора параметров был разработан графический интерфейс рисунок 2. Разработанный интерфейс содержит меню настроек рисунок 2, *б*. Меню настроек позволяет подобрать параметры для работы алгоритма. В главном меню программы (рисунок 2, *а*) отображается готовый результат обработки.

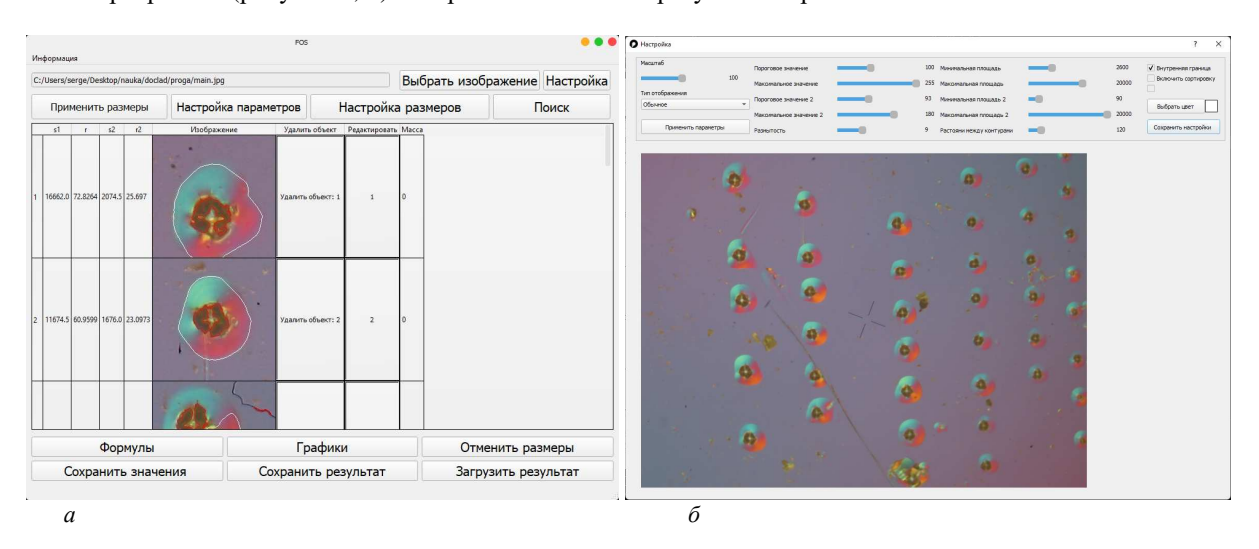

*а* **– главное меню интерфейса;** *б* **– меню настроек алгоритма**

**Рисунок 2. – Графический интерфейс программы**

#### **Графический интерфейс содержит следующие функции:**

- 1. Выбор изображения для обработки;
- 2. Настройка обработки;
- 3. Настройки дополнительных параметров;
- 4. Настройка размеров;
- 5. Сохранение полученных результатов в виде таблиц и изображений;

6. Возможность сохранить результат в файл, который можно открыть с помощью программы и продолжить работу с изображением;

7. Возможность загрузить сохраненные проекты.

#### **Меню настроек содержит следующие функции:**

- 1. Выбор порогового значения от 0 до 255;
- 2. Выбор размера сетки фильтрации от 0 до 27;
- 3. Выбор минимальной площади для фильтрации от 0 до 10000 пикселей;
- 4. Выбор максимальной площади для фильтрации от 0 до 30000 пикселей;
- 5. Выбор расстояния между частями контура от 0 до 1000 пикселей;
- 6. Возможность отключить сортировку контуров по площади;
- 7. Выбор цвета, которым выделиться найденный контур;
- 8. Отображение выбранных параметров на изображении;

9. Выбор режима отображения изображения (без режима, в бинарном виде, в градациях серого, полная обработка, полная обработка в автоматическом режиме);

10. Применение настроек к выбранному изображению.

В результате работы программы исследователь получает информацию о среднем значении радиальной трещины и диагонали отпечатка индентора на поверхности испытуемого материала, что позволяет рассчитать такие характеристики, как микротвердость, трещиностойкость и удельную энергию отслаивания пленки (параметр адгезии) [5-7].

**Заключение.** Таким образом, реализован алгоритм обработки цветных изображений, полученных при фотографировании поверхности полимера после испытаний на микротвердость, имеющий своей целью определение геометрических размеров отпечатков, контуров областей навалов, длин трещин и других объектов. Это имеет существенное значение для повышения объективности информации о прочностных свойствах полупроводника.

- 1. Литвинов, Ю.М. Методология определения механических свойств полупроводниковых материалов с помощью метода непрерывного вдавливания индентора/ Ю.М. Литвинов, М.Ю.Литвинов// Известия вузов. Материалы электронной техники. – 2004. – № 4. – С.11-16.
- 2. Вабищевич, С.А. Прочностные свойства структур фоторезист ФП9120-кремний / С.А. Вабищевич [и др.]// Вестник Полоцкого государственного университета. Серия С. Фундаментальные науки. Физика. – 2014. – № 12. – C.69-73.
- 3. Вабищевич, С.А. Физико-механические свойства облученных пленок диазохинон-новолачного фоторезиста на кремнии/ С.А.Вабищевич [и др.]// Вестник Полоцкого государственного университета. Серия С. Фундаментальные науки. Физика – 2020. – №12. – C.60-64.
- 4. Bradski, G. Learning OpenCV. Computer vision with the OpenCV library/ G.Bradski, A.Kaehler //O'Reilly Media, Inc., – 2008. – 556 p.
- 5. Бринкевич, Д.И. Микротвердость пленок полиимида и полиэтилентерефталата, облученных гаммаквантами <sup>60</sup>Со / Д.И. Бринкевич [и др.]// Вестник Полоцкого государственного университета. Серия С. Фундаментальные науки. Физика – 2017. – №12. – C.30-34.
- 6. Колесников, Ю.В. Механика контактного разрушения / Ю.В. Колесников, Е.М. Морозов. М.: Наука, 1989. – 220 с.
- 7. Вабищевич, С.А. Прочностные свойства структур фоторезист-кремний, γ-облученных и имплантированных ионами B<sup>+</sup> и P<sup>+</sup> / С.А.Вабищевич [и др.]// Вестник Полоцкого государственного университета. Серия С. Фундаментальные науки. Физика – 2016. – № 12. – C.30-36.

#### **УДК 004.932**

# **ОПРЕДЕЛЕНИЕ ПРОЧНОСТНЫХ ПАРАМЕТРОВ МАТЕРИАЛА ПО ЦИФРОВОЙ ОБРАБОТКЕ ЦВЕТНОГО ИЗОБРАЖЕНИЯ**

# *С. И. РОГОВСКИЙ*

*(Представлено: канд. физ.-мат. наук, доц. С. А. ВАБИЩЕВИЧ)*

*Рассмотрены вопросы использования цифровой обработки изображений отпечатков, полученных при испытаниях материала на микротвердость. С целью определения геометрических размеров отпечатков, зоны разрушения, разработан алгоритм обработки изображения и реализована программа обработки. Результаты моделирования размеров зоны трещинообразования использованы при испытаниях полимерных пленок на микротвердость для определения прочностных характеристик: микротвердости и трещиностойкости.* 

**Введение.** Информационные технологии широко распространены во всех сферах жизнедеятельности человека. Они дают нам возможность быстро и наиболее точно проводить расчеты, обрабатывать информацию с наибольшей точностью и исключить субъективность в анализе результатов. Одной из таких является компьютерное зрение, позволяющее производить обнаружение, классификацию, отслеживание объектов.

Современный процесс производства полупроводниковых приборов предусматривает ряд технологических обработок, в результате которых, помимо прочих, изменяются механические свойства материалов, что, в свою очередь, может приводить к появлению микротрещин, царапин, сколов и иных дефектов поверхности. Для определения прочностных характеристик материалов используются различные методики, однако наиболее приближенным к реальному технологическому процессу является микроиндентирование, т.к. данный метод позволяет наиболее точно моделировать контактное взаимодействие абразивных частиц с обрабатываемым материалом [1]. Существует необходимость получения программного продукта для распознавания цифровых изображений, позволяющего проводить на основании анализа фотоснимков полный расчет прочностных характеристик материала. В качестве среды разработки программного продукта был выбран язык программирования Python. Схема обработки и анализа данных цифровых изображений сводилась к следующим этапам: анализ входных данных изображения; обработка входных данных; использование медианного фильтра; сегментация изображения; обнаружение объектов, поиск контуров изображения; отображение контуров на изображении; вычисление геометрических параметров объекта фотографирования.

Целью настоящей работы была разработка алгоритма и программы обработки изображений, позволяющий получить информацию о прочностных характеристиках материалов на основании анализа отпечатков, образующихся при микроиндентировании образцов.

**Алгоритм, программа, расчет прочностных параметров.** Входными данными для обработки являются фотоизображения отпечатков при индентировании полимера (рисунок 1, а). Обработка данных изображений происходила с использованием библиотеки OpenCV и языка программирования *Python*. OpenCV (Open Source Computer Vision Library) – одна из самых известных библиотек для приложений по компьютерному зрению [2].

Входное изображение содержит шумы и перепады цвета, что уменьшает точность и усложняет обработку изображения. Для уменьшения шумов применятся медианный фильтр. Медианный фильтр убирает шумы и не задевает края объектов.

Контур объекта характеризуется резким изменением градиента цвета. Для поиска изменений цвета применяется преобразование Собеля – дискретный дифференциальный оператор, вычисляющий приближенное значение градиента яркости изображения. На рисунке 1, б показан результат преобразования после применения оператора Собеля.

На полученном изображении необходимо найти объекты и выделить их контуры. Метод *cv2.FindContours()* библиотеки OpenCV позволяет внешний контур объекта. При таком поиске выделяется много не нужных контуров, связанные с небольшими дефектами на материале. Эти контуры имеют малую площадь, что позволяет их отсортировать от нужных объектов. Для отрисовки полученных контуров применяется метод *cv2.drawContours*. После отрисовки контуров видно, что полученный контур совпадает с входным изображением.

На рисунке 2 показан результат обработки изображения в виде массива изображений отпечатков, отсортированных по нагрузкам (50, 20, 10 и 5 г с верхнего ряда вниз). Программа выделяет область разрушения, что дает возможность рассчитать среднее значение радиальной трещины *L*. Также определяется контур отпечатка на поверхности материала в виде неправильного четырехугольника. Затем рассчи-

тывается среднее значение диагонали отпечатка d. По результатам измерений вычисляется микротвердость Н и коэффициента вязкости разрушения (трещиностойкость) К<sub>1с</sub> материала [3] по формулам:

$$
H = \frac{1,854P}{d^2}; \quad K_{1C} = 0,016 \left(\frac{E}{H}\right)^{\frac{1}{2}} \frac{P}{I^{\frac{3}{2}}},
$$

 $E$  – модуль Юнга материала; P – нагрузка на индентор. Значения трещиностойкости, найденные где с использованием программной обработки, отличались от значений  $K_{1c}$  при ручной обработке данных эксперимента не более чем на 8 %, что соответствовало относительной погрешности эксперимента.

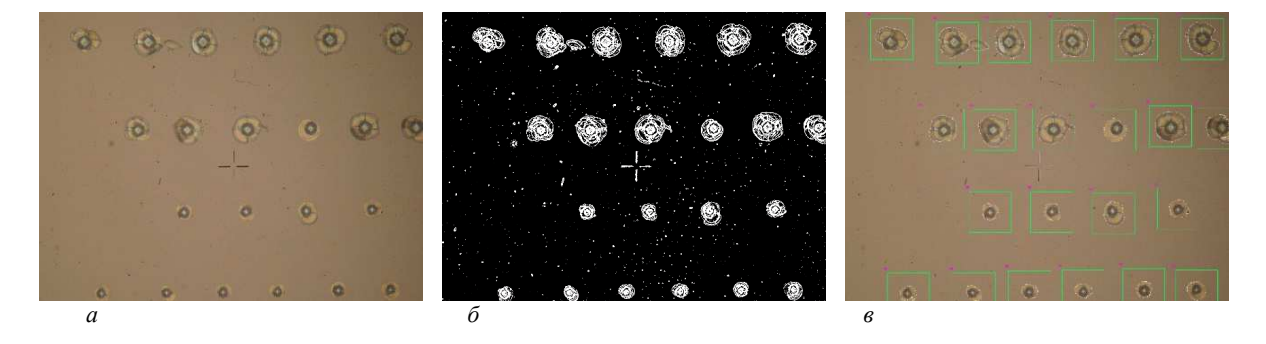

a - входное изображение с нанесенными с различной нагрузкой отпечатками;  $\delta$  – изображение, преобразованное после применения оператора Собеля; в - изображение с выделенными объектами обработки

Рисунок 1. – Изображения объектов обработки

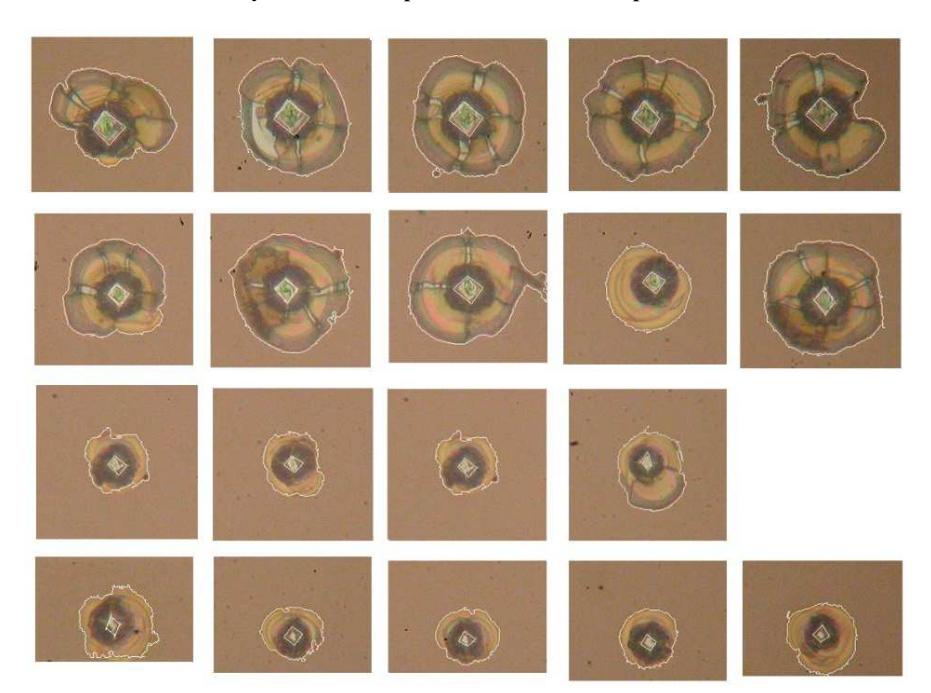

Рисунок 2. – Результат обработки изображений с нанесенными контурами области разрушений

Заключение. Таким образом, реализован алгоритм обработки цветных изображений, полученных при фотографировании поверхности материала после испытаний на микротвердость, имеющий своей целью определение геометрических размеров разрушений и отпечатков. Это имеет существенное значение для объективного определения прочностных характеристик материалов и для автоматизации процесса измерения в материаловедении.

- 1. Литвинов, Ю.М. Методология определения механических свойств полупроводниковых материалов с помощью метода непрерывного вдавливания индентора/ Ю.М. Литвинов, М.Ю.Литвинов// Известия вузов. Материалы электронной техники. – 2004. – № 4. – С.11-16.
- 2. Bradski, G. Learning OpenCV. Computer vision with the OpenCV library/ G.Bradski, A.Kaehler //O'Reilly Media, Inc., – 2008.
- 3. Колесников, Ю.В. Механика контактного разрушения / Ю.В. Колесников, Е.М. Морозов. М.: Наука, 1989. – 220 с.

#### УДК 004.9

# ВЫБОР СРЕДСТВ И МЕТОДОВ РЕШЕНИЯ ДЛЯ РЕАЛИЗАЦИИ ЗАДАЧ, СВЯЗАННЫХ С ПОСТРОЕНИЕМ БАЗЫ ДАННЫХ В ПРИЛОЖЕНИИ, ИСПОЛЬЗУЕМОМ НА ДЕКСТОПНЫХ И МОБИЛЬНЫХ УСТРОЙСТВАХ

# Л. Н. СЫШЕВИЧ

## (Представлено: канд. техн. наук, доц. О. Н. ПЕТРОВИЧ)

Задачей является создание клиент-серверного приложения, поэтому для разработки использовались серверная база данных MySOL, язык программирования C# с использование WindowsForms, (desktop-часть приложения), язык программирования Kotlin в среде разработки Android Studio (android часть).

Для разработки программного средства, организации и функционирования программы была выбрана среда разработки Microsoft Visual Studio. Microsoft Visual Studio - линейка продуктов компании Microsoft, включающих интегрированную среду разработки программного обеспечения и ряд других инструментальных средств. Visual Studio включает в себя редактор исходного кода с поддержкой технологии IntelliSence и возможностью простейшего рефакторинга кода. Встроенный отладчик может работать как отладчик уровня исходного кода, так и как отладчик машинного уровня. Остальные встраиваемые инструменты включают в себя редактор форм для упрощения создания графического интерфейса приложения, веб-редактор, дизайнер классов и дизайнер схемы базы данных. Visual Studio позволяет создавать и подключать сторонние дополнения (плагины) для расширения функциональности практически на каждом уровне, включая добавление поддержки систем контроля версий исходного кода, добавление новых наборов инструментов (например, для редактирования и визуального проектирования кода). Главным преимуществом Visual Studio 2019 является производительность. Обеспечивает возможность создания разнообразных приложений на основе одного набора навыков. Система управления базами данных (СУБД) - это комплекс программных и языковых средств, необходимых для создания баз данных, их поддержания в актуальном состоянии и организации в них поиска необходимой информации. Выбор СУБД представляет собой сложную многопараметрическую задачу и является одним из важных этапов при разработке, создании, написании приложений баз данных. При выборе СУБД лучше использовать подход, основанный на оценке того, в какой мере существующие системы удовлетворяют основным требованиям создаваемого проекта информационной системы, Web-сайта, интернет-магазина. Наиболее рациональным использованием базы данных клиент-серверного приложения является использование ее на локальном сервере. Так же при выборе СУБД важным является возможность управления очень большими базами данных, т.к. хранилище может занимать достаточно большой объем базой данных. Причины выбора представлены ниже [1].

1. MySQL является реляционной СУБД, что соответствует выбранной модели данных;

2. MySQL в SQL-запросах позволяет связывать таблицы по общим полям, поддерживает индексы, автоинкрементные поля, а также множество функций для преобразования данных;

3. Entity Framework Core предоставляет пакет, специально ориентированный под СУБД MySQL, существенно упрошающий работу с базами данных, таблицами и их записями;

4. В СУБД MySQL SQL-функции реализованы при помощи хорошо оптимизированной библиотеки классов, поэтому они выполняются настолько быстро, насколько это возможно. Исходя из всего вышесказанного, выбор при разработке приложения был сделан в пользу СУБД MySQL.

Приложение разрабатывается на desktop и android, поэтому в качестве среды разработки для android части была выбрана Android Studio. Android Studio - универсальная среда разработки, так как позволяет оптимизировать работу будущих приложения для работы не только на смартфонах, но и на планшетах, портативных ПК, которые работают на основе рассматриваемой операционной системы. В программу встроен эмулятор, позволяющий проверить корректную работу приложения на устройствах с разными экранами, с различными соотношениями сторон. Особенно актуальной эта функция стала после входа в тренды смартфонов, в которых установлены экраны с соотношением сторон 18:9. Отличительная особенность эмулятора - просмотр приблизительных показателей производительности при запуске приложения на самых популярных устройствах. Среда разработки для приложений Android Studio последней версии стала по настоящему удобной даже для начинающих разработчиков. В программе реализованы все современные средства для упаковки кода, его маркировки. Востребованная многими создателями ПО функция Drag-n-Drop, облегчающая перенос компонентов в среду разработки непосредственно. Локализация приложений становится существенно проще с функцией SDK, которая также входит в перечень достоинств Android Studio. К преимуществам выбранной среды разработки можно отнести:среда разработки поддерживает работу с несколькими языками программирования, к которым относятся

самые популярные - C/C++, Java;- редактор кода, с которым удобно работать;- позволяет разрабатывать приложения не только для смартфонов/планшетов, а и для портативных ПК, приставок для телевизоров Android TV, устройств Android Wear, новомодных мобильных устройств с необычным соотношением сторон экрана;- тестирование корректности работы новых игр, утилит, их производительности на той или иной системе, происходит непосредственно в эмуляторе;

- рефакторинг уже готового кода - достаточно большая библиотека с готовыми шаблонами и компонентами для разработки ПО;

- разработка приложения для Android N - самой последней версии операционной системы;

- предварительная проверка уже созданного приложения на предмет ошибок в нем;

- большой набор средств инструментов для тестирования каждого элемента приложения, игры;

- для неопытных/начинающих разработчиков специально создано руководство по использованию Android Studio, размещенное на официальном сайте утилиты.

В качестве языка для разработки android части приложения был выбран язык Kotlin. Kotlin это язык программирования, созданный компанией JetBrains. С момента выхода первой официальной версии языка в 2016 году, всего за год он занял место в топ-50 в рейтинге ТІОВЕ (индекс, оценивающий популярность языков программирования на основе подсчета результатов поисковых запросов, содержащих название языка) и не сдает позиций [2].

Область применения Kotlin широкая:

- мобильные приложения для Android и iOS, в том числе кроссплатформенные;
- веб-приложения (причем как серверная часть, так и интерфейс);
- лесктопные приложения:
- программы для обработки больших данных.

Сегодня в основном он применяется для разработки Android-приложений. В 2017 году Kotlin получил официальную поддержку Google, а уже в 2019 году Google объявил Kotlin приоритетным языком для разработки приложений под Android. Причинами выбора данного языка стали:

1. Kotlin полностью совместим с Java:

2. В программе на Kotlin можно использовать любые Java-фреймворки. А еще Kotlin можно интегрировать с системами сборки, такими как Maven и Gradle;

3. Лаконичность;

4. Kotlin null-безопасен. Создатели языка сделали всё, чтобы NullPointerException остались в прошлом;

5. Функции-расширения. Kotlin позволяет изменить функционал существующих классов без наследования классов;

6. Kotlin имеет открытый исхолный кол:

7. Легко учить. Многие отмечают, что Kotlin прост в изучении и подойдет как язык программирования лля начинающих.

Таким образом в качестве средств разработки были выбраны Visual Studio2019 (язык программирования C#), Android Studio (язык программирования Kotlin), MySQL Workbench 8.0.

- $1<sub>1</sub>$ MySQL Workbench. Documentation [Электронный ресурс] Режим доступа: https://dev.mysql.com/doc/ - Дата доступа: 22.05.2022. 8.
- 2. Kotlin. Docs [Электронный ресурс] Режим доступа: https://kotlinlang.org/docs/home.html - Дата доступа: 30.03.2022.

## УДК 004.9

#### ИСПОЛЬЗОВАНИЕ СЕТЕВЫХ ВОЗМОЖНОСТЕЙ ANDROID ДЛЯ РАЗВЛЕЧЕНИЯ И ПОЛЕЗНЫХ ЦЕЛЕЙ. СЕТЕВЫЕ ВОЗМОЖНОСТИ ANDROID

#### Л. Н. СЫШЕВИЧ

#### (Представлено: канд. техн. наук, доц. О. Н. ПЕТРОВИЧ)

В этой статье, основанной на приниипах, описанных в статье «Разработка приложений для Android с помощью Android Studio», рассматриваются сетевые возможности Android. Узнайте, как использовать сетевые возможности Android для развлечения и полезных целей. Платформа Android идеальна для разработчиков Java™: они могут использовать имеющиеся навыки для подключения к сети мобильных или «встроенных» платформ.

Android основан на ядре Linux® и содержит множество полезных сетевых возможностей. Если вы не установили Android Studio и не настроили ее для создания приложений, возможно, вы захотите сделать это сейчас, чтобы лучше следовать примеру.

В таблице 1 показаны некоторые сетевые пакеты в Android SDK.

Таблина 1

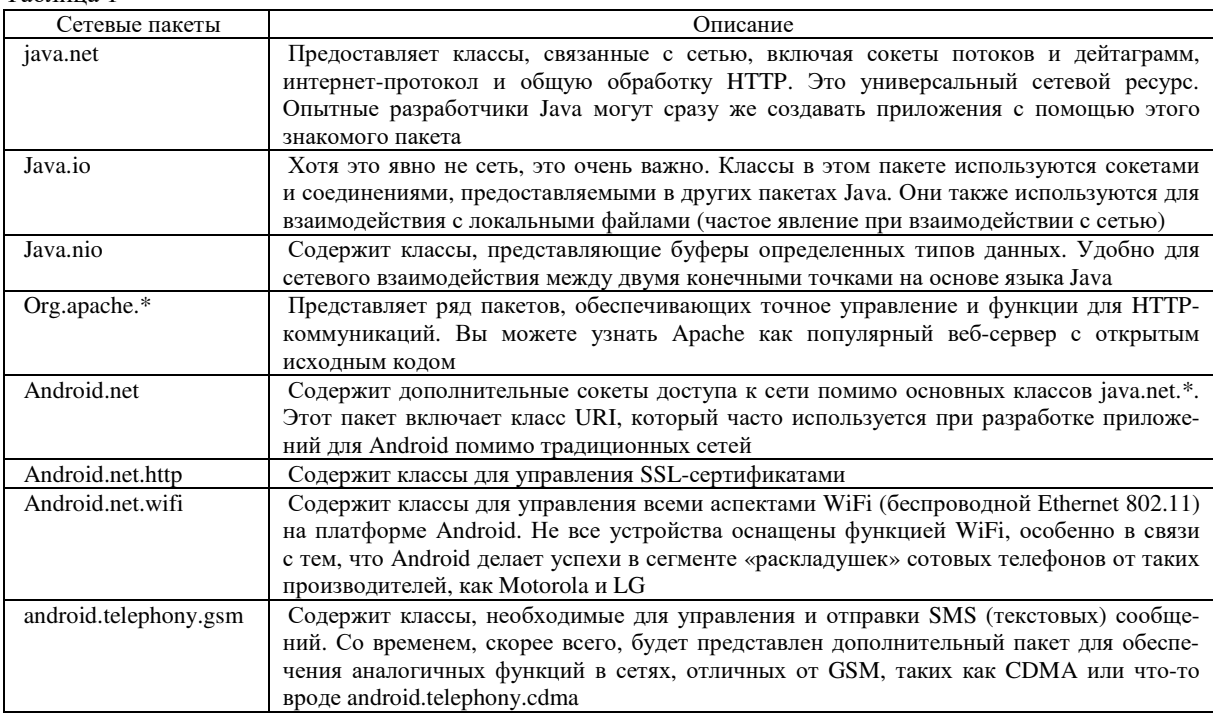

Приведенный выше список не является исчерпывающим, но он предназначен для того, чтобы дать вам общее представление о том, на что способна платформа.

Чтобы продемонстрировать, насколько просто подключить Android к сети, в примере показано, как извлечь текст с веб-страницы. Загрузите исходный код примера. Рисунок 1 демонстрирует приложение в действии.

Есть три элемента пользовательского интерфейса:

- EditText позволяет пользователю войти на веб-страницу (https://google.com показан на рисунке 1 и в листинге 2).

- Кнопка используется для указания программе получить текст веб-страницы.

- Как только данные получены, они отображаются в TextView.

Прежде чем углубляться в детали самого кода, важно понять два основных правила, которые должен соблюдать каждый разработчик Android:

1. Никогда не пытайтесь выполнять «длительную» задачу непосредственно в потоке пользовательского интерфейса. Почему бы и нет? Мы не хотим, чтобы медленная сетевая активность, такая как загрузка
большого файла с веб-сервера, ухудшала работу пользователя. Никому не нравится не отвечающее приложение. Эта идея адаптивного пользовательского интерфейса приводит нас ко второму правилу.

2. Только основной поток/поток пользовательского интерфейса приложения может взаимодействовать с элементами пользовательского интерфейса (другими словами, изменять содержимое представления). Это означает, что все модификации пользовательского интерфейса должны выполняться из основного потока приложения.

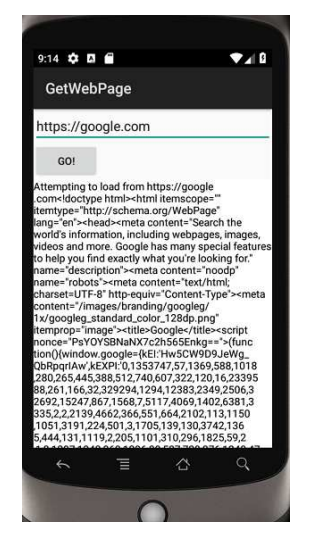

**Рисунок 1. – Получение текста с веб-страницы**

Если вы можете получать данные только из «фонового» потока и вам не разрешено обновлять пользовательский интерфейс из чего-либо, кроме основного потока, вы попали в затруднительное положение. Как удовлетворить оба требования?

Существует несколько доступных шаблонов проектирования, соответствующих этим двум ограничениям. Некоторые из этих подходов более прямолинейны, чем другие. Легко попасть в ловушку сорняков и идиосинкразических последствий потоков и обработчиков, статических классов, внутренних классов и использования подклассов и WeakReferences для обхода утечек памяти. В то время как некоторым специалистам в области компьютерных наук и пуристам Java могут понравиться подробности этих подходов, мы собираемся использовать класс, предлагаемый Android, чтобы упаковать всю эту драму в простой шаблон проектирования — мы используем AsyncTask.

Класс AsyncTask оборачивает все потоки и взаимодействия с пользовательским интерфейсом таким образом, что предлагает как место для реализации нашего сетевого кода, так и место для взаимодействия с пользовательским интерфейсом. Файл MainActivity.java, показанный на рисунке 1, содержит два класса: Activity нашего приложения и нашу реализацию AsyncTask.

Код Activity довольно скучный — мы расширяем пользовательский интерфейс из activity main.xml, получаем ссылки на EditText, который разрешает ввод URL-адреса, TextView для отображения извлеченного содержимого страницы и Button для запуска действия.

Единственным интересным элементом в этом классе является вызов setMovementMethod для TextView. Этот метод заставляет TextView прокручиваться по вертикали, чтобы увидеть все извлеченные данные.

В обработчике нажатия кнопки мы создаем экземпляр класса GetData, который расширяет AsyncTask.

В конструкторе GetData мы передаем элемент пользовательского интерфейса, который мы хотим впоследствии обновить, — в данном случае наш TextView.

Тяжелая работа с AsyncTask выполняется в методе doInBackground. Именно здесь классы URL и HttpURLConnection объединяются для обеспечения фактического подключения к веб-сайту по выбору пользователя. Экземпляр BufferedReader заботится о чтении данных, поступающих из соединения с вебсайтом. По мере чтения каждой строки текст добавляется к StringBuilder. После завершения doInBackground метод onPostExecute получает результаты doInBackground и обновляет пользовательский интерфейс. Данные о фоновом потоке? Проверять. Обновить пользовательский интерфейс в основном потоке? Проверять. Спасибо, AsyncTask!

В этом примере приложение Android обменивается данными с веб-сервером HTTP, таким как Apache или Internet Information Server (IIS на сервере Microsoft®). Хотя HTTP является чрезвычайно

# *2022 ЭЛЕКТРОННЫЙ СБОРНИК ТРУДОВ МОЛОДЫХ СПЕЦИАЛИСТОВ*

## *Полоцкого государственного университета имени Евфросинии Полоцкой*

популярным протоколом, в Интернете используются и другие протоколы. Если бы приложение общалось напрямую с сокетом TCP, а не с HTTP, вы бы реализовали сетевой код несколько иначе. В листинге 3 показан фрагмент кода, показывающий другой способ взаимодействия с удаленным сервером. Листинг реализован как отдельный поток, а не в методе doInBackground реализации AsyncTask. В этом примере код считывает один байт (или символ) за раз. Как только полный ответ прочитан, данные упаковываются в экземпляр класса Message и отправляются экземпляру Handler. Хотя обработчик не показан в этом списке, это показывает альтернативный способ получения данных и отправки их в другой поток. Рекомендуется придерживаться подхода AsyncTask, если только не представится более неотложная причина.

- 1. Википедия. Информационная система. [Электронный ресурс] Режим доступа: https://ru.wikipedia.org/wiki/Информационная\_система - Дата доступа: 22.04.2022. 3.
- 2. MySQL Workbench. Documentation [Электронный ресурс] Режим доступа: https://dev.mysql.com/doc/ – Дата доступа: 22.05.2022. 8.

#### **УДК 621.396.6**

## **РАЗРАБОТКА ЛАБОРАТОРНОГО СТЕНДА ДЛЯ ИССЛЕДОВАНИЯ ТЕПЛОВЫХ РЕЖИМОВ ЭЛЕМЕНТНОЙ БАЗЫ РАДИОЭЛЕКТРОННЫХ УСТРОЙСТВ**

## *М. И. ХАМИЧЁНОК, Т. С. КАПАЧ (Представлено: канд. техн. наук, доц. Т. В. МОЛОДЕЧКИНА)*

*В статье представлены описание конструкции, принцип работы лабораторного стенда для исследования тепловых режимов элементной базы радиоэлектронных устройств. Приведены результаты исследования тепловой устойчивости электрорадиоэлементов (ЭРЭ) при различных вариантах охлаждения.* 

*Ключевые слова: электрорадиоэлемент, тепловой режим, способ охлаждения*

**Введение.** Температура - один из наиболее существенных параметров, влияющий на теплофизические параметры ЭРЭ. Например, с повышением температуры происходит ухудшение изоляционных свойств диэлектрических материалов, уменьшается надежность ЭРЭ в целом. [1, 2]

Надёжностью радиоэлектронных устройств (РЭУ) называется свойство, обеспечивающее возможность выполнения РЭУ заданных функции с заданными характеристиками в определённых условиях эксплуатации и в течении требуемого времени.

Таким образом, все характеристики элементов РЭУ, а значит и их выходные параметры в той или иной степени определяются температурой или тепловым режимом.

Одним из вариантов обеспечения нормальных температурных режимов, температурной стабильности РЭУ является применение специальных систем охлаждения (как индивидуальных, так и общих), что и было реализовано в описываемом лабораторном стенде для исследования тепловых режимов ЭРЭ. [3]

Разработка конструкции подразумевала создание удобного в использовании, ремонтопригодного и дешевого устройства, способного экспериментально установить зависимость эксплуатационных факторов на температурные режимы РЭУ. [4]

**Конструктивные особенности лабораторного стенда***.* 

Назначение лабораторного стенда – исследование тепловых режимов ЭРЭ, а также эффективности разных видов охлаждения.

Лабораторный стенд состоит из двух основных блоков: исполнительного и управляющего.

Исполнительный блок размещён в корпусе прямоугольной формы и содержит 6 изолированных друг от друга ячеек, в каждой из которых располагаются исследуемые ЭРЭ, установленные на радиаторах с разной теплоотводящей поверхностью. В каждой ячейке также имеется вентиляционное отверстие и вентилятор для возможности исследования различных режимов охлаждения (пассивных, активных). В качестве исследуемых ЭРЭ в лабораторном стенде использованы о резисторы. При пропускании электрического тока через цепь с исследуемыми ЭРЭ часть мощности рассеивается, преобразовываясь в тепловую энергию, и нагревает воздух, находящийся в ячейках. Таким образом, пропуская различный по величине электрический ток, можно исследовать различные тепловые режимы ЭРЭ при пассивном или активном охлаждении Принудительное охлаждение ЭРЭ исследуется путем включения вентиляторов в сеть. Питание исполнительного блока осуществляется от двух регулируемых источников питания (для питания схемы исследуемых ЭРЭ и вентиляторов).

Управляющий блок расположен в отдельном корпусе и имеет индивидуальный источник питания. Он содержит 6 датчиков температуры DS18B20, микроконтроллер, роль которого выполняет плата Arduino Nano, жидкокристаллический дисплей LCD1602 с переходником параллельного интерфейса дисплея на последовательный интерфейс I2C, а также необходимую обвязку в виде подтяжечных резисторов.

Датчики температуры располагаются наиболее близко контактной поверхностью к исследуемому ЭРЭ. Щели и зазоры между контактной поверхностью датчика и поверхностью исследуемого ЭРЭ заполнены термопастой КПТ-8, обеспечивающей лучшую теплопередачу для более точного измерения температуры.

В итоге лабораторный стенд имеет размеры: 480 х 325 х 186 мм (Д х Ш х В). Размер каждой из шести ячеек: 150 х 150 х 135 мм. Таким образом каждая ячейка имеет объём 0,003 м<sup>3</sup>.

**Исследование эффективности охлаждения ЭРЭ на лабораторном стенде**. Для достоверности исследования было необходимо создание одинаковых условий для объектов тестирования (в нашем случае резисторов, присоединенных к радиаторам различного типа). Именно поэтому ячейки, в которые помещены испытуемые ЭРЭ, имеют одинаковую форму, размер и коэффициент перфорации наружной поверхности. Испытуемые резисторы имеют одинаковые номинальные значения сопротивления, мощность, а вентиляторы одинаковую мощность.

Само исследование заключалось в изучении нескольких режимов работы ЭРЭ:

1) нагрев резисторов без использования активного (принудительного воздушного) охлаждения от лабораторного источника питания;

2) охлаждение резисторов с помощью вентиляторов (активное воздушное охлаждение).

Реализованные режимы работы определяет интенсивность нагрева и охлаждения резисторов в зависимости следующих факторов: от размеров и формы радиатора (площади теплоотдающей поверхности), степени черноты материала радиатора.

Результаты исследования температурных режимов представлены на рисунках 1 и 2.

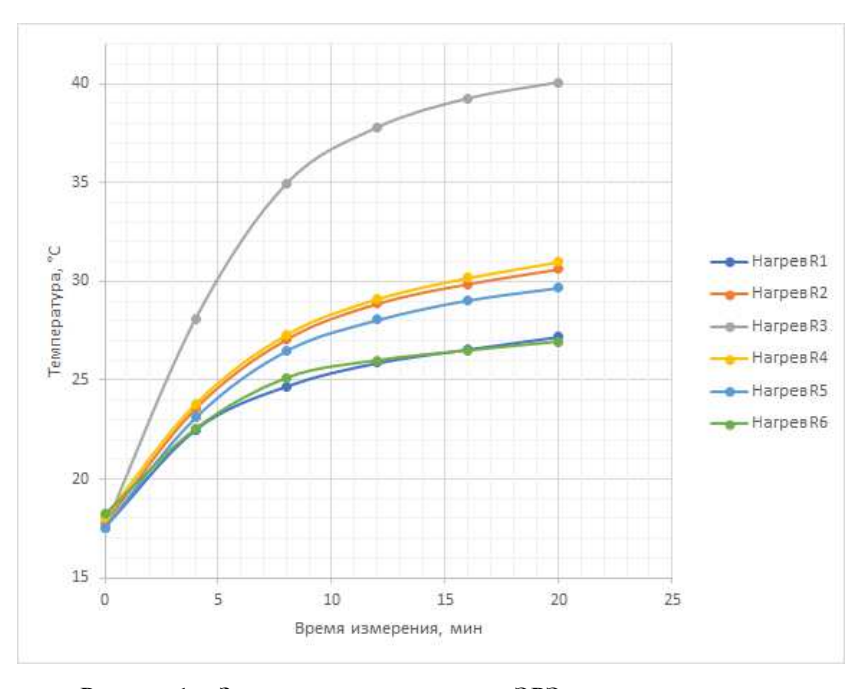

**Рисунок 1. – Зависимость температуры ЭРЭ от времени нагрева без использования принудительного охлаждения**

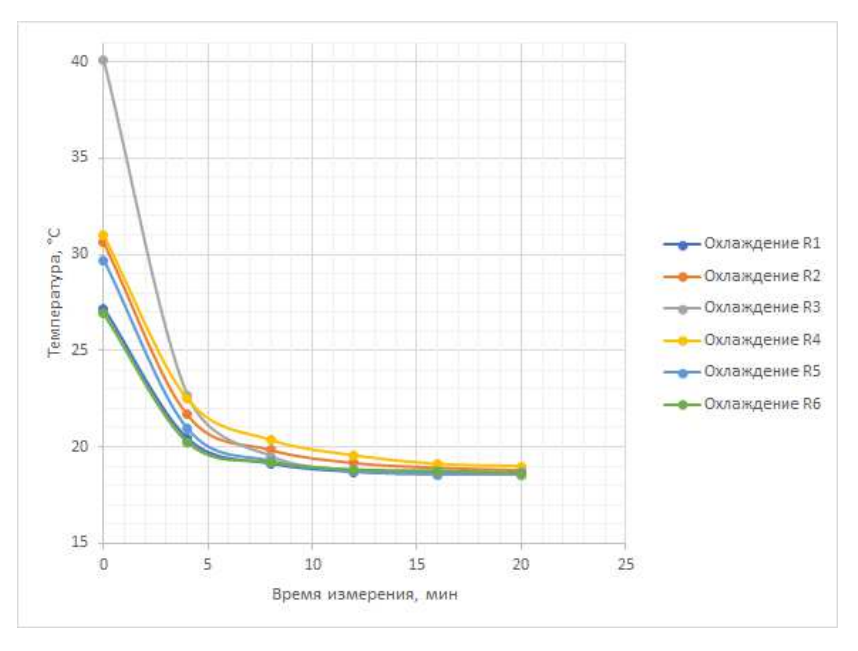

**Рисунок 2. – Зависимость температуры ЭРЭ от времени охлаждения с использованием принудительного воздушного охлаждения**

**Анализ результатов и выводы.** Полученные экспериментальные данные позволяют увидеть, как вышеупомянутые критерии влияют на температурный режим ЭРЭ. Анализ данных на графиках позволяет сделать выводы:

− при нагреве ЭРЭ, в условиях естественного воздушного охлаждения, лучший температурный режим имели резисторы, помещенные на радиаторе с максимальной площадью теплоотдающей поверхности (резисторы R1 и R6);

− минимальный нагрев имели резисторы, помещенные на радиаторы, изготовленные из материала с наибольшей степенью черноты поверхности (резисторы R4 и R5 размещены на радиаторах одинаковой формы и размеров, но радиатор резистора R5 имеет большую степень черноты поверхности, так как окрашен черной эмалью);

− в условиях принудительного воздушного охлаждения размеры радиатора, его форма и степень черноты поверхности не имели значения, так как через 15 минут охлаждения все ЭРЭ имели примерно одинаковую температуру.

Разработанный стенд позволяет проводить исследования температурного режима ЭРЭ, удобен в эксплуатации, дает возможность автоматически регистрировать температурный режим, выводить данные на экран монитора. Это позволит обеспечить более правильный выбор ЭРЭ по температурной устойчивости, облегчить работу разработчиков радиоэлектронных средств.

- 1. Кутателадзе С.С. Основы теории теплообмена. Новосибирск, Наука. 1970. 660 с.
- 2. Дульнев Г.Н., Парфёнов В.Г., Сигалов А.В. Методы расчёта теплового режима приборов. М.: Радио и связь. – 1990. – 312 с.
- 3. Дульнев Г.Н. Тепло- и массообмен в РЭА. М.: Высшая школа. 1984. 247 с.
- 4. Овсищер П.И., Голованов Ю.В. Несущие конструкции радиоэлектронной аппаратуры. М.: Радио и связь. – 1988. – 232 с.

**УДК 631.438** 

### **ОПРЕДЕЛЕНИЕ ПЛОТНОСТИ ЗАГРЯЗНЕНИЯ ПОЧВ ПО ЦЕЗИЮ-137 В ГОРОДАХ ВИТЕБСКОЙ ОБЛАСТИ**

## *А. В. ЧИКАЛКО, Г. А. САМСОНОВИЧ (Представлено: Е. С. БОРОВКОВА)*

*Представлены экспериментальные исследования измерений активности радионуклида цезий-137 в пробах почв, полученных в четырех городах Витебской области: Витебск, Полоцк, Новополоцк и Браслав. На основе полученных результатов с точки зрения радиологии исследованные территории можно считать экологически чистыми.* 

**Введение.** Существует множество причин радиационного загрязнения: испытания ядерного оружия, ядерные взрывы, захоронение ядерных отходов, транспортировка ядерных материалов, добыча радиоактивных руд и т. д. Для Беларуси же наиболее актуальной причиной является утечка радиоактивных компонентов в результате аварии на Чернобыльской АЭС в 1986 г. Одними из таких компонентов были радионуклиды цезия-137, содержание в почве которых подвергается постоянному мониторингу со стороны государства. По данным, представленным одним из сайтов радиационного мониторинга окружающей среды за 2020 г [1]., Витебская область является территорией экологически чистой, если смотреть с точки зрения радиологии. Целью исследования стало подтверждение этого факта экспериментально.

**Методы исследования.** Были взяты пробы почв из разных районов Витебской области: на земельном участке в д. Струсто, Браславского р-на; на берегу реки Западная Двина в г. Полоцке; в лесном массиве рядом с Полоцким Государственным Университетом им. Евфросинии Полоцкой в г. Новополоцке; на земельном участке в г. Витебске. После, на гамма-радиометре ADANI RUG91-2 были произведены измерения удельной активности цезия-137 каждого образца. Далее по формуле была вычислена плотность загрязнения:

$$
P = (A + F) \cdot m \cdot \text{const},
$$

где *A* – удельная активность цезия (Бк/кг); *F* – погрешность цезия (Бк/кг); *m* – масса пробы; сonst – постоянное число, равное 0,0043 [2]. Полученные данные были занесены в таблицу для сравнения (рис. 1).

В конце исследования результаты сравнивались с картой радиационного мониторинга окружающей среды (рис. 2).

По результатам исследования можно сделать вывод о достоверности полученных результатов и экологической чистоте, с точки зрения радиологии, Витебской области.

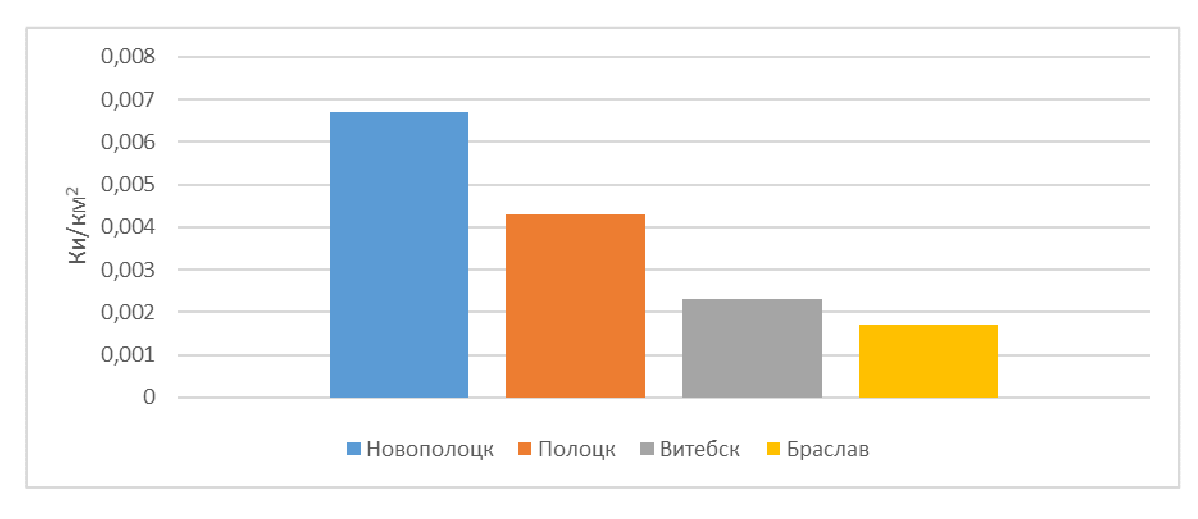

**Рисунок 1. – Измерение удельной активности Cs-137 в почве**

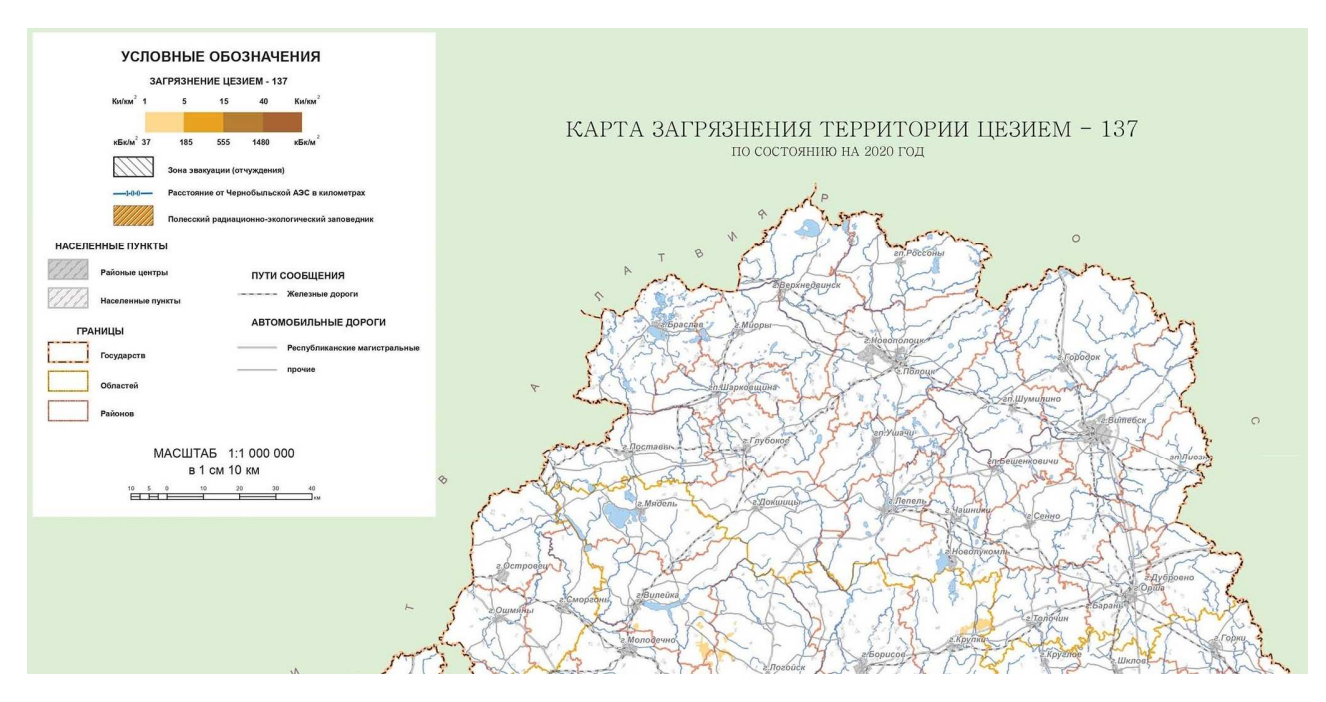

**Рисунок 2. – Карта загрязнения Витебской области цезием-137**

**Заключение.** Конечно, сделанный вывод касается только цезия-137, мониторинг которого и проводится на вышеупомянутом сайте. Совершенно другая ситуация с радоном-222, концентрация которого на территории Беларуси сосредоточена как раз в Витебской области. Однако, это тема для будущих статей.

- 1. Интернет-источник: https://chernobyl.mchs.gov.by/kontrol-radioaktivnogo-zagryazneniya/
- 2. Войцицкий И. В., Активность Sr-90 и Cs-137 в почвах Курганской области/ Молодой ученый Международный научный журнал № 2 (292).2020, С. 344-346.
- 3. Архангельский В.И., Кириллов В.Ф., Коренков И.П. Радиационная гигиена: практикум. М.: ГЭОТАР-Медиа, 2009, 352 с.
- 4. Игнатов П.А., Верчеба А.А. Радиогеоэкология и проблемы радиационной безопасности: Учеб. для студ. высш. учеб. заведений Волгоград: Издательский Дом "Ин-Фолио", 2010, 256 с.
- 5. Ильин Л.А., Кириллов В.Ф., Коренков И.П. Радиационная гигиена: учеб. Для вузов М.: ГЭОТАР-Медиа, 2010, 384 с.
- 6. Кутьков В.А., Поленов Б.В., Черкашин В.А. Радиационная безопасность и радиационный контроль. Учебное пособие. Том 2. 2 экземпляра Обнинск: НОУ "ЦИПК", 2008, 244 с.
- 7. Маврищев В.В. Радиоэкология и радиационная безопасность: пособие для студентов вузов Минск: ТетраСистемс, 2010, 208 с.
- 8. Маргулис У.Я., Брегадзе Ю.И., Нурлыбаев К.Н. Радиационная безопасность. Принципы и средства ее обеспечения М.: Издательство Московского государственного горного университета, 2010, 320 с.
- 9. Под ред. А.Н. Мартынюк Аппаратура и новости радиационных измерений (АНРИ). №2 (65) 2011. М.: НПП "Доза", 2011, 71 с.
- 10. Под ред. Г.Г. Онищенко Комментарии к нормам радиационной безопасности (НРБ-99/2009). 2 экз. – М.: Федеральный центр гигиены и эпидемиологии Роспотребнадзора 2012. – 216 с.

### **УДК 331.464+316.628**

# **ОПРЕДЕЛЕНИЕ ВЛИЯНИЯ НЕФТЕПЕРАБАТЫВАЮЩЕГО ЗАВОДА НА РАДИАЦИОННОЕ ЗАГРЯЗНЕНИЕ ОКРУЖАЮЩЕЙ СРЕДЫ**

### *А. В. ЧИКАЛКО, Г. А. САМСОНОВИЧ (Представлено: Е. С. БОРОВКОВА)*

*Представлены экспериментальные исследования мощности экспозициионной дозы естественного радиационного фона изучаемой местности с использованием GPS и ГИС-технологий. Доказано крайне незначительное влияние нефтеперабатывающего завода «Нафтан» на радиационное загрязнение близлежащих территорий.* 

**Введение.** Большинству жителей городов, расположенных рядом с производственными и/или перерабатывающими предприятиями, интересен уровень загрязнения (в том числе и радиационного) и как его изменению способствуют находящиеся поблизости заводы. Т.к. г. Новополоцк является центром нефтеперерабатывающей промышленности, а также считается одним из самых загрязненных городов Белоруссии, исследования проводились в нем.

**Методы исследования.** С помощью дозиметра Radiacode-101 были произведены замеры радиационного фона в черте города Новополоцк и непосредственно вблизи «Нафтана». Для более наглядного вывода исследования были также проведены в городе Браславе и Полоцке.

С помощью мобильного приложения RadiaCode, созданного специально для работы с дозиметром Radiacode-101, в ходе передвижения по городу производился постоянный мониторинг уровня радиационного фона с построением GPS-трека измерений с привязкой к местности. Каждые 10-15 с создавался пометка на встроенной карте с данными о количестве мкР/ч, температуре и времени появления метки (рис. 1).

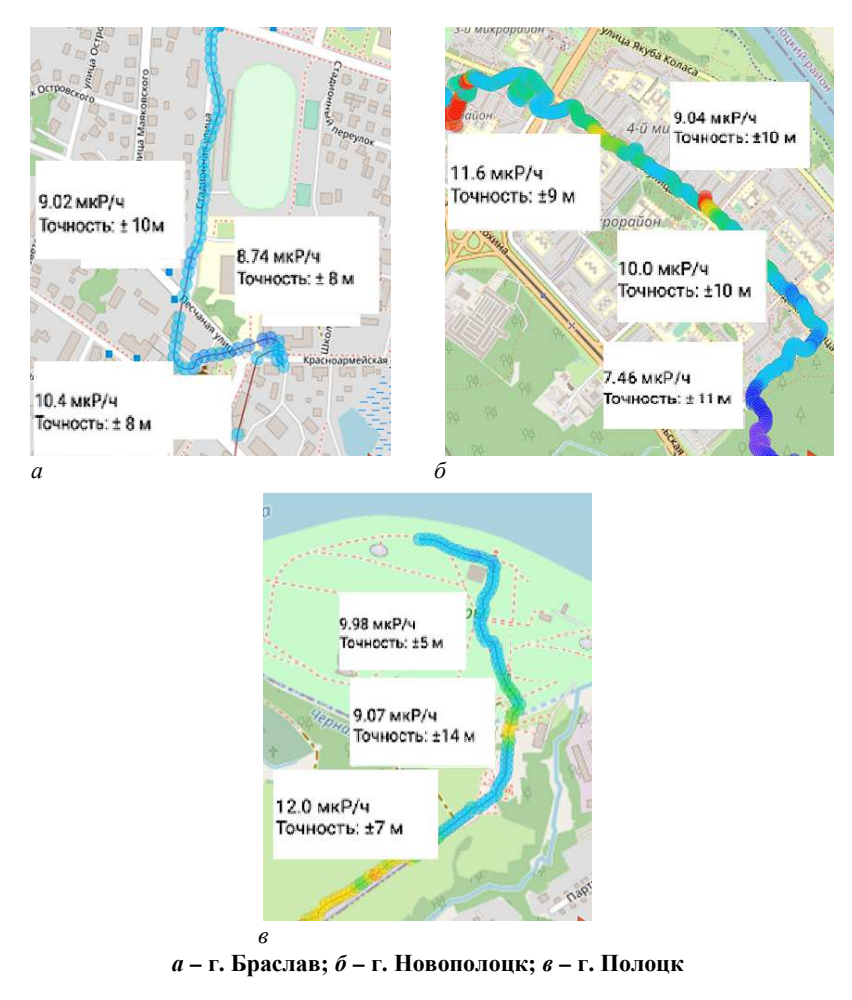

**Рисунок 1. – Карта измерений радиационного фона** 

После проведённого эксперимента мы проанализировали полученные данные, сравнив уровни радиации в трех городах с разным уровнем экологии. Согласно результатам измерений радиационный фон в различных городах Витебской области отличается весьма незначительно (рис. 2).

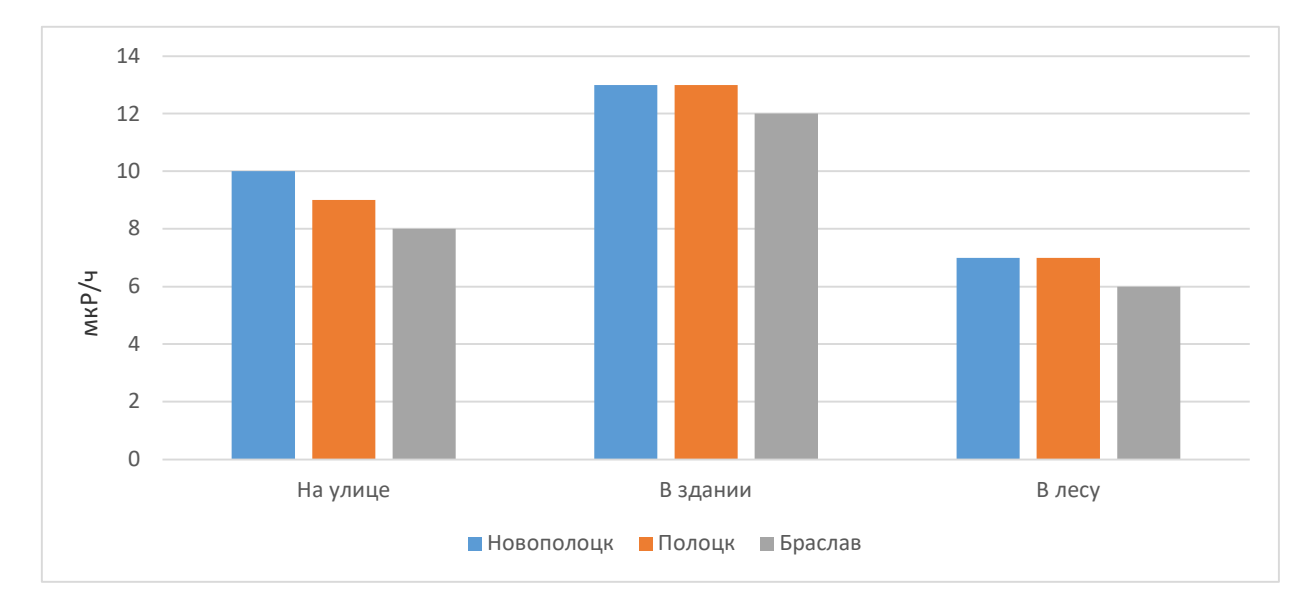

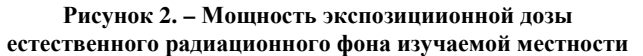

Практическая польза исследования:

- − GPS-трек измерений с привязкой к местности;
- − карта точек с высокой радиоактивностью.

**Заключение.** Радиационная обстановка районов г. Новополоцка характеризуется следующими значениями: средняя мощность экспозициионной дозы гамма-излучения составляет 6-15 мкР/час. Следовательно, облучение не превышает средних значений, получаемых от природных источников излучения в республике.

- 1. Кашковский В.В. Прикладная экология и радиационная безопасность. Часть 1: учебное пособие. Томск, ТПУ, 2000, 172 с.
- 2. Нормы радиационной безопасности (НРБ-99/2009): санитарно- эпидемиологические правила и нормативы. - М.: Федеральный центр гигиены и эпидемиологии Роспотребнадзора, 2009, 225 с.
- 3. Публикация 103 Международной Комиссии по радиационной защите (МКРЗ). Пер с англ. / под общей рсд. М.Ф. Киселёва и Н.К. Шандалы. - М.: Изд. ООО ПКФ «Алана», 2009, 344 с.
- 4. Пивоваров Ю. П. Радиационная экология: Уч. пособие для студентов высших учебных заведений. /Ю. П. Пивоваров и др. - М.: Изд. Центр «Академия», 2004, 240 с.
- 5. Баранов С.А. Разработка системы радиоэкологического мониторинга на основе геоинформационных технологий. Автореферат кандидата биологических наук. Обнинск, 2009, 150 с.
- 6. Спирин Е.В. Современные проблемы экологической дозиметрии // Радиационная биология. Радиоэкология, 2009, том 49, №3, 1-8 с.

### **УДК 004.514**

## **ПРОЕКТИРОВАНИЕ БАЗЫ ДАННЫХ ВЕБ-ПРИЛОЖЕНИЯ СЕТИ МАГАЗИНОВ ПО ПРОДАЖЕ КОСМЕТИКИ И ПАРФЮМЕРИИ**

## *В. В. ШАПЛОВА, М. В. ДЕКАНОВА (Представлено: канд. техн. наук, доц. О. Н. ПЕТРОВИЧ)*

*В данной статье рассмотрено описание спроектированной базы данных веб-приложения сети магазинов по продаже косметики и парфюмерии.* 

На данный момент существует сеть магазинов, которая занимается продажей косметического товара и парфюмерии.

Продажа продукции осуществляется в классическом варианте, то есть имеется помещение, в которое приходят покупатели, выбирают товар, продавцы заполняют заказ, далее производится отгрузка товара продавцом и оплата товара покупателем.

Ввиду развития более прогрессивного и популярного на сегодняшний день способа торговли через интернет, данная сеть магазинов поставила себе цель выхода на рынок онлайн торговли. Веб-сайт позволит покупателю, сидя дома, просматривать весь каталог продукции, изучать и сравнивать характеристики товаров, после чего сделать заказ, далее заказ будет обработан персоналом магазина. Со стороны организации также откроются новые возможности, а именно: неограниченный рынок покупателей, возможность изучения спроса и популярности товаров, проведение рекламных акций, доведение до клиента новостей фирмы, изучение отзывов покупателей о продукции, а также получение возможности осуществления обратной связи с клиентами. Применение электронного решения проблем позволяет уменьшить время поиска информации и способствует оптимальному взаимодействию в области создания и контроля документов.

При проектировании баз данных могут применяться различные подходы. Основная задача проектирования баз данных –это сокращение избыточности хранимых данных, а, следовательно, экономия используемых ресурсов (оперативной и дисковой памяти), уменьшение затрат на обновление избыточности копий данных, а также снижение вероятности нарушения целостности данных.

Реляционная база данных –это совокупность отношений, в которых хранится вся информация баз данных. Для пользователя такая база данных представляется набором двумерных таблиц, что облегчает понимание структуры данных и управления ими. Таблицы реляционной базы данных связаны между собой отношениями. [3] Нормализация –это процесс приведения структур данных в состояние, обеспечивающее лучшие условия выборки, включения, изменения и удаления данных. [3]

После изучения предметной области, были определенны необходимые для хранения данных таблицы (таблица 1).

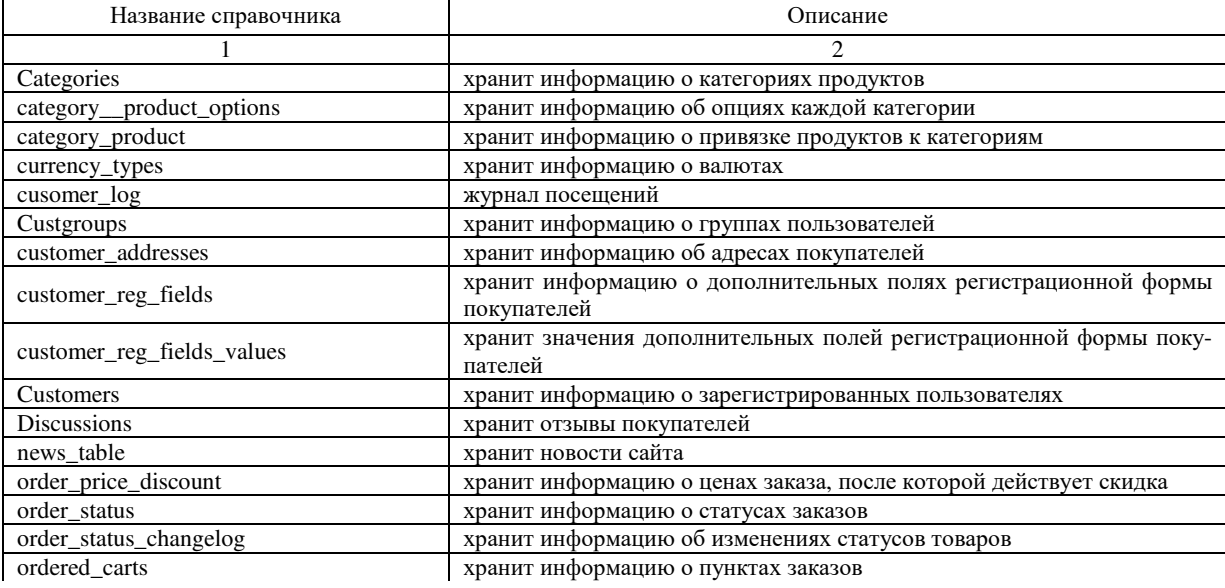

Таблица 1. – Список таблиц базы данных

#### Окончание таблицы 1

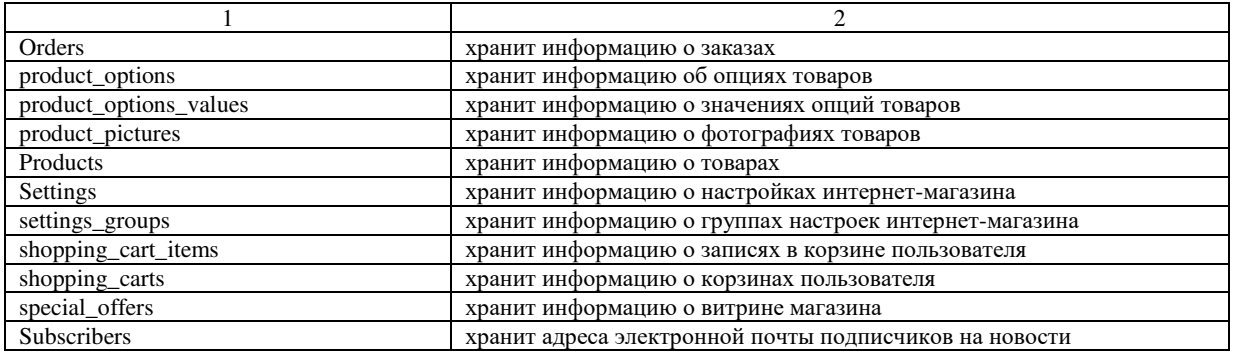

Для организации связей между двумя и более таблицами, используются вторичные ключи. Они служат ограничителями целостности связей нескольких таблиц, т.к. подчиненная таблица не может ссылаться на несуществующие записи главной таблицы (что позволяет строить целостные модели данных).

Существует три вида связей между таблицами:

- − «один-ко-многим»;
- − «один-к-одному»;
- − «многие-ко-многим».

Связь «один-ко-многим» – самая распространенная для реляционных баз данных. Для обеспечения ссылочной целостности в дочерней таблице создается внешний ключ, через который организовывается связь с дочерней таблицей. Обязательное условие состоит в том, что внешний ключ по составу полей должен совпадать с первичным ключом родительской таблицы [1].

Схема базы данных веб-приложения представлена на рисунке 1.

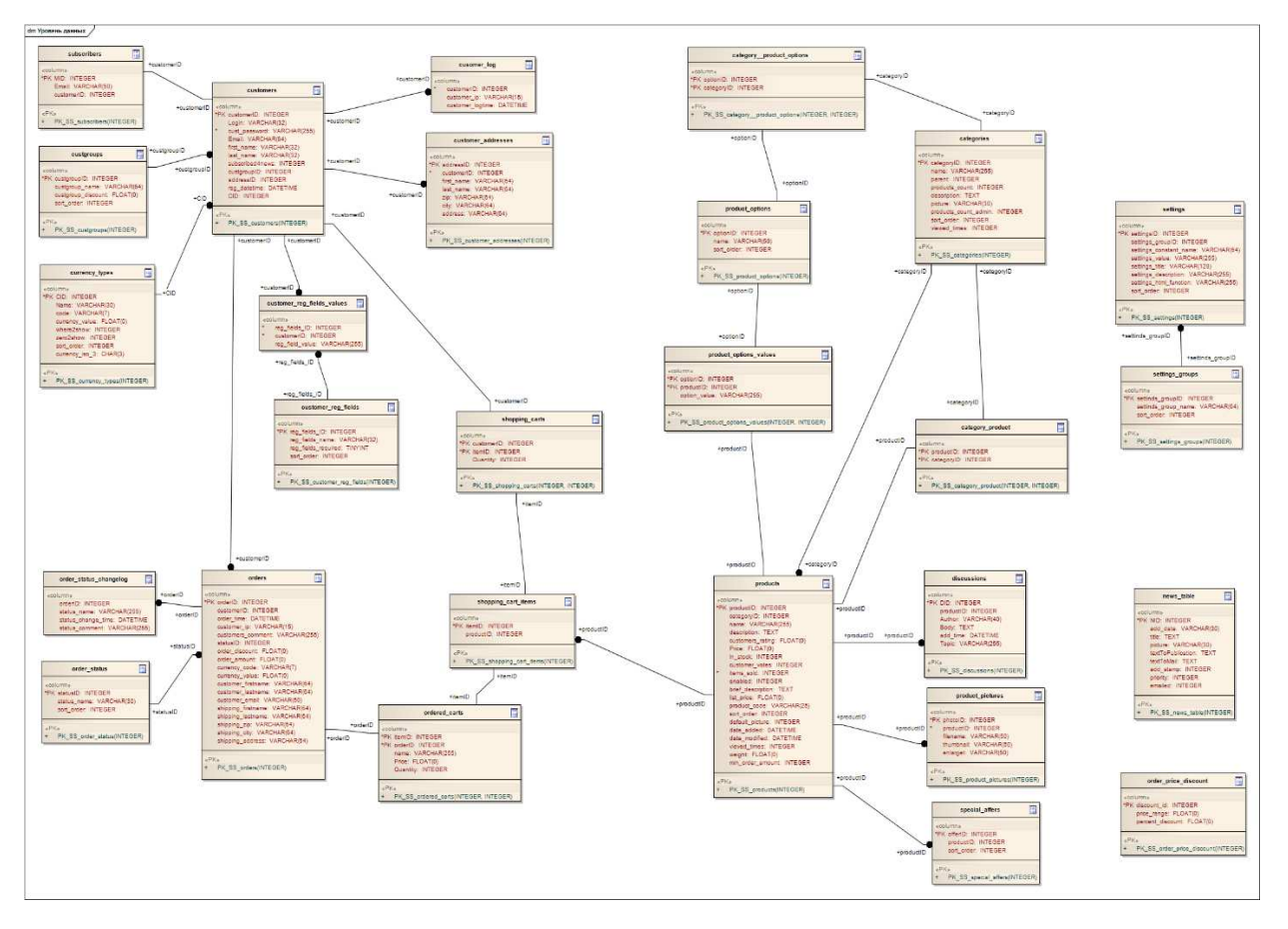

**Рисунок 1. –Схема базы данных**

Информация о пользователях хранится в таблице customers. Описание структуры данных приведено в таблице 2.

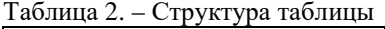

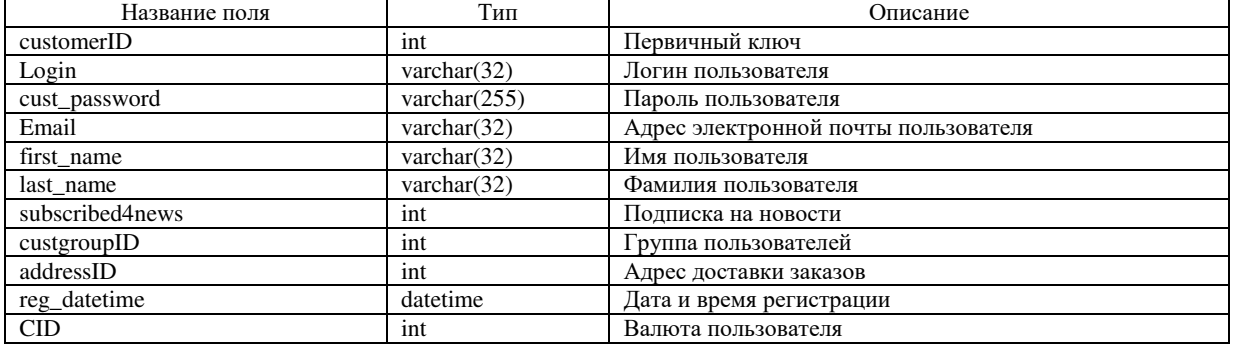

Информация о категориях товара хранится в таблице categories (таблица 3).

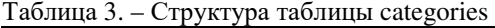

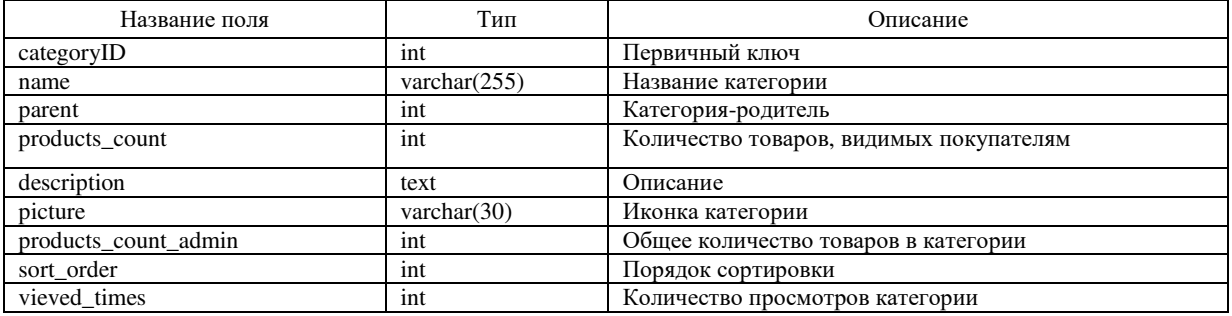

Информация о заказах хранится в таблице orders. Структура таблицы представлена в таблице 4.

### Таблица 4. – Структура таблицы orders

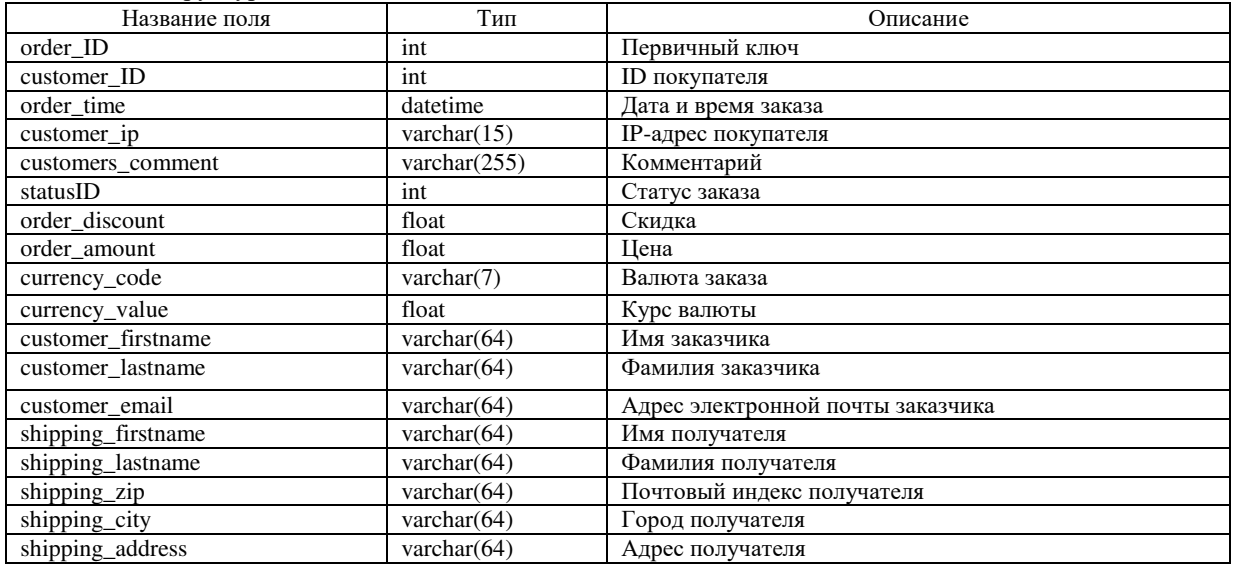

Таблица products предназначен для хранения информации о продукции магазина (таблица 5).

Таблица 5. – Структура справочника products

| Название поля | Тип             | Описание       |  |
|---------------|-----------------|----------------|--|
|               |                 |                |  |
| productID     | 1nt             | Первичный ключ |  |
| categoryID    | 1nt             | ID категории   |  |
| name          | varchar $(255)$ | Название       |  |

#### Окончание таблицы 5

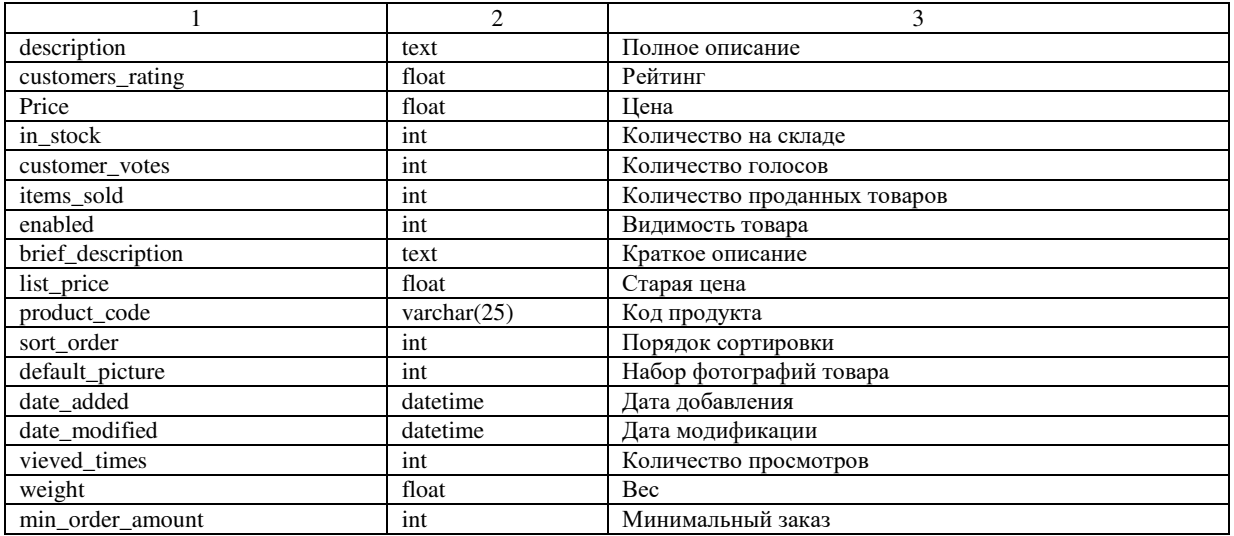

На основании разработанных схем документов была создана база данных, которая использовалась при дальнейшей разработка веб-приложения сети магазинов по продаже косметики и парфюмерии.

- 1. Информационный ресурс кафедры информатики УГАТУ [Электронный ресурс]. Режим доступа: http://infor-matic.ugatu.ac.ru/lib/office/Proekt.htm. Дата доступа: 15.09.2022.
- 2. Официальный сайт разработчиков СУБД MySQL. Режим доступа: http://www.mysql.com. Дата доступа: 15.09.2022.
- 3. Википедия. [Электронный ресурс] Режим доступа: Сайт Википедия (wikipedia.org) Дата доступа: 15.09.2022.

### **УДК 004.514**

# **ПРОЕКТИРОВАНИЕ ИНТЕРФЕЙСА ВЕБ-ПРИЛОЖЕНИЯ СЕТИ МАГАЗИНОВ ПО ПРОДАЖЕ КОСМЕТИКИ И ПАРФЮМЕРИИ**

### *В. В. ШАПЛОВА, М. В. ДЕКАНОВА (Представлено: канд. техн. наук, доц. О. Н. ПЕТРОВИЧ)*

*В данной статье будет рассмотрено проектирование интерфейса веб-приложения по продаже косметики и парфюмерии.* 

Немаловажной задачей является – разработка графического интерфейса пользователя (Graphical User Interface (GUI)). Неудачные интерфейсы сильно замедляют работу пользователей, способствуют быстрой утомляемости, большому числу ошибок. Понятный и дружественный интерфейс – интерфейс приложения, который должен быть построен таким образом, чтобы пользователю на любом этапе его использования было понятно то, как он может взаимодействовать с ним.

Правила разработки графических интерфейсов подразумевают выполнение нескольких условий, гарантирующих удобство работы конечно пользователя.

1) Интерфейс должен быть максимально естественным, то есть не вынуждающим пользователя существенно менять свои привычные методы работы. Помимо этого, естественность предполагает, что выдаваемые программой результаты не должны нуждаться в дополнительных разъяснениях.

2) Качественный интерфейс также должен быть согласованным, что для пользователя означает возможность переноса имеющихся знаний на новые задания для экономии времени их освоения.

3) Дружественность интерфейса предполагает возможность его освоения методом проб и ошибок. Эффективный интерфейс должен быть направлен на максимальное предотвращение ситуаций, ведущих к возникновению ошибок. Также необходимо предусмотреть все возможные последствия действий пользователя на различных всех этапах работы приложения, чтобы не допустить ситуаций повреждения данных или системы. Для этого можно использовать соответствующие предупреждения или предусмотреть команды отмены выполненных действий.

4) При создании интерфейса важно использовать принцип обратной связи: каждое действие пользователя должно сопровождаться определенными визуальными или звуковыми эффектами для подтверждения того, что команда принята программой.

5) Большим плюсом интерфейса является его простота, легкость изучения и использования, не ограничивающая, однако, его функциональных возможностей. Поскольку эти два требования противоречат друг другу, необходимо соблюдать тонкий баланс при представлении информации на экране на определенном этапе работы, например, использовать сокращения, дополнительные вкладки и диалоговые окна. Помимо этого, хорошим тоном считается размещать объекты на экране в соответствии с их смысловым значением и логической связью для использования ассоциативного мышления пользователя.

6) Дополнительным качеством хорошего интерфейса является его гибкость - способность адаптироваться к пользователям различного уровня подготовки. Гибкий интерфейс предоставляет возможности ведения сокращенного диалога с программой.

7) Наконец, к достоинствам графических интерфейсов относится эстетическая привлекательность, включающая в себя использование гармоничных цветов, удобных для восприятия шрифтов, визуальных объектов и способов размещения элементов на экране.

Для выполнения выдвинутых требований необходимо разработать интерфейс главной страницы, структура которого представлена ниже:

- каталог;
- витрина;
- регистрация;
- авторизация;
- корзина;
- обратная связь.

На рисунке 1 представлена GUI диаграмма главной страницы веб-приложения, на рисунке 2 – GUI диаграмма формы администратора.

На основании разработанного макета был создан интерфейс для веб-приложения по продаже косметики и парфюмерии, который отвечает всем предъявленным к нему требованиям.

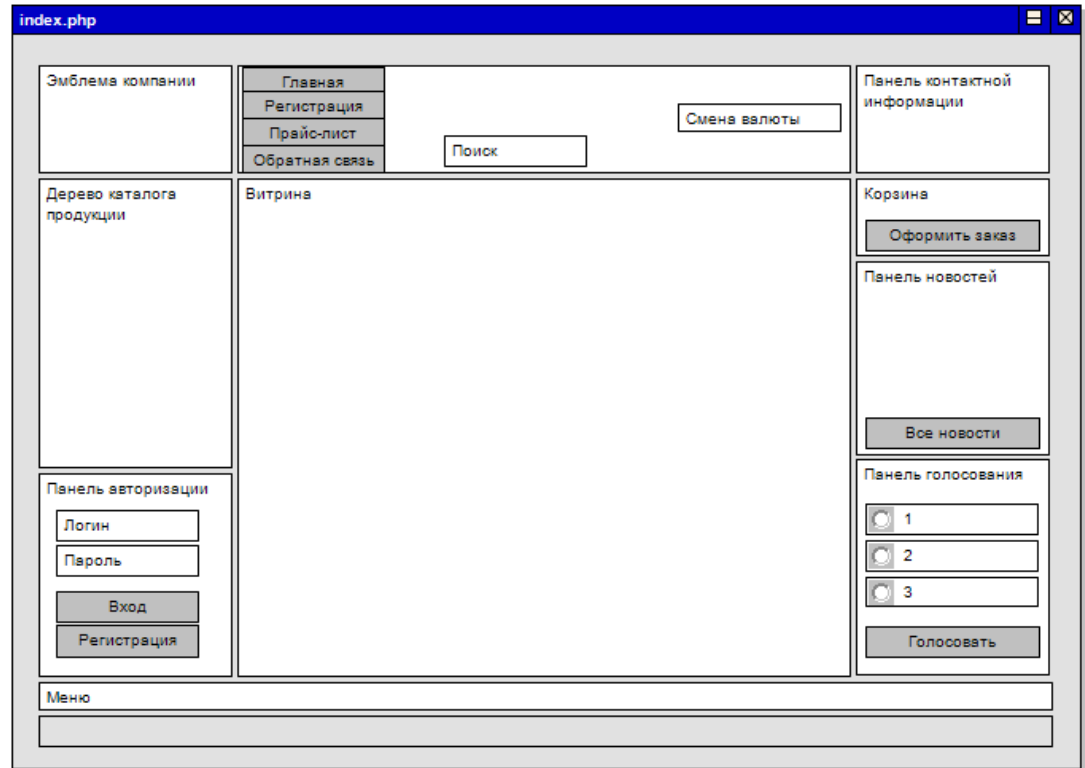

**Рисунок 1. – Диаграмма GUI главной страницы**

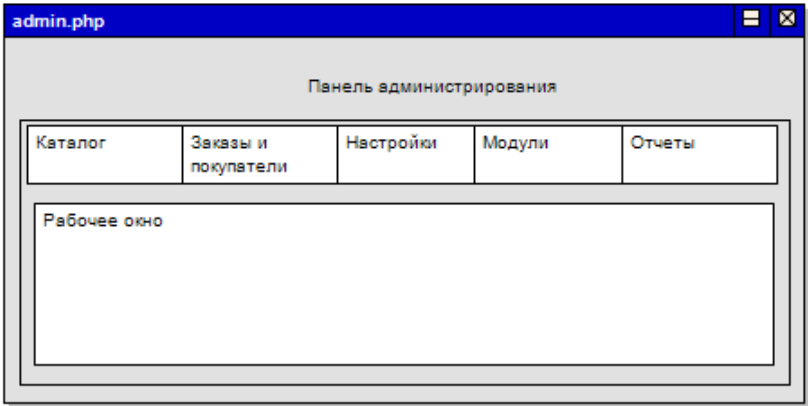

**Рисунок 2. – Диаграмма GUI формы администратора**

- 1. Википедия. [Электронный ресурс] Режим доступа: Сайт Википедия (wikipedia.org) Дата доступа: 12.09.2022.
- 2. Введение в проектирование интеллектуальных интерфейсов. [Электронный ресурс] Режим доступа: https://books.ifmo.ru/file/pdf/768.pdf – Дата доступа: 12.09.2022.

**УДК 621.3.038** 

# **АЛГОРИТМ РАБОТЫ ИНТЕРФЕЙСНОЙ ПЛАТЫ АНАЛИЗАТОРА БЕСПРОВОДНЫХ СЕТЕЙ**

### *Н. А. ШНИПОВА*

*(Представлено: канд. техн. наук, доц. В. Ф. ЯНУШКЕВИЧ)*

*В статья рассматривается алгоритм работы интерфейсной платы анализатора беспроводных сетей. Интерфейсная плата анализатора беспроводных сетей предназначена для корректного размещения всех разъемов ввода/вывода, разъема питания и индикатора, отображающего работу всей системы и кнопки включения/выключения.* 

*Ключевые слова: алгоритм, интерфесная плата, разъем, RS-интерфейс, питание.* 

**Введение.** Интерфейсная плата анализатора беспроводных сетей предназначена для корректного размещения всех разъемов ввода/вывода, разъема питания и индикатора, отображающего работу всей системы и кнопки включения/выключения. Распределения питания для всего устройства, размещения на ней предохранителей для защиты от короткого замыкания и хранение времени наработки устройства. [1]

**Выбор и обоснование структуры конструкции и разработка компоновочной схемы изделия.** 

Изделие выполняется в виде конструктивно и функционально законченного модуля, предназначенного для работы в составе комплекса радиомониторинга.

Конструктивно изделие выполняется в виде печатной платы, подключаемой с помощью разъема к другим модулям РЭС. Закрепление платы осуществляется шестью винтами.

На рисунке 1 представлена структурная схема интерфейсной платы анализатора беспроводных сетей.

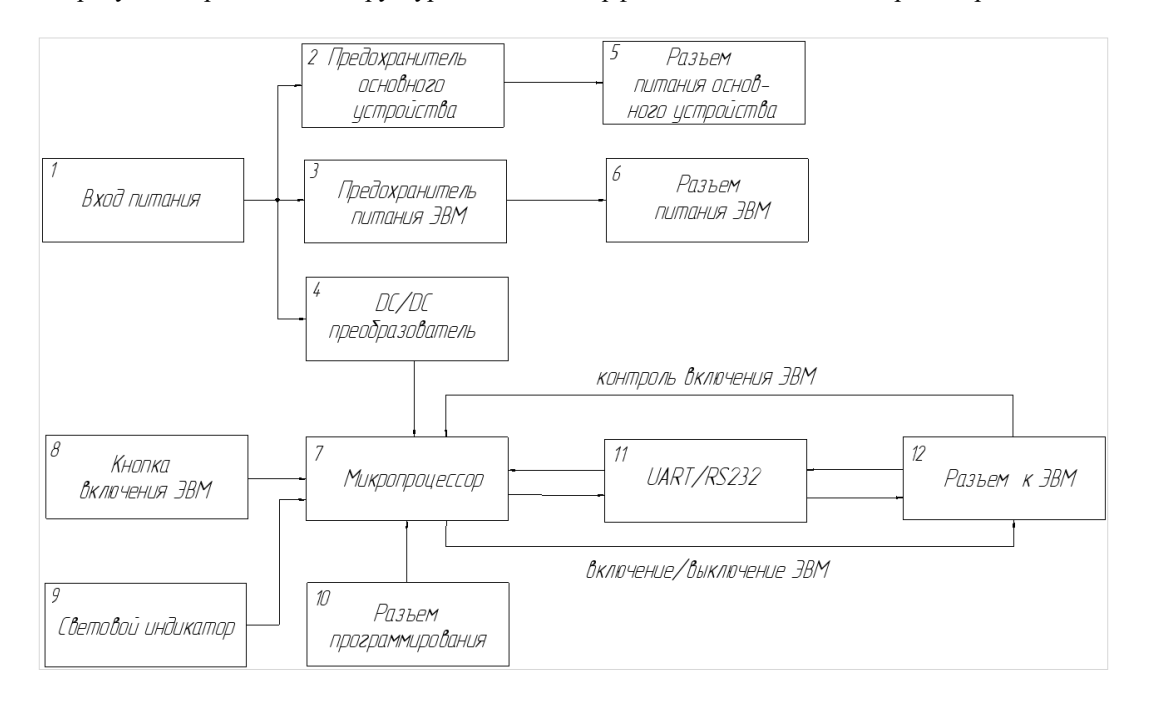

**Рисунок 1. – Структурная схема разрабатываемого устройства**

Описание блоков в структурной схеме:

Блок номер 1 – Вход питания, предназначен для подачи питания на схему.

Блок номер 2 – Предохранитель основного устройства,

Блок номер 3 – Предохранитель питания ЭВМ. Блоки 2 и 3 предназначены для разрыва питания для основного устройства при коротком замыкании, тем самым предотвращая возгорание основного устройства и ЭВМ.

Блок номер 4 – DC/DC преобразователь 12 В/3,3 В, преобразует напряжение для питания схемы.

Блок номер 5 – Разъем питания основного устройства, предназначен для питания основного устройства.

Блок номер 6 – Разъем питания ЭВМ, предназначен для питания ЭВМ.

Блок номер 7 – Микроконтроллер, предназначен для управления ЭВМ.

Блок номер 8 – Кнопка включения ЭВМ, предназначена для включения ЭВМ.

Блок номер 9 – Световой индикатор, предназначен для отображения информации о работе ЭВМ.

Блок номер 10 – Разъем программирования, предназначен для программирования Микроконтроллера.

Блок номер 11 – UART/RS232, предназначен для преобразования интерфейса UART микроконтроллера в интерфейс RS232 для возможности общения микроконтроллера с ЭВМ.

Блок номер 12– Разъем к ЭВМ, анализирует включение или выключение ЭВМ и после этого выключает ЭВМ.

На рисунке 2 представлен алгоритм работы разрабатываемого устройства.

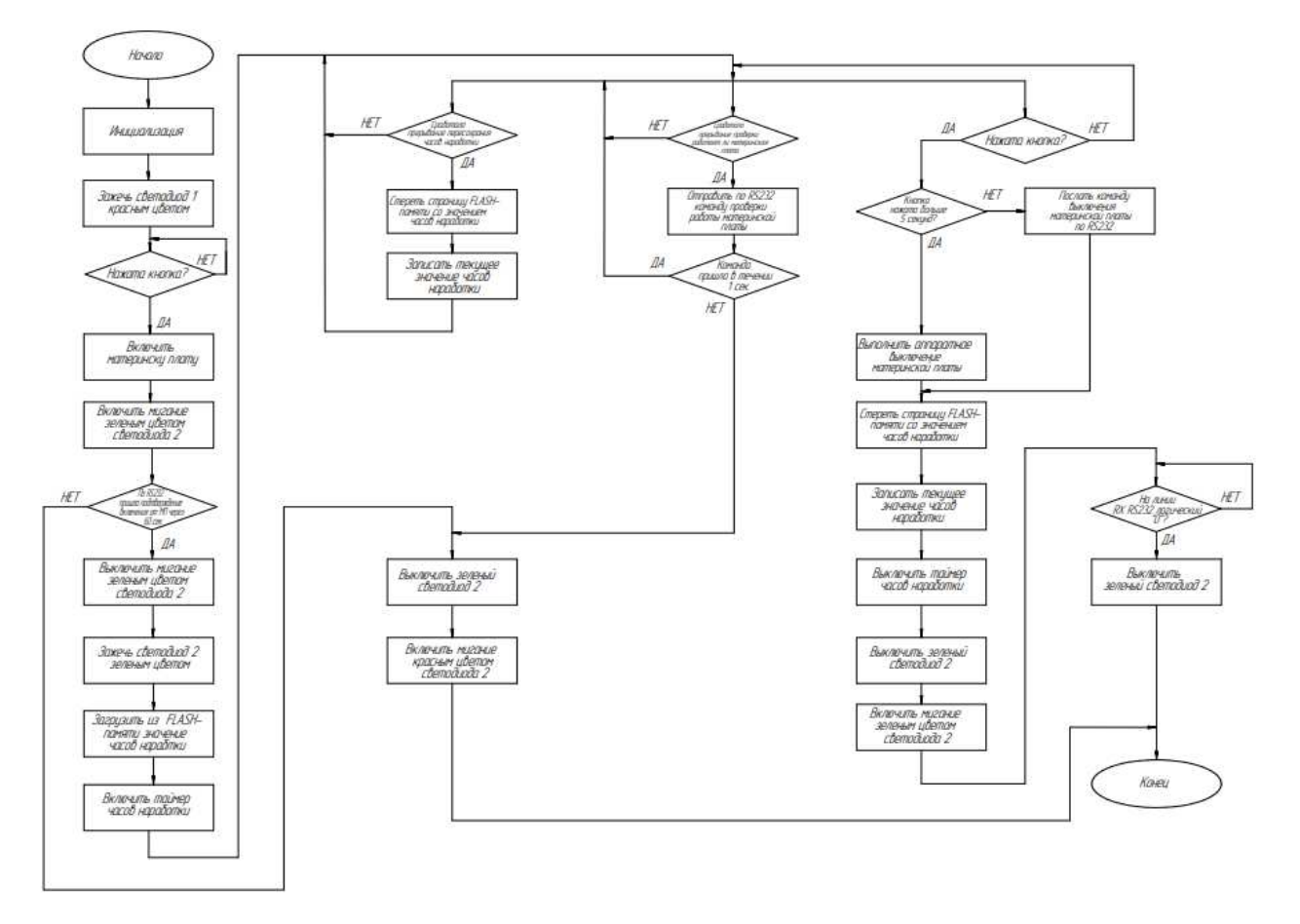

**Рисунок 2. – Алгоритм работы разрабатываемого устройства**

Описание работы алгоритма интерфейсной платы:

- − Начало: при нажатии кнопки происходит включение устройства.
- − Инициализация: Настройка портов ввода/вывода, таймеров и UART.
- Зажечь светодиод 1 красным цветом.
- − Нажата кнопка?: Опрос кнопки.
- − Включить материнскую плату: если кнопка нажата включить материнскую плату.
- − Включить мигание зеленым цветом светодиода 2 после включения материнской платы.
- − Если по RS232 пришло подтверждение включения от материнской платы через 60 с, то вы-

ключить мигание зеленым цветом светодиода 2 и зажечь светодиод 2 зеленым цветом.

- − Загрузить из FLASH-памяти значение часов наработки.
	- − Включить таймер часов наработки.

− Если по RS232 не пришло подтверждение включения от материнской платы через 60 с выключить зеленый светодиод 2, включить мигание красным цветом светодиода 2.

- − Сработало прерывание пересохранения часов наработки, то
	- − Стереть страницу FLASH-памяти со значением часов наработки и

− Записать текущее значение часов наработки, если прерывание пересохранения часов наработки не сработало цикл повторяется заново.

- − Сработало прерывание проверки работает ли материнская плата, то
- − Отправить по RS232 команду проверки работы материнской платы

− Команда пришла в течение 1 секунды, то цикл повторяется заново, если команда не пришла в течение 1 с, то

- − Выключить зеленый цвет светодиода 2.
- − Включить мигание зеленым цветом светодиода 2.

− Нажата кнопка?: опрос кнопки, если кнопка нажата больше 5 с, то Выполнить аппаратное выключение материнской платы, если нет, то

- − Послать команду выключения материнской платы по RS232.
- − Стереть страницу FLASH-памяти со значением часов наработки.
- − Записать текущее значение часов наработки.
- − Выключить таймер часов наработки.
- − Выключить зеленый светодиод.
- − Включить мигание зеленым цветом светодиода 2.
- − На линии RX RS232 логический «0»?, если да, то
- − Выключить зеленый светодиод, если нет, то вернуться в начало этого цикла.

**Заключение.** Спроектированная плата, как и данное устройство, уже имеет и оправдывает свое применение, что дает основание считать производство данного устройства целесообразным и экономически выгодным.

После проверки на практике разработанного алгоритма целесообразно считать, что устройство работает быстро, скорость передачи команд высокая, все необходимые запросы выполняются в полном объеме.

# ЛИТЕРАТУРА

1. Анализатор беспроводных сетей обоснование [Электронный ресурс]. – Электронные данные. – Режим доступа: https://skomplekt.com/tovar/ – Дата доступа: 12.09.2022.

### **УДК 621.3.038**

# **ИНТЕРФЕЙСНАЯ ПЛАТА АНАЛИЗАТОРА БЕСПРОВОДНЫХ СЕТЕЙ**

### *Н. А. ШНИПОВА*

*(Представлено: канд. техн. наук, доц. В. Ф. ЯНУШКЕВИЧ)*

*В статья актуализирована проблема необходимости устройства интерфейсной платы анализатора беспроводных сетей. Интерфейсная плата анализатора беспроводных сетей предназначена для корректного размещения всех разъемов ввода/вывода, разъема питания и индикатора, отображающего работу всей системы и кнопки включения/выключения. Распределения питания для всего устройства, размещения на ней предохранителей для защиты от короткого замыкания и хранение времени наработки устройства.* 

**Ключевые слова:** интерфесная плата, разъем, RS-интерфейс, питание.

Интерфейсная плата анализатора беспроводных сетей нужна для того, чтобы устройство распределяло питание на ЭВМ и дополнительные устройства, плата должна иметь разъем VGA, два разъема USB и TJ16S. Чтобы на плате было предусмотрено включение ЭВМ по RS-интерфейсу и в состав платы входили предохранители для защиты источника питания от короткого замыкания. [1]

На рисунке 1 представлен чертеж печатной платы.

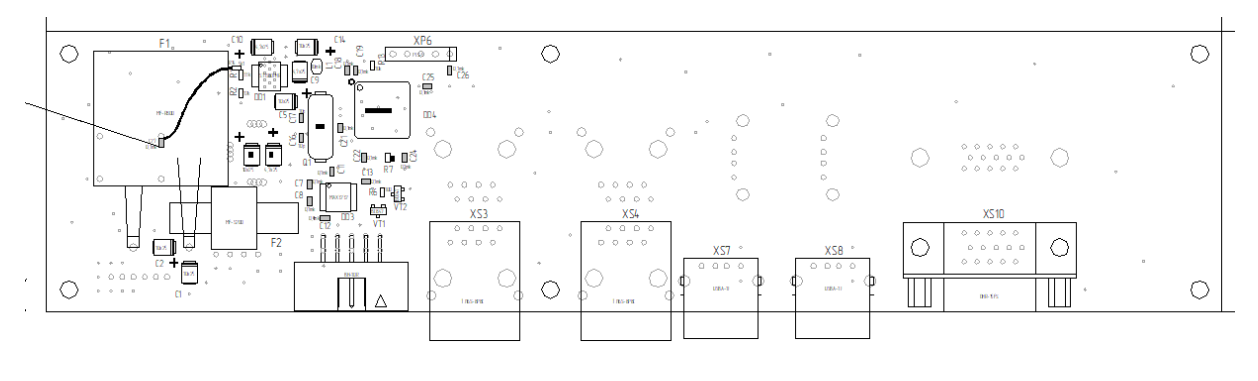

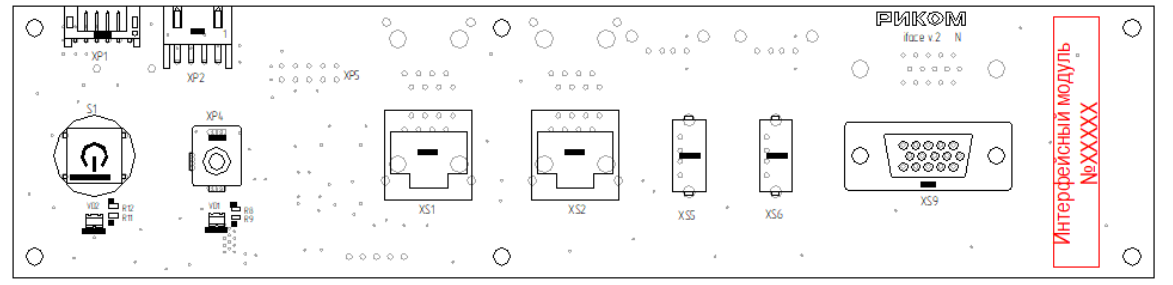

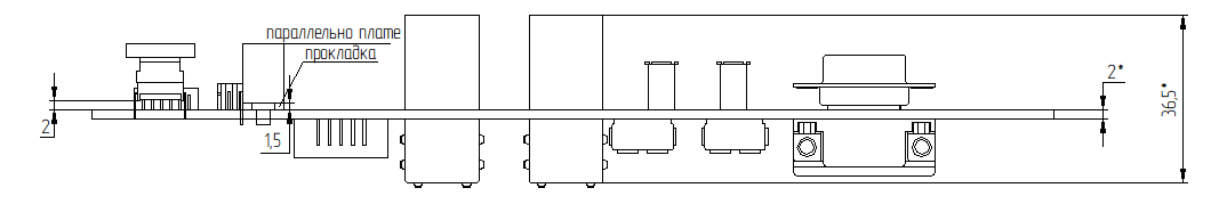

**Рисунок 1. – Сборочный чертеж печатной платы платы**

Разрабатываемый прибор относится к группе стационарной РЭА, что говорит о том, что он будет подвергаться минимальному количеству внешних воздействий. Конструкция блока представляет собой прямоугольный корпус с горизонтально расположенной в нем печатной платой. Корпус состоит из крышки, прикрепленной к основанию винтовым соединением. Конструкция выполнена таким образом, чтобы обеспечить механическую прочность изделия, с точки зрения ремонтопригодности таким образом, чтобы можно было без специального инструмента добраться до печатного узла.

Рассчитываем площадь печатной платы  $S_{\text{III}}$ , мм<sup>2</sup> по формуле

$$
S_{\text{III}} = K_V \cdot \left(\sum_{i=1}^{m} S_{\text{YCT-}i} \cdot n\right) \tag{1}
$$

 $r_A$ е  $K_V$  – коэффициент использования площади  $(K_V = 5)$ ;

*Sycm*. – установочная площадь i-го элемента, мм<sup>2</sup>;

*n* – число элементов i-го типоразмера;

*m* – количество типоразмеров.

Основные параметры элементов приведены в таблице 1.

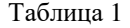

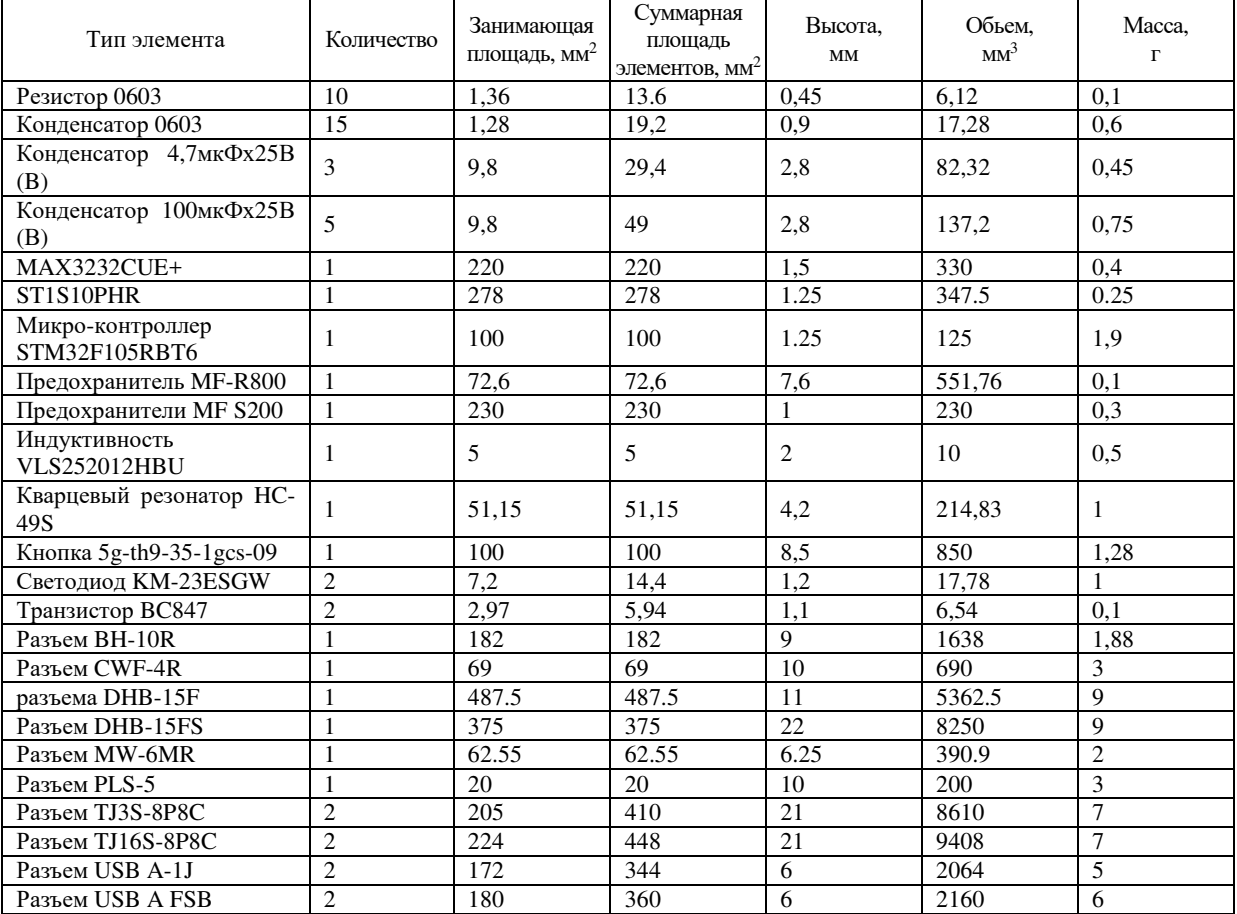

# $S_{\text{CVM}} = 1930.75 \text{ mm}^2$

# $S_{\text{HII}} = 5 \cdot 1930.75 = 9653.75$  MM<sup>2</sup>

Возьмем площадь платы 10 000 мм<sup>2</sup>. Исходя из ГОСТ 10317-19, размер платы примем равным 210х50 мм. [2]

Внешний вид платы представлен на рисунке 2.

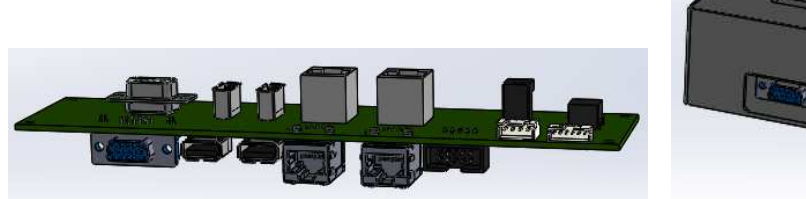

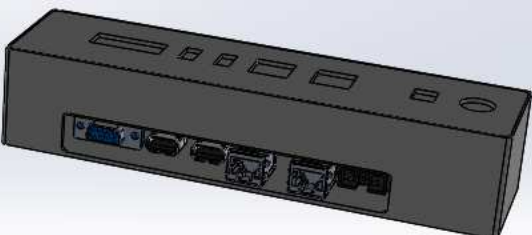

**Рисунок 2. – Внешний вид устройства**

**Заключение.** Спроектированная плата, как и данное устройство уже имеет и оправдывает свое применение, что дает основание считать производство данного устройства целесообразным и экономически выгодным.

Проектирование осуществлялось с использованием САПР – прикладной программы P-CAD, также в ней было проведено размещение и трассировка платы. Трассировка платы производилась вручную, с целью уменьшения переходных отверстий и компактного размещения компонентов.

Моделирование корпуса устройства проводилось в программе Solid Works. Плата проектировалась с использованием элементной базы и компонентов для установки штыревых компонентов.

- 1. Анализатор беспроводных сетей обоснование [Электронный ресурс].– Электронные данные. –– Режим доступа: https://skomplekt.com/tovar/ – Дата доступа: 12.09.2022.
- 2. ГОСТ 10317-19 [Электронный ресурс]. Электронные данные. –– Режим доступа: https://files.stroyinf.ru/Data2/1/4294840/4294840365.pdf – Дата доступа: 12.09.2022.

# *МАШИНОСТРОЕНИЕ*

## **УДК 621.793.3**

## **ВЛИЯНИЕ ПРОЦЕНТНОГО СОДЕРЖАНИЯ АКТИВАТОРА ФТОРИДА НАТРИЯ НА ШЕРОХОВАТОСТЬ ПОВЕРХНОСТИ ХРОМИРОВАННЫХ ДИФФУЗИОННЫХ СЛОЕВ**

### *А. П. АНДРУКОВИЧ*

### (Представлено: канд. техн. наук, доц. А. М. ДОЛГИХ, Л. Н. КОСЯК, В. С. АНИСИМОВ)

*Основным направлением повышения эксплуатационных характеристик деталей машин и механизмов в настоящее время является нанесение защитных покрытий, которые все более широко применяются в современной промышленности. Исследование эксплуатационных свойств покрытий, к которым относится качество поверхности после насыщения, является актуальной задачей, определяющей возможность применения деталей машин с покрытиями без дополнительной механической обработки. Исследована шероховатость поверхности образцов с нанесенными диффузионным методом защитными однокомпонентными покрытиями на основе карбидов хрома и процентного содержания активатора фторида натрия.* 

**Введение.** Химико-термическая обработка (ХТО), радикальным образом изменяет состав и физико-химические свойства поверхностных слоев деталей машин, что позволяет значительно повысить их износостойкость, жаростойкость, коррозионную стойкости [1-5]. Это увеличивает надежность и долговечность машин, так как, что современные требования к этим характеристикам постоянно возрастают. Необходимость широкого внедрения в промышленность наиболее перспективных процессов ХТО, изучение свойств диффузионных слоев приобретает все большее значение.

**Материалы и методика исследований.** Исследование механизма процесса восстановления и кинетики формирования диффузионных слоев проводили в силикотермических смесях с использованием в качестве восстановителя кремния и силикокальция. Процесс диффузионного хромирования проводили в исходной смеси, состоящей из следующих компонентов: хрома окиси (*Cr2O<sup>3</sup>* марки «ч» ГОСТ 2912) - поставщика насыщающего элемента (хрома): порошка кремния (КР-1) или силикокальция (СК 25) - восстановителя; оксида алюминия (*Al2O<sup>3</sup>* марки «ч») – балластной добавки; аммония хлористого (*NH4Cl* марки «ч» ) – активатора процессов восстановления и насыщения. Процессы диффузионного насыщения проводили в металлических контейнерах по стандартной технологии газового насыщения в порошковых смесях.

Шероховатость поверхности (ГОСТ 2789-73) в значительной степени определяет основные эксплуатационные свойства деталей и узлов машин- износостойкость, сопротивление усталости, надежность, контактную жесткость и теплопроводность стыков сопряженных деталей, коррозионную стойкость, герметичность соединений, отражающую и поглощающую способность поверхностей и др. Поэтому характеристики шероховатости поверхности строго нормируются и подвергаются постоянному анализу в технологических исследованиях и контролю в процессе производства.

Шероховатость поверхности, получаемая при насыщении поверхности деталей машин, зависит от многих технологических факторов: материала и качества поверхности исходного вида; механических свойств, химического состава и структуры материала заготовки; состава насыщающей смеси, активатора и т д.

**Основная часть.** *Хромирование.* Процесс диффузионного хромирования проводят в исходной смеси, состоящей из следующих компонентов:

$$
98\%\left[40\%\,Al_2O_8 + 60\%\left(25\%\,CK25 + 75\%\,Cr_2O_8\right)\right] + 2\%\,NH_4Cl\tag{1}
$$

При этом, на стали У10 формируется двухфазный слой, состоящий из карбидной зоны, содержа- $\liminf_{m \to \infty}$   $(r, Fe)_{23}C_6$ ,  $(Cr, Fe)_{7}C_3$  и зоны  $\alpha$  – твердого раствора хрома в железе. Микротвердость карбидной зоны на У10 составляет  $H$  = 16500-17800МПа. Микротвердость слоя α - твердого раствора для стали УІ0  $H_0 = 3400 - 5600 M \Pi a$ .

Проведено исследование влияния процентного содержания и вида активатора процесса диффузионного насыщения на шероховатость поверхности образцов и деталей машин, полученной после проведения процесса (таблица 1).

| Состав смеси для хромирования: [30% Al <sub>2</sub> O <sub>3</sub> +70%(23% Si+77% C <sub>2</sub> O <sub>3</sub> )]+2%A |           |                   |                          |            |              |           |                    |  |  |
|----------------------------------------------------------------------------------------------------|-----------|-------------------|--------------------------|------------|--------------|-----------|--------------------|--|--|
| No                                                                                                    | $n\%$     | $(100 - n)$ смеси |                          | Активатор, | % содержание | Толшина   | Шероховатость, Ra, |  |  |
| образца                                                                                                    | $Al_2O_3$ | Si                | Cr2O <sub>3</sub>        |            | активатора   | слоя, мкм | <b>MKM</b>         |  |  |
| 10                                                                                                    | 30        | 23                |                          | <b>NaF</b> | 0.5          | 44        | 1.009              |  |  |
|                                                                                                    | 30        | 23                |                          |            |              | 33        | 1.430              |  |  |
|                                                                                                    | 30        | 23                |                          |            |              | 33        | 1.321              |  |  |
|                                                                                                    | 30        | 23                | $\overline{\phantom{a}}$ |            |              | 35        | 1.070              |  |  |

Таблица 1. – Влияния процентного содержания активатора фтористого натрия на шероховатость поверхности после нанесения карбидных хромированных покрытий

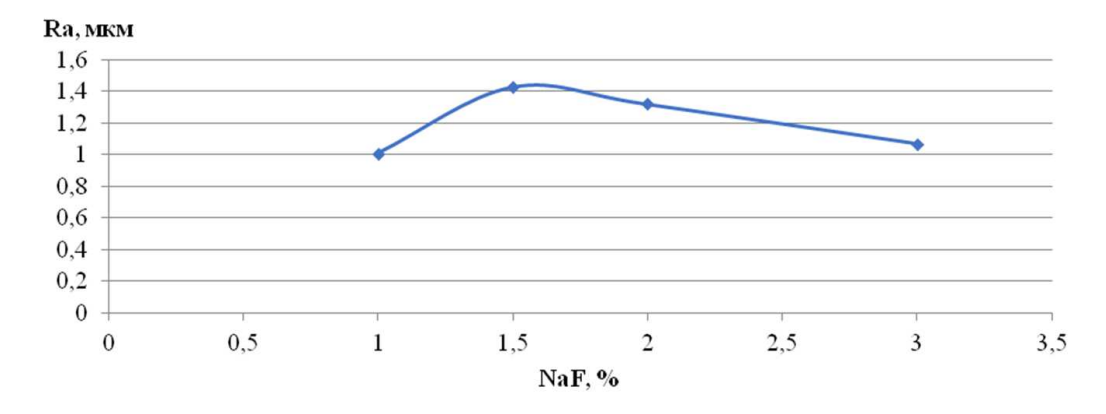

**Рисунок 1. – График влияния процентного содержания активатора NaF на шероховатость поверхности**

#### **Выводы:**

− Проведенные исследования убедительно показывают, что на параметры шероховатости поверхности, полученные после нанесения покрытий диффузионного типа, существенное влияние оказывает процентное содержание активатора в насыщающей смеси;

− При проведении процессов диффузионного хромирования с применением активатора фторида натрия величина шероховатости полученной после обработки поверхности изменяется. Характер кривой - с выраженным максимумом повышения величины шероховатости поверхности;

− Наименьшее изменение шероховатости поверхности образцов после нанесения защитных покрытий диффузионного типа показывают слои на основе карбида хрома.

- 1. Долгих А.М. Химико-термическая обработка материалов: учеб.-метод. комплекс / А. М. Долгих. Новополоцк: ПГУ, 2010. – 224 с.
- 2. Ворошнин Л.Г. Теория и технология химико-термической обработки: учеб. Пособие: Минск: Новое знание, 2010. – 304 с.
- 3. Металловедение. Термическая и химико-термическая обработка сплавов: сб. науч. тр. / под ред. Б.Н. Арзамасова. М.: Изд-во МГТУ, 2003. 246с.
- 4. Многокомпонентные диффузионные покрытия /Л.С.Ляхович и др. Минск: Наука и техника, 1974. 288 с.
- 5. Материаловедение: учеб. пособие /В.А. Стуканов.-Москва: Форум: ИНФРА-М, 2008. 368 с.

**УДК 629.33** 

## **ВИДЫ И СПОСОБЫ НАНЕСЕНИЯ ПОКРЫТИЙ НА КУЗОВА ТРАНСПОРТНЫХ СРЕДСТВ**

### *А. А. БОБОВА (Представлено: М. В. СЕМЕНЧЕНКО)*

*В статье рассмотрены виды декоративных и защитных покрытий, наносимых на кузова транспортных средств, их отличительные особенности и характеристики. Обозначена последовательность выполнения работ.* 

Внешний вид транспортного средства зависит от конструктивного исполнения и характеристик наносимого лакокрасочного покрытия. По месту проведения покраска делится на:

− Заводскую, выполняемую в специальных условиях в безвоздушной камере посредством полностью робототизированного процесса;

− Ремонтную, проводимую после доставки транспортного средства конечному потребителю.

Окрашивание машин на заводе производят в следующей последовательности:

1. Очистка и обезжиривание кузова.

2. Активация металла для улучшения протекания электролитической реакции.

3. Электролитическое осаждения первичного грунтовочного слоя.

4. Ополаскивание окрашенного кузова в ваннах с использованием специальных разбрызгивателей для удаления излишков грунта.

5. Сушка и шлифовка грунтовочного слоя.

6. Нанесение вторичной грунтовки в специальной камере с последующим докрашиванием труднодоступных мест, очистка, притирка, шлифовка, сушка.

7. Нанесение финишного покрытия, включающего два слоя краски и слой лака, сушка, полировка.

Способ нанесения на предприятиях автосервиса выбирается в зависимости от объема работ. Выделяют:

− Точечная (локальная) покраска, проводимая при небольших дефектах (царапинах, потертостях, точеной коррозии и прочих). Выполняется в месте дефекта. Прилегающее ЛКП не затрагивается.

− Поэлементная (частичная) покраска, позволяющая перекрасить часть кузова или конкретную деталь (деталь, капот и прочие).

− Покраска переходом, проводимая при локальной или частичной покраске, чтобы сделать незаметным переход между окрашенным участком и основным покрытием.

− Тотальная или полная покраска, предполагающая полное окрашивание кузова.

− Окраска пневматическим распылением Пневматическое распыление заключается в дроблении материала сжатым воздухом и переносе его в виде тонкой дисперсии на поверхность изделия. Благодаря своей универсальности является самым распространенным в промышленности методом нанесения ЛКМ.

− Окраска распылением под высоким давлением (безвоздушное распыление). Для окраски распылением с нагревом лакокрасочные материалы нагревают до 40–100°С и специальным насосом подают к распылительному устройству под давлением 4–10 МПа. Факел распыления формируется за счет перепада давления при выходе лакокрасочного материала из сопла распылителя и последующего мгновенного испарения части нагретого растворителя.

− Порошковая покраска в специальных покрасочных камерах. Суть покрасочных работ состоит в нанесении заряжающегося в процессе распыления электризацией при трении или от внешнего источника порошкового материала на противоположно заряженную металлическую поверхность.

− Ручная покраска кистью.

− Нитроэмали. Что производители, что владельцы автомобилей от таких красок отказались. Во-первых, они требуют идеальную гладкость поверхности, на которую краска будет наноситься. Во-вторых, на окрашенном автомобиле со временем появлялись белесые пятна – ацетон начинал выходить из состава краски. К тому же состав крайней токсичен;

− Алкиды. Современное решение, занимающие свою нишу на рынке. Представлены недорогими красками с низкой антикоррозийной защитой. Просто на кузов такие краски не наносят, только с предварительным нанесением грунтовки;

− Акриловые. Лучшие краски, которые надолго сохраняют глубину цвета, устойчивость к механическим воздействиям и химии. Состоят из самой краски и специального отвердителя.

Сегодня автоконцерны массово переходят на акриловые краски. Диктуется это не только их долговечностью, но и экологичностью. Алкидные покрытия останутся актуальными до тех пор, пока с их «капризами» в отношении грунтовки и антикоррозийной защиты готовы мириться.

Чтобы оригинальное покрытие прослужило дольше, на него наносят защитное покрытие. На данный момент известны несколько видов покрытие:

- − антигравийное покрытие;
- − полиуретановая пленка;
- − виниловая пленка;
- − жидкая резина;
- − жидкое стекло;
- − керамическое покрытие;
- − полимерное покрытие «Раптор»;
- − защитная полировка;
- − тефлоновое покрытие.

Антигравийное покрытие довольно популярный и недорогой способ защитить кузов автомобиля. Оно представляет собой пленку, которая наносится на кузов при помощи нагрева в специальных условиях мастерской. Подразделяются на два вида:

- 1. полиуретановая пленка;
- 2. виниловая пленка.

Полиуретановая пленка представляет собой абсолютно прозрачное покрытие, которое достаточно хорошо защищает кузов от мелких царапин и повреждений. Пленка плотная и эластичная, поверх нее можно наносить полироль и другие составы. Антигравийная полиуретановая пленка толщиной 500-600 микрон способна защитить оптику авто и кузов от ударов камней. Чем толще, тем лучше защита.

По уровню защиты виниловая пленка намного выше простой пленки. Также различают два вида винилового покрытия:

- − каландированная;
- − литая пленка.

Каландированая виниловая пленка наиболее распространена в применении, но уступает в качестве. Отсюда и более низкая цена. Цвет можно подобрать практически любой по желанию. Срок службы до года, далее нужно менять или убирать.

Литая пленка стоит дороже, но и качество намного выше. Лучше защищает лакокрасочное покрытие, маскирует царапины и сколы. Срок службы от 2 до 5 лет.

К минусам относится то, что при демонтаже пленка может содрать родную краску. Настолько крепко она склеивается с поверхностью. Также хороший винил стоит довольно дорого.

Жидкая резина представляет собой особый полимер на основе битумной эмульсии, который обладает отличными гидрофобными и защитными свойствами. Состав легко наносится на поверхность путем распыления. После затвердевания образуется эластичный и достаточно прочный слой. Кузов будет выглядеть более чем оригинально. Также слой резины хорошо защищает ЛКП от царапин. Срок службы жидкой резины 1,5 – 2 года.

Из плюсов можно выделить следующие:

- − быстро и легко наносится практически на любую поверхность;
- − приятный на вид и на ощупь;
- − дешевле по стоимости в сравнении с винилом;
- − хорошие защитные качества;
- − покрытие легко снять при необходимости;
- − много расцветок на выбор.
- − Минусов не так много, но они есть:
- − достаточно легко повредить или содрать;
- − дешевые составы могут потрескаться.

Жидкое стекло представляет собой силикатный раствор, который наносится на кузов автомобиля. После нанесения раствор высыхает и кристаллизуется, оставляя эффект зеркала. Смотрится красиво, но как реальное защитное средство малоэффективно. Состав делает поверхность гладкой и блестящей, что не дает пыли скапливаться, а значит реже можно посещать мойку. На этом защитные свойства заканчиваются. При бережном уходе жидкое стекло продержится до 1 года. Имеет приемлемую стоимость. Наносится очень просто при помощи губки. Только перед работой нужно тщательно помыть и обезжирить поверхность. После дать составу высохнуть в течение 1–3 ч.

Керамическое покрытие считается более прочным и долговечным по сравнению с жидким стеклом. Хорошо защищает лакокрасочное покрытие от коррозии, крупных абразивных частиц, агрессивной

химии. После нанесения поверхность становится глянцевой и блестящей. Автомобиль смотрится презентабельно. Наносится керамика в несколько этапов, образуя до 10 слоев. Нужно придерживаться определенной температуры при работе. Высыхание длится до 8 часов, после этого еще не менее двух недель нельзя заезжать на мойку. Держится покрытие до двух лет, хотя производители обещают очень долгий срок службы

Полимерное покрытие «Раптор» – это полимочевина или полимочевинный эластомер, который имеет повышенную прочность. После нанесения на поверхности кузова образуется прочное изолирующее покрытие. По сути, такая технология сравнима с покраской кузова. Чаще всего используют для защиты кузовов автомобилей, которые эксплуатируются в особо агрессивных условиях. Образуется настоящая броня, которая защищает от механических повреждений, воздействия окружающей среды, ультрафиолета. Раптор продается только в двух цветах:

- − черном;
- − белом.

Для получения других оттенков необходим колер. После высыхания образуется матовая поверхность со специфической шероховатостью. Высыхает состав через 8-10 часов, полное затвердевание происходит через 2-3 недели.

Плюсы покрытия «Раптор»:

- − отлично защищает кузов от разных воздействий;
- − повышает шумоизоляцию;
- защищает от коррозии:
- − смотрится "брутально";
- − приемлемая цена.

Минусы:

- − остается матовая поверхность с шероховатостями;
- − долго набирает силу (3 недели);
- достаточно трудно удалить.

Защитная полировка получила наибольшее распространение из доступной стоимости. Полиролей достаточно много. Состав наносится роторной машинкой, заполняя собой мелкие трещины и образуя гладкую и сияющую поверхность. Полировка не защищает от серьезных повреждений и царапин. Полироли на основе воска обладают гидрофобными свойствами, но не более. На гладкой поверхности меньше скапливается грязи. Состав смывается после первой мойки, но из-за доступной стоимости может наноситься повторно.

Тефлоновое покрытие относится к разновидности полировки. Производители утверждают, что состав держится до полугода, выдерживает 10 – 12 бесконтактных моек. После полировки формируется зеркальная поверхность. Состав имеет гидрофобные и антистатические свойства, защищает от мелких царапин и рисок, маскирует старые. Минусом является довольно высокая стоимость.

Таким образом, существует множество способов защиты кузов автомобилей. Если нужна действительно серьезная защита от камней и царапин, то нужно выбирать покрытия типа «Раптор», жидкой резины или толстой антигравийного пленки, но они придают специфический внешний вид. Если нужно обновить кузов, сделать его ярким и блестящим, подготовить автомобиль к продаже или замаскировать мелкие царапины, то подойдет полировка или покрытие тефлоном. Чуть более серьезную защиту дает виниловое покрытие, полиуретановые пленки и жидкое стекло.

- 1. Контроль качества нанесенного покрытия [Электронный ресурс] Режим доступа: https://bstudy.net/816307/tehnika/kontrol\_kachestva\_nanesennogo\_pokrytiya. – Дата доступа 20.09.2022.
- 2. Налецкий В. Полезно знать заводская покраска [Электронный ресурс] Режим доступа: https://www.avtocar.su/publ/remont\_avtomobilja/zavodskaja\_pokraska/10-1-0-39. – Дата доступа 20.09.2022.
- 3. Виды и эффективность защитных покрытий кузова автомобиля [Электронный ресурс] Режим доступа: https://techautoport.ru/nesuschaya-sistema/pokrytie-kuzova/zaschitnye.html. – Дата доступа 20.09.2022.

### **УДК 629.33**

## **КОНТРОЛЬ КАЧЕСТВА ОКРАСКИ КУЗОВА АВТОМОБИЛЯ**

# *А. А. БОБОВА (Представлено: М. В. СЕМЕНЧЕНКО)*

*В статье рассмотрен контроль качества окраски кузова автомобиля. Отмечены особенности и характеристики используемых приборов. Обозначены основные параметры, контролируемые при выполнении работ.* 

Качество окраски кузовов зависит от тщательности подготовки кузова автомобиля под окраску, грунтования, шпатлевания, шлифования и собственно окраски. Поверхность, подготовленная под окраску, должна быть чистой, без следов коррозии и жировых загрязнений.

Грунтовое покрытие после сушки должно иметь матовую поверхность, без потеков, наплывов и не давать отлипа. Слой шпатлевки должен быть по возможности тонким и после шлифования зашпаклеванные поверхности должны иметь плавные переходы к основному металлу кузова.

Контроль окончательно окрашенных кузовов и кабин включает проверку внешнего вида и различия в оттенке поверхности, наличия должного блеска для глянцевых покрытий, отсутствия «шагрени», отдельных рисок и штрихов, потеков и волнистости.

Толщину лакокрасочных покрытий определяют толщинометром ИТП-1 (рис. 1). Действие прибора основано на изменении силы притяжения магнита к ферромагнитной подложке в зависимости от толщины немагнитной пленки. При изменении силы притяжения меняется удлинение пружины на шкале, по показаниям которой определяют толщину покрытия. Контроль правильности работы прибора выполняют по эталонам толщин. Толщиномеры ИТП-1 применялись только для замеров толщин лакокрасочных и гальванических покрытий на стальных и чугунных изделиях. Показания этих приборов не всегда стабильны и вызывают затруднения при замере покрытий на наклонных и вертикальных плоскостях.

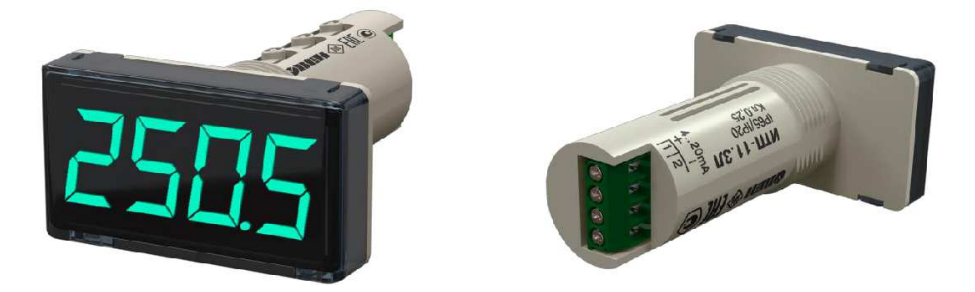

**Рисунок 1. – Внешний вид толщиномера ИТП-1** 

Этих недостатков нет у новых приборов – толщиномеров ВИП-2 и ТПМ-Л4. Оба толщиномера универсальны, могут применяться для измерения толщин лакокрасочных и гальванических покрытий на подложках из стали и легких сплавов, нержавеющих и маломагнитных сталей. Приборами можно проводить измерения не только на горизонтальных, но и на вертикальных, потолочных и наклонных поверхностях.

Электронным толщинометром МТ-41-НЦ (рис. 2) осуществляют также контроль толщины покрытий на намагничиваемой основе, а прибором ВТ-30-НЦ - на не намагничиваемой основе. Роль качества окраски кузовов осуществляют внешним осмотром, измерениями толщины нанесенного слоя пленки и адгезионных свойств подготовленной поверхности. Кроме того, качество процесса сушки покрытия определяют степенью высыхания лакокрасочных материалов**.** Внешним осмотром выявляют наличие:

- − блеска покрытия;
- − сорности;
- − рисок;
- − потеков и других дефектов окрашенной поверхности.

На поверхности допускаются не более 4 шт. на 1 дм<sup>2</sup> площади соринок размерами не более 0,5X0,5 мм, незначительная шагрень, отдельные риски и штрихи. Лакокрасочное покрытие не должно иметь подтеков, волнистости и разнооттеночности.

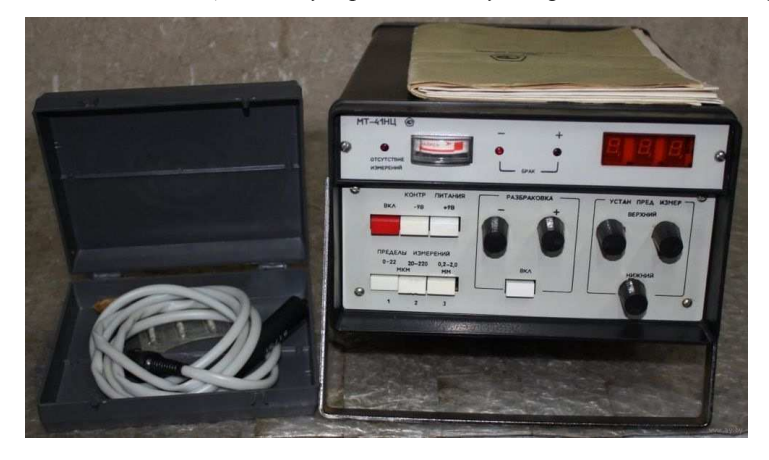

**Рисунок 2 – Внешний вид толщиномера МТ-41-НЦ**

Определение степени сушки лакокрасочных материалов по осаждению на поверхности пыли является наиболее распространенным на практике способом и заключается в испытании состояния высыхающей поверхности прикосновением пальца. Пробу пальцем проводят каждые 15 мин, затем каждые 30 мин, субъективно определяя степень высыхания пленки. Принимают, что пленка освободилась от пыли, если при легком проведении пальцем на ней не остается следов. На высохшей от пыли пленке еще возможен сильный отлип: при нажатии пальцем на ней остается отчетливый отпечаток. Газ, содержащий CO и H₂, затем из него удаляют окислы и адсорбируют с целью получения водорода определенной чистоты.

Для проверки отдельных участков с целью анализа может применяться лупа. Внешний вид окрашенной поверхности, равномерность наложения материала, качество полировки и другие параметры должны соответствовать техническим условиям и эталонам окраски. Прочность окраски проверяется царапанием поверхности. В каждом конкретном случае метод проверки должен быть указан в технологической документации. Проверка толщины покрытия осуществляется специальными приборами.

На участках гальванических покрытий применяются следующие виды контроля: предварительный осмотр изделий перед покрытием, контроль за процессом покрытия и контроль качества покрытий изделий.

Предварительный осмотр изделий перед покрытием проводится для выявления поверхностных дефектов (заусенцев, ржавчины, грязи и т д.), с которыми изделие не может быть передано на покрытие. Осмотр осуществляется визуально. В зависимости от назначения и количества изделий контроль размеров может быть выборочным или сплошным.

Контроль за процессом покрытия осуществляется в соответствии с указаниями технологической документации. При контроле проверяется обезжиривание деталей, монтаж их на подвеску, промывка перед покрытием, температура ванн, плотность тока и другие процессы для данного вида покрытия.

Внешний вид покрытия проверяют с помощью лупы. Внешний вид, цвет, равномерность и качество покрытия должны соответствовать техническим условиям и эталонам, установленным для конкретного вида покрытия. Для проверки прочности сцепления покрытия с основным металлом детали в ванну с электролитом вместе с деталями кузова, подвергающимися обработке, погружают также подготовленный образец из листового материала. По окончании нанесения покрытия испытываемый образец из листового материала зажимают в тиски и при помощи плоскогубцев изгибают до тех пор, пока он не сломается. Сцепление считается хорошим, если покрытие не отстает от основного металла.

Толщину покрытия можно определить физическим методом - при помощи приборов, основанных на магнитном, радиометрическом, индуктивном, ультразвуковом и других методах измерения толщины покрытия, и химическими методами – нанесением растворителя на определенные участки испытуемого образца капельным или струйным способом. Каждый из методов описан в специальной технической документации.

Таким образом, контроль качества покрытия включает в себя проверку внешнего вида покрытия, прочности сцепления с основным металлом и толщины покрытия. На данный момент самый распространённым является способ определение степени сушки лакокрасочных материалов по осаждению на поверхности пыли.

- 1. Контроль качества нанесенного покрытия bstudy.net [Электронный ресурс] Режим доступа: https://bstudy.net/816307/tehnika/kontrol\_kachestva\_nanesennogo\_pokrytiya. – Дата доступа 20.09.2022;
- 2. Синельников А. Ф. Основы технологии производства и ремонт автомобилей: учеб, пособие для вузов. 2-е изд. М.: Академия, 2013. 319 с.
- 3. Технический контроль соединений и покрытий [Электронный ресурс] Режим доступа: http://motorzlib.ru/books/item/f00/s00/z0000035/st057.shtml. – Дата доступа 20.09.2022.

### **УДК 629.3.014**

# **УСТРОЙСТВО И ПРИНЦИП ДЕЙСТВИЯ СИСТЕМЫ ЗАЖИГАНИЯ НА СОВРЕМЕННЫХ ДВИГАТЕЛЯХ**

### *А. Р. КИСЕЛЁВ, З. М. СУСЛОВ (Представлено: В. В. КОСТРИЦКИЙ)*

*Данная статья подробно описывает устройство и принцип действия систем зажигания на современных двигателях. Рассматриваются процессы, протекающие в первичной и вторичной цепи с их графическим анализом на осциллограмме. Подобные знания необходимы для корректного представления о работе системы и последующего ее диагностирования, определения неисправностей и технического обслуживания.* 

Основной задачей системы зажигания является формирование импульсов высокого напряжения, необходимых для воспламенения топливно-воздушной смеси. Первичное воспламенение смеси возникает от энергии, выделяющейся в шнуре пробоя.

Электрическая искра, в объёме шнура, провоцирует почти моментальную ионизацию молекул смеси, их термический нагрев, а также химическую реакцию между ними. При этом, если высвободившейся энергии будет в достаточном количестве, то смесь воспламениться, и цилиндр сработает в штатном порядке. В иной ситуации возможно возникновение пропуска воспламенения.

В упрощённом виде процесс образования шнура пробоя выглядит следующим образом. Газы и их смеси, в частном случае, являются идеальными изоляторами, но из-за воздействия ионизирующего излучения в воздухе всегда присутствуют положительно заряженные ионы и соответственно свободные электроны. Если между двумя электродами разместить газ и подать на них напряжение, это повлечёт возникновение электрического тока между ними. Тем не менее величина полученного тока будет небольшой по причине малого количества ионов и электронов.

Между плоскими электродами, находящимися на не большом расстоянии друг от друга, образуется однородное электрическое поле. Внутри искрового промежутка электроны движутся к положительно заряженному электроду, получая ускорение вследствие действия на них электрического поля. При определенном значении напряжения на электродах приобретенной электроном кинетической энергии становится достаточно для ударной ионизации молекул. Свободные электрон при соударении с нейтральной молекулой расщепляет её на еще один электрон и положительный ион. Полученные электроны при дальнейшем соударении с нейтральными молекулами снова расщепляют их на электроны и положительные ионы, и т.д.

При движении положительно заряженных ионов возникает точно такое же явление (рисунок 1).

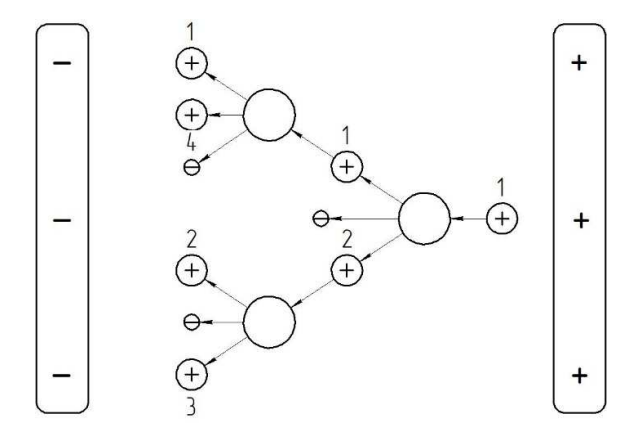

**Рисунок 1. – Движение положительно заряженных ионов**

Начинается лавинообразное размножение положительных ионов и электронов при соударении положительных ионов с нейтральными молекулами. Таким образом, процесс идет по нарастающей, и ионизация в газе быстро достигает очень большой величины. В результате между электродами возникает значительный электрический ток, который создает сильно нагретый и ионизированный канал. Температура в канале достигает 10 000 К. Напряжение, при котором возникает ионная лавина, называется напряжением пробоя и обозначается  $U_{\text{ID}}$ . Изначально процесс проходит в очень узкой зоне, но в результате быстро-

го роста температуры канал пробоя со сверхзвуковой скоростью расширяется. При этом возникает ударная волна, напоминающая по звучанию треск.

Время накопления энергии – это промежуток между моментами замыкания и размыкания транзистора в первичной цепи.

Под действием напряжения аккумуляторной батареи в момент замыкания первичной цепи по ней начинает идти ток. Этот ток приводит к образованию магнитного поля в первичной обмотке катушки и накоплению энергии в нем. Однако рост тока вызывает возникновение электродвижущей силы самоиндукции, направленной навстречу напряжению батареи. Это позволяет говорить об эффективном напряжении на катушке зажигания, которое представляет собой разницу напряжения батареи и ЭДС самоиндукции. Таким образом, ток в первичной обмотке катушки зажигания нарастает не мгновенно, а с некоторой задержкой.

Описанные выше процессы, происходящие в первичной цепи, находят свое отражение во вторичной, так как катушка зажигания является по сути трансформатором. Если пренебречь внутренними потерями, то можно сказать, что она усиливает напряжение во вторичной цепи во столько же раз, во сколько раз ослабляет силу тока. При этом действует уравнение трансформатора (формула 1).

$$
n = \frac{v_{1}}{v_{2}} = \frac{l_{1}}{l_{2}} = \frac{N_{1}}{N_{2}},
$$
\n(1)

где *n* – коэффициент трансформации, *U*<sup>1</sup> и *U*2 – напряжения соответственно первичной и вторичной обмоток, *I*<sup>1</sup> и *I*2 – токи обмоток, *N*<sup>1</sup> и *N*2 – количество витков в обмотках.

В момент замыкания первичной цепи возникающая в ней ЭДС самоиндукции генерирует во вторичной обмотке напряжение в соответствии с коэффициентом трансформации. В момент завершения формирования магнитного поля это напряжение становится равным нулю.

Поскольку сгенерированное напряжение не вызывает образование искры, вторичная цепь системы зажигания является электрически разомкнутой из-за воздушного зазора между электродами свечи зажигания и ток во вторичной цепи не течет. Энергия, имеющаяся в катушке зажигания, уменьшается в форме затухающих колебаний.

В первичной цепи при этом прекращается ток, а магнитное поле начинает быстро исчезать. Это исчезновение поля приводит к значительному выбросу ЭДС самоиндукции, стремящейся ему воспрепятствовать. В результате индуцируется высокое напряжение, и чем быстрее исчезает поле, тем это напряжение выше. В зависимости от типа и параметров катушки зажигания это напряжение может составлять до 400 В.

Во вторичной цепи в момент размыкания первичной цепи, вследствие очень быстрого уменьшения магнитного поля, возникает высокое индуцированное напряжение соответственно коэффициенту

трансформации  $\mathbf{n}$ . Значение напряжения может достигать 40000 В. Генерированное высокое напряжение ионизирует газовое облако между электродами свечи зажигания. Выступавшие до этого вкачестве изолятора молекулы газа по меньшей мере частично становятся электропроводящими. При этом возникает искра и замыкается электрическая цепь, проходящая через распределителя зажигания, обмотки катушки зажигания и аккумуляторную батарею. В цепи течет ток.

Энергия, выделяющаяся после искрового разряда, воспламеняет рабочую смесь, которая находится в воздушном зазоре между электродами свечи зажигания. Приблизительно через 1...2,5 мс энергия, накопленная в катушке зажигания, уменьшается настолько, что искра зажигания обрывается.

Время от момента пробоя до момента угасания искры называется временем горения и является одним из важнейших параметров, используемых при диагностике системы зажигания. Энергия, все еще остающаяся в катушке зажигания, гасится в форме затухающих колебаний.

Эта осциллограмма (рисунок 2) является характерной для всех систем зажигания и является самым важным диагностическим параметром.

На современных автомобилях используются системы DIS (Distributorless Ignition System) и COP (Coil On Plug), системы с механическим распределением и IIA (Integrated Ignition Assembly) являются устаревшими и уже не используются. Обусловлено это тем, что система СОР, как и система DIS, не содержит подвижных элементов и не требует обслуживания.

В системе DIS управление временем накопления и углом опережения зажигания осуществляется контроллером на основе информации о режиме работы двигателя, получаемой от датчиков системы управления. Данная система использует метод «холостой искры». Цилиндры двигателя объединены в пары, например, 1-4 и 2-3. Искрообразование происходит одновременно в двух цилиндрах: в цилиндре, в котором заканчивается такт сжатия и в цилиндре, в котором заканчивается такт выпуска. Направление тока в свечах парных цилиндров разное: в одном от центрального электрода к боковому, в другом от бокового к центральному.

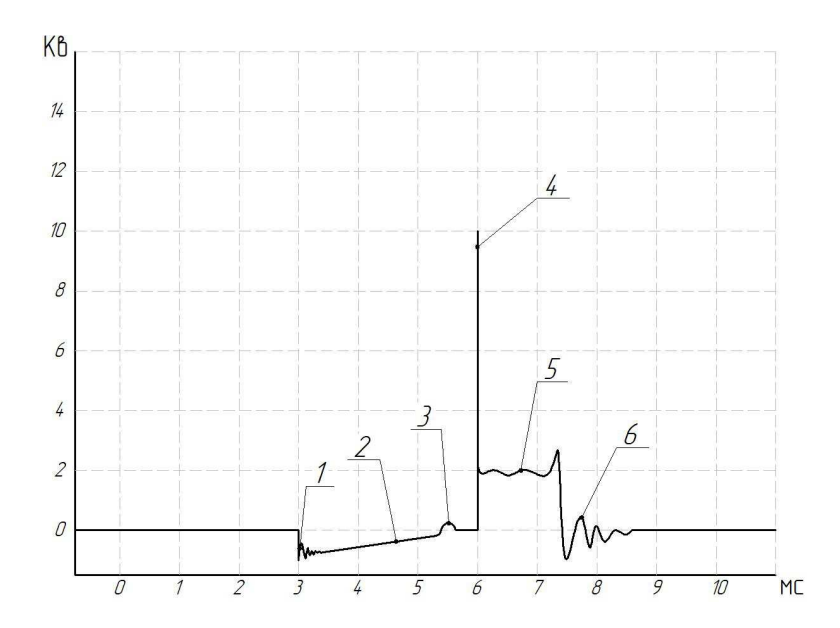

**1 – момент замыкания катушки; 2 – время накопления энергии; 3 – срабатывание схемы ограничения первичного тока; 4 – напряжение пробоя; 5 – время горения; 6 – момент угасания искры**

### **Рисунок 2. – Осциллограмма**

В системе COP каждый отдельный цилиндр двигателя имеет свою индивидуальную катушку зажигания. Чаще всего катушки устанавливаются высоковольтным наконечником непосредственно на свечу зажигания. Благодаря особенностям конструкции электрической части эти катушки зажигания очень быстро формируют магнитное поле. Это может еще в процессе формирования магнитного поля привести к нежелательному искровому разряду в конце такта впуска или в начале такта сжатия. Такой искровой разряд можно подавить с помощью включенного во вторичную цепь диодного каскада, представляющего собой группу из нескольких диодов.

**Вывод.** Современные системы зажигания являются простыми как в устройстве, так и в диагностировании. При владении необходимыми знаниями об ее устройстве и принципе действия, можно быстро определить неисправность по графическому изображению импульсов напряжения – осциллограмме.

- 1. Коваленко, О. Л. Электронные системы автомобилей: учебное пособие / О. Л. Коваленко; Сев. (Арктич.) федер. ун-т им. М. В. Ломаносова. – Архангельск: ИПЦ САФУ, 2013. – 80 с.
- 2. Режим доступа: http://chiptuner.ru/content/sensor/ Дата доступа: 01.05.2016 г.
- 3. Режим доступа: http://injectorservice.com.ua/docs/temperature\_sensor\_diagnostics.pdf Дата доступа: 01.05.2016 г.

### **УДК 629.3.018.2**

## **МЕТОДИКА ДИАГНОСТИРОВАНИЯ СИСТЕМЫ ЗАЖИГАНИЯ DIS И COP. АНАЛИЗ ПОЛУЧАЕМЫХ ОСЦИЛЛОГРАММ**

### *А. Р. КИСЕЛЁВ, З. М. СУСЛОВ (Представлено: В. В. КОСТРИЦКИЙ)*

*В статье описывается методика подключения диагностического устройства к системам зажигания DIS и COP, процесс снятия осциллограммы, а также подробно рассматриваются её участки, на которые стоит обратить внимания для выявления неисправности.* 

Для снятия осциллограмм высокого напряжения используют мотор тестер и входящие в его комплект датчики, которые в свою очередь бывают двух видов: ёмкостные и индуктивные.

В системе зажигания типа DIS используются катушки зажигания с двумя высоковольтными выводами. В большинстве случаев катушки объединены в один блок, а высокое напряжение подводится к свечам непосредственно от катушек по проводам.

Измерительные датчики мотор тестера при работе с системой DIS устанавливаются на каждый высоковольтный провод, при этом необходимо соблюдать полярность. Измерительные датчики разной полярности помечены разным цветом. Определить полярность можно периодично подключая синхронизирующий датчик к каждому высоковольтному проводу, на панели мотор тестера будет загораться лампочка, соответствующая полярности. На провод первого цилиндра устанавливается синхронизирующий датчик.

Снятие осциллограммы в случае систем типа СОР имеет свои особенности. Так как каждая свеча двигателя обслуживается собственными катушкой и коммутатором, диагностика СОР-систем зажигания сводится к последовательной проверке каждой ее части.

Из-за отсутствия высоковольтных проводов в первую очередь проводят диагностику по первичному напряжению. Однако если индивидуальная катушка содержит встроенный коммутатор, то управляющий вывод находится внутри корпуса катушки и оказывается недоступным для подсоединения к нему щупов мотор-тестера. Это делает невозможным проведение диагностики по первичному напряжению и ее проводят по вторичному напряжению с применением накладных СОР-датчиков емкостного или индуктивного типов.

Для отображения осциллограмм системы зажигания в мотор тестере реализован Plagin «Диагностика зажигания». Этот Plagin предоставляет широкие возможности для анализа осциллограмм системы зажигания. Существуют четыре режима отображения осциллограмм первичного и вторичного напряжений: «Ignition\_Parade», «Ignition\_Raster», «Ignition\_Primary» и «Ignition\_Cop». Режимы отображения «Парад» и «Растр» облегчают анализ различных характеристик осциллограмм.

В режиме «Ignition\_Parade» сигналы от каждого из цилиндров отображаются на одной горизонтальной линии в количестве и последовательности, соответствующей порядку работы цилиндров данного двигателя. Этот режим удобен для сравнения значений напряжения пробоя и горения в разных цилиндрах, а также для покадрового визуального контроля осциллограммы процесса искрообразования.

В режиме «Ignition\_Raster» осциллограммы на экране отображаются друг над другом на горизонтальных линиях. Их количество и последовательность опять же соответствуют количеству и порядку работы цилиндров двигателя. Режим позволяет очень эффективно сравнивать длительность накопления, горения искры и затухающих колебаний в катушке, а также производить сравнительный анализ формы осциллограмм этих процессов в разных цилиндрах. Кроме того, PlugIn рассчитывает и отображает пробивное напряжение, напряжение и время горения искры для каждого из цилиндров в виде графиков, либо в виде столбцов.

Режим «Ignition\_Primary» отображает осциллограмму напряжения первичной цепи катушки зажигания.

В режиме «Ignition\_Cop» отображается осциллограмма и параметры высоковольтных импульсов во вторичной цепи индивидуальной катушки зажигания, с использованием накладного ёмкостного датчика Cx Universal или накладного индуктивного датчика Lx Universal.

Методика подключения мотор тестера для диагностирования систем зажигания по осциллограммам напряжения в первичной цепи выглядит следующим образом. Чёрный крокодил питающего кабеля USB Autoscope IV необходимо подключить к «массе» двигателя или кузова диагностируемого автомобиля, красный крокодил подключить к клемме «+» его аккумуляторной батареи. Подключить мотор тестер к USB порту персонального компьютера. Один конец измерительного адаптера необходимо подсоединить к управляющему входу первичной цепи катушки зажигания, второй конец измерительного адаптера подключить к входу № 5 USB Autoscope IV. Запустить диагностируемый двигатель. В окне программы USB Oscilloscope из меню «Режимы» выбрать «Ignition\_Primary» и наблюдать в окне программы осциллограмму напряжения на первичной обмотке.

Методика подключения мотор тестера для диагностирования систем зажигания по осциллограммам напряжения во вторичной цепи выглядит следующим образом. Чёрный крокодил питающего кабеля USB Autoscope IV необходимо подключить к «массе» двигателя или кузова диагностируемого автомобиля, красный крокодил подключить к клемме «+» его аккумуляторной батареи. Подключить мотор тестер к USB порту персонального компьютера. В зависимости от системы зажигания подключаем необходимые высоковольтные датчики и выбираем соответствующий режим. Запустить диагностируемый двигатель. В окне программы USB Oscilloscope из меню «Режимы» выбрать «Ignition\_Parade» или «Ignition\_Raster» в зависимости от того, какие параметры должны быть более наглядными для визуальной оценки. Для COP системы зажигания в меню «Режимы» выбрать «Ignition\_Cop» и наблюдать в окне программы осциллограмму напряжения во вторичной цепи.

Получаемую осциллограмму можно разделить на несколько участков (рисунок 1). По ним можно выявить отклонения, по которым можно определить неисправности системы.

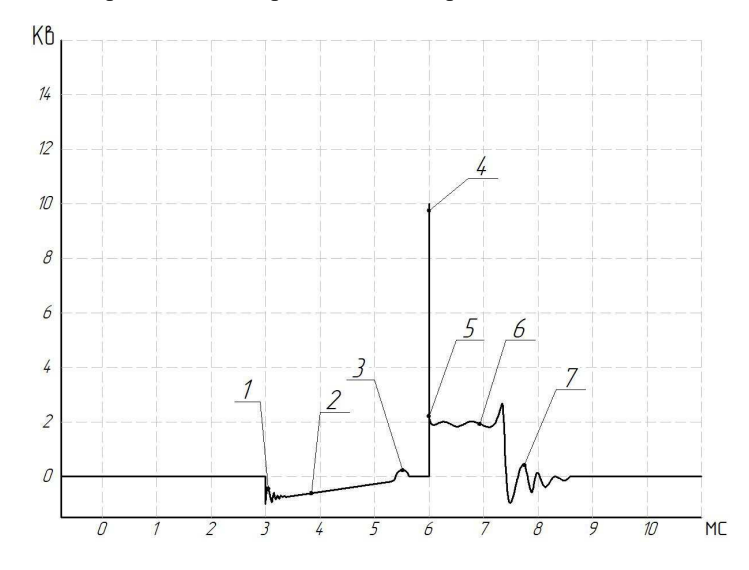

**1 – момент замыкания катушки; 2 – время накопления энергии; 3 – срабатывание схемы ограничения первичного тока; 4 – напряжение пробоя; 5 – точка искры; 6 – время горения; 7 – момент угасания искры**

#### **Рисунок 1. – Осциллограмма**

Первый рассматриваемый участок – момент замыкания катушки на "массу", он свидетельствует о том, что через первичную обмотку начинает течь ток.

Время накопления. Это время, в течение которого первичная обмотка подключена к "массе". Оно задается блоком управления, коммутатором либо углом замкнутого состояния контактов.

Момент срабатывания схемы ограничения первичного тока. Во многих случая момент срабатывания схемы ограничения первичного тока можно не увидеть. Это может быть связанно с отсутствием самой схемы или коммутатор может разомкнуть первичную цепь раньше, чем первичный ток достигнет порога срабатывания схемы ограничения.

Между моментом срабатывания схемы ограничения первичного тока и моментом напряжения пробоя, катушка уже не запасает энергию, а просто нагревается. Если время нагрева превышает время эффективного накопления, то можно говорить о дефекте. Причины этому могут быть следующие: несоответствие типов коммутатора и катушки, дефект коммутатора, дефект электронного блока управления. Если размыкание первичной цепи происходит слишком рано, и время накопления незначительно, то запасенной в катушке энергии окажется недостаточно для надежного искрообразования. В этом случае возможен пропуск воспламенения, особенно при большом наполнении цилиндра.

Напряжение пробоя. В момент размыкания первичной цепи во вторичной обмотке катушки возникает ЭДС самоиндукции, в результате чего на ее выводах появляется высокое напряжение. Когда это напряжение достигает уровня, достаточного для пробоя искрового промежутка, возникает искра. Типичное значение напряжения пробоя на холостом ходу составляет 6 ... 13 Кв.

При обрывах высоковольтного провода напряжение пробоя повышается вплоть до максимального, которое может развить катушка.

Точка искры. Это начально значение напряжения, необходимого для возникновения искры. В этот момент во вторичной цепи начинает течь ток. При исправной системе точка искры находится на уровне 1 ... 2 Кв. В большей степени значение напряжения в точке искры зависит от сопротивления высоковольтных проводов. Значение напряженья в точке искры более 2 кВ говорит о слишком высоком сопротивлении вторичной цепи. Например, об окисленных контактах проводов. Повышение напряжения в точке искры приводит к сокращению длительности горения.

Энергия, запасенная в катушке, расходуется на пробой искрового промежутка и на поддержание горения искры в течение некоторого времени. Типичное значение времени горения находится в пределах 1 ... 1,5 мс. Форма линии искры зависит от процессов, происходящих в цилиндре. При работе в установившемся режиме линия искры достаточно ровная и не имеет угла наклона. На время горения влияет значение напряжения в точке искры. Чем оно выше, тем меньше время горения. Если в результате пробоя в наконечнике возникает угольная дорожка, то осциллограмма будет иметь плавное уменьшение напряжения. Это происходит потому, что искра не исчезает мгновенно, а плавно гаснет в угольной дорожке.

Остаточные колебания в катушке. Количество колебаний зависит от индуктивности катушки. Чем выше индуктивность, тем колебаний больше, и наоборот. Отсутствие колебаний является признаком наличия короткозамкнутых витков в катушке.

**Вывод.** Рассмотренный метод диагностирования систем зажигания является самым простым и перспективным, так как для его использования не требуется ничего разбирать, а знание осциллограмм, позволяет быстро определить место и причину неисправности.

- 1. Коваленко, О. Л. Электронные системы автомобилей: учебное пособие / О. Л. Коваленко; Сев. (Арктич.) федер. ун-т им. М. В. Ломаносова. – Архангельск: ИПЦ САФУ, 2013. – 80 с.
- 2. Режим доступа: http://chiptuner.ru/content/sensor/ Дата доступа: 01.05.2016 г.
- 3. Режим доступа: http://injectorservice.com.ua/docs/temperature\_sensor\_diagnostics.pdf Дата доступа: 01.05.2016 г.

### **УДК 629.1**

## **ДАТЧИКИ РАСХОДА ВОЗДУХА В ЭЛЕКТРОННЫХ СИСТЕМАХ УПРАВЛЕНИЯ ДВИГАТЕЛЕЙ. МЕТОДЫ ДИАГНОСТИРОВАНИЯ**

## *В. И. КРАВЧУК, И. И. ПИЛИПЁНОК (Представлено: В. В. КОСТРИЦКИЙ)*

*В статье изучены тенденции в методиках диагностирования датчиков расхода воздуха в электронных системах управления двигателем, перечислены достоинства и недостатки. Представлен собственный метод определения исправности датчиков. Введено понятие условно исправного датчика.* 

**Цель работы:** Рассмотреть методики диагностирования датчиков расхода воздуха систем управления двигателей. Разработать методику проверки датчиков.

Датчик расхода воздуха служит для измерения количества (объема или массы) потребляемого двигателем воздуха. Значение массы входящего воздуха, измеренное непосредственно датчиком или рассчитанное блоком управления двигателем по его объему, является одним из базовых параметров в определении длительности открытия топливных форсунок. Датчик расхода воздуха устанавливается после воздушного фильтра перед дроссельной заслонкой.

**Методика проверки датчиков.** Для проверки датчика массового расхода воздуха необходимо подключиться к сигнальному выводу с помощью щупов осциллографа (мотортестера). Далее выполняем проверку по разработанной компанией Bosch методике. В методику проверки входит три параметра датчика:

1. измерение времени переходного процесса в момент включения зажигания; Для исправного датчика он длится 10–50 мс.

2. измерение значения напряжения выходного сигнала при нулевом потоке воздуха; Для исправного датчика соответствует значение выходного напряжения равное 0,5V–1V.

3. измерение максимального значения напряжения выходного сигнала датчика при резкой перегазовке; Напряжения выходного сигнала исправного датчика массового расхода воздуха сразу после резкого открытия дроссельной заслонки должно кратковременно возрасти до значения не менее 4,0V.

Было выявлено, что даже с малыми пробегами (около 20 тыс. км) параметры, разработанные компанией Bosch, превышают предельные значения. При этом двигатель автомобиля работает без видимых отклонений, т.к. электронная система управления автомобиля позволяет скорректировать его работу. Поэтому нами было принято добавить в алгоритм проверки добавить такой параметр как, соответствие выходного напряжения датчика массового расхода воздуха и желаемого напряжения для электронной системы управления двигателя на разных режима работы двигателя.

Измерение значения напряжения выходного сигнала датчика при разных режимах работы двигателя. Устанавливается зависимость количества оборотов двигателя и выходного сигнала датчика. Т.е. на оборотах n1, датчик должен показывать напряжение *m*1. При изменении оборотов на n2, параметры датчика должны изменяться на *m*2.

**Понятие условно рабочего датчика.** Это такое состояние датчика, когда его параметры соответствуют следующим случаям (рисунок 1):

а) три параметра соответствуют заданным пределам—датчик исправный;

б) все три параметра не соответствуют норме, датчик считается не исправным;

в) один или два параметра выпадают за допустимые пределы, применяем четвертую методику. Если условия выполняются, то датчик считаем условно исправным, если нет, то не исправным.

Понятие условно рабочего датчика говорит о его сниженной точности измерений, но эти показания отвечают требованиям заложенным изготовителем.

**Расчет количества воздуха.** Значение напряжение выходного сигнала датчика задается заводом изготовителем. В некоторых случаях из-за рассмотренных выше дефектов это значение может быть не корректным. Чтобы убедится в корректности выходного сигнала его можно определить при помощи расчета.

Для того чтобы определить необходимую зависимость количества воздуха от напряжения, необходимо рассчитать массовый расход воздуха используя следующие данные:

- − объем цилиндра (*V*);
- − частота вращения двигателя (*n*);
- − абсолютное давление в коллекторе (P);
- $-$  температура воздуха на впуске ( $T_{\text{BH}}$ );
- − удельная масса воздуха (*mуд*);

Для того чтобы определить удельную плотность воздуха необходимо знать температуру воздуха двигателя. Большинство двигателей оборудованы датчиками температуры воздуха на впуске и по этой температуре согласно таблицы данных возможно установить удельную плотность воздуха.

Рабочий объем двигателя, известен.

Частота вращения двигателя определяем при помощи тахометра на приборной панели.

Абсолютное давление в коллекторе определяем с помощью датчика абсолютного давления (ДАД), либо при его отсутствии можно использовать датчик давления разряжения (сторонний).

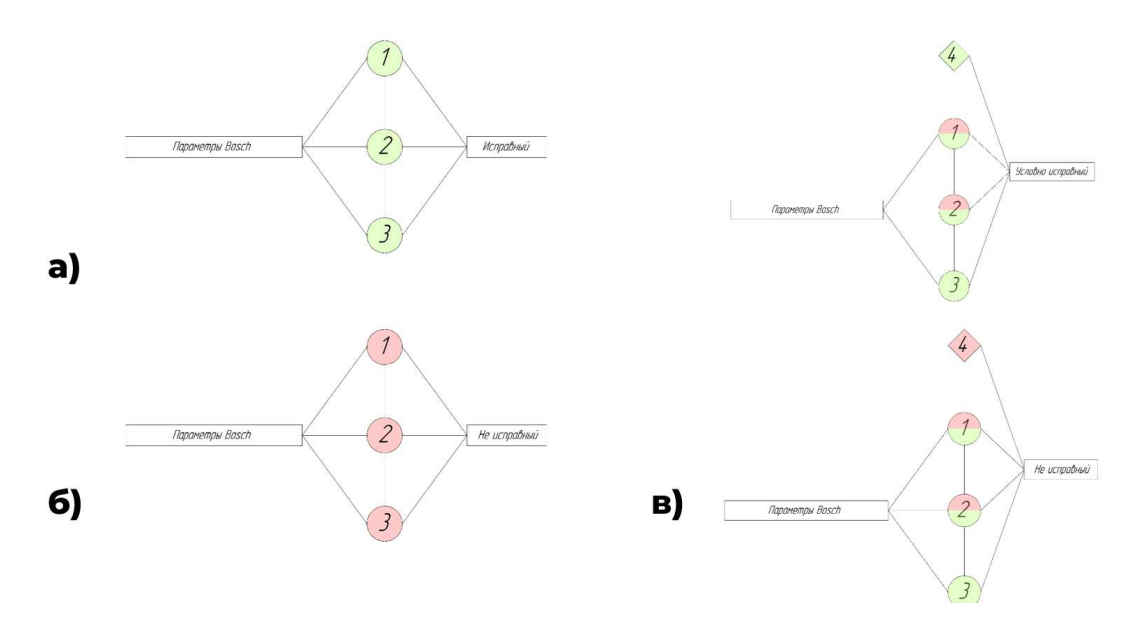

**Рисунок 1. – Схема определения исправности датчика**

**Расчет**

Плотность воздуха (ρ)

$$
\rho = P \cdot m_{y\mu} \tag{1}
$$

где m<sub>уд</sub> =1,18 г/л, при t=25'C; m<sub>уд</sub> =1,29 г/л, при t=0'C.

Необходимо рассчитать объем всасываемого воздуха в литрах за один оборот коленчатого вала. Т.к. все цилиндры совершают такой впуск после двух оборотов КВ, при этом зная рабочий объем двигателя, то объем равен:

$$
V_{\rm B} = \frac{V}{2} \tag{2}
$$

Затем определяем сколько литров воздуха двигатель перекачивает за минуту, если КВ двигателя вращается с частотой вращения (n)

$$
L_{\text{MIR}} = n \cdot V_{\text{B}} \cdot \pi / \text{MHH} \tag{3}
$$

Далее определяем сколько литров воздуха двигатель перекачивает за секунду:

$$
L_{\text{cex}} = \frac{L_{\text{tens}}}{60}; \pi/\text{cex} \tag{4}
$$

Определим сколько грамм воздуха поступает в двигатель за секунду

$$
m_{\rm p} = L_{\rm muc} \cdot \rho; \mathbf{r}/\text{cek} \tag{5}
$$

В результате мы получаем, что массовый расход воздуха при температуре впуска  $t_{BII}$  и абсолютное давление в коллекторе Р будет соответствовать рассчитанным значениям.

При помощи полученных и рассчитанных данных, а также графика эталонной зависимости мы определяем эталонное значение напряжения для исправного датчика массового расхода воздуха на заданных оборотах двигателя.

Если измеренное значение при помощи осциллографа и рассчитанное совпадают, то датчик считаем исправным. Допустимая погрешность не более 5%.

**Заключение.** Датчики расхода воздуха, даже при всей своей низкой ненадежности и дороговизне являются не заменимыми для современных автомобилей, т.к. являются основными. Бензиновые автомобили с системой непосредственного впрыска весьма требовательны к подсчетам количества поступающего воздуха, для правильной работы двигателя в разных условиях и при разных режимах нагрузки.
Необходимую точность могут обеспечить только ДМРВ. Для дизельных автомобилей с системой Common rail, также для корректной работы двигателя необходимо применение таких датчиков.

Поэтому необходимо достаточно точно определять состояние датчика. Методика проверки позволяет это сделать. После проверки становится понятно исправен датчик или нет. Если он находится в условно рабочем состоянии, то точность измерения такого датчика снижена, но погрешность измерения не превышает допустимые значения измерений.

- 1. Кокорев Г.Д. Тенденции развития системы технической эксплуатации автомобильного транспорта/ Г.Д. Кокорев, И.А. Успенский, И.Н. Николов // Сборник статей II международной научнопроизводственной конференции «Перспективные направления развития автотранспортного комплекса». – Пенза, 2009. – С. 135-138.
- 2. Датчики массового расхода [Электронный ресурс] Режим доступа: https://auto-master.su/42ustrojstvo-princip-dejstviya-diagnostika-datchikov-massovogo-rasxoda-vozduxa-mass-air-flow-sensormaf-sensor.html – Дата доступа: 02.09.2022
- 3. Датчики расхода воздуха Air Flow Sensors [Электронный ресурс] Режим доступа: https://injectorservice.com.ua/air\_flow\_sensor.php – Дата доступа: 12.09.2022.
- 4. Принцип работы датчика массового расхода воздуха автомобиля [Электронный ресурс] Режим доступа: https://automotocity.com/avtovaz/princip-raboty-datchika-massovogo-rashoda-vozduha.html – Дата доступа: 19.09.2022.

#### **УДК 621.81**

### **ВЛИЯНИЕ СМАЗОЧНЫХ МАТЕРИАЛОВ НА ИЗНОСОСТОЙКОСТЬ ДЕТАЛЕЙ ТЯЖЕЛОНАГРУЖЕННЫХ УЗЛОВ ТРЕНИЯ АВТОМОБИЛЕЙ**

### *В. И. КРАВЧУК, И. И. ПИЛИПЁНОК (Представлено: канд. техн. наук, доц. Т. В. ВИГЕРИНА)*

*В статье рассмотрены: триботехническое действие смазок в тяжелонагруженных узлах трения, особенности использования смазок с присадками, влияние смазок на срок службы деталей тяжелонагруженных узлов трения, влияние наличия присадок на период приработки.*

**Цель работы:** рассмотреть тенденции применения смазочных материалов в транспорте и перспективы его интеграции на предприятиях республики Беларусь. Структурирование знаний о влиянии смазочных материалов.

Смазочные материалы — твердые, пластичные, жидкие и газообразные вещества, используемые в узлах трения автомобильной техники, промышленных машин и механизмов, а также в быту для снижения износа, вызванного трением.

Увеличение срока службы и надежности подвижных сопряжений механизмов и машин является важной технической задачей.

Износостойкость трибосопряжений во многом зависит от физико-механических и химических свойств поверхностей трения, формирующихся в процессе взаимодействия подвижных сопряжений. Большое влияние на формирование этих свойств при работе, оказывает смазочный материал.

Триботехническое действие смазочных материалов во многом определяется свойствами пленок, образующихся на поверхностях трения подвижных сопряжений. Последние обеспечивают наиболее высокие эксплуатационные показатели, как правило, при реализации положительного градиента механических свойств по глубине. Эти пленки образуются в результате механо-физикохимических процессов на контакте при использовании смазочных материалов с присадками металлосодержащих композиций.

Важную группу смазочных материалов составляют пластичные смазки, обеспечивающие работоспособность подвижных сопряжений машин и оборудования общего назначения, повышающие надежность и долговечность приборов, специальных устройств в сложных и экстремальных условиях их эксплуатации. Наряду с расширением областей использования пластичных смазочных материалов повышаются требования, вытекающие из роста температур, нагрузок, скоростей взаимного перемещения и ужесточения других условий их применения.

Данное требование основано на тенденциях развитие техники, что требует разработки новых смазочных материалов, обладающих повышенной нагрузочной способностью и обеспечивающих более низкую интенсивность изнашивания. В настоящее время получают все большее распространение попытки направленного улучшения свойств пластичных смазок введением третьего компонента (добавки) в состав пластичной смазки. Введенные в состав смазки разнообразные твердые добавки даже в случае выдавливания смазочного материала из зоны трения остаются в ней, образуя разделяющий слой, снижающий степень металлического контакта поверхностей.

Трибомеханическое модифицирование представляет собой финишную операцию обработки поверхности, предназначенную для окончательного формирования структурно-фазового состояния рабочей поверхности. Оно рекомендуется для применения преимущественно в узлах тренияскольжения (подшипники скольжения, опоры, направляющие и т. д.), для тяжелонагруженных узлов трения, работающих в условиях высоких нагрузок и вибраций (карьерная техника, железнодорожный транспорт, строительно-дорожные машины, сельхозтехника, дробилки, грохоты), для повышения качества узлов и деталей, подверженных сильному износу (штоки, узлы трения, подшипники, передачи, поршни, цилиндры ДВС и др.)

**Целесообразность использования смазок с присадками**. Сопоставим массовый износ образцов, испытываемых в смазке Литол-24, смазки с ультрадисперсной алмазографитовой шихтой (УДАГ) и комплексной сульфат-кальциевой смазке с добавками фторопласта и вязкостной присадкой. (рисунок 1). Минимальным износом (~2 раза меньше) обладает образец, работающий в комплексной сульфаткальциевой смазке с добавками фторопласта и вязкостной присадкой. С увеличением контактного давления до 6 МПа массовый износ для смазки с ультрадисперсной алмазографитовой шихтой (УДАГ) в 1,12 раз превышает износ Литол-24 и в 4 раза износ смазки с добавками фторопласта. Однако следует отметить, что при различных давлениях период приработки смазок с наночастицами завершается в интервале от 500 до 1500 м, тогда как приработка с использованием смазки Литол-24 достигает 5000 м.

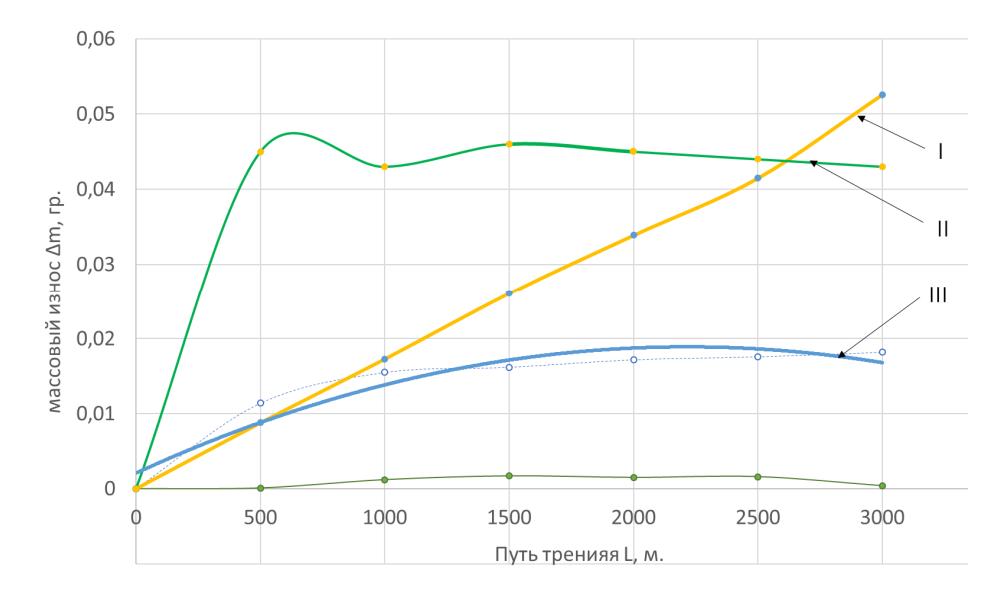

**I – Литол-24; II – комплексная литиевая смазка +1,0 мас. % ША-А; III – комплексная сульфат-кальциевая с добавками фторопласта и вязкостной присадкой**

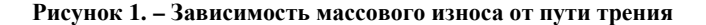

Увеличение номинальных давлений испытаний до 6 МПа приводит к увеличению массового износа образцов, работающих при одной и то же смазке (рисунок 2). Массовый износ при использовании комплексной сульфат-кальциевой смазки с добавками фторопласта и вязкостной присадкой на этапе приработки при увеличении удельной нагрузки с 1,5 до 6 МПа увеличился в 8 раз, а на этапе установившегося режима – в 5 раз. Испытания комплексной литиевой смазки +1,0 мас. % ША-А показали увеличения массового износа на первом этапе в 3 раза, на втором – в 2,5 раза.

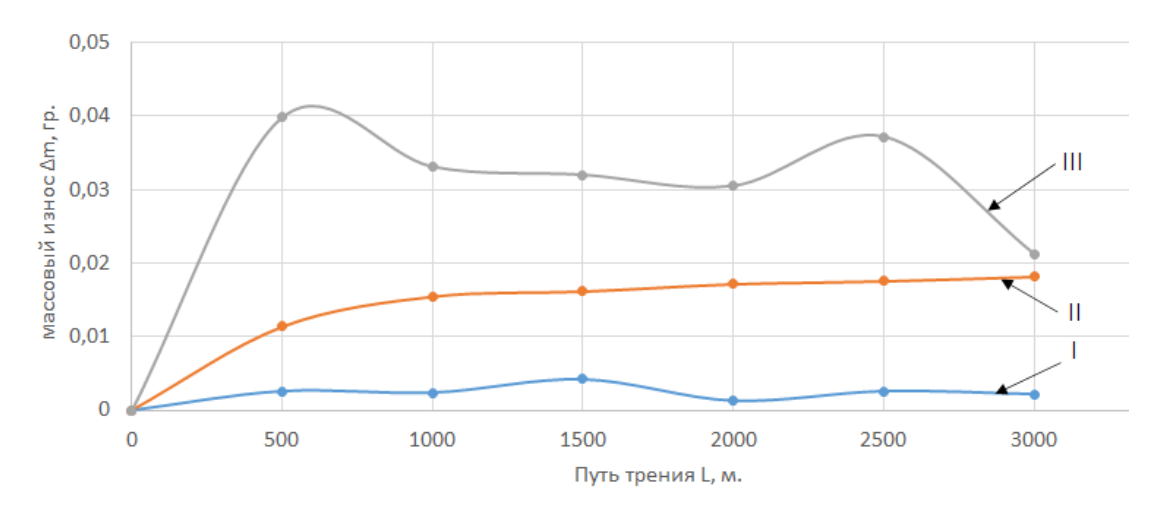

#### **I – 1,5 МПа; II – 3 МПа; III – 6 МПа**

**Рисунок 2. – Зависимость массового износа от давления комплексная литиевая смазка +1,0 мас. % ША-А**

**Заключение.** Показано, что повышение функциональных свойств пластичной смазки может быть достигнуто введением в ее состав пакета нано- и микроразмерных добавок Исследования, смоделированные на основании условий работы тяжелонагруженных деталей узлов трения подтвердили, что износостойкость пар трения увеличивается, а период приработки снижается при использовании комплексных смазок. Показано, что максимальная износостойкость образцов на стадиях приработки и устоявшегося режима трения достигается при использовании комплексной сульфат-кальциевая смазки с добавками фторопласта и вязкостной присадкой. Использование комплексной литиевой смазка с ультрадисперсной алмазографитовой шихтой сокращает период приработки на всех режимах. Смазка Литол-24 обеспечива-

ет износостойкость на уровне литиевой смазки с алмазографитовой шихтой, но при этом период приработки пары трения увеличивается до 3,5–4 раз.

- 1. Иванов, В.П. Триботехническое модифицирование поверхностей узлов трения в технике / В.П. Иванов, А.В. Дудан, Т.В. Вигерина // Актуальные проблемы развития экономики и управления в современных условиях: материалы IV международной научно-практической конференции (Московский экономический институт, 10 ноября 2021 года, г.Москва). – Москва: МЭИ, 2021. – С 45–48.
- 2. Наноалмазы детонационного синтеза: получение и применение / П.А Витязь [и др.]; под общ. реакцией П.А Витязя, – Минск: Беларус. Навука, 2013. – 381 с.
- 3. Модифицирование материалов покрытий наноразмерными алмазосодержащими добавками / П.А Витязь [и др.]. – Минск: Беларус. Навука, 2011. – 527 с.
- 4. Дудан, А.В. Повышение износостойкости деталей тяжелонагруженных узлов трения автомобилей / А.В. Дудан, Т.В. Вигерина, В.И. Кравчук, И.И.Пилипенок // Вестник ПГУ. Серия B. Промышленность прикладные науки. —2014. — №10 (46). —С. 25-30.

#### **УДК 621.81**

### **ТЯЖЕЛОНАГРУЖЕННЫЕ ПАРЫ ТРЕНИЯ В АВТОМОБИЛЬНОМ ТРАНСПОРТЕ**

### *В. И. КРАВЧУК, И. И. ПИЛИПЁНОК (Представлено канд. техн. наук, доц.Т. В. ВИГЕРИНА)*

*В статье рассмотрены тяжелонагруженные пары трения, встречающиеся в автомобильном транспорте. Изучены условия работы и материалы таких пар трения как подшипник скольжения –*  шейка коленчатого вала, втулка и ось балансира, палеи – корпус (или подшипник) шаровой опоры в ходо*вой части автомобиля.* 

**Цель работы:** анализ условий работы и материалов тяжелонагруженных пар трения в автомобильном транспорте.

Строительная и грузовая техника является важнейшим экономическим ресурсом как различных мелких и не очень предприятий, так и государства в целом. Доставка грузов в кротчайшие сроки с минимальными затратами – главный принцип. Перевозка грузов различных типов, видов, свойств все это относится к грузовой техники. Часто перевозчики нагружают свои автомобили по максимуму или доже с небольшой перегрузкой. Это губительно сказывается на тяжелонагруженных узлах автомобиля таких как: мосты, редуктора, шарниры, ступицы и т.д.

К тяжелонагруженным парам трения-скольжения можно отнести следующие пары трения: подшипник скольжения – шейка коленчатого вала, втулка и ось балансира, палец – корпус (или подшипник) шаровой опоры в ходовой части автомобиля и др.

Нагрузки на пары трения скольжения, такие как подшипники скольжения коленчатого и распределительного валов двигателя. Вкладыши представляют собой стальной лист с специальными антифрикционными покрытиями с определенными формой и размером (рисунок 1).

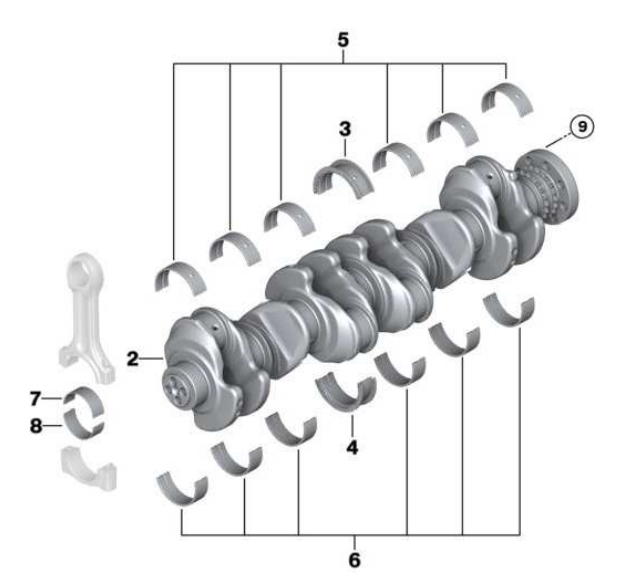

**Рисунок 1. – Вкладыши двигателя внутреннего сгорания**

При работе двигателя на расчетных режимах вкладыши работают в условиях жидкостного трения. Между рабочей поверхностью вкладыша и шейкой вала возникает масляная пленка, предотвращающая прямое взаимодействие деталей. Момент трения в подшипнике минимальный. Для двигателей мощность до 200 л. с. окружные усилия на вкладыш составляют примерно 0,1кгс – 1кгс. Величина силы трения пропорциональна нагрузке, и это при постоянном коэффициенте трения. Иногда целостность масляной пленки может нарушаться и коэффициент трения начинает расти. Тогда, даже при постоянной нагрузке, увеличивается проворачивающий момент и создаются условия для проворачивания вкладышей. Повышенная нагрузка уменьшает толщину масляной пленки, увеличивая риск ее разрушения. При этом выделяется больше тепла, что ведет к росту локальных температур в зоне трения. Происходит разжижение смазки, что приводит к дальнейшему снижению толщины масляной пленки и увеличению вероятности появления прихватов в трущейся паре.

**Пары трения в подвеске автотранспорта.** В автомобилях МАЗ с трехосной компоновкой, а также в двух- и трехосных полуприцепах применяется подвеска балансирного типа.

Балансирная подвеска имеет следующую конструкцию (рисунок 1). В задней нижней части рамы автомобиля жестко установлены кронштейны, в которых с помощью подшипников скольжения вмонтированы короткие оси балансиров. На осях также с помощью подшипников установлены балансиры, играющие в подвеске одну из основных ролей. Сверху на балансирах с помощью стремянок закреплены перевернутые полуэллиптические рессоры. Кронштейны и балансиры установлены между средним и задним мостами автомобиля, поэтому рессоры концами опираются на балки мостов, фиксируясь на них с помощью специальных опорных кронштейнов [1].

Подвеска грузового автомобиля работает в сложных условиях, все ее элементы испытывают большие нагрузки (в единицы и десятки тонн), поэтому их срок службы ограничен. Довольно часто отказывают балансиры МАЗ, кронштейны, рессоры, реактивные штанги, а также разнообразные сальники, уплотнители и иные компоненты. Наиболее частой неисправностью является появление трещин и изломов кронштейнов, балансиров и изнашивание втулок балансира (рисунок 2). Износ втулки является распространенной причиной отказа балансира. Скорость изнашивания увеличивается при движении. Увеличение пространства между втулкой и осью влияет на рычаг управления, который откидывается от оси и деформирует детали. Номинальный зазор составляет 0,12-0,30 мм. Изношенные втулки следует заменять при достижении зазора между втулкой и осью в 1 мм.

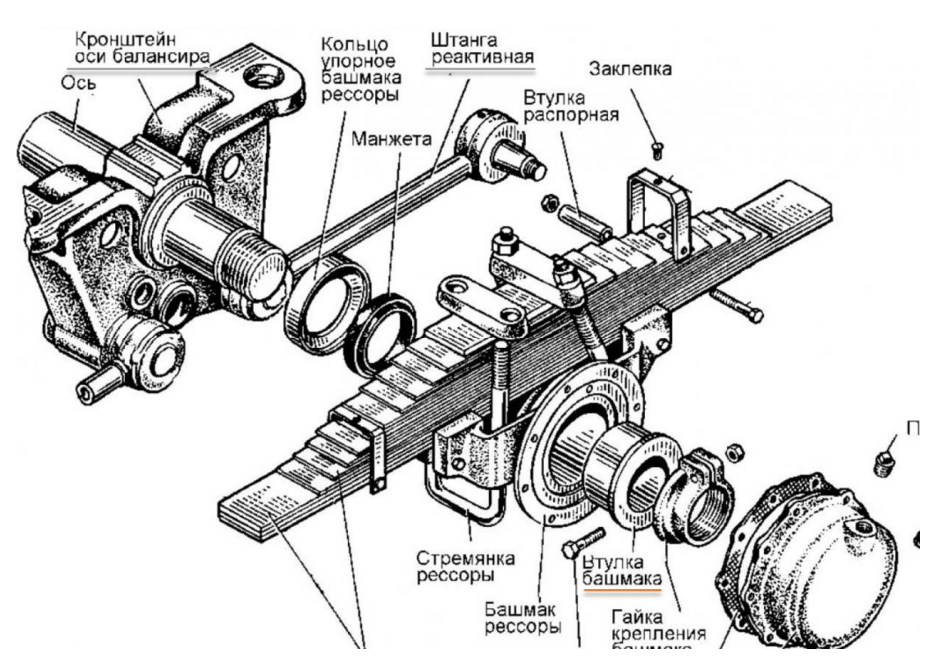

**Рисунок 2. – Устройство балансирной подвески**

**Шаровые опоры в ходовой части грузового автомобиля.** Главная их функция – это обеспечить возможность поворота на требуемый угол ведущего колеса с сохранением их фиксированных положений в горизонтальных плоскостях.

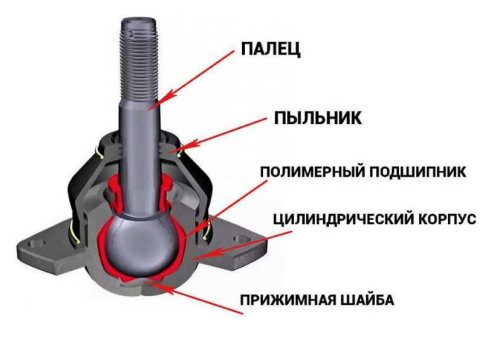

**Рисунок 3. – Шаровая опора**

Шаровые опоры бывают обслуживаемые и не обслуживаемые. Первый тип состоял из корпуса со встроенным в него шаровым пальцем. Этот палец был накрыт пыльником и поджимался посредством стальной пружины. Для продления ресурса и исключения риска преждевременного износа шарнир регулярно, во время каждого планового техобслуживания, смазывался специальными материалами. Второй тип – часть пальца помещается в полусферу из высоко прочного пластика, в следствии этого необходимость в использовании пружины отпадает (см. рисунок 3). Составные части такого шарнира следующие: палец и шар, корпус с сферической выемкой, пыльник шаровой опоры.

**Заключение.** Тяжелонагруженные узлы и агрегаты являются очень важными элементами автомобиля, и от них напрямую зависит надежность и работоспособность транспортного средства в целом. Анализ устройства, материалов пар трения и условий их эксплуатации показал, что основными направлениями повышения их износостойкости является выбор материалов, термической и химикотермической обработок, нанесение на детали пар трения покрытий, а также подбор смазочных материалов с необходимой вязкостью и пакетом присадок.

- 1. Балансир МАЗ: основа устойчивости минских грузовиков и прицепов [электронный ресурс] / Автоальянс 04.08.2014. – Режим доступа: https://www.autoopt.ru, свободный.
- 2. Леонтьев, Л. Б. Системный анализ технологии формирования износостойких покрытий на поверхностях трения деталей / Л. Б. Леонтьев, А. Л. Леонтьев, В. Н. Макаров // Фундаментальные исследования. – 2014. – № 12 (часть 4). – С. 729–734.

**УДК 62-175**

# **ТЕХНОЛОГИЯ ОЧИСТКИ АВТОМОБИЛЬНЫХ АГРЕГАТОВ ОТ ЗАГРЯЗНЕНИЙ**

### *А. С. МЕНЧИНСКИЙ , А. В. ЗМИТРОВИЧ (Представлено: канд. техн.наук Г. А. ВЕРЕМЕЙ)*

В наше время автомобиль с каждой новой модификацией конструктивно усложняется. Соответственно, требования качества к автомобильным агрегатам становятся более жесткими и обязаны удовлетворять требованиям как потребителя, так и производителя. В результате эксплуатации автомобильные узлы подвергаются влиянию множества различных загрязнений, из которых самыми характерными являются: нагар, масляные загрязнения, лаковые отложения, ржавчина, коррозия. Относительно недавно был разработан новый способ очистки загрязнений - аквобластинг, справляющийся с выше указанной проблемой более эффективно в сравнении с существующими традиционными методами.

Аквобластинг – это метод очистки поверхности, основанный на применении суспензии, состоящей из абразива либо дроби, воды и химикатов.

«Аквабласт АКБ-100» – это гидроабразивная очистительная установка, которая применяется для удаления ржавчины, окалины, нагара, жировых отложений, старой краски в автомобильной промышленности при ремонте деталей, реставрации и т п.

Схема установки «аквабласт» приведена на рисунке 1.

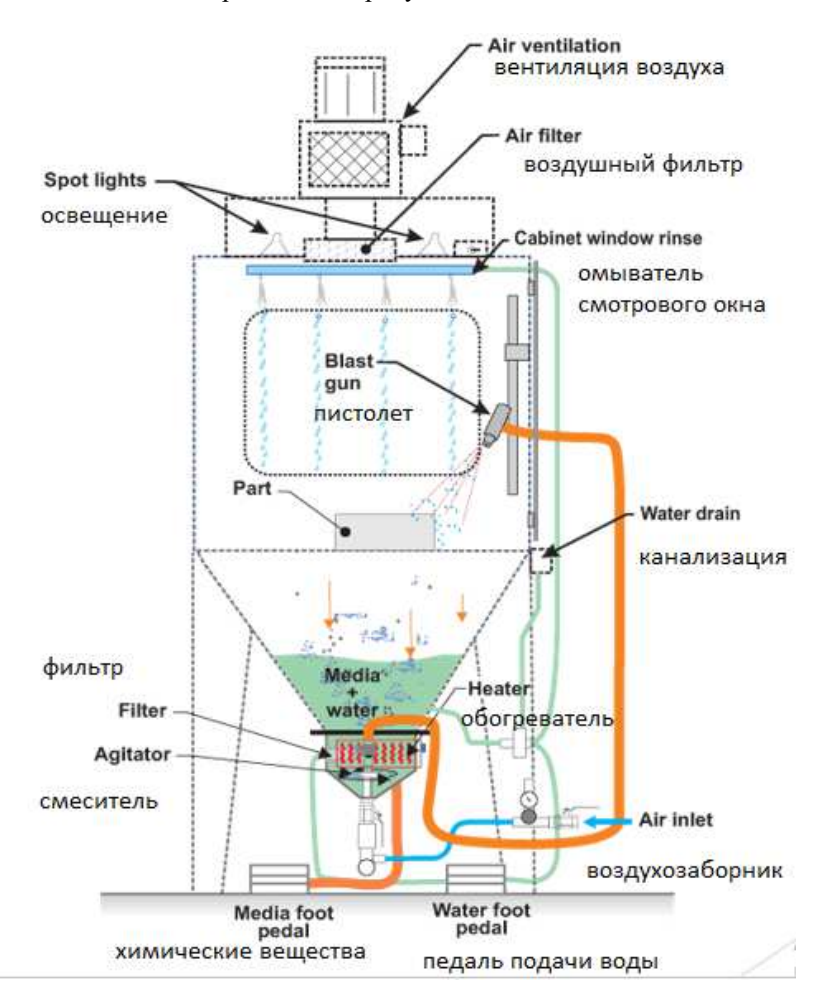

**Рисунок 1. – Схема установки «Аквабласт»** 

Конструкция из нержавеющей стали, большое смотровое окно с распылителем воды и стеклоочистителем. Встроенный поворотный стол для удобства работы с компонентами. Регулируемый держатель пистолета, простое управление насосом без помощи рук, высокопроизводительный износостойкий насос и технологический пистолет, простое техническое обслуживание насоса и двигателя. Может использоваться с широким спектром абразивов, стеклянных шариков или мягкой дробеструйной крупы. Принцип действия установки состоит в том, что в ее рабочую зону на обрабатываемую поверхность детали весом до 100 кг под рабочим давлением сжатого воздуха (до 6 МПа) подается гидроабразивная жидкость. Скорость очистки согласно требованиям качества составляет 80 мм/с при температуре окружающего воздуха выше +10ºС. Диаметр контактного пятна очистки поверхности детали составляет 30 мм.

**Сравнения с другими спосабами очистки.** На рисунке 2, *а*, *б* мы видим, что при сухой струйной обработке эти загрязнения могут вызвать коагуляцию абразива и привести к поломке машины. Вот почему мокрая дробеструйная обработка часто используется для восстановления таких элементов, как детали двигателей и компрессоров. На рисунке 2, *в* показано, что при мокрой струйной обработке используется водно-абразивная смесь, что приводит к более гладкой отделке и меньшему количеству пыли внутри шкафа. Вода смывает загрязнения, такие как жир и масло.

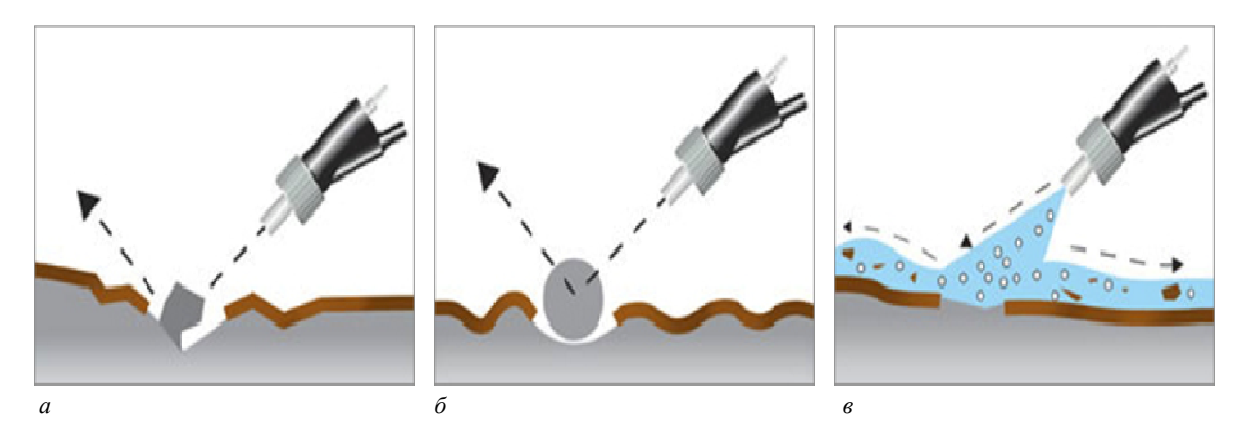

**Рисунок 2. – Сравнения с другими видами очистки** 

Преимущества: аквабласт АКБ100:

- − бережная очистка;
- − высокая качества очисти и подготовки поверхности под окраску;
- многократное применение абразивов;
- − экологически чистая технология;
- − более низкая шероховатость;
- − более низкие требования к помещению, в котором проходит очистка.

**Заключение**. Таким образом, аквобластинг является более приемлемым способом очистки, так как обладает существенной производительностью, экологичностью и меньшими затратами для очистки деталей.

- 1. Схема установки «Аквабласт» // pacificspraybooths [Электронный ресурс]. Режим доступа: https://www.pacificspraybooths.com/product/wet-blast-cabinets/. – Дата доступа: 22.09.2022.
- 2. Сравнение с другими видами очистки // ecojetinc [Электронный ресурс]. Режим доступа: http://ecojetinc.com/vapour-blasting/. – Дата доступа: 22.09.2022.

#### **УДК 62-175**

# **ПРЕИМУЩЕСТВА ОЧИСТКИ АВТОМОБИЛЬНЫХ АГРЕГАТОВ ОТ ЗАГРЯЗНЕНИЙ С ИСПОЛЬЗОВАНИЕМ КАМЕРНОЙ МОЙКИ**

*А. С. МЕНЧИНСКИЙ , А. В. ЗМИТРОВИЧ (Представлено: канд. техн.наук Г. А. ВЕРЕМЕЙ)* 

Мойка автомобильных агрегатов – важная операция технологического цикла любого ремонтного производства.

Внутри агрегатов автомобиля имеются загрязнения, возникающие в результате старения смазок, износа трущихся деталей, а также накипь, нагар, продукты коррозии.

Эти загрязнения имеют сложный химический состав, и для их удаления используются механические, физико-химические и физические процессы, в основе которых лежат способы разрушения загрязнений и удаления их с очищаемой поверхности.

Для удаления масляно-грязевых отложений используют пароводоструйный способ очистки с применением моющих средств.

Нагар и накипь снимают термомеханическим, гидроабразивным способами и ванно-струйной обработкой щелочным раствором. Такие отложения удаляют также с помощью механического дробления струей мелких твердых частиц (стеклянных шариков, косточковой крошки, полимерных гранул и др.).

Продукты коррозии удаляют гидровиброабразивным способом, погружением в кислотный раствор.

Для очистки автомобильных узлов и агрегатов используют очистные средства, действие которых основано на растворении, адсорбции, эмульгировании, диспергировании.

Качественно удалить данные виды загрязнений можно при помощи моечной струйной машины.

В камерных мойках (рисунок 1) детали помещаются на стол, который во время работы вращается. Моющий раствор мощным насосом через рампу с форсунками подается в моечную камеру. Большая кинетическая энергия струй, высокая температура и поверхностно активные вещества быстро и качественно удаляют загрязнения с деталей (рисунок 2), в том числе крупногабаритных и сложной формы.

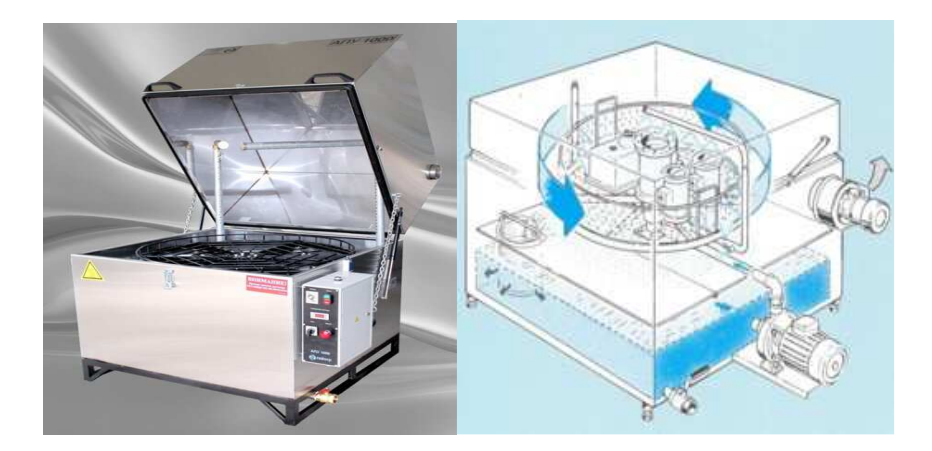

**Рисунок 1. – Камерная мойка**

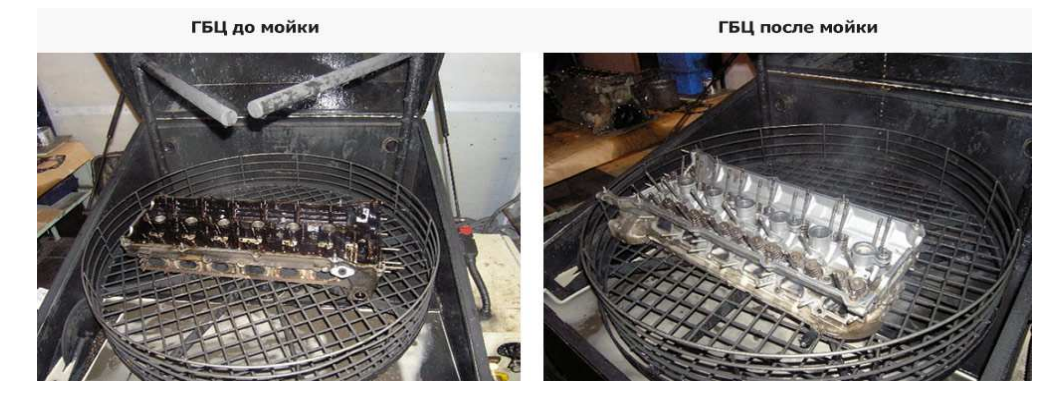

**Рисунок 2. – Деталь до и после мойки**

Наибольшее распространение нашли очистные средства на основе органических растворителей и специальные технические моющие средства. Использование нефтепродуктов (бензина, керосина и др.) в качестве моющих средств является устаревшей технологией, приводящей к загрязнению окружающей среды и нерациональному использованию ресурсов. Более эффективно использовать для этих целей специальные моющие растворы.

Все моющие средства имеют в своем составе поверхностно-активные вещества (ПАВ), которые снижают поверхностное натяжение моющего средства и облегчают смачивание загрязненных поверхностей.

Для ускорения процесса очистки используют нагревание очищающих сред, подачу их под высоким давлением, создание вибрационных колебаний сред.

Значения параметров температуры и длительности цикла задаются на панели управления в зависимости от габаритов, степени загрязнения, материала деталей и от состава и концентрации моющего раствора.

Заключение: так как процесс мойки весьма токсичен и травма-опасен для работника, его желательно автоматизировать. С задачей автоматизации справляется данная мойка, она исключает контакт человека с деталью во время процесса мойки. Таким образом данный вид мойки более предпочтителен.

- 1. Схема моечного шкафа // promavto1.satom.ru [Электронный ресурс]. Режим доступа: https://promavto1.satom.ru/p/387084915-avtomaticheskaya-moyka-detaley-apu-1000/. Дата доступа: 22.09.2022.
- 2. Детали до и после очистки // avtonov.info [Электронный ресурс]. Режим доступа: https://avtonov.info/kakimi-byvayut-mojki-dlya-detalej-avtomobilej. Дата доступа: 22.09.2022.

#### **УДК 629.1**

### **ДАТЧИКИ РАСХОДА ВОЗДУХА В ЭЛЕКТРОННЫХ СИСТЕМАХ УПРАВЛЕНИЯ ДВИГАТЕЛЕЙ. КЛАССИФИКАЦИЯ И ПРИНЦИП РАБОТЫ**

# *И. И. ПИЛИПЁНОК, В. И. КРАВЧУК (Представлено: В. В. КОСТРИЦКИЙ)*

*В статье рассмотрены наиболее часто применяемые датчики расхода воздуха на автомобильном транспорте, их конструкции и их недостатки. Рассмотрены различия в выполняемых функциях датчиков для бензиновых и дизельных двигателей внутреннего сгорания.* 

**Цель работы:** рассмотреть конструкцию и принцип действия датчиков массового расхода воздуха, дать их классификацию. Определить разницу в выполняемых функциях между бензиновыми и дизельными двигателями внутреннего сгорания.

Датчик расхода воздуха служит для измерения количества (объема или массы) потребляемого двигателем воздуха. Значение массы входящего воздуха является одним из базовых параметров в определении длительности открытия топливных форсунок. Датчик расхода воздуха устанавливается после воздушного фильтра перед дроссельной заслонкой.

Существуют различные конструкции датчиков расхода воздуха, но каждый из них можно отнести к одному из двух типов - датчики объемного расхода воздуха, и датчики массового расхода воздуха.

Выходной сигнал датчика расхода воздуха является аналоговым. В зависимости от расхода воздуха изменяется напряжение выходного сигнала датчика.

**Датчик объемного расхода воздуха.** Большинство датчиков объемного расхода воздуха работают по одному из двух принципов: используется либо принцип подсчета вихрей Кармана, либо принцип смещения ползунка потенциометра при помощи лопасти, размещенной в потоке расходуемого двигателем воздуха.

Вихревой датчик расхода воздуха (1970-1998гг), использует метод подсчета вихрей Кармана, которые образуются в ламинарном воздушном потоке, на пути которого встречается препятствие с острыми кромками. Воздушные вихри срываются с этих кромок с частотой, линейно зависящей от скорости потока.

Датчик работает только при условии, что в воздушном потоке возникает турбулентность. Турбулентность в свою очередь возникает только при достаточной скорости потока воздуха. Но при слишком высокой скорости потока могут возникать паразитные пульсации давления.

Первые вихревые датчики использовали ультразвуковой передатчик и ультразвуковой приемник. Затем появились датчики, использующие метод измерения пульсаций давления по краям кромок, где образуются завихрения воздушного потока. В современных вихревых датчиках расхода воздуха, вместо измерения давления пульсаций используется тонкая нагретая нить, по пульсациям температуры, которой и подсчитываются вихри Кармана.

Датчики объемного расхода воздуха, работающие по принципу смещения ползунка потенциометра (1990-2000г.). При помощи измерительной лопасти обладают низкой надежностью, так как их конструкция включает подвижные механические элементы. Лопасть такого датчика подпружинена и размещена в потоке расходуемого двигателем воздуха так, что с увеличением потока воздуха лопасть смещается пропорционально потоку. Поток расходуемого двигателем воздуха имеет пульсирующий характер, и для уменьшения эффекта пульсаций измерительной лопасти синхронно пульсациям воздушного потока, лопасть датчика соединена с демпфером. С измерительной лопастью механически связан ползунок потенциометра, который за счет этого смещается на величину, пропорциональную величине потока воздуха. Мерой объема, протекающего через датчик воздуха является выходное напряжение этого измерительного потенциометра.

Второй разновидность датчиков расхода воздуха является **датчик массового расхода воздуха Mass Air Flow Sensor (MAF Sensor)** 2003- по настоящее время.

Бывают двух видов. Измерительным элементом датчика массового расхода воздуха является разогретый до определенной заданной температуры проволочный (первый вид) или пленочный элемент (второй вид). Протекающий поток воздуха охлаждает этот элемент, но электрическая схема (обычно, встроенная в расходомер) управляет мощностью его подогрева и разогревает измерительный элемент до его прежней температуры. Чем больший поток воздуха проходит через расходомер, тем большая требуется мощность подогрева для поддержания заданной температуры измерительного элемента. Таким образом, мощность подогрева измерительного элемента расходомера является мерой величины протекающего

через датчик потока воздуха. Величина тока подогрева измерительного элемента преобразуется в выходной сигнал датчика.

Выходной сигнал датчика массового расхода воздуха представляет собой напряжение постоянного тока, изменяющееся в диапазоне 0…5V. Напряжение выходного сигнала датчика зависит от величины и направления проходящего через датчик потока воздуха. При нулевом расходе воздуха (двигатель остановлен, зажигание включено) выходное напряжение датчика массового расхода воздуха равно 1,00V. Когда двигатель работает, через датчик протекает воздух, и чем больше поток воздуха, тем выше значение выходного напряжения датчика. На определенных режимах работы двигателя могут возникать кратковременные обратные потоки воздуха, когда воздух движется по направлению от впускного коллектора двигателя к воздушному фильтру.

Датчики массового расхода воздуха (ДМРВ) более предпочтительны, так как измеряют непосредственно массовый расход воздуха (ДМРВ учитывает температуру и давление атмосферного воздуха), за счет чего блок управления двигателем может более точно рассчитывать необходимое количество впрыскиваемого топлива.

Датчики объемного расхода воздуха менее предпочтительны, так как измеряют только объем протекающего воздуха. А масса воздуха (как и любых других газов), заполняющего, к примеру, объем равный одному литру, очень сильно зависит от его давления и температуры. Блок управления двигателем рассчитывает массовый расход воздуха, дополнительно учитывая атмосферное давление и показания датчика температуры воздуха во впускном тракте. Каждый из этих датчиков имеет свою погрешность, в результате чего рассчитанное значение массового расхода воздуха может несколько отличаться от фактического расхода. Блок управления двигателем рассчитывает по значению массы поступившего в двигатель воздуха в значение массы топлива, необходимое для каждого цилиндра.

**Различие между бензиновыми и дизельными датчиками.** Датчики массового расхода воздуха применяются как в автомобилях с бензиновыми двигателями, так и с дизельными.

В бензиновых двигателях этот датчик является базовым. Так как с помощью полученных от него данных электронный блок управления регулирует следующие параметры:

- − момент впрыска топлива;
- − его количество;
- − момент инициации зажигания;
- − алгоритм работы системы улавливания паров бензина.
- − В дизельных двигателях ДМРВ выполняет несколько другие функции:
- − ограничивает цикловую подачу топлива при резко нажатой педали акселератора;
- − алгоритм работы системы рециркуляции отработанных газов.

ДМРВ работает совместно с клапаном EGR, предоставляя ЭБУ двигателя информацию о том, сколько воздуха находится во впуске, и какое количество отработавших газов попадает на впуск в зависимости от степени открытия клапана EGR. Опираясь на эти данные, ЭБУ управляет системой EGR, которая ограничивает вредные выбросы и экономит топливо.

На турбированных двигателях ДМРВ выполняет важную функцию, в народе называемую «ограничителем дымления». При резком нажатии на педаль акселератора происходит увеличение подачи топлива, однако турбина не успевает раскрутиться и создать нужное давление наддува (подать нужное количество воздуха) для полного сгорания большего количества топлива. В результате чего эта переобогащенная смесь сгорает не полностью, и двигатель может секунду дымить (если не оснащен сажевым фильтром), пока «турбояма» не закончится. Чтобы избежать переобогащения смеси и выброса сажи в трубу, ЭБУ, опираясь на данные ДМРВ, фактически ограничивает цикловую подачу, даже несмотря на полностью выжатую педаль — то есть дозирование топлива происходит точно по количеству потребленного мотором воздуха.

Исправная работа MAF-сенсора в этом режиме гарантирует, что автоматическое снижение подачи топлива будет максимально синхронизировано с турбиной. Неисправный же ДМРВ может привести как к чрезмерному ограничению цикловой подачи, что проявляется как потеря мощности и приемистости двигателя при попытке резкого ускорения, так и повышенному выходу сажи на переходных режимах работы мотора.

**Заключение.** Датчики расхода воздуха являются не заменимыми для современных автомобилей, т.к. являются основными. Большое количество процессов в двигателях внутреннего сгорания завязано на их работе, такие как количество подачи топлива, угол опережения зажигания и д.р., так же корректность работы систем экологии (система вентиляции паров топлива из бака, система отработавших газов и др.). Датчики весьма дорогостоящие, но они являются достаточно ненадежными и часто выходят из строя. При пробегах автомобилей 30 тыс.км. уже имеются значительные отклонения в их показаниях относительно эталонных показателей. Поэтому есть необходимость в их диагностики.

Для корректной диагностики датчиков расхода топлива необходимо четко понимать их конструкции и различия в них. Понимать происходящие физические процессы.

- 1. Кокорев Г.Д. Тенденции развития системы технической эксплуатации автомобильного транспорта/ Г.Д. Кокорев, И.А. Успенский, И.Н. Николов // Сборник статей II международной научнопроизводственной конференции «Перспективные направления развития автотранспортного комплекса». – Пенза, 2009. С. 135-138.
- 2. Вихревой расходомер. Датчик Кармана [Электронный ресурс] Режим доступа: http://www.autoscience.ru/blog/vikhrevoj\_raskhodomer\_datchik\_karmana/2016-12-24-129.
- 3. Датчики массового расхода [Электронный ресурс] Режим доступа: https://auto-master.su/42 ustrojstvo-princip-dejstviya-diagnostika-datchikov-massovogo-rasxoda-vozduxa-mass-air-flow-sensormaf-sensor.html – Дата доступа: 02.09.2022
- 4. Что такое дмрв. Диагностика и устранение неисправностей датчика массового расхода воздуха [Электронный ресурс] – Режим доступа: https://pingru.ru/suspended-ceilings/chto-takoe-dmrvdiagnostika-i-ustranenie-neispravnostei-datchika/ – Дата доступа: 19.08.2022.

# *ХИМИЧЕСКАЯ ТЕХНИКА И ТЕХНОЛОГИИ*

### **УДК 614.8**

## **АНАЛИЗ ПРИЧИН АВАРИЙ, ИНЦИДЕНТОВ И НЕСЧАСТНЫХ СЛУЧАЕВ НА ОБЪЕКТАХ ГАЗОРАСПРЕДЕЛИТЕЛЬНОЙ СИСТЕМЫ**

### *В. А. КОШЕЛЕВА*

### *(Представлено: канд. техн. наук, доц. Ю. А. БУЛАВКА)*

*В работе представлены основные элементы современной системы газоснабжения Республики Беларусь, на которых ежегодно регистрируется значительное количество аварий, инцидентов и несчастных случаев на производстве. Выполнен комплексный анализ основных причин производственного травматизна на объектах газораспределительной системы.* 

Ежегодно в мире на объектах нефтегазовой промышленности происходит около 20 тысяч крупных аварий [1-12]. Объекты газовой отрасли относятся к числу наиболее опасных объектов промышленности Республики Беларусь. Обеспечение промышленной безопасности на объектах газораспределительной системы на сегодняшний день является одним из приоритетных направлений государственной политики Республики Беларусь. Элементы современной системы газоснабжения Республики Беларусь по состоянию на 2022 год представлены в таблице 1 [1-7].

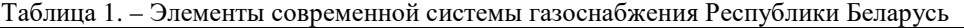

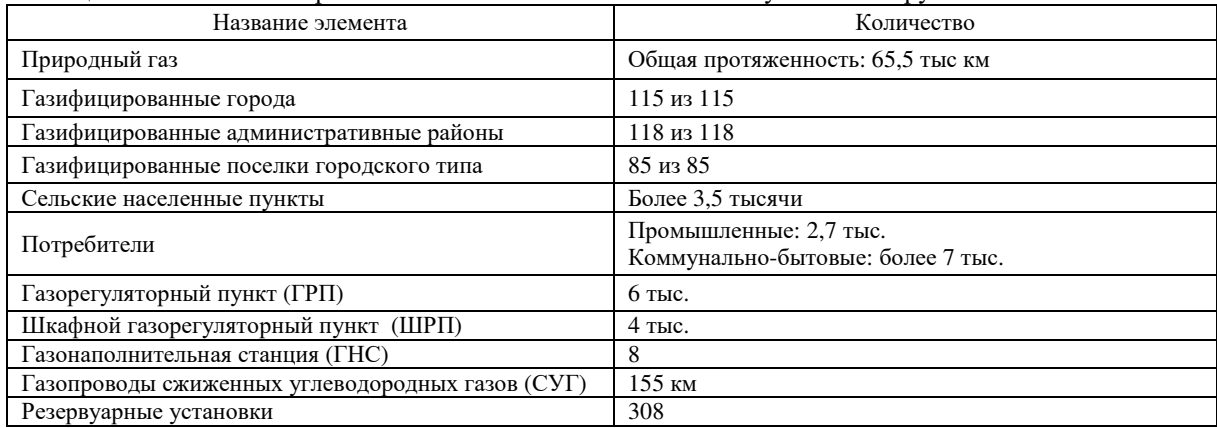

Комплексный анализ практики эксплуатации объектов газораспределительной системы показал, что основными причинами аварий, инцидентов и несчастных случаев на производстве в большинстве случаев являются:

− повреждения газопроводов, как правило, в результате природных явлений;

− повреждения автотранспортом, что связано с нарушениями правил проектирования прокладки подземных, наземных и надземных газопроводов;

− повреждения газопроводов коррозией;

− неполадки в работе оборудования газорегуляторных пунктов и шкафных регуляторных пунктов, вследствие чего происходят утечки газа;

− разрывы сварных швов;

− нарушение порядка производства земляных, ремонтных и строительных работ, в период проведения которых необходимо обеспечить сохранность газовых сооружений, колодцев, коверов, а так же сохранность действующего и строящегося газопроводов, как правило, зачастую нарушается, как работниками эксплуатирующих служб организаций газоснабжения, так и потребителями (допускают складирование материалов, оборудования, строительного мусора и отвала грунта ближе 2,0 метров от оси газопровода, не обеспечивают сохранность газовых сооружений, колодцев, коверов, не обеспечивают своевременный вызов представителя газоснабжающей организации перед началом производства работ в период проведения газоопасных работ);

− низкое качество строительных материалов при прокладке газопроводов;

− недостаточная материально-техническая оснащенность предприятия, в том числе и нехватка квалифицированного персонала;

− воздействие движущихся, разлетающихся, вращающихся предметов, деталей (ковша погрузчика, пружины фары автомобиля);

- − дорожно-транспортное происшествие на транспорте организации;
- − падение с высоты;

− нарушения потерпевшими трудовой дисциплины, требований нормативных правовых актов, технических нормативных правовых актов, локальных нормативных актов по охране труда (инструкций по охране труда и других), невыполнение руководителями и специалистами обязанностей по охране труда.

Объекты газораспределительной системы требуют более ответственного отношения к соблюдению норм и правил безопасности на опасном производственном объекте. При не выполнении этих требования происходят взрывы газовоздушной смеси, сопровождающиеся пожарами, разрушениями и травмами. В целом по миру ежегодно наблюдается прирост числа чрезвычайных ситуаций, связанных с использованием природного газа, как в быту, так и на производстве [8].

Мониторинг производственного травматизма на объектах газораспределительной системы показал, что основные факторы травмирования работников на производстве остаются неизменными: наиболее подвержены риску травмирования работники, имеющие допуск к выполнению газоопасных работ, а также работ на высоте [9-12].

Вышеуказанные причины позволяют сделать вывод о недостатках системного характера в работе по поддержанию производственной дисциплины, соблюдению норм и правил по охране труда, осуществлению контроля за их соблюдением работниками со стороны ответственных должностных лиц. Высокий удельный вес несчастных случаев на производстве на объектах газораспределительной системы, обусловленных «человеческим фактором», указывает на необходимость принятия мер по повышению мотивации ответственных должностных лиц и самих работников к добросовестному выполнению своих обязанностей по охране труда, в том числе, в части сотрудничества их с работодателем в деле обеспечения здоровых и безопасных условий труда.

Статистические данные по авариям, инцидентам и несчастным случаям на производстве на объектах газоснабжения и газораспределения, показывают увеличение их роста, что обуславливает необходимость проведения мероприятий по повышению уровня промышленной и пожарной безопасности, а также разработку и применение высокоэффективных систем и оборудования для обеспечения бесперебойной и безаварийной работы газораспределительных систем [8, 11, 12].

Обеспечение надежной эксплуатации объектов газораспределительной системы – это непростая и основная задача, включающая в себя организационно-экономические, технические и информационные аспекты, при выполнении которых эффективно функционирует вся система газоснабжения в целом, учитывая влияние друг на друга различных факторов. На состояние безопасности объектов газораспределительной системы оказывает влияние комплексное воздействие факторов, которые в сочетании друг с другом могут привести неблагоприятным последствиям.

- 1. О газоснабжении: Закон Республики Беларусь, 04 января 2003 г. № 176-3: в ред. Закона Республики Беларусь от 17 июля 2018 № 134.-11с.
- 2. О промышленной безопасности: Закон Республики Беларусь, 05 января 2016 г. №354-З: в ред. Закона Республики Беларусь от 10 декабря 2020 № 66-З. -36с.
- 3. Kozhemyatov K.Y., Bulauka Y.A. Analysis of equipment life cycle at oil refinery // IOP Conference Series: Materials Science and Engineering. – 2019. – Vol. 687.- art. No 066038.- DOI:10.1088/1757- 899X/687/6/066038
- 4. Kozhemyatov K.Y., Bulauka Y.A. The improving of the safety level of the equipment working under excessive pressure // Topical Issues of Rational Use of Natural Resources 2019- Taylor & Francis Group, London, -2020-. Volume 2 - .- art. No 349509- DOI: 0.1201/9781003014638, .- P.822-831.
- 5. Направления повышения промышленной безопасности оборудования, работающего под избыточным давлением на нефтеперерабатывающем предприятии/К.Ю. Кожемятов, Ю.А. Булавка **//**  Вестник Полоцкого государственного университета. Серия B, Промышленность. Прикладные науки. - 2019. - № 3.- С. 125-128.
- 6. Скобеев О.А., Малая Э.М. Методика расчетов показателей надежности и безопасности системы газораспределения и времени восстановления системы при аварии //Ресурсоэнергоэффективные технологии в строительном комплексе региона. -2017. -№ 8.- С. 225-227.
- 7. Быльев Ю.В., Медведева А.Н., Афанасьев Р.В., Минаев Ю.А., Лобарь И.Н. Оценка уровня промышленной безопасности опасных производственных объектов систем газораспределения // European Research.- 2015.- № 8 (9).- С. 38-40.
- 8. Куневич В.А. Повышение уровня промышленной безопасности при эксплуатации объектов газораспределительных систем // Сбор. мат. молодёжной научно-практ. конф. «Рациональное природопользование и техносферная безопасность» –ДГУ: 2021.-С. 29-36.
- 9. Поляков, В.И. Оценка риска аварий при эксплуатации трубопроводных газораспределительных систем /В. И. Поляков, С. А. Захаревич, В. М. Русь// Надежность и безопасность магистрального трубопроводного транспорта: сборник тезисов VIII международной научно-технической конференции (25-28 ноября 2014 г., г. Новополоцк) / редколлегия : В.К. Липский, и др. - Новополоцк : ПГУ, 2014. – С. 9-11
- 10. Аралов, Е.С. Анализ статистических данных по аварийности в системах газоснабжения/ Е.С. Аралов, С.Г. Тульская, К.А. Скляров, Д.О. Бугаевский // Градостроительство. Инфраструктура. Коммуникации. – 2019. – №1 (14).- С. 9-14
- 11. Повышение безопасности при эксплуатации объектов газораспределительных систем Республики Беларусь / В.А.Куневич, Ю.А. Булавка // Безопасность в чрезвычайных ситуациях – 2022 : сб. материалов международной научно-практической конференции. – Минск : УГЗ, 2022. – С. 94-96
- 12. Предупреждение аварий при эксплуатации система газораспределения /Куневич В.А., Ю.А. Булавка // Новые технологии - нефтегазовому региону. Материалы Международной научнопрактической конференции студентов, аспирантов и молодых ученых. В IV томах. Отв. редактор В.А. Чейметова. Тюмень, 2022. С. 36-38.

#### **УДК 614.8**

### **АКТУАЛЬНЫЕ ПРОБЛЕМЫ ПОВЫШЕНИЯ ЭКСПЛУАТАЦИОННОЙ НАДЕЖНОСТИ СИСТЕМЫ ГАЗОСНАБЖЕНИЯ**

### *В. А. КОШЕЛЕВА*

*(Представлено: канд. техн. наук, доц. Ю. А. БУЛАВКА)* 

*В работе освящены актуальные проблемы повышения эксплуатационной надежности системы газоснабжения на современном этапе развития данной отрасли, представлены высокоэффективные автоматизированные системы и мероприятия по повышению уровня промышленной безопасности при эксплуатации объектов газораспределительной системы.* 

Повышение уровня промышленной безопасности при эксплуатации объектов газораспределительной системы - сложная задача, которая требует учитывать технические, организационные и информационные аспекты, а также и взаимовлияние различных факторов. Актуальность данного вопроса обусловлена увеличивающимся ростом аварий, инцидентов и несчастных случаев на объектах газораспределительной системы, а так же при пользовании газом в быту [1-16].

Если не осуществлять мероприятия по предупреждению аварийности на объектах газораспределительной системы, то с течением времени количество происшествий будет стремительно возрастать. К снижению надежности газораспределительной системы приводит ее неупорядоченное развитие. Т.е. система развивается не как единый объект газоснабжения, а как отдельные элементы сети. Недостаточно продуманная и практически не проверенная их модернизация наоборот только ухудшает ситуацию, что становится дополнительным сдерживающим фактором в их развитии [1-3].

К снижению эксплуатационной надежности объектов газораспределительной системы приводят причины, представленные в таблице 1 [4-9].

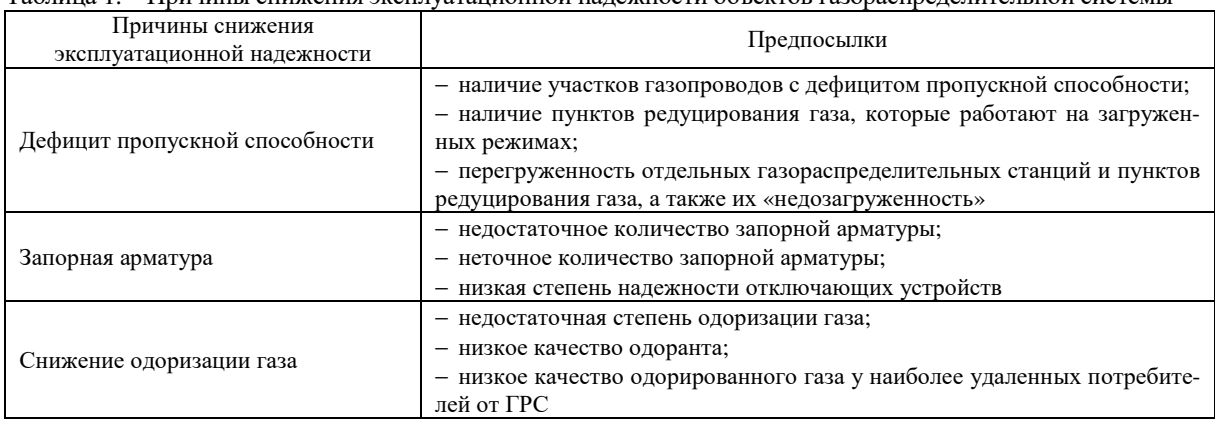

Таблица 1. – Причины снижения эксплуатационной надежности объектов газораспределительной системы

К предпосылкам снижения эксплуатационной надежности объектов газораспределительной системы можно отнести следующие:

- − отсутствие гармонизации развития населенных пунктов и газораспределительной системы;
- − отсутствие единства газовых сетей
- − реконструкция систем смежных коммуникаций

− несовершенство применяемого оборудования и технических устройств

Все это приводит к изменению диаметров газопроводов, снижению давления в сетях, которое в свою очередь влияет на давление перед газоиспользующим оборудованием (оно может не соответствовать нормативным значениям). Кроме того эксплуатация такого оборудования может привести к повышению загрязняющих выбросов в атмосферу [10].

Для обеспечения эксплуатационной надежности объектов газоснабжения и газораспределения требуется разработка эффективных мероприятий, касающихся обеспечения потребителей газом в нужном объеме и с необходимыми параметрами, соответствующими нормативно - технической документации [11].

В качестве мероприятий по повышения уровня промышленной безопасности и охраны труда при эксплуатации объектов газораспределительной системы предлагается комплекс мероприятий, приведенный в таблице 2. [12-13]

| Мероприятия                                                                                           | Эффективность                                                                                                    |  |
|----------------------------------------------------------------------------------------------------|----------------------------------------------------------------------------------------------------|--|
| Перекладка участков сети с увеличе-<br>нием диаметра                                                  | Увеличение давления в точках наиболее удаленных потребителей.                                                                                                    |  |
| Закольцовка сети                                                                                      | Выравнивание давления по сети, увеличение надежности участка, про-<br>стота обслуживания                                                                                                    |  |
| Установка у каждого потребителя<br>пунктов редуцирования газа                                         | Для возможности регулирования давления газа                                                                                                    |  |
| Обеспечение защиты газораспреде-<br>лительных систем от доступа                                       | Предупреждение аварий, инцидентов и несчастных случаев                                                                                                    |  |
| Установка запорной арматуры в ме-<br>стах переходов полиэтилен - сталь                                | Для перекрытия участка газопровода с целью ликвидации аварий на газо-<br>проводе                                                                                                    |  |
| Установка газоанализаторов в пунк-<br>тах редуцирования газа или у потре-<br>бителей                  | Для контроля за одоризацией газа                                                                                                    |  |
| Модернизация оборудования                                                                             | Внедрение модульных ШРП, ГРП со сроком текущего ремонта 6-7 лет;<br>замена задвижек на шаровые краны, следовательно, и ликвидация под-<br>земных газовых колодцев.                                                                    |  |
| Обследование подводных переходов                                                                      | Выявление механических повреждений изоляции газопровода                                                                                                    |  |
| Автоматизированная система управ-<br>ления и контроля технологическими<br>процессами                  | Повышение эксплуатационной надежности оборудования; снижение рис-<br>ка несчастных случаев, аварий и инцидентов; своевременное предостав-<br>ление информации о ходе процесса эксплуатации объектов газораспреде-<br>лительных систем |  |
| Усиление контроля наличия опозна-<br>вательных знаков трасс газопроводов                              | Упрощает обнаружение подземного газопровода, предотвращает риск<br>порыва газопровода                                                                                                    |  |
| Создание и актуализация электрон-<br>ных систем и планшетов                                           | Для быстрого обнаружения утечек газа, позволяют определить точное<br>местоположение газопровода, запорной арматуры, сварных стыков.                                                                                                   |  |
| Проведение технического осмотра,<br>текущего и капитального ремонта в<br>зависимости от периодичности | Позволяет выявить и предотвратить утечки газа, своевременная замена<br>вышедших из строя технических устройств.                                                                                                    |  |

Таблица 2. – Мероприятия по повышению уровня промышленной безопасности и охраны труда при эксплуатации объектов газораспределительной системы

Анализ состояния газовых сетей показал, что необходимо модернизировать схемы газоснабжения, это связано с тем, что отсутствуют секционные отключающие устройства, влекущие за собой отключение большого числа потребителей и значительные потери газа, а процесс обратного подключения газа у потребителей весьма материальнозатратный.

В настоящее время больший процент газовых сетей занимают стальные газопроводы, однако согласно новым правилом, проектирование и строительство должно осуществляться полиэтиленовыми газопроводами, при этом материал газопровода в значительной степени влияет на надежность его эксплуатации.

Дополнительной проблемой, связанной с газовыми сетями, является качество одоризации газа. С развитием газовых сетей происходит значительное увеличение их протяженности и отдаление от точек одоризации, следовательно, концентрация одоранта в удаленных точках значительно снижается, что приводит к понижению способности обнаружения утечек. К снижению концентрации одоранта приводит выпадение с его капельной влагой на стенки газопровода и коррозии стальных газопроводов. Увеличивать пуск одоранта в газовые сети запрещено, так как концентрация у ближайших потребителей может превысить максимальное значение и привести к негативному влиянию на их здоровье. Наиболее эффективным решением данной проблемы является установка дополнительных точек одоризации и подбор новых одорантов, которые бы не изменяли своих свойств на протяжении всего транспорта по газовым сетям.

- 1. Быльев Ю.В., Медведева А.Н., Афанасьев Р.В., Минаев Ю.А., Лобарь И.Н.Оценка уровня промышленной безопасности опасных производственных объектов систем газораспределения //European Research.- 2015.- № 8 (9).- С. 38-40.
- 2. О промышленной безопасности: Закон Республики Беларусь, 05 января 2016 г. №354-З: в ред. Закона Республики Беларусь от 10 декабря 2020 № 66-З. -36с.
- 3. Об утверждении правил по обеспечению промышленной безопасности в области газоснабжения Республики Беларусь: постановление министерства по чрезвычайным ситуациям Республики Беларусь от 02 февраля 2009 г. №6: в ред. постановлений МЧС от 23 февраля 2018 г. №7.-170с.

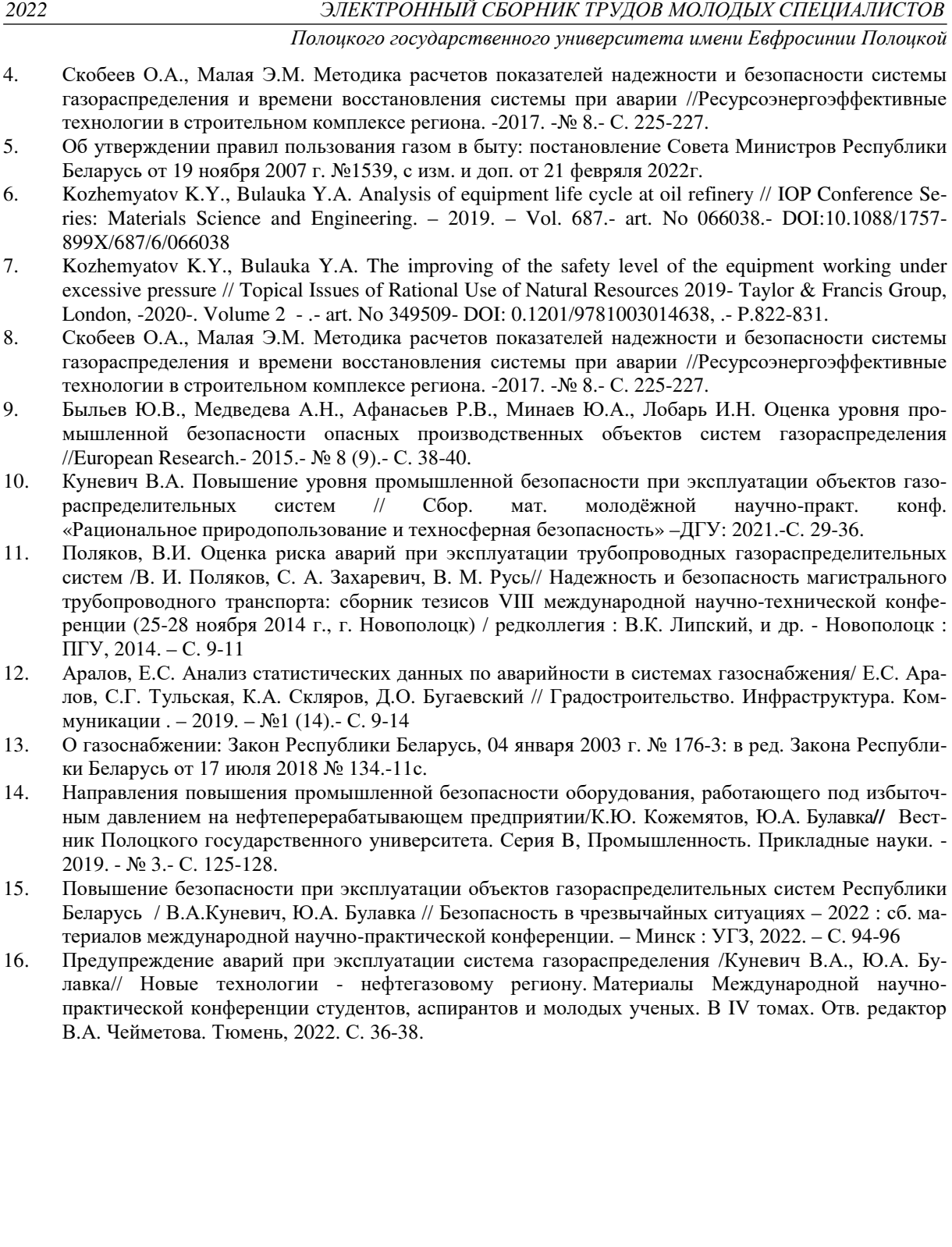

#### **УДК 614.8:331.45:331.461**

# **СОВРЕМЕННЫЕ ЦИФРОВЫЕ РЕШЕНИЯ ДЛЯ ПОДДЕРЖАНИЯ ПРОМЫШЛЕННОЙ БЕЗОПАСНОСТИ ГАЗОВОЙ ОТРАСЛИ РЕСПУБЛИКИ БЕЛАРУСЬ**

#### *В. А. КОШЕЛЕВА*

#### *(Представлено: канд. техн. наук, доц. Ю. А. БУЛАВКА)*

*В статье представлены современные цифровые решения для поддержания высокого уровня промышленной безопасности в газовой отрасли Республики Беларусь, активно внедряемые газоснабжающими организациями в производственные процессы. Определено, что цифровые инструменты повышают безопасность процесса транспортировки газа и его использования различного рода потребителями. Описаны функциональные назначения и достоинства системы «Телеметрии» и мультипрограммного комплекса «Панорама», которые обеспечивают поддержание высокого уровня промышленной безопасности на объектах газораспределительной системы.* 

Для обеспечения энергетической стабильности и безопасности Республики Беларусь необходимо повышать надёжность и эффективность деятельности газовой отрасли, подконтрольной Министерству энергетики, так как от ее стабильной работы зависит развитие экономика страны и рост благосостояния населения. В последние годы газовая отрасль Республики Беларусь стала активно развиваться. На данном этапе сформирована современная система газоснабжения, которая обеспечивает снабжение газом потребителей. Работа предприятий газовой промышленности находится на постоянном контроле со стороны государственных органов. Это связано с важностью обеспечения бесперебойной и эффективной деятельности данной отрасли для всех регионов страны и благополучия населения. Развитие данного направления определяется рядом государственных программ и социально-экономической стратегией, которые обеспечивают достижение установленных показателей при поддержке на государственном уровне [1].

Согласно государственным программам и стратегиям обеспечения промышленной безопасности газовой отрасли Республики Беларусь, разрабатываются и внедряются современные цифровые инструменты, которые позволяют газоснабжающим организациям осуществлять контроль за объектами газораспределительной системы с помощью ее объединения в единый пульт дистанционного мониторинга и управления территориально распределенными объектами.

Целью оснащения объектов газораспределительных систем современными цифровыми инструментами является создание условий для безопасного и бесперебойного снабжения газом всех категорий потребителей, а также для повышения эффективности выполнения работ при эксплуатации объектов газораспределительной системы.

Внедрение современного программного обеспечения в связке с новыми технологиями обеспечивают поддержание высокого уровня промышленной безопасности на объектах газораспределительной системы [2-5]. Нами выполнен анализ современных цифровых инструментов для поддержания высокого уровня промышленной безопасности газовой отрасли, используемых газоснабжающим организациям Республики Беларусь.

Оснащение объектов газораспределительной системы, в частности, газорегуляторных пунктов, шкафных регуляторных пунктов, пунктов учёта и редуцирования давления газа, системами телеметрии, позволяет оперативно получать достоверную информацию с большого количества территориально разбросанных объектов, тем самым повышает безопасность и эксплуатационную надёжность системы газоснабжения, обеспечивает предупреждение аварийных ситуаций. Аварийное оповещение, передача сигналов осуществляться без задержки связи с возможностью непрерывного контроля за состоянием объекта и возможностью оперативного реагирования при возникновении какойлибо неисправности. Система телеметрии позволяет осуществлять контроль и сбор данных с датчиков загазованности, давления, срабатывания запорных устройств, температуры и т.д., с интервалом времени, который задается программно, с последующей передачей полученной информации по каналу сотовой связи стандарта GSM /GPRS на сервер газоснабжающей организации для сбора и анализа данных, в диспетчерский пункт. Центр операционной системы сбора данных устанавливается на существующие сервера газоснабжающих организаций, без приобретения нового серверного оборудования. Интерфейс системы телеметрии ГРП/ШРП одной из газоснабжающих организаций Республики Беларусь представлен на рисунке 1.

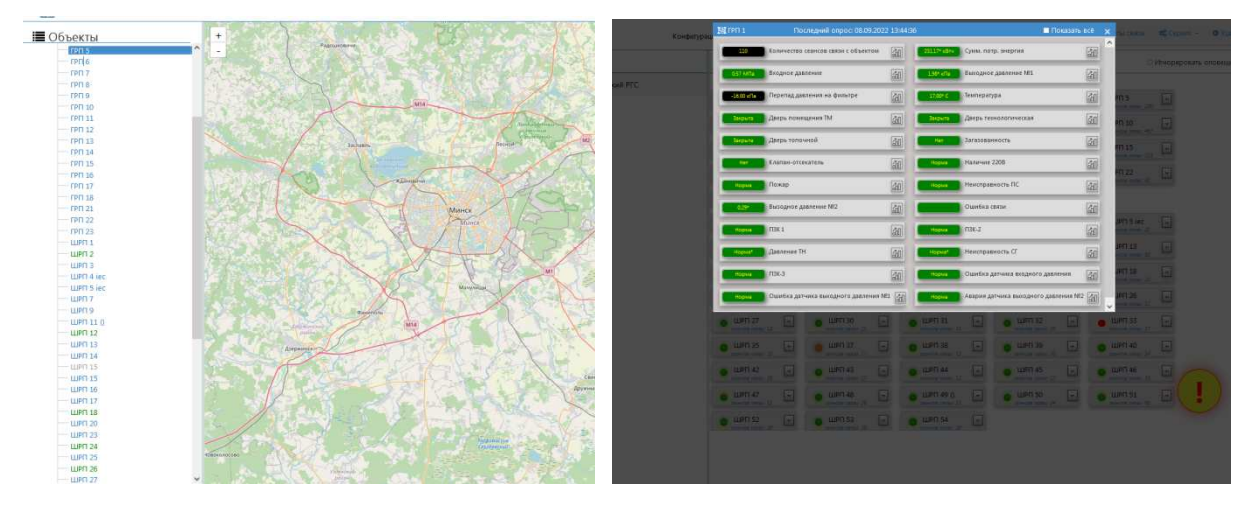

**Рисунок 1. – Интерфейс системы телеметрии ГРП/ШРП одной из газоснабжающих организаций Республики Беларусь**

Средства автоматизированной системы управления объектами газораспределительной системы обеспечивают автоматическое регулирование, стабилизацию технологических параметров, а также их безопасную работу. В случае выхода контролируемых параметров за допустимые пределы работы устройства телемеханизации обеспечивают прекращение подачи газа [6-11].

Построение системы диспетчерского управления режимами работы объектов газораспределительной системы во многом схожи с автоматизацией технологических процессов, однако, имеет свои особенности [12].

К эффективным цифровым инструментом также является мультипрограммный комплекс «Панорама» (МПК «Панорама»). Данный комплекс охватывает весь процесс эксплуатации объектов газораспределительной системы. Мультипрограммный комплекс «Панорама» разработан отделом АСУ "Витебскоблгаз". Основана данная цифровая система на интерактивном пространстве openstreetmap и представляет собой карту с графическим отображением газовых сетей высокого, среднего и низкого давлений; магистральных газопроводов; нанесением длин, диаметров, привязок расположением (наземное/подземное) газопроводов, а также прочих объектов газового хозяйства (ГРС, ГРП, ШРП, регуляторы давления, заглушки, переходы диаметров, запорная арматура, регуляторы газа, колодцы и др.). Помимо объектов газораспределительной системы на интерактивной карте представлены здания различного назначения и сети смежных коммуникаций. Все новые объекты добавляются на карту сотрудниками служб, что позволяет в реальном времени с высокой точностью владеть всей доступной информацией по газовым сетям и абонентам. Благодаря МПК «Панорама» можно произвести гидравлический расчет любого потребителя, что позволит определить, возможность его присоединение к данному газопроводу. Интерфейсы МПК «Панорама» представлены на рисунках 2 и 3.

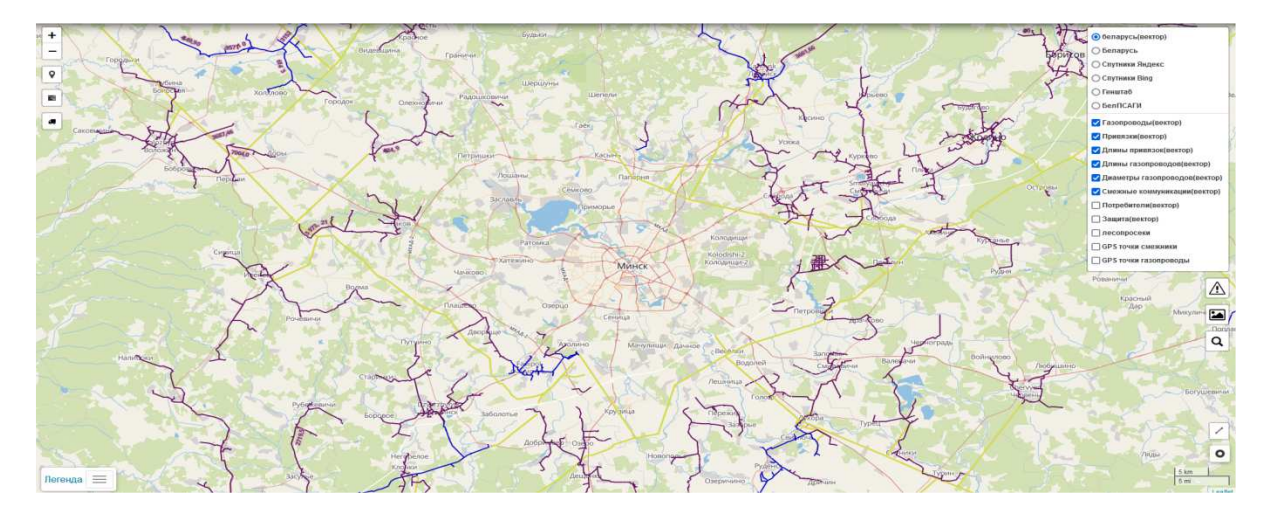

**Рисунок 2. – Интерфейс МПК «Панорама»** 

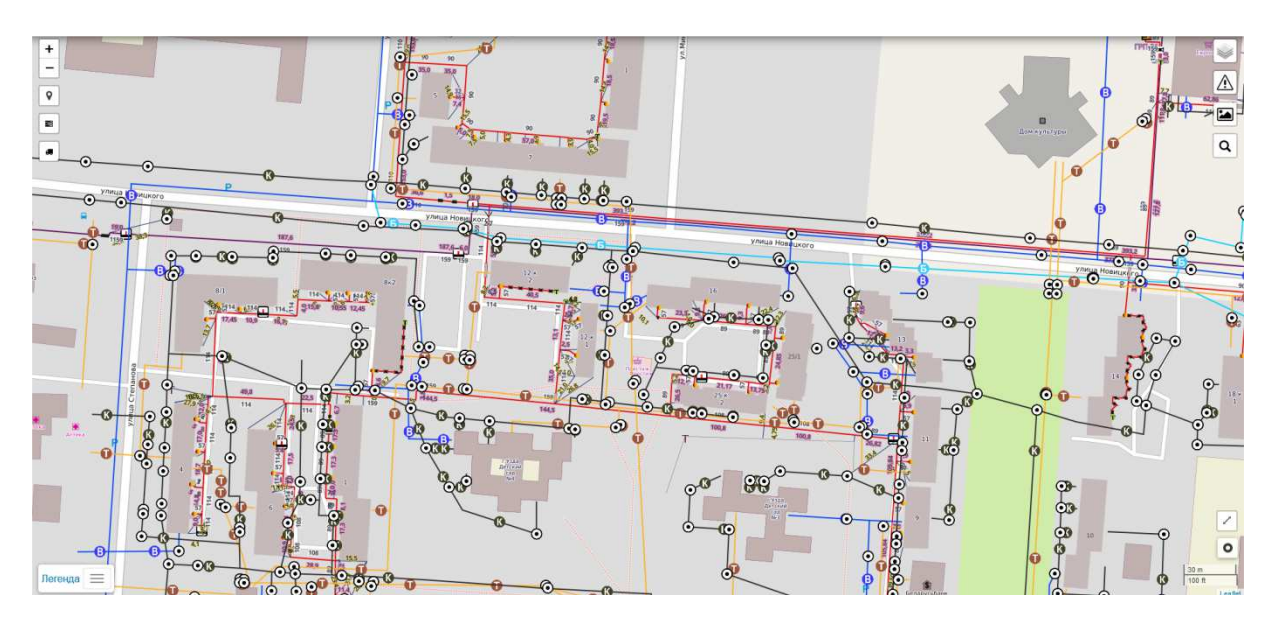

**Рисунок 3. – Интерфейс МПК «Панорама»** 

Помимо графического отображения указанных выше объектов, МПК «Панорама» предоставляет следующую информацию:

− о жилом доме: количество квартир и проживающих в них абонентах; информацию о дате заключения договора с газоснабжающей организацией и установленном оборудовании в данном помещении, об оплате за газ; информацию об аварийных извещениях с указанием аварийной бригады, характере аварии и принятых мерах пот ее ликвидации, а также о времени выезда бригады;

− о газовых сетях с указанием архивного номера, наименования объекта газификации, дате ввода в эксплуатацию и пуске газа, материалах и длинах газопровода, а также сооружений на них;

− о запорной арматуре, расположенной на газовых сетях, ее давлении, материале, диаметре, года выпуска, а также способа установки и присоединения;

− телеметрии газорегуляторных и шкафных регуляторных пунктах с указанием их адреса расположения, дате приемки и вводе в эксплуатацию, установленного внутри оборудования, фотографии объектов, графики с указанием рабочих параметров и т.д.;

− о промышленных и коммунально-бытовых потребителях, об ответственных лицах за функционирование данных объектов, плановом и фактическом потреблении газа;

− о станциях катодной защиты с указанием его номера, адреса, типа установки, способа крепления, даты ввода в эксплуатацию, марок и сечений кабелей, измеренных значений сопротивлений, а также телеметрических данных: текущих значений выходного напряжения и тока, защитного потенциала, показаний счетчика и общего состояния защиты.

Рассмотренные программные комплексы влияют на оптимизацию режимов эксплуатации объектов газораспределительных систем и позволяют совершенствовать надзор и производственный контроль за данными объектами повышенной опасности. Основной целью внедрения современных цифровых систем в газовую отрасль Республики Беларусь, является повышение эффективности работы системы газоснабжения. В целом, разработка новых и совершенствование уже используемых инструментов управления техногенными рисками на объектах газораспределения целесообразна, прежде всего, с точки зрения обнаружения и предотвращения аварий, инцидентов и несчастных случаев на производстве, что может быть связано с большими материальными, людскими и финансовыми потерями.

- 1. О газоснабжении: Закон Республики Беларусь, 04 января 2003 г. № 176-3: в ред. Закона Республики Беларусь от 17 июля 2018 № 134.-11с.
- 2. О промышленной безопасности: Закон Республики Беларусь, 05 января 2016 г. №354-З: в ред. Закона Республики Беларусь от 10 декабря 2020 № 66-З. -36с.
- 3. Kozhemyatov K.Y., Bulauka Y.A. Analysis of equipment life cycle at oil refinery // IOP Conference Series: Materials Science and Engineering. – 2019. – Vol. 687.- art. No 066038.- DOI:10.1088/1757- 899X/687/6/066038

### *2022 ЭЛЕКТРОННЫЙ СБОРНИК ТРУДОВ МОЛОДЫХ СПЕЦИАЛИСТОВ Полоцкого государственного университета имени Евфросинии Полоцкой* 4. Kozhemyatov K.Y., Bulauka Y.A. The improving of the safety level of the equipment working under excessive pressure // Topical Issues of Rational Use of Natural Resources 2019- Taylor & Francis Group, London, 2020. – Vol. 2. – art. No 349509- DOI: 0.1201/9781003014638. –- P.822-831. 5. Направления повышения промышленной безопасности оборудования, работающего под избыточным давлением на нефтеперерабатывающем предприятии/К.Ю. Кожемятов, Ю.А. Булавка**//** Вестник Полоцкого государственного университета. Серия B, Промышленность. Прикладные науки. - 2019. - № 3.- С. 125-128. 6. Скобеев О.А., Малая Э.М. Методика расчетов показателей надежности и безопасности системы газораспределения и времени восстановления системы при аварии //Ресурсоэнергоэффективные технологии в строительном комплексе региона. -2017. -№ 8.- С. 225-227. 7. Быльев Ю.В., Медведева А.Н., Афанасьев Р.В., Минаев Ю.А., Лобарь И.Н. Оценка уровня промышленной безопасности опасных производственных объектов систем газораспределения // European Research.- 2015.- № 8 (9).- С. 38-40. 8. Куневич В.А. Повышение уровня промышленной безопасности при эксплуатации объектов газораспределительных систем // Сбор. мат. молодёжной научно-практ. конф. «Рациональное природопользование и техносферная безопасность» –ДГУ: 2021.-С. 29-36. 9. Поляков, В.И. Оценка риска аварий при эксплуатации трубопроводных газораспределительных систем /В. И. Поляков, С. А. Захаревич, В. М. Русь// Надежность и безопасность магистрального трубопроводного транспорта: сборник тезисов VIII международной научно-технической конференции (25-28 ноября 2014 г., г. Новополоцк) / редколлегия : В.К. Липский, и др. - Новополоцк : ПГУ, 2014. – С. 9-11 10. Аралов, Е.С. Анализ статистических данных по аварийности в системах газоснабжения/ Е.С. Аралов, С.Г. Тульская, К.А. Скляров, Д.О. Бугаевский // Градостроительство. Инфраструктура. Ком-

- муникации . 2019. №1 (14).- С. 9-14 11. Повышение безопасности при эксплуатации объектов газораспределительных систем Республики Беларусь / В.А.Куневич, Ю.А. Булавка // Безопасность в чрезвычайных ситуациях – 2022 : сб. материалов международной научно-практической конференции. – Минск : УГЗ, 2022. – С. 94-96
- 12. Предупреждение аварий при эксплуатации система газораспределения /Куневич В.А., Ю.А. Булавка // Новые технологии - нефтегазовому региону. Материалы Международной научно-практической конференции студентов, аспирантов и молодых ученых. В IV томах. Отв. редактор В.А. Чейметова. Тюмень, 2022. С. 36-38.

132

#### **УДК 621**.**89**

### **ЭКСПРЕСС-МЕТОДЫ ОПРЕДЕЛЕНИЯ СРОКА ЗАМЕНЫ ОТРАБОТАННОГО МОТОРНОГО МАСЛА**

#### *А. В. МЕЛЕШКО*

*(Представлено: канд. техн. наук, доц. Ю. А. БУЛАВКА)* 

*В статье рассмотрена проблематика определения сроков замены моторного масла с целью продления срока службы автомобильных двигателей. Рассмотрены факторы, влияющие на скорость старения свежих моторных масел, а также способы диагностирования степени загрязнения моторного масла продуктами износа и окисления, срабатывания присадок. Предложен способ экспресс-анализа отработанного моторного масла на возможность его дальнейшей эксплуатации или необходимости замены масла в системе автомобиля.* 

В современном мире невозможно представить качественное моторное масло без содержания в нем пакета присадок различного назначения. В состав моторного масла для топливных двигателей внутреннего сгорания входят химически активные присадки, основная задача которых поддерживание его рабочих свойств в течение всего регламентированного срока эксплуатации.

Во время эксплуатации автомобиля в камере сгорания происходят сложные химические процессы, в результате которых топливо взаимодействуя с кислородом воздуха может образовывать агрессивные по отношению к внутренним узлам соединения. Присадки, содержащиеся в составе моторного масла, основная задача которых обеспечение бесперебойной работы двигателя внутреннего сгорания, начинают разлагаться и перестают нейтрализовать образующиеся кислоты и диспергировать слипающиеся шламовые соединения, что приводит к развитию коррозии и интенсивному износу узлов трения. За время эксплуатации двигателя щелочное и кислотное число масла изменяется, что может указывать на необходимость замены масла [1].

За время эксплуатации масла происходит своевременное «срабатывание» присадок. «Срабатывание» присадок – это уменьшение их концентрации в масле, а также потеря эффективности в результате разложения, взаимодействия с продуктами неполного сгорания топлива и окисления масла. Об уменьшении концентрации присадок в масле обычно судят по изменению значения щелочного числа, а также содержанию металлов в присадке [2].

При активной эксплуатации автомобиля концентрация кислот в масле может возрастать, что обуславливает необходимость замены масла, потому как высокая кислотность представляет большую опасность для двигателя внутреннего сгорания. Как правило, свежее очищенное минеральное или синтетическое масло химически нейтрально, на шкале pH такие масла располагаются вблизи значения pH 7. Однако для нейтрализации кислот, образующихся во время работы двигателя в моторные масла, вводят щелочные присадки, которые и вносят изменение в значения pH. Обычно функцию щелочных присадок выполняют моюще-диспергирующие присадки – детергенты. Чем больше щелочность масла, тем больше его рабочий ресурс, поэтому общее щелочное число является одним из важных и универсальных показателей.

Традиционными методами оценки качества свежего и отработанного моторного масла являются определение щелочного и кислотного числа методами потенциометрического титрования при помощи электрода, заполненного электролитом, также распространенным методом, используемым в специализированных лабораториях, является определение качества масла на основе полученных дынных ИК-спектров, которые описывают качественный состав. Однако для проведения данных анализов необходимо специальное дорогостоящее лабораторное оборудование и реактивы, обученный персонал, что ограничивает возможность использования данных методов диагностики для индивидуального потребителя (автомобилистов) и транспортных компаний.

В процессе эксплуатации содержание кислотных соединений в масле непрерывно растет, что приводит к радикальному изменению многих параметров продукта. В связи с этим, одним из методов ориентировочной оценки качественного состояния отработанных масел может стать анализ по индикаторной бумаге. Рад авторов утверждает, что при эксплуатации моторных масел происходит снижение щелочного числа, которое расходуется на нейтрализацию кислот, образующихся в процессе взаимодействия кислорода воздуха с топливом при определенных условиях, создаваемых в процессе работы двигателя, этот факт позволяет при помощи лакмусовой бумаги качественно выполнить предварительную оценку состояние моторного масла перед заливкой в систему и в процессе эксплуатации [3-4]. Состояние моторного масла будет изменять от щелочного, в зависимости от состав моторного масла и типа присадок до нейтрального или кислотного, что зависит от времени и условиях эксплуатации. Определено, что при

уменьшении щелочности примерно на 50 % от начала величины, масло следует заменить, так как оно утратило свои свойства [3-4].

Опытные автомобилисты производят замену масла ориентируясь не на пробег двигателя по спидометру, а по моточасам работы двигателя, так как эксплуатация автомобиля по городу (частое стояние в пробках) существенно влияет на состояние масла в двигателе.

Для ориентировочного определения качества работы моторного масла можно использовать экспресс-тест, который позволяет по капельной пробе сделать вывод о качестве масла и принять решение о необходимости и сроках его замены. Данный способ является достаточно простым, но эффективным, и опосредовано позволяет продлить срок службы двигателя и его составных частей. Кроме моторного аналогично можно контролировать качество турбинных, компрессорных, трансмиссионных и гидравлических масел и подобных им. Для проведения данного теста необходима проба масла и пористая белая бумага или фильтр. Данный экспресс-тест эффективно может применяться в процессе периодических технических осмотров транспорта, а также предупредить возможность применения низкокачественных масел.

Диагностика моюще-диспергирующих свойств масла может выполняться с помощью фильтровальной бумаги, либо пористой белой бумаги. Для проведения данного теста необходимо с помощью пипетки разогретое масло нанести (капнуть) на бумагу, которая предварительно была размещена горизонтально на невпитывающем материал. После нанесения образца на фильтр необходимо высушить пробу при комнатной температуре в течение суток или при  $100^{\circ}$ С не менее часа.

После высушивания пробы необходимо провести визуальный тест по размерам и цвету образовавшегося пятна, пример изображения приведен на рисунке 1, *а*. Образовавшееся пятно можно разделить на зоны (рисунок 1,*б*), каждая из которых по-своему характеризует качество отработанного масла.

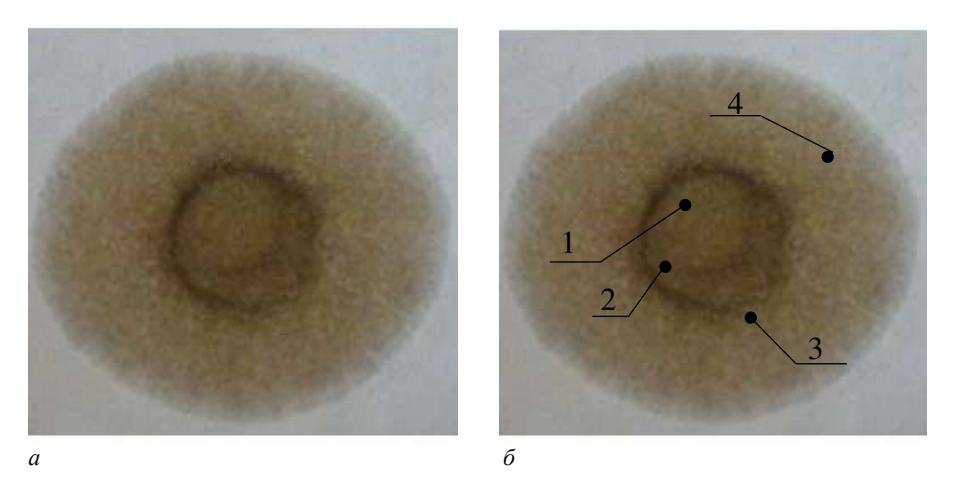

**Рисунок 1. – Проба отработанного моторного масла**

Зона 1 характеризуется как ядро или центр капли, здесь как правило остаются все тяжелые нерастворимые механические примеси, приводящие к износу двигателя. При анализе чистого свежего масла, ядро не просматривается это свидетельствует об отсутствие механических примесей и продуктов износа.

Зона 2 или краевая зона или кольцо указывает на содержание малорастворимых в масле органических примесей. В некоторых случаях кольцо может отсутствовать как при чистом свежем, так и при отработанном масле. Когда присадки срабатываются и появляется большое количество нерастворимых в масле осадков, диаметр краевой зоны увеличивается, становится амёбообразной и кольцо краевой зоны может даже разрываться. Таким образом, со временем диаметр краевой только увеличивается и этот диаметр всегда больше диаметра ядра. Моюще-диспергирующую способность присадки оценивают по наличию на масляном пятне краевой зоны.

Зона 3 или зона диффузии отработанного масла с малорастворимыми легкими органическими продуктами окисления и разложения масляных компонентов. Внешний край зоны указывает на обводненность масла. Отсутствие зоны 3 может свидетельствовать либо об очень чистом (свежем) масле, либо об отработанном.

Зона 4 или зона топлива. Данная зона появляется, когда присадка теряет свои моюще-диспергирующие свойства, то есть чем шире и более окрашена зона топлива, тем больше топлива в масле.

Чем светлее и равномернее цвет ядра и зоны диффузии, тем работоспособнее масло. При росте механических примесей темнеет ядро, зона диффузии и теряется краевая зона. При потере присадок уменьшается зона диффузии, расширяется внешнее светлое кольцо. Появление внешнего кольца чистого масла означает момент, когда начинают исчерпываться моюще-диспергирующие свойства масла [5-8].

Отсутствие зоны диффузии или «свертывание» пятна из-за потери присадок, как правило, обусловленное высоким содержанием воды в масле, густое черное мазеобразное ядро с блестками металла, коричневое или желтое кольцо свидетельствуют о браковочном состоянии масла, оно подлежит немедленной замене отработанного масла на свежее.

На рисунке 2 представлена характеристика по размеру и окраске зон на фильтровальной бумаге капли моторного масла [9-14].

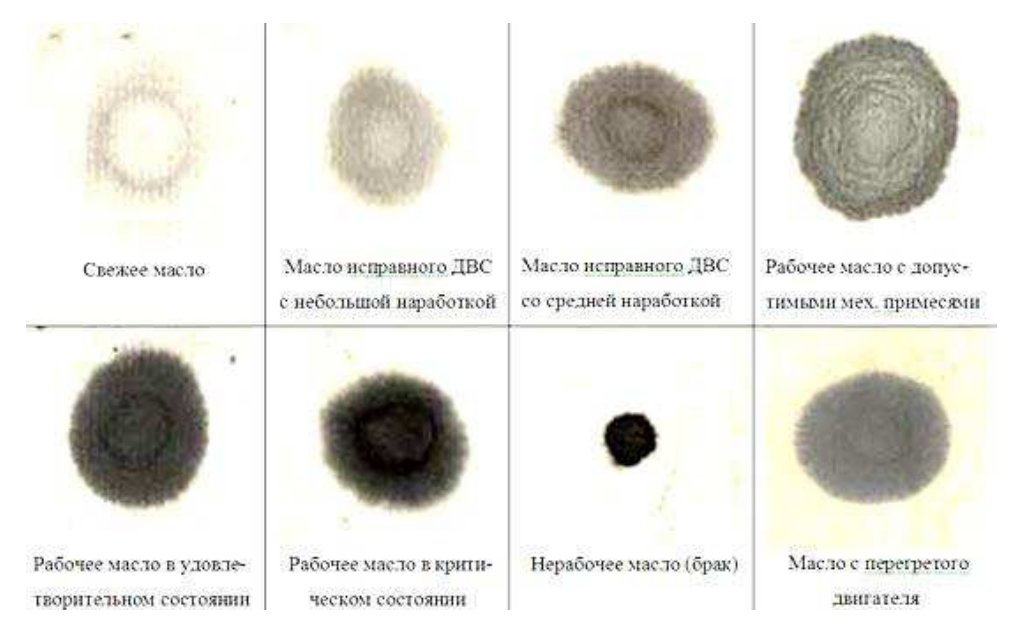

**Рисунок 2. – Характеристика масла, эксплуатируемого в различных условиях**

Рассмотренный экспресс-тест, является простым, но эффективным способом по диагностики состояние моторного масла и позволяет вовремя производить его замену, что поспособствует увеличению срока эксплуатации двигателя внутреннего сгорания.

Таким образом, задача определения оптимальных сроков периодичности замены моторного масла в двигателях внутреннего сгорания в настоящее время является актуальной проблемой. На периодичность замены моторного масла влияют условия и режимы эксплуатации, свойства и особенности старения масла определенной марки, использование двигателя конкретной модели. Без точного учета индивидуальных условий эксплуатации транспортного средства невозможно определение оптимальных сроков технического обслуживания, что ведет к увеличению числа отказов, снижению надёжности и экономичности работы автомобиля.

- 1. Влияние температуры карбонатации на качество высокощелочных сульфонатов /А.В. Мелешко, П.Ф. Гришин, Д.А. Добровольский, А.В. Спиридонов // Вестник Полоцкого государственного университета. Серия B, Промышленность. Прикладные науки. - 2022. - № 10. – С.128-135
- 2. Чудиновских А.Л. Разработка научных основ химмотологической оценки автомобильных моторных масел: автореф. дис. В.Г Спиркин д-ор технических наук, профессор: 05.17.07/ А.Л. Чудиновских «Российский государственный университет нефти и газа имени И.М. Губкина» — Москва,  $2016. - 51$  c.
- 3. I. B. Weismann, «Ein Öl kann vieles ab aber so richtig sauer sollte es niemals werden!» / I. B. Weismann// ÖlChecker. – Sommer 2011. – P. 5—7.
- 4. Кислотное и щелочное числа [Электронный ресурс]. 2022. Режим доступа: Кислотное и щелочное числа (tqm.by) – Дата доступа: 02.09.2022.
- 5. Кельдышев В.А. «Оценка моюще-диспергирующих свойств работавших моторных масел методом «масляного пятна» / В.А. Кельдышев // Учебное пособие [Электронный ресурс]. – 2022. – Режим доступа: Метод масляного пятна. Проверка моторного масла методом "Масляного Пятна". | Наука для всех простыми словами (ru-land.com) – Дата доступа: 02.09.2022.
- 6. Мяло, О.В. Результаты экспериментального исследования диагностики высокощелочных моторных масел способом «капельной пробы» / О.В. Мяло // Вестник ОмГАУ. - 2018. - № 4(32). - С. 66-76.

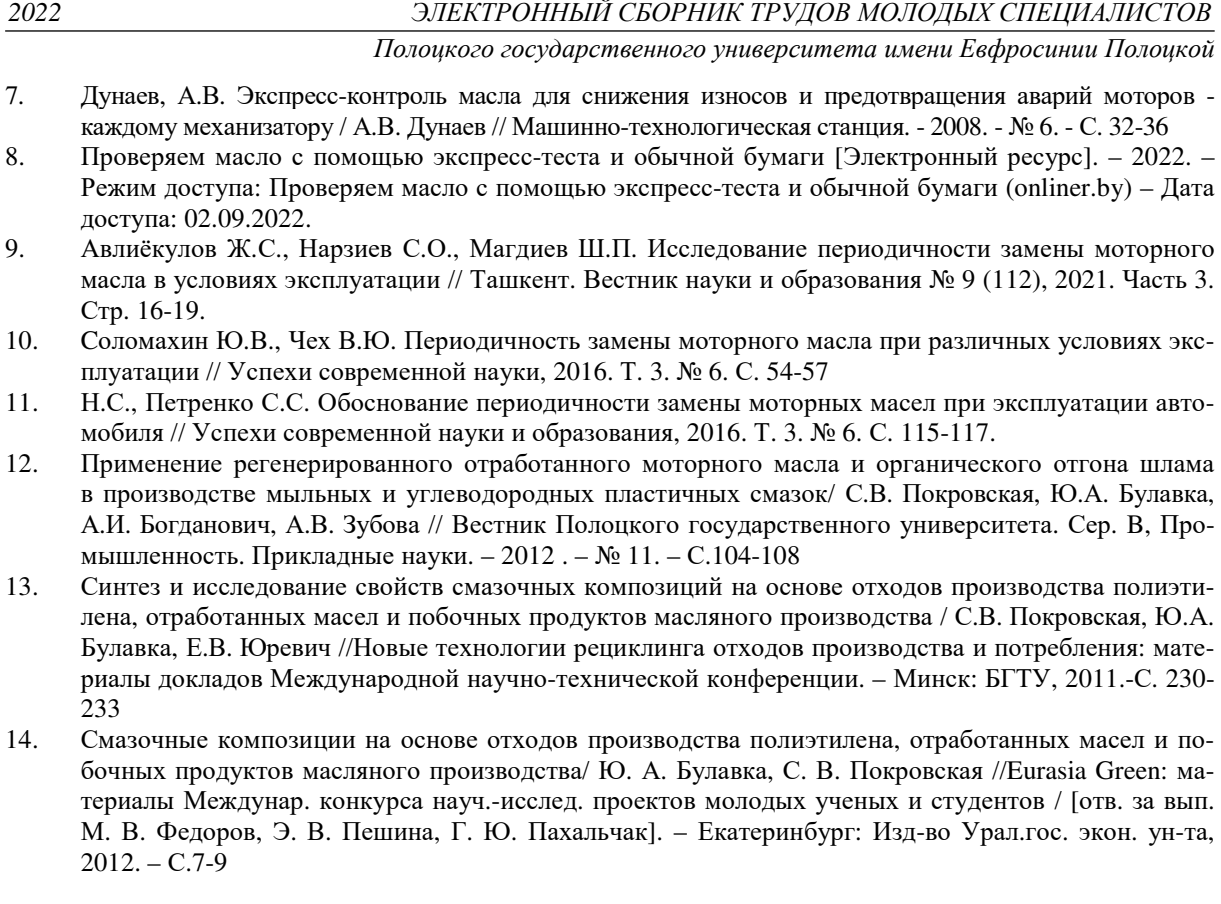

#### **УДК 621.89**

### **ВЛИЯНИЕ ОСНОВЫ ДЛЯ СИНТЕЗА МОЮЩЕ-ДИСПЕРГИРУЮЩЕЙ ПРИСАДКИ (СИНТЕТИЧЕСКИХ ЛИБО ДИСТИЛЛЯТНЫХ ЛИНЕЙНЫХ АЛКИЛБЕНЗОЛСУЛЬФОНОВЫХ КИСЛОТ) НА ПОКАЗАТЕЛИ КАЧЕСТВА ПРОДУКТА**

#### *А. В. МЕЛЕШКО*

#### *(Представлено: канд. техн. наук, доц. Ю. А. БУЛАВКА)*

*В работе представлены результаты сравнительного анализа влияния синтетических и дистиллятных линейных алкилбензолсульфоновых кислот как основы для синтеза высокощелочной сульфонатной моюще-диспергирующей присадки на показатели качества продукта. Определено, что синтез моюще-диспергирующей присадки из синтетического сырья способствует снижению стадийности процесса, увеличению выхода и большей однородности основного продукта, исключает образование опасного высокотоксичного для окружающей среды отхода производства – кислого гудрона. Более высокие значения щелочного числа у синтетических алкилбензосульфокислот обеспечивают больший запас щелочности и лучшие нейтрализующие свойства; пониженная вязкость синтетической присадки позволяет снизить расход энергии на перемещение жидких сред, а высокая температура вспышки, свидетельствует о повышении пожарной безопасности продукта. В целом, получение присадки на основе синтетического сырья позволяет снизить экономические и энергетические затраты.* 

С каждым годом автомобильный парк растет, модифицируются двигатели внутреннего сгорания, производятся автомобили на альтернативном топливе, а также автомобили способные работать в экстремальных условиях. Вместе с тем, параллельно с развитием машиностроения повышаются требования к качеству нефтепродуктов, а также к надежности и безопасности их эксплуатации [1-12].

Обеспечение надежной работы двигателя автомобиля с внутренним сгоранием невозможно без качественного топлива и моторного масла, которое обеспечивают плавную и бесперебойную работу. Конкретные требования к моторному маслу зависят от типа двигателя и условий его эксплуатации. В зависимости от жёсткости условий работы двигателя требуются масла с различными эксплуатационными уровнями. Для улучшения качества либо придания необходимых свойств моторных масел в них вовлекают специализированные добавки – присадки, имеющие широкий ассортимент различного функционального назначения.

Оптимальная моюще-диспергирующая способность является одой из наиболее важных требований, предъявляемой к моторным маслам. До 60-80% от общего объема производимых присадок приходится на моюще-диспергирующие (детергено-диспергирующие) [1]. Моюще-диспергирующие присадки выполняют важную роль в защите двигателя и различных его металлических узлов, нейтрализуя кислоты образовавшиеся в процессе сгорания топлива, а также удерживая во взвешенном состоянии в объеме масла нагар и сажу, предотвращая их коагуляцию.

Основные функции моюще-диспергирующих присадок в моторном масле следующие:

- 1. Нейтрализация кислот, образовавшихся в ходе сгорания топлива;
- 2. Нейтрализация кислот, образовавшихся в ходе разложения и окисления масла;
- 3. Замедление коррозии, ржавления, а также образования смолистых отложений;

4. Диспергирование и удержание во взвешенном состоянии нерастворимых продуктов сгорания: сажа, шлаки др. [2].

Условно моюще-диспергирующие присадки делят на зольные и беззольные. Зольные присадки обеспечивают необходимый функционал для плавной работы двигателя и способны выполнять свои функции при высокотемпературных режимах. К группе зольных присадок отнестят сульфонатые, алкилсалицилатные и алкилфенольные присадки. Беззольные присадки типа – сукцинимиды или высокомолекулярные основания Манниха в своюочередь выполняют солюбилизирующее и диспергирующее действие [9].

В зависимости от сырья для синтеза моюще-диспергирующие присадки могут быть нефтяные или синтетические, соответственно произведенные на основе нефтяных (дистиллятных) или синтетических кислот [3].

За последние года детергено-диспергирующие присадки существенно улучшены введением стабильных коллоидных дисперсий карбонатов щелочноземельных металлов, структура мицеллы моющей присадки представлена на рисунке 1.

Наиболее эффективной моюще-диспергирующей способностью обладают высокощелочные сульфонаты кальция и магния, поэтому они и занимают основное место среди выпускаемых в промышленном масштабе присадок. Рассмотрим процесс получения высокощелочной сульфонатной присадки на основе дистиллятного и синтетического сырья, а также показатели качества моющей присадки, полученной на их основе.

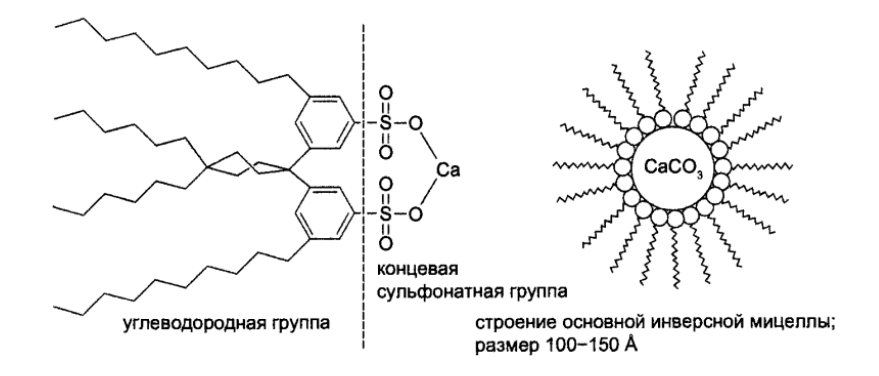

**Рисунок 1. – Мицеллярная структура моющих присадок**

Для получения сульфонатов из нефтяного сырья в первую очередь необходимо подобрать предварительно очищенную от смол и поличиклических углеводородов узкую маслянную фракцию. Ценным сырьем для получения сульфонатов является минеральное масло, состоящая из сложной смеси углеводородов различного строения и молекулярной массы.

Химизм получения нефтяного высокощелочного сульфоната можно представить следующим образом: на первой стадии проводится сульфирование ароматических соединений минерального масла.

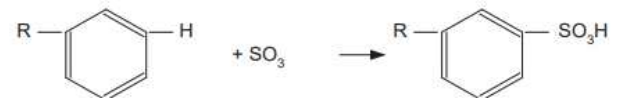

Помимо целевой реакции могут образовываться и нежелательные соединения полисульфокислот и сульфонов, что в свою очередь ухудшает качество и уменьшает выход целевого продукта:

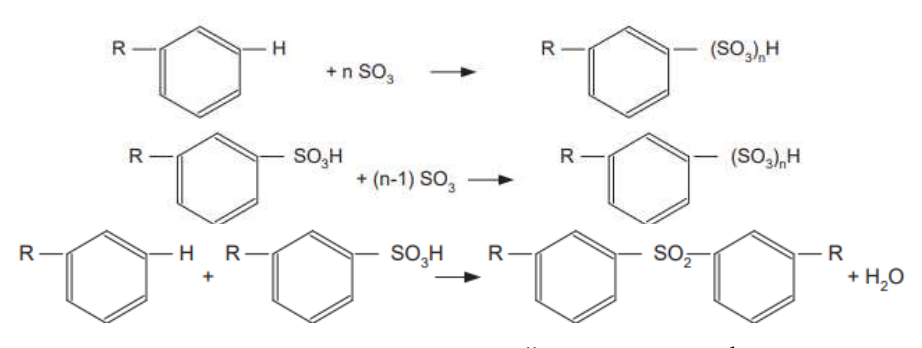

Следующим этапом получения присадки является нейтрализация сульфированного масла, данным процесс можно описать следующим образом:

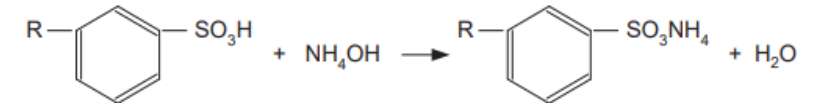

Заключительным этапом получения высокощелочной сульфонатной присадки является получение нейтрального сульфоната и стадия карбонатации реакционной смеси с получение мицеллярной структуры:

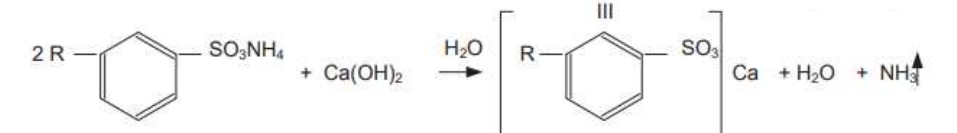

Проанализировав химизм получения нефтяного высокощелочного сульфоната можно заметить, что получение высокощелочной сульфонатной присадки из нефтяного сырья – это сложный и длительный процесс, который включает сульфирование нефтяных масел газообразным серным ангидридом, нейтрализацию сульфированного масла, карбонатацию нейтрального сульфонатта с целью получения высокощелочного продукта и отделение механических примесей от карбонатированного продукта. Недостатком данного способа является образование 25-30 % мас. кислого гудрона (опасного высокотоксичного для окружающей среды отхода производства), который выделяется в процессе отстоя кислого масла, к недостаткам относят использование значительного количества метанола при карбонатаци и необходимость его регенерации из продуктов карбонатации, также негативным фактором является неконтролируемая длинна алкильного радикала в полученном продукте, что влияет на стабильность структуры присадки, недостатком является продолжительность процесса и многостадийность процесса. Негативным фактором при получении присадки данным способом является также то, что при минимальном изменении сырья показатели качества присадки могут существенно изменяться.

Получение синтетической высокощелочной сульфонатной присадки упрощено тем, что нет необходимости предварительно синтезировать нефтяные кислоты сульфированием минерального масла, потому как используется синтетическая алкилбензосульфокислота, что во многом упрощает процесс, увеличивает выход целевого продукта и его качество [4-7].

Химизм получения синтетической сульфонатной присадки можно представить следующим образом: первая стадия представляет собой нейтрализацию алкилбензолсульфоновых кислот гидроксидом кальция с получением нейтральных и основных (в избытке гидроксида кальция) алкилбензолсульфонатов кальция:

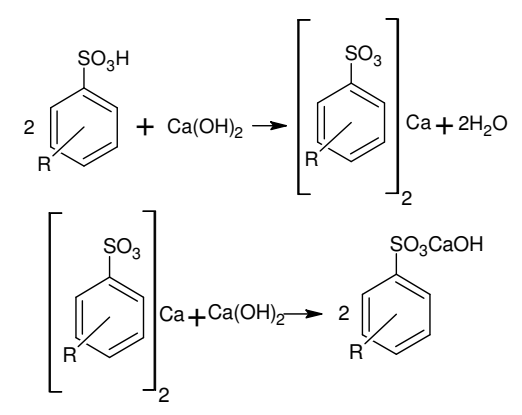

Вторая стадия включает в себя карбонатацию реакционной смеси с молучением мицеллярной структуры синтетическоговысокощелочного сульфоната.

Выделяющийся карбонат кальция образует золь, полидисперсность и средний размер частиц которого определяются скоростью гидролиза диметилкарбоната кальция, а также концентрацией ПАВ (сульфоната кальция), стабилизирующего данный золь. Схема стабилизации в присутствии избытка гидроксида кальция может быть представлена следующим образом:

# $mCaCO<sub>3</sub> + nCa(OH)<sub>2</sub> + l(RPhSO<sub>3</sub>)<sub>2</sub> Ca \rightarrow l(RPhSO<sub>3</sub>)<sub>2</sub> Ca[(CaCO<sub>3</sub>)<sub>m</sub>(Ca(OH)<sub>2</sub>)<sub>n</sub>]$

Проанализировав химизм получения синтетического высокощеочного сульфоната можно заметить, что по сравнению с нефтяным (дистиллятным) сульфонатом уменьшается количество стадий процесса, происходит минимизация количества нецелевых реакций, что приводит к большему выходу целевого продукта; при использовании синтетического сырья, продукт получается более однородным и стабильным по качеству; не образуется опасных для окружающей среды отходов производства [8].

Сравнительный анализ основных показателей качества синтетической высокощелочной сульфонатной присадки (на примере марки ССК-300, произведенной на предприятии ООО «ЭддиТек») [9] и присадки С-300, производимой на Омском НПЗ из минерального масла [3], представлен в таблице 1.

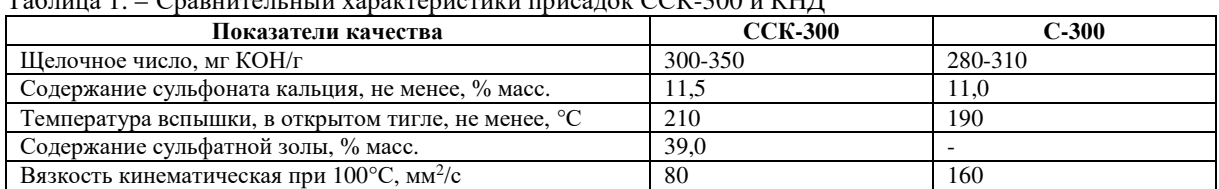

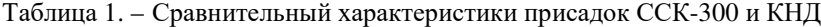

Таким образом, изучив влияние синтетических либо дистиллятных линейных алкилбензолсульфоновых кислот как основы для синтеза моюще-диспергирующей присадки на показатели качества продукта сделаны следующие выводы:

1. Получение присадки из синтетического сырья способствует снижению количества стадий и объема побочных продуктов, большей однородности продукта, исключает образование опасного высокотоксичного для окружающей среды отхода производства – кислого гудрона.

2. Показатели качества моюще-диспергирующей присадки, полученной из синтетического сырья значительно превосходят нефтяное, в частности, синтетические алкилбензосульфокислоты имеют более высокие значения щелочного числа, чем присадка из минерального сырья, что обеспечивает больший запас щелочности и лучшие нейтрализующие свойства; также вязкость синтетической присадки меньше, чем у минеральной, что положительно сказывается на общей вязкости масла, и тем самым снижается расход энергии на перемещение жидких сред. Температура вспышки больше, что свидетельствует о повышении пожарной безопасности продукта.

3. Получение присадки на основе синтетического сырья позволяет снизить экономические и энергетические затраты, за счет уменьшения количества вовлеченного оборудования, персонала, площадей и т.п.

- 1. Главати О.Л. Физико-химия диспергирующих присадок к маслам. Киев: Наук. думка, 1989. 184 с.
- 2. Л.Р. Рудник. Присадки к смазочным материалам. Свойства и применение: пер. с англ. яз. 2-го изд. под ред. А.М.Данилова. - СПб.: ЦОП «Профессия», 2013. - 928 с., ил.
- 3. Специальные технологии переработки природных энергоносителей. Производство присадок и пакетов присадок к маслам/ С.В. Покровская, И.В. Бурая, Ю.А. Булавка, М.О. Бабушкин, А.В. Завадский; Министерство образования Республики Беларусь, Полоцкий государственный университет. - Новополоцк : ПГУ, 2014. - 131 с.
- 4. Шехтер Ю. Н., Крейн С. Э., Тетерина Л. Н. Маслорастворимые поверхностно-активные вещества. М.: Химия, 1978, 304 с.
- 5. Шехтер Ю. Н., Крейн С. Э., Калашников В. М. Маслорастворимые сульфонаты.- М.: Гостоптехиздат, 1963. 125 с.
- 6. Журба А.С., Бурлака Г.Г., Бугров В.А. Эффективность производства присадок к маслам. Київ: Наукова думка, 1990. — 176 с. — (Наука и технический прогресс). — ISBN 5-12-001817-3.
- 7. Способ получения высокощелочных сульфонатных присадок к маслам: патент. SU 405933 A1, СССР/ Авалиани Т.К. Антонов В.Н. Гений Г.В. Катренко Т.И. Михайлов Ю.А. Потоловский Л.А. Рождественский В.М. Узункоян П.Н. Фуфаев А.А.; № 1482960/23-4 подача 1970.10.17, опубликовано 1973.11.05.
- 8. Влияние температуры карбонатации на качество высокощелочных сульфонатов /А.В. Мелешко, П.Ф. Гришин, Д.А. Добровольский, А.В. Спиридонов // Вестник Полоцкого государственного университета. Серия B, Промышленность. Прикладные науки. - 2022. - № 10. – С.128-135
- 9. Официальный сайт ООО «ЭддиТек» [Электронный ресурс]. Новополоцк, 2022. Режим доступа: Присадки (additech.by) . Дата доступа 11.09.2022.
- 10. Применение регенерированного отработанного моторного масла и органического отгона шлама в производстве мыльных и углеводородных пластичных смазок/ С.В. Покровская, Ю.А. Булавка, А.И. Богданович, А.В. Зубова // Вестник Полоцкого государственного университета. Сер. B, Промышленность. Прикладные науки.– 2012 . – № 11. – С.104-108.
- 11. Синтез и исследование свойств смазочных композиций на основе отходов производства полиэтилена, отработанных масел и побочных продуктов масляного производства / С.В. Покровская, Ю.А. Булавка, Е.В. Юревич //Новые технологии рециклинга отходов производства и потребления: материалы докладов Международной научно-технической конференции. – Минск: БГТУ, 2011. С. 230-233.
- 12. Смазочные композиции на основе отходов производства полиэтилена, отработанных масел и побочных продуктов масляного производства/ Ю. А. Булавка, С. В. Покровская //Eurasia Green: материалы Междунар. конкурса науч.-исслед. проектов молодых ученых и студентов / [отв. за вып. М. В. Федоров, Э. В. Пешина, Г. Ю. Пахальчак]. – Екатеринбург: Изд-во Урал.гос. экон. ун-та,  $2012 - c.7-9.$

#### **УДК 621.89**

#### **ОБЗОР МЕТОДОВ ОПРЕДЕЛЕНИЯ СТЕПЕНИ ОКИСЛЕНИЯ МОТОРНОГО МАСЛА**

#### *А. В. МЕЛЕШКО*

*(Представлено: канд. техн. наук, доц. Ю. А. БУЛАВКА)* 

*В статье представлен обзор современных методов определения и контроля степени окисления моторного масла, рассмотрены их отличительные особенности. Изучены физико-химические характеристики, анализ которых позволяет оценить степень изменения состава и качества используемого моторного масла в системе двигателя.* 

Сегодня работа современных механизмов не мыслима без смазочных материалов. Свойства смазочных материалов специально подбираются к определенным агрегатам, и контролируются в течение всего периода эксплуатации, чтобы предотвращать чрезмерный износ составных частей двигателя и других механизмов. Интервалы между обслуживаниями все более увеличиваются и во многих агрегатах замена смазочных материалом может быть вовсе неактуально. Вместе с тем, сегодняшние нормы для защиты окружающей среды, в частности, требования по снижению выброса выхлопных газов и генерируемых транспортом шумов обуславливают дополнительные требования к используемым видам сырья для производства смазочных материалов.

Моторные масла эксплуатируются в наиболее тяжелых и неблагоприятных условиях по сравнению с другими смазочными материалами, независимо от рабочего процесса. Основной функцией моторных масел является снижение трения и износа трущихся поверхностей деталей, предохранение от коррозионного разрушения, очистка поверхностей от накапливающихся продуктов загрязнения. Для предотвращения чрезмерного износа деталей и узлов двигателя, а также других систем необходимо предусматривать промежуточных анализ и проверку состояния масла, а также возможность его продления дальнейшей эксплуатации [1-11].

Методы испытания смазочных масел подразделяют на лабораторные, стендовые и эксплуатационные. В качестве лабораторных испытаний подразумевается анализ физико-химических показателей масла и использование специальных приборов и установок. При создании смазочного материала используют лабораторные методы, позволяющие в короткий срок оценить влияние состава композиции базового масла и пакета присадок на основные физико-химические характеристики и, на базе накопленного опыта, прогнозировать поведение смазочного материала в условиях эксплуатации.

Любому автомобилисту необходимо проводить периодические проверки состояния масла во время эксплуатации автомобиля, так как если пренебречь подобными проверками, можно допустить преждевременный износ деталей и большой расход топлива.

Для комплексного анализа моторного масла используют следующие показатели, которые характеризуют его текущее состояние:

- − вязкость моторного масла при разных температурах;
- − уровень антиокислительной устойчивости;
- − склонность к образованию нагара;
- − плотность;
- − зольность;
- − влияние на расход топливного ресурса.

По изменению данных показателей судят о состоянии смазочного материала [2]. Основные методы определения физико-химический показателей качества смазочных масел, используемые в настоящее время представлены в таблице 1.

Изменение такого показателя как плотность свидетельствует об изменении состава масла за время эксплуатации. Плотность зависит от фракционного состава моторного масла, а также от его химического строения.

Вязкость – важнейший показатель, определяющий пусковые и эксплуатационные характеристики машин и механизмов. В узлах трения смазочные масла должны обладать достаточно низкой вязкостью для того, чтобы обеспечить минимальные потери энергии на перемешивание и преодоление внутреннего трения, беспрепятственное прокачивание масла насосом по смазочной системе (особенно при низких температурах). В то же время, они должны иметь достаточно высокую вязкость для того, чтобы обеспечить режим трения со смазкой, гарантирующий процесс нормального изнашивания и отсутствие повреждаемости поверхностей трения, а также низкий уровень утечек через уплотнения (особенно при повышенных температурах). Вязкость зависит от состава масла, а также температуры, давления, скорости сдвига и времени работы масла в узле трения. С увеличением температуры вязкость масел уменьшается,

а с повышением давления – увеличивается. Поэтому в последние годы для оценки динамической вязкости масла все более широкое применение находят специфические показатели холодного пуска (Cold Cranking), прокачиваемости при низких температурах (Pumping) и динамической вязкости при высокой температуре и высокой скорости сдвига (HT/HS), определяемые на специальных установках [3].

| Показатель качества                            | <b>ГОСТ</b>        | <b>ASTM</b>           |
|------------------------------------------------|--------------------|-----------------------|
| Вязкость                                       | 33-2016            | D <sub>445</sub>      |
| Индекс вязкости                                | 25371-2018         | D 2270                |
| Зольность                                      | 1461-75, 28583-90  | D 482, D 874, D 1026  |
| Кислотное число                                | 5985-79, 11362-96  | D 974                 |
| Коксуемость                                    | 19932-99           | D 189, D 524          |
| Коррозионность на стальных и медных пластинках | 2917-76            | D 130                 |
| Массовая доля воды по Дину-Старку              | 2477-2014          | D 95                  |
| Плотность                                      | 3900-85            | D 941, D 1298, D 1481 |
| Температура застывания                         | 20287-91           | D 97, D 2500          |
| Шелочное число                                 | 11362-96, 30050-93 |                       |

Таблица 1. – Стандартные методы определения физико-химических свойств смазочных масел

Зольность показатель отражающий наличие золообразующих компонентов и примесей в составе моторных масел. Основным источником образования золы являются металлсодержащие присадки, поэтому показатели «зольность» и «сульфатная зольность» чаще всего используются для оценки их присутствия в товарных маслах. Вместе с тем, под действием температуры в узлах трения может происходить образование золы (как правило, состоящей из сульфатов металлов), способной образовывать на деталях отложения, что может привести к существенному снижению износостойкости узлов трения и понижению других эксплуатационных характеристик машин и механизмов. Поэтому в некоторых типах смазочных масел регламентируется предельные значения этого показателя.

Важным показателем качества является число нейтрализации, показатель, который отражает способность реагентов масла нейтрализовать кислоты, образующиеся во время работы двигателя и сгорания топлива [4].

Базовые масла, получаемые из нефти или синтетическим путем, не обладают ни кислыми, ни щелочными свойствами, то есть на шкале pH они располагаются вблизи pH 7. Однако на величину pH оказывают влияние присадки и активные ингредиенты, добавляемые в масло. Некоторые вещества – в частности, присадки для защиты от износа и коррозии – могут иметь слабокислую реакцию и уже благодаря этому вызывают изменение pH свежего масла. В процессе эксплуатации содержание кислотных соединений в масле непрерывно растет. Одна из причин этого состоит в неизбежном автоокислении самой масляной основы. Кислород, накапливаясь в молекулах масла, способствует большему образованію кислот. Чем дольше используется масло, чем выше его рабочая температура и чем больше в нем содержится примесей, тем более выражено окисление масла, приводящее к образованию кислот. Но и продукты распада многих присадок также образуют соли металлов при желаемой реакции с металлическими поверхностями; эти соли служат промоторами окисления и приводят к дальнейшему понижению pH.

Степень окисления и накопления кислот в масле относительно исходного состояния и продолжительность сохранения рабочих характеристик можно определить различными методами.

Определение кислотной составляющей (общей кислотности) является один из важных критериев оценки степени отработанности масел [9-11]. Для разных сортов масла используют различные апробированные методы анализа. Порядок определения унифицирован: образец смазочного масла (навеску от 2 до 20 г) интенсивно взбалтывают с растворителем, содержащим небольшое количество воды. При этом кислоты, содержащиеся в масле, экстрагируются, переходя в водную фазу растворителя. Далее их оттитровывают. К образцу по каплям прибавляют раствор сильного основания – едкого калия (KOH) – до тех пор, пока масло не станет «нейтральным». Когда все кислоты нейтрализованы едким калием, добавление следующей капли щелочи приводит к резкому росту pH. Из объема KOH, пошедшего на достижение этой «точки перегиба», находят содержание кислот в образце, выраженное в единицах мг KOH/г масла.

Традиционный метод определения содержания кислот в масле состоит в нахождении числа нейтрализации. Кроме растворителя, содержащего воду, к образцу добавляют цветной индикатор. Это приводит к изменению цвета именно в точке перехода. Как правило, цветовой переход можно наблюдать лишь в светлых или прозрачных гидравлических жидкостях, трансмиссионных или турбинных маслах. Существенным недостатком данного метода является то, что окрашенные почти в черный цвет образцы масел из дизельных или газовых двигателей не позволяют наблюдать цветовой переход индикатора [5].

Для анализа темных нефтепродуктов применяют следующий модифицированный метод: к образцу масла в той же смеси растворителей (но без индикатора), помещенному в стакан, малыми порциями из бюретки прибавляют раствор едкого калия до тех пор, пока электрод, постоянно регистрирующий величину pH, не подаст сигнал о достижении точки перехода. Результат выражают в виде кислотного числа. Методика применима ко всем маслам, а также ко многим консистентным смазкам [6].

Современный метод, объединяющий достоинства традиционных, заключается в следующем: для проведения термометрии к смеси образца и растворителя перед началом титрования прибавляют специальный индикатор. Однако вместо того, чтобы изменять цвет в точке нейтрализации, индикатор вступает в бурную реакцию с выделением тепла. Этот скачок температуры регистрируют особо чувствительным датчиком температуры. Результат подобен изменению цвета и скачку электродного потенциала. Датчик температуры срабатывает так же быстро, как происходит изменение цвета. Он не нуждается в столь трудоемких операциях проверки и технического обслуживания, как электроды. Скачок температуры происходит в равной степени для всех масел и не ограничивается, одними лишь светлыми и прозрачными маслами. Для выше рассмотренных методов определения кислотности используется одинаковая смесь растворителей и едкий калий в эквивалентных количествах. В основе всех методик лежит одна и та же химическая реакция нейтрализации. Результаты и их интерпретация, таким образом, сопоставимы. Различие между этими методиками состоит в способе обнаружения точки перегиба и, следовательно, конечной точки реакции.

Для оценки качества отработанных моторных масел определяют, главным образом, только остаточное содержание щелочной добавки – так называемое щелочное число (TBN). С этой целью, также проводят титрование, однако в обратном направлении: к образцу масла, смешанному с растворителем прибавляют очень сильную кислоту. Кислота нейтрализуется щелочной добавкой до полного исчерпания последней. Наиболее распространенный методом определения щелочного числа является – потенциометрическое титрование. Наблюдение цветового перехода бесполезно при определении щелочного числа отработанного масла ввиду их темной окраски, в связи с чем, используют титрование с электродом, предназначенным для измерения pH. В основе методики лежит тот же принцип. Продолжительность титрования зависит от величины щелочного числа и может занимать до 30 минут [7].

К современным методам определения щелочного числа можно отнести – определение щелочного числа методом термометрии. К смеси образца и растворителя перед титрованием прибавляют изобутилвиниловый эфир в качестве индикатора. Он вступает в реакцию в нейтральной точке, или точке перегиба, с резким скачком температуры, который регистрируют при помощи датчика температуры. Результат аналогичен тому, который получают при потенциометрическом определении щелочного числа. Датчик температуры имеет время отклика порядка 2-5 минут и после короткого ополаскивания готов к дальнейшей работе.

Помимо рассмотренных методов щелочное число масел можно определить с помощью хемометрической модели. Создание хемометрической модели для определения щелочного числа возможно при условии, что проведено достаточное число обычных титрований с записью ИК-спектров. Для каждой модификации масла необходима отдельная модель. Это, в частности, связано с индивидуальными особенностями разложения тех или иных присадок к топливу под действием кислот, с тем, что в зависимости от сорта масла эти присадки могут быть разными, а также с тем, что низкозольные масла ведут себя иначе, чем дизельные масла с высоким содержанием присадок. При помощи такой модели в дальнейшем можно находить щелочное число для конкретного сорта масла по его ИК-спектру [8]. Однако данный метод характеризуется высокой затратностью и трудоемкостью работ.

Таким образом, выполненный обзор современных методов определения и контроля степени окисления моторного масла позволил выявить их отличительные особенности и возможность применения для конкретных условий.

- 1. Григорьев М.А., Бунаков Б.М., Долецкий В.А. Качество моторных масел и надежность двигателей. М.: Издательство стандартов, 1981. - 232 с.
- 2. Методы контроля и результаты исследования состояния трансмиссионных и моторных масел при их окислении и триботехнических испытаниях : монография / В. И. Верещагин, В. С. Янович, Б. И. Ковальский [и др.]. – Красноярск : Сиб. федер. ун-т, 2017. – 208 с.
- 3. [Электронный ресурс]. [Режим доступа]: Технический блог. 2. Физико-химические, эксплуатационные показатели масел и методы их оценки — DRIVE2 Дата обращения: 17.09.2022.
- 4. Влияние температуры карбонатации на качество высокощелочных сульфонатов /А.В. Мелешко, П.Ф. Гришин, Д.А. Добровольский, А.В. Спиридонов // Вестник Полоцкого государственного университета. Серия B, Промышленность. Прикладные науки. - 2022. - № 10. – С.128-135
- 5. Нефтепродукты. Определение кислотного числа полумикрометодом титрования с цветным индикатором. Petroleum products. Determination of acid number by semi-micro color indicator titration:

ГОСТ 32333-2013. – Введ. 01.01.2015. – Минск: Межгос. совет по стандартизации, метрологии и сертификации: Белорус. гос. ин-т стандартизации и сертификации, 2015. – 18 с.

- 6. Нефтепродукты. Определение кислотного числа потенциометрическим титрованием. Petroleum products. Determination of acid number by potentiometric titration: ГОСТ 32327-2013. – Введ. 01.01.2015. – Минск: Межгос. совет по стандартизации, метрологии и сертификации: Белорус. гос. ин-т стандартизации и сертификации, 2015. – 24 с.
- 7. Нефтепродукты и смазочные материалы. Определение кислотного и щелочного чисел титрованием с цветным индикатором. Petroleum products and lubricants. Determination of acid and base numbers by color-indicator titration: ГОСТ 32328-2013. – Введ. 01.01.2015. – Минск: Межгос. совет по стандартизации, метрологии и сертификации: Белорус. гос. ин-т стандартизации и сертификации,  $2015. - 16$  c.
- 8. I. B. Weismann, «Ein Öl kann vieles ab aber so richtig sauer sollte es niemals werden!» / I. B. Weismann// ÖlChecker. – Sommer 2011. – P. 5-7.
- 9. Применение регенерированного отработанного моторного масла и органического отгона шлама в производстве мыльных и углеводородных пластичных смазок/ С.В. Покровская, Ю.А. Булавка, А.И. Богданович, А.В. Зубова // Вестник Полоцкого государственного университета. Сер. B, Промышленность. Прикладные науки.– 2012 . – № 11. – С.104-108
- 10. Синтез и исследование свойств смазочных композиций на основе отходов производства полиэтилена, отработанных масел и побочных продуктов масляного производства / С.В. Покровская, Ю.А. Булавка, Е.В. Юревич //Новые технологии рециклинга отходов производства и потребления: материалы докладов Международной научно-технической конференции. – Минск: БГТУ, 2011. С. 230-233
- 11. Смазочные композиции на основе отходов производства полиэтилена, отработанных масел и побочных продуктов масляного производства/ Ю. А. Булавка, С. В. Покровская //Eurasia Green: материалы Междунар. конкурса науч.-исслед. проектов молодых ученых и студентов / [отв. за вып. М. В. Федоров, Э. В. Пешина, Г. Ю. Пахальчак]. – Екатеринбург: Изд-во Урал.гос. экон. унта, 2012. – с.7-9
#### **УДК 665.662.5**

# **ВЛИЯНИЕ ТЕМПЕРАТУРЫ ПЕРКОЛЯЦИОННОЙ ОЧИСТКИ НА ОПТИЧЕСКИЕ ХАРАКТЕРИСТИКИ БАЗОВЫХ ГИДРОКРЕКИНГОВЫХ МАСЕЛ**

#### *А. В. САКОВИЧ (Представлено: П. Ф. ГРИШИН)*

*Изучено изменение оптических характеристик базовых гидрокрекинговых масел при различной температуре перколяционной очистки. Определена наилучшая температура ведения процесса.* 

**Введение.** Гидрокрекинговые базовые масла благодаря своему химическому составу обладают хорошими техническими характеристиками, однако имеют склонность к окислению кислородом воздуха, накоплению продуктов окисления и образованию осадка. Интенсификации процессов окисления гидрокрекинговых масел способствуют: повышенная температура, облучение светом и контакт с кислородом воздуха [1]. Качество масла оценивают по следующим показателям:

- цвет более чистые и прозрачные;
- индекс вязкости более высокий индекс вязкости;
- устойчивость к окислению хорошая приемистость к антиокислительным присадкам
- термическая стабильность хорошая устойчивость к нагреванию;
- коксуемость низкая коксуемость;
- эмульгируемость не образуют седиментационно устойчивых эмульсий с водой;
- токсичность нетоксичны, глубокоочищенные белые масла могут быть в косметологии.

Световая энергия является активным фактором инициирования окислительных цепей в углеводородных смесях. Для образования свободных радикалов под действием квантов света необходимо, чтобы кванты поглощаемого света обладали достаточной энергией. Облучение светом длиной 250-400 нм может вызвать диссоциации связей С-С или С-Н в углеводородах. Углеводороды слабо поглощают свет в этой области. Окрашенные масла быстрее темнеют и окисляются на свету, чем слабоокрашенные или бесцветные. Перколяционная очистка базовых гидрокрекинговых масел позволяет значительно улучшить их цвет, а следовательно, понизить содержание нежелательных примесей, что приводит к уменьшению склонности к образованию отложений, улучшению фильтруемости, повышению эффективности антиокислительных присадок [2].

**Основная часть.** Нефтяные базовые масла являются сложной смесью углеводородов, отличающихся по структуре и составу молекул, по физико-химическим и эксплуатационным свойствам. Химические реакции, протекающие в масле в присутствии кислорода воздуха, приводят к накоплению в нём продуктов окисления, приводящих к образованию осадка, снижению вязкостно-температурных характеристик, повышению коррозионной активности, ухудшению цвета.

Процессы адсорбционной очистки и доочистки основаны на избирательном выделении полярных компонентов сырья (смолистых веществ, кислородсодержащих соединений, сульфокислот, остатков избирательных растворителей) на поверхности адсорбента. Углеводороды и компоненты масляных фракций по уменьшению сорбируемости на алюмосиликатах располагаются в следующий ряд: смолистоасфальтеновые — кислород- и серосодержащие — азотистые — ароматические — нафтеновые и парафиновые. Легче всего адсорбируются смолисто-асфальтеновые вещества, труднее всего — нафтеновые и парафиновые углеводороды. Значительное влияние на процесс адсорбции оказывают температура и концентрация веществ, подлежащих удалению [3].

Адсорбция — экзотермический процесс и ей благоприятствует понижение температуры. При повышенных температурах ускоряется процесс, обратный адсорбции, — десорбция. Однако смолистые и многие другие извлекаемые адсорбентом вещества находятся в ассоциированном состоянии, что увеличивает их объём, понижает подвижность и затрудняет проникновение в поры адсорбента. Для разрушения ассоциатов и понижения вязкости сырья процесс адсорбции ведут при повышенных температурах

Процесс перколяционной очистки более эффективен в сравнении с контактной очисткой, поскольку осуществляется при более низкой температуре, вследствие чего не происходит реакций термодеструкции, реакций уплотнения и окисления, что положительно влияет на качество очищенного продукта.

Целью данной работы является изучение влияние температуры перколяционной очистки на оптические характеристики базовых гидрокрекинговых масел.

**Экспериментальная часть.** Для проведения исследования используется активная глина. Основные характеристики данной глины представлены ниже:

Физико-химические свойства:  $SiO_2 - 67,8\%$ ; Al<sub>2</sub>O<sub>3</sub> - 16,1%; Fe<sub>2</sub>O<sub>3</sub> - 3,9%;

Щелочные и щелочно-земельные оксиды – 4,9%;

Содержание хлоридов – 70 ppm;

Удельная площадь поверхности - 270 м<sup>2</sup> /г;

Форма – гранулы;

Гранулометрический состав: > 0,1 мм – макс.  $10\%$ ; 0,25-1,0 мм – мин.  $80\%$ ; [4]

Исследования проводились на лабораторной установке, которая представляет собой адсорбер с рубашкой, в которую подводиться теплоноситель, позволяющий контролировать температуру.

Объектом исследования в данной работе является депарафинизированное масло ОГК, подвергнувшееся перколяционной доочистке. Спектральный анализ образцов масла после доочистки при различных температурах представлен на рисунке 1.

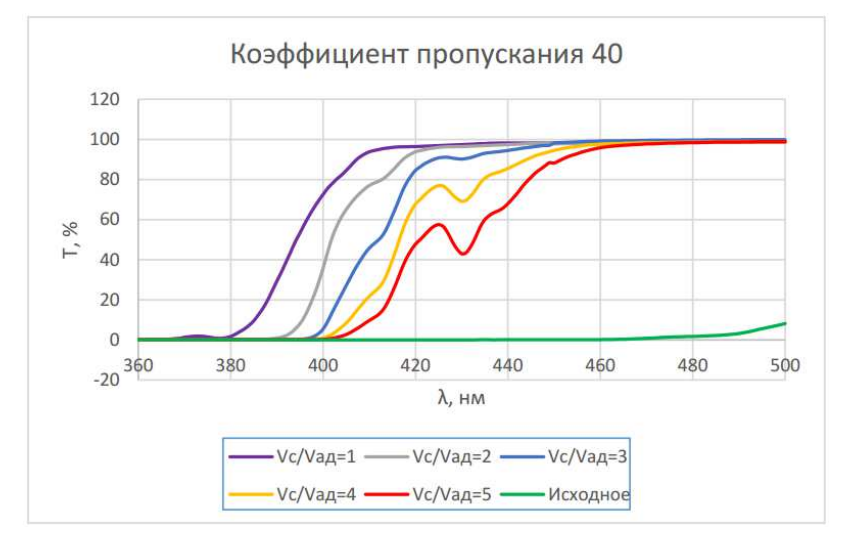

**Рисунок 1. – Зависимость коэффициента пропускания при 40 °С после доочистки от длины волны в диапазоне от 360 до 500 нм**

На основании рисунка 1 следует, что коэффициент пропускания масла, прошедшего перколяционную доочистку, улучшились. Так же можно увидеть зависимость, что при увеличении отношения сырьё/адсорбент данный показатель ухудшается.

Зависимость оптической плотности при 60 °С после доочистки от длины волны в диапазоне от 360 до 500 нм представлена на рисунке 2.

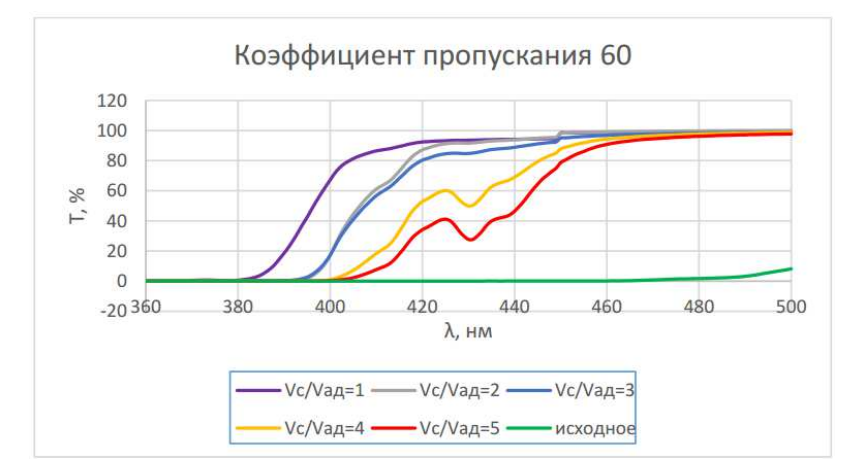

**Рисунок 2. – Зависимость коэффициента пропускания при 60 °С после доочистки от длины волны в диапазоне от 360 до 500 нм**

На основании рисунка 2 следует, что коэффициент пропускания масла, прошедшего перколяционную доочистку, улучшились. Так же можно увидеть зависимость, что при увеличении отношения сырьё/адсорбент данный показатель ухудшается.

Зависимость коэффициента пропускания при 90°С после доочистки от длины волны в диапазоне от 360 до 500 нм представлена на рисунке 3.

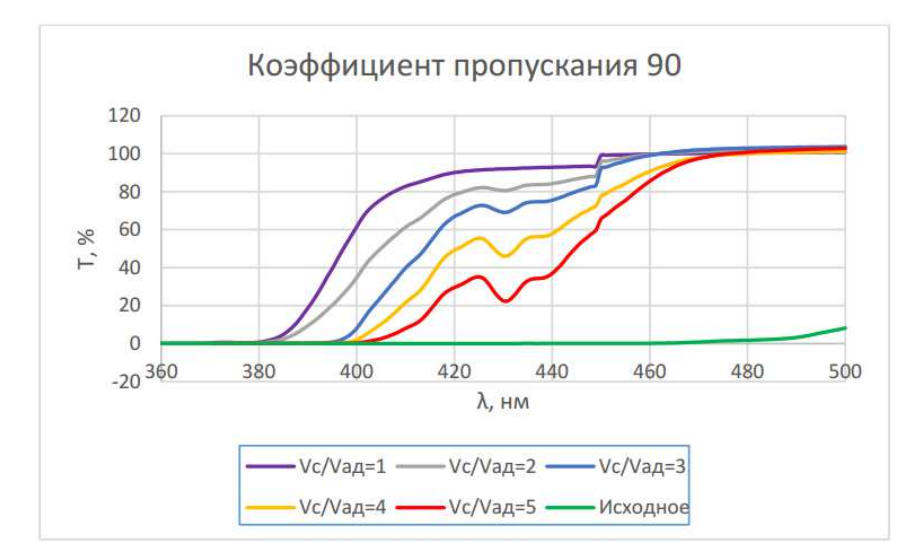

**Рисунок 2. – Зависимость коэффициента пропускания при 90 °С после доочистки от длины волны в диапазоне от 360 до 500 нм**

На основании рисунка 3 следует, что коэффициент пропускания масла, прошедшего перколяционную доочистку, улучшились. Так же можно увидеть зависимость, что при увеличении отношения сырьё/адсорбент данный показатель ухудшается.

Из рисунков 1-3 следует, что при 40 °С получаются образцы с наибольшем коэффициентом пропускания при минимальной длине волны. Это свидетельствует о том, что происходит наиболее полное удаление нежелательных примесей. Данный эффект объясняется смещением равновесия в сторону десорбции (среднее число адсорбируемых частиц поглощаемого вещества равно числу его частиц, покидающих поверхностный слой).

**Вывод.** Повышение температуры вызывает смещение равновесия в сторону десорбции, что ухудшает исследуемые качества получаемых образцов. Также выявлена зависимость что при каждом новом опыте качество получаемого образца ухудшается из-за насыщения сорбента, следовательно, требуется его периодическая регенерация.

- 1. Грушова Е.И., Карпенко О.В., Лабкович О.В., Аль-Разуки А.А. Совершенствование технологии получения базовых минеральных масел и парафинов // Химия, технология органических веществ и биотехнология. — №4. — 2015. — с. 126-129.
- 2. M.R. Fenske, С.E. Stevenson, N.D. Lawson, G. Herbolsheimer, and E.F. Koch. Oxidation of Lubricating Oils – Factors Controlling Oxidation Stability, Industrial and Engineering Chemistry 33: 516-524 (1941).
- 3. Гришин, П. Ф. Методы адсорбционной очистки гидрокрекинговых базовых масел и их эффективность / П. Ф. Гришин, А. А. Ермак // Нефтехимия – 2020 : материалы III Международного научнотехнического форума по химическим технологиям и нефтегазопереработке, Минск, 2–3 декабря 2020 г. – Минск : БГТУ, 2020. – С. 64-67.
- 4. ПермХимПродукт // Электронный ресурс. Режим доступа: https://chemy.ru;.

**УДК 665.777.4** 

# **ВЛИЯНИЕ ТЕРМИЧЕСКОЙ ОБРАБОТКИ В ВОЗДУШНОЙ СРЕДЕ НА ИЗОТЕРМЫ АДСОРБЦИИ И УДЕЛЬНУЮ ПОВЕРХНОСТЬ НЕФТЯНОГО КОКСА**

## *Н. А. СОВЕТНИКОВ*

*(Представлено: канд. техн. наук, доц. А. А. ЕРМАК)* 

*Нефтяной кокс, полученный на установке замедленного коксования нефтяных остатков ОАО «Нафтан», подвергнут термической обработке в воздушной среде, исследовано влияние этого процесса на структурные характеристики кокса.* 

**Введение.** Исходные углеродсодержащие материалы, в частности уголь и кокс, обладают относительно низким значением пористости и применение их в процессах адсорбции малоэффективно. Для увеличения пористости и удельной поверхности их подвергают активации [1].

**Основная часть.** Основные методы активации углеродных сорбентов подразделяются на две группы:

− физическая (парогазовая) активация;

химическая активация.

Наиболее распространенным способом получения активных углей является парогазовая активация. Данный способ активации включает 2 стадии термической обработки – карбонизацию и газификацию. Карбонизация включает в себя обжиг при высокой температуре (750-1200 К) в инертной среде без доступа кислорода, при которой происходит удаление летучих органических соединений, при этом наблюдается перестройка внутренней структуры твердой части углеродного сорбента, сопровождающаяся ростом истинной плотности [2]. Основным назначением данной стадии является получение системы ультрамикропор, которую можно развить при дальнейшей активации [3]. Основные факторы, влияющие на процесс карбонизации – природа углеродного сорбента, температура и время нагрева [4].

Далее проводится стадия активирования полученного карбонизата, при котором осуществляется диффузия активирующих добавок в его поры, их взаимодействие с углеродом (газификация), в результате чего образуются адсорбирующие поры и каналы. В качестве окисляющих агентов могут применяться пар, оксид углерода, а также кислород воздуха. При этом водяной пар имеет наибольшие преимущества – обеспечивает наивысшую удельную поверхность активированного сорбента. В случае использования кислорода, процесс протекает во внутридиффузионной области, что негативно влияет на развитие удельной поверхности. Взаимодействие активирующих компонентов с углеродом имеет разнообразный характер, а также различные температуры, необходимые для проведения процесса с достаточной скоростью.

Широкое распространение метод парогазовой активации получил ввиду ряда преимуществ:

− при активации получается чистый сорбент,

− отсутствуют вредные водные стоки и выбросы в атмосферу,

− доступность и невысокая цена активирующий агентов, низкая себестоимость полученной продукции [5, 6].

Целью данной работы является изучение влияния термической обработки в воздушной среде на изотермы адсорбции и удельную поверхность нефтяного кокса

**Экспериментальная часть.** В качестве объекта исследования используется нефтяной кокс, полученный на установке замедленного коксования нефтяных остатков в ОАО «Нафтан».

Образцы кокса были предварительно просушены при температуре (105±5) °С до постоянной массы, а затем прокалены в муфельной печи при температурах 250 °С, 350 °С и 450 °С в течении 2 часов. Установлено, что в результате прокалки при 250 °С масса образца кокса не изменяется. При повышении температуры до 350 °С потеря массы образца составила 16,44% масс., а при 450 °С – 55,29 масс. (таблица 1).

Таблица 1. – Показатели истинной плотности и потери массы при прокалке

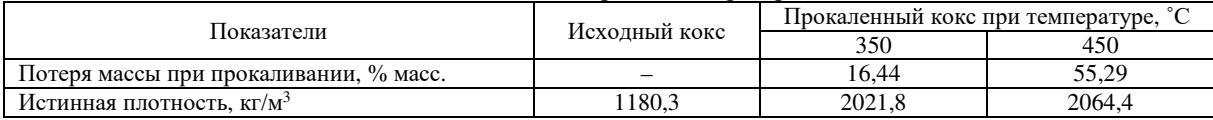

При термообработке в воздушной среде наблюдается частичное выгорание кокса. При этом происходит увеличение его истинной плотности. Истинная плотность образцов определялась при температуре 40 °С с помощью прибора BELSOPR MAX путем измерения объёма образца, как разницы между объёмами пустой бюретки и бюретки с навеской образца после откачки из бюретки воздуха, с последующим делением полученного объёма на массу навески.

В результате термообработки истинная плотность кокса увеличилась примерно в 1,7 раза. Полученный результат можно объяснить наличием в исходном коксе закрытых пор, доступ к которым становится возможным при частичном выгорании вещества кокса. При этом наблюдается значительное увеличение количества адсорбировавшегося азота (*Vа*) (рисунок 1) и удельной поверхности кокса (таблица 2).

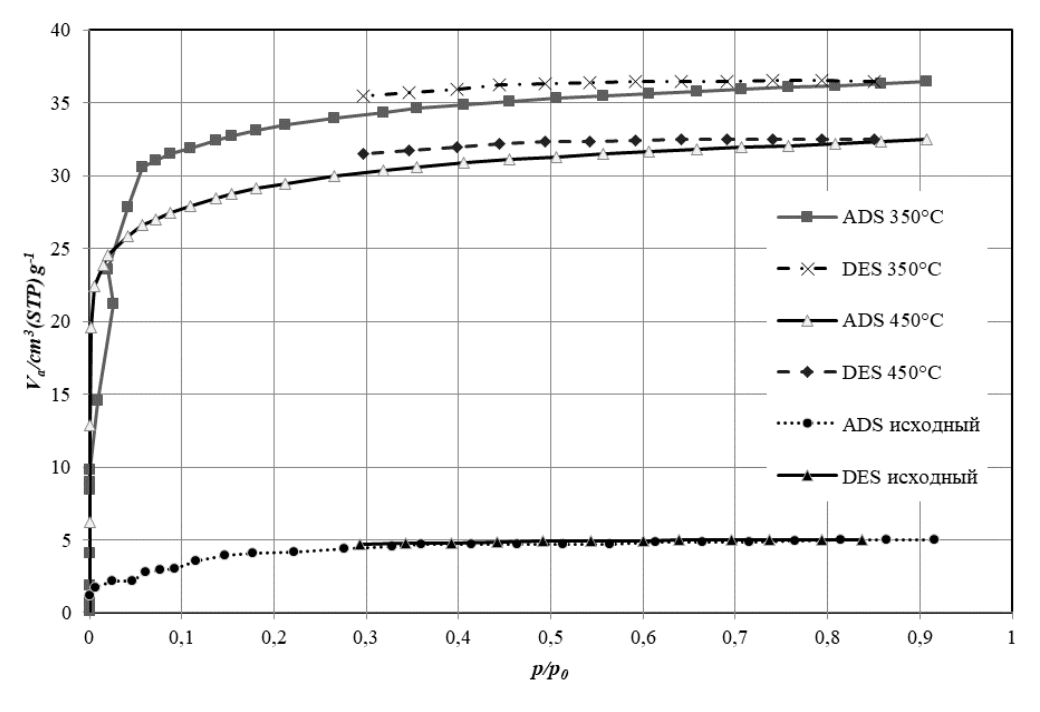

**Рисунок 1. – Влияние термообработки кокса на изотермы адсорбции (ADS)/десорбции (DES) азота (кокс до и после прокалки при 350 и 450 °С)** 

Жидкий азот проявляет относительно сильное взаимодействие с поверхностью кокса, согласно классификация IUPAC, изотерма близка к типу I.

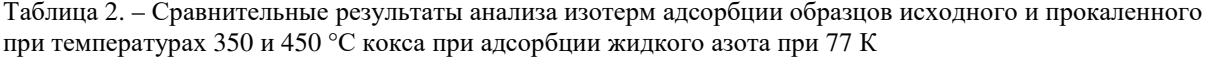

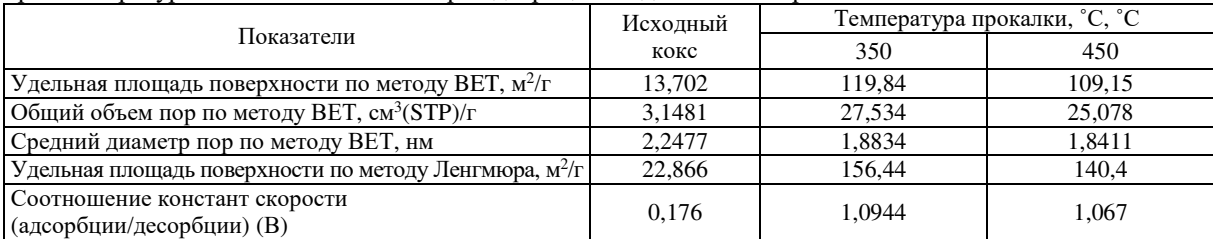

Нефтяной кокс является неполярным сорбентом и после сушки и термообработки плохо смачивается водой. О слабом взаимодействии между поверхностью образцов кокса и парами воды свидетельствует полученная изотерма адсорбции (рисунок 2).

В результате термообработки количество адсорбированных паров воды коксом значительно увеличивается. При этом изменяется расположение кривых адсорбции/десорбции – появляются выраженные петли гистерезиса, которые свидетельствуют о протекании капиллярной конденсации паров воды в мезопорах.

С увеличением температуры прокалки кокса выше 350 °С наблюдается тенденция к уменьшению общего объёма пор и его удельной поверхности (таблица 3), что, вероятно, объясняется интенсификацией протекания процессов окислительной термической деструкции нефтяного кокса. Об этом свидетельствует значительная потеря массы кокса при повышении температуры его прокалки до 450°С (см. таблицу 1).

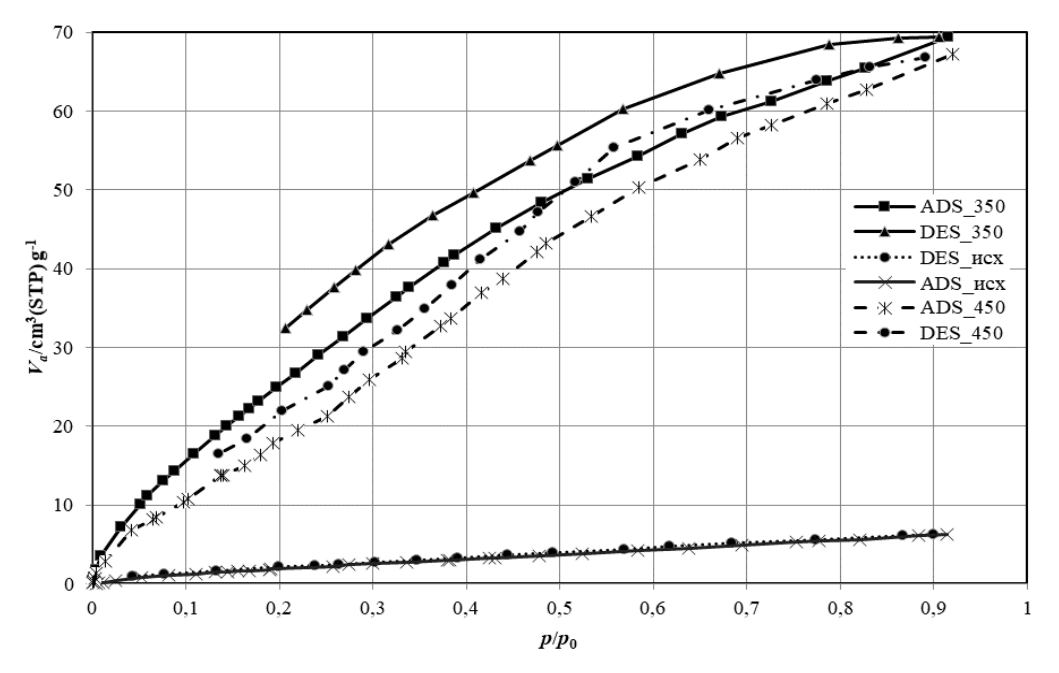

**Рисунок 2. – Влияние термообработки кокса на изотермы адсорбции (ADS)/десорбции (DES) паров воды (кокс до и после прокалки при 350 и 450 °С)** 

Таблица 3. Сравнительные результаты анализа изотерм адсорбции образцов исходного и прокаленного при температурах 350 и 450°С кокса при адсорбции паров воды (при 293 К, 2,317 кПа)

|                                                                  | Исходный | Температура прокалки, °С, °С |        |
|------------------------------------------------------------------|----------|------------------------------|--------|
| Показатели                                                       | кокс     | 350                          | 450    |
| Удельная площадь поверхности по методу ВЕТ, м <sup>2</sup> /г    | 7.4314   | 101,55                       | 91.28  |
| Общий объём пор по методу ВЕТ, см <sup>3</sup> (STP)/г           | 2,2128   | 30,239                       | 27,179 |
| Средний диаметр пор по методу ВЕТ, нм                            | 2.7367   | 2.2051                       | 2.3726 |
| Удельная площадь поверхности по методу Ленгмюра,<br>$M^2/\Gamma$ | 16,618   | 188.14                       | 164.84 |

**Вывод.** Путем термической обработки нефтяного кокса, получаемого в ходе процесса замедленного коксования нефтяных остатков, в воздушной среде при температуре около 350 °С может быть получен неполярный пористый адсорбент с удельной поверхностью более  $100$  м $^2$ /г.

- 1. Баширов И.И. Получение формованного углеродного адсорбента из нефтяного сырья методами паровой и щелочной активации: дис. … канд. техн. наук: 05.17.07 / Баширов И.И. – Уфа, 2016. – 121 л.
- 2. Воронцов Е.С. О механизме и кинетике топохимических реакций, протекающих с уменьшением объема твердых фаз // Успехи химии. – 1965. – Т. 34, № 11. – С. 2020-2038.
- 3. Плаченов Т.Г. Пористая структура и адсорбционные свойства углеродных адсорбентов из синтетических полимерных материалов / Плаченов Т.Г., Севрюгов Л.Б. // Углеродные адсорбенты и их применение в промышленности. Часть 3 : Сб.докл. 2-го Всесоюзн. сов. – Пермь. – 1975. – С. 49-63.
- 4. В.А. Стрелков, А.С, Ширкунов, В.Г. Рябов и др. Влияние характеристик связующих на параметры пористой структуры гранулированных активных углей на базе нефтяных коксов. // Вестник ПНИ-ПУ. Химическая технология и биотехнология, 2021. №1. – С. 66-81.
- 5. Чучалина И.А. Получение гранулированных активных углей с использованием в качестве связующих остаточных продуктов нефтепереработки и нефтехимии: дис. канд. тех. наук: 05.17.07 / Чучалина Анна Дмитриевна. Пермь, 2018. 169 л.
- 6. Тагиров М.А. Технология получения активированного углеродного материала на основе нефтяного кокса: дис. ... канд. тех. наук: 05.17.07 / Тагиров Марат Анварович. Уфа, 2014. – 110 л.

#### **УДК 665.777.4**

### **ИЗУЧЕНИЕ РАСПРЕДЕЛЕНИЯ МИКРО- И МЕЗОПОР В НЕФТЯНОМ КОКСЕ**

### *Н. А. СОВЕТНИКОВ*

*(Представлено: канд. техн. наук, доц. А. А. ЕРМАК)* 

*Исследовано влияние процесса термической обработки нефтяного кокса в воздушной среде, на распределение в нем микро- и мезопор. Проведен сравнительный анализ распределения микро- и мезопор в исходном и активированном коксе.* 

**Введение.** Процессы массообмена в пористом теле определяются в значительной мере характеристиками содержащихся в нём пор. Объём и распределение пор по размерам дает достаточно полное представление о пористой структуре адсорбента и позволяет определить возможные области его применения [1].

Традиционные методы расчета распределения пор по размерам основаны на моделях индивидуальных пор простейшей формы (цилиндрические с постоянным сечением тупиковые или открытые, щелевые и поры между элементами из регулярно упакованных сферических частиц).

Для расчета распределения объёма пор по размерам возможно использование как адсорбционной, так и десорбционной ветвей. Однако, как правило, расчёт распределения объёма пор по размерам ведётся по десорбционной ветви, поскольку независимо от преобладающей формы пор в материале, эта ветвь будет однозначно связана с капиллярной конденсацией [2].

**Основная часть.** Существуют различные методы расчета распределения объема пор по размерам: метод Фостера, метод Пирса, метод Робертса, метод Брунауэра, Михаила и Бодора (МР метод) и другие. В настоящее время наиболее распространенными методами расчёта распределения пор по размерам являются методы Баррета–Джойнера–Халенда (BJH) и Хорват-Кавазоэ (НК)

Метод BJH (Barrett-Joyner-Halenda) разработан в 1951 г. В основу модели положено допущение о цилиндрической форме пор и то, что радиус поры равен сумме радиуса Кельвина и толщины адсорбированной на стенке поры пленки [3]. Капиллярная конденсация в мезопорах описывается уравнением Кельвина, в которое входит радиус кривизны мениска, и это позволяет применять его для расчета функции распределения пор по размерам [4]. В качестве исходных данных для расчетов по методу BJH используют, как правило, десорбционную ветвь изотермы. Данным методом можно пользоваться при измерении адсорбции жидкого азота с температурой 77 К для размеров пор от 2 до 50 нм.

Метод HK (Horvath – Kawazoe), разработан в 1983 году. Метод HK позволяет рассчитывать распределение микропор по размерам при малых значениях относительного давления. В методе НК сначала оценивается размер пор, а затем рассчитывается соответствующее относительное давление. После этого величина адсорбции при относительном давлении определяется с применением линейной интерполяции данных адсорбции. Интегральная кривая создается путем построения графика зависимости величины адсорбции от размера пор. Кривая распределения пор по размерам создается путем дифференцирования интегральной кривой [5].

Метод DA (метод Дубинина–Астахова) имеет непосредственное отношение к теории объемного заполнения микропор (ТОЗМ) Дубинина, которая была разработана из-за особенностей адсорбции в микропорах – она протекает не на поверхности пор, а во всем объеме. Для описания адсорбции в микропорах Дубининым и Астаховым было предложено общее уравнение:

$$
\ln A = \ln A_0 - \frac{R^n T^n}{E^n} \left( \ln \frac{p_s}{p} \right)^n
$$

где *А* – величина адсорбции, *А*0 – максимальная величина адсорбции, *R –* универсальная газовая постоянная, *Т –* температура, при которой происходит адсорбция, *Е –* потенциальная энергия адсорбции,  $p^s/p$  – относительное давление, n – параметр распределения, зависящий от структуры адсорбента [6].

Целью данной работы является изучение распределения микро- и мезопор в нефтяном коксе в исходном состоянии и после термической обработки в воздушной среде.

**Экспериментальная часть.** В качестве объекта исследования используется нефтяной кокс, полученный на установке замедленного коксования нефтяных остатков в ОАО «Нафтан». При помощи анализатора BELSORP MAX производства компании MicrotracBEL Corp. были проведены процессы адсорбции азота и водяных паров исходными образцами кокса и образцами кокса, подвергшимися термообработке в воздушной среде.

Распределение микропор в исследуемом образце нефтяного кокса по методу НК при адсорбции азота и паров воды представлено на рисунке 1.

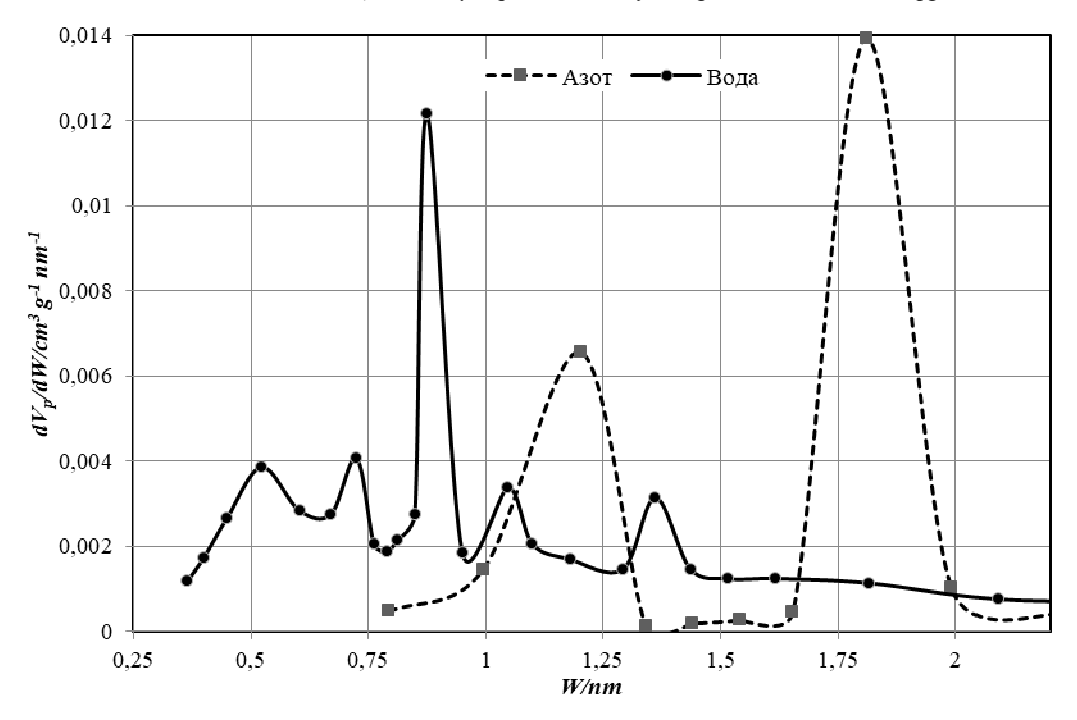

**Рисунок 1. – Распределение микропор в образце исходного нефтяного кокса по методу НК при адсорбции азота и паров воды**

Согласно рисунку, исходный кокс содержит незначительное количество микропор. Максимальный объем микропор при адсорбции паров воды соответствует диаметру около 0,8 нм (средний диаметр микропор по методу НК – 0,8282 нм), что отражено соответствующим пиком на кривой, поры остальных размеров распределены более равномерно. Сама кривая распределения микропор в нефтяном коксе при адсорбции паров воды смещена в сторону более мелких пор. Очевидно, это связано с особенностью свойств молекул адсорбтива. Так, молекулы паров воды меньше молекул азота. Следовательно, молекулы воды могут проникать в более мелкие поры (при адсорбции азота средний диаметр микропор по методу НК составил 1,1108 нм).

В таблице 1 представлены результаты адсорбции азота для образца кокса, подвергшегося термообработке в воздушной среде.

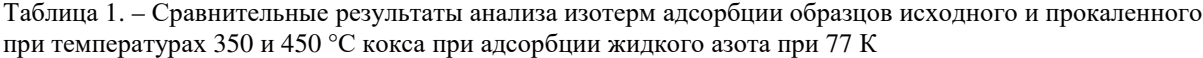

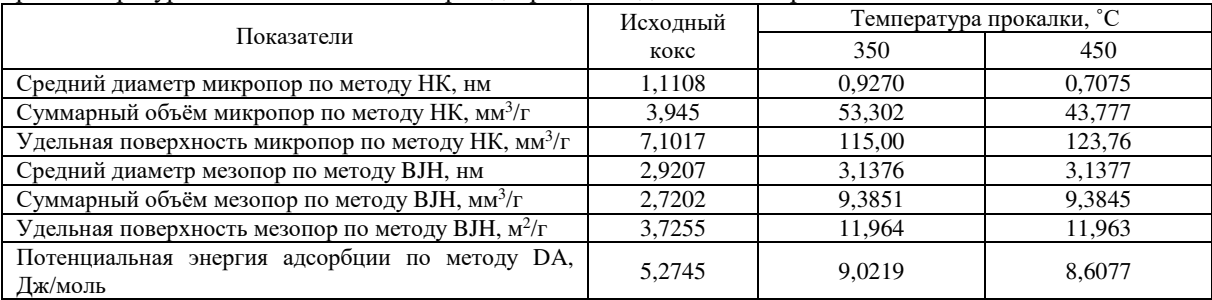

Термическая обработка нефтяного кокса в воздушной среде приводит к изменению количества, содержащихся в нем микропор (рисунок 2).

Прокаленный кокс имеет существенно больший объем микропор. Как видно из кривой зависимости для прокаленного кокса при 350 ˚С, пиковый объем микропор соответствует диаметру пор около 0,6-0,7 нм и 1,1-1,25 нм.

В распределении микропор для прокаленного кокса при температуре 450 ˚С максимальный пиковый объем микропор соответствует диаметру пор около 0,5 нм, кроме того, имеется пик для объема в 2,5 раз меньше максимального, и соответствующий диаметру пор, равному 0,7 нм.

В ходе термической обработки кокса в его объёме увеличивается объём и средний размер мезопор (рисунок 4).

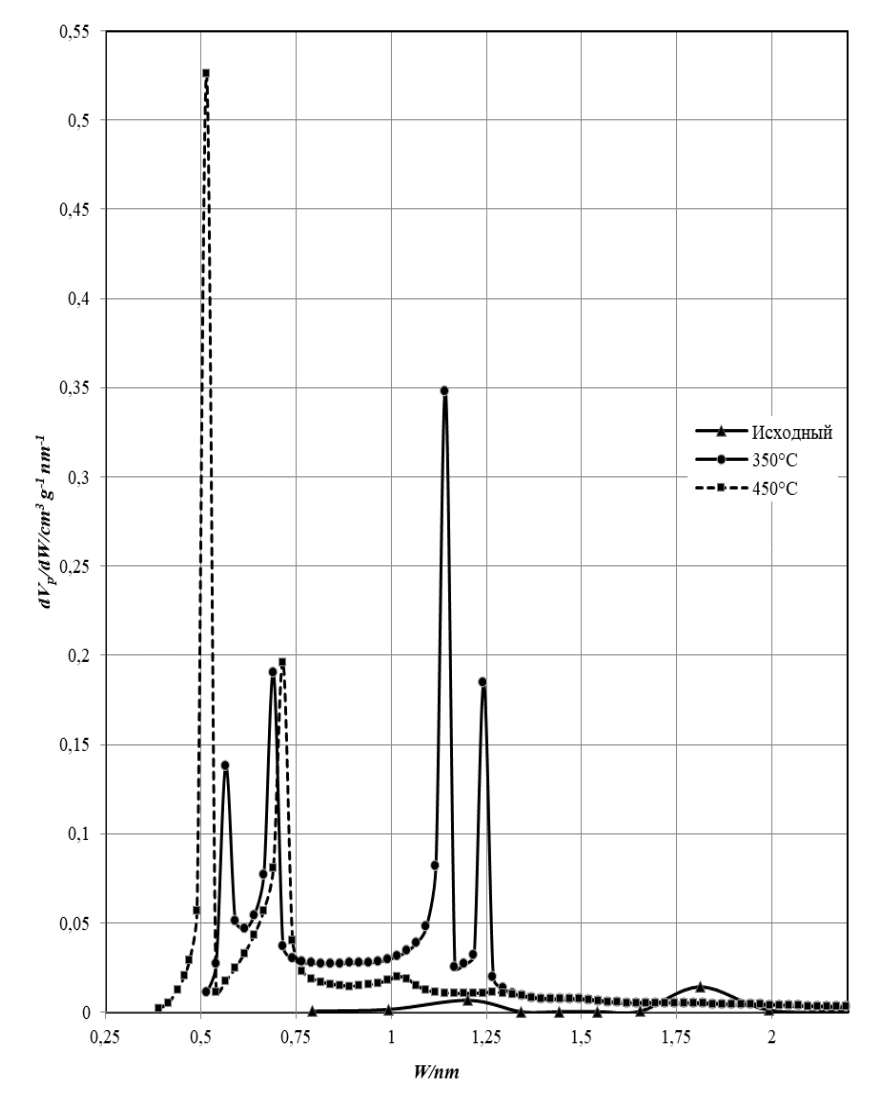

**Рисунок 2. – Влияние термообработки кокса на распределение микропор по методу НК при адсорбции азота**

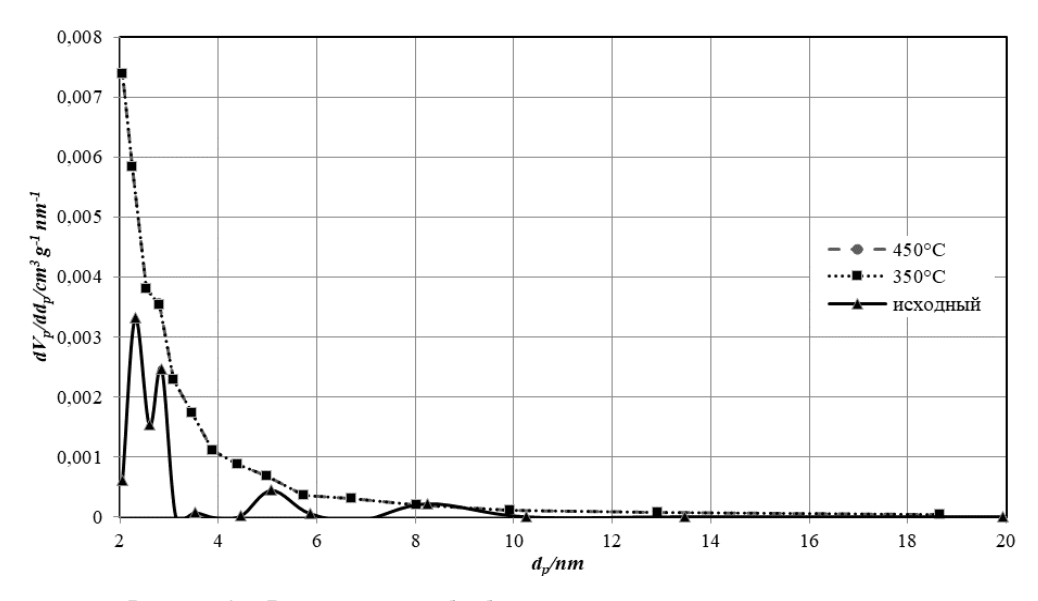

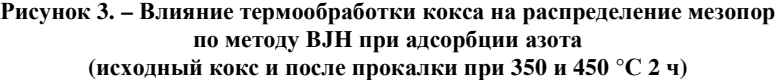

Основное количество мезопор в исследуемом образце нефтяного кокса имеют размер от 2 до 3 нм. Мезопор с размером более 10 нм в образце нефтяного кокса не обнаружено. Средний диаметр мезопор составляет 2,9207 нм. Удельная поверхность мезопор по методу BJH составила 3,7255 м 2 /г. Суммарный объем мезопор в нефтяном коксе равен 2,7202 мм<sup>3</sup>/г.

При термообработке кокса существенного увеличения содержания мезопор не происходит – суммарный объем мезопор увеличивается примерно в 3,5 раза, а кривые зависимости для обоих прокаленных коксов совпадают. Для исходного кокса распределение мезопор по размерам неравномерное, т.е. сначала преобладают мезопоры с наименьшим диаметром (2-3,5 нм), после чего количество мезопор с большими диаметрами резко уменьшается. Для прокаленного кокса, с увеличением диаметра мезопор их количество уменьшается – наибольший объем мезопор соответствует диаметру 2,4-2,5 нм, но в данном случае кривые имеют более плавный характер, т.е. изменение распределения пор происходит более плавно.

**Вывод.** Исходный кокс содержит незначительное количество микро- и мезопор. Термообработка кокса приводит к увеличению его удельной поверхности и пористости, при этом в основном образуются микропоры, образование мезопор происходит в значительно меньшей степени.

- 1. Жижкин, А. М. Распределение пор по размерам в тонкостенных изделиях из материала МР / А. М. Жижкин // Проблемы и перспективы развития двигателестроения: труды МНТК / Самар. гос. аэрокосм. ун-т им. С. П. Королева; гл. ред. Е. В. Шахматов. – Самара: СГАУ, 2003. – Ч. 1. – С. 185-190.
- 2. Гаврилова Н. Н. Анализ пористой структуры на основе адсорбционных данных: учеб. пособие / Н. Н. Гаврилова, В. В. Назаров. – М.: РХТУ им. Д. И. Менделеева, 2015. – 132 с.
- 3. Dombrowski, J.R. The Horvath–Kawazoe method revisited / R.J. Dombrowski, Ch.M. Lastoskie, D.R. Hyduke // Colloids and Surfaces A: Physicochemical and Engineering Aspects. – 2001. – Vol. 187–188. – Р. 23–39. DOI: 10.1016/S0927-7757(01)00618-5
- 4. Barrett, E.P. The Determination of Pore Volume and Area Distributions in Porous Substances. I. Computations from Nitrogen Isotherms / E.P. Barrett, L.G. Joyner, P.P. Halenda // Journal of the American Chemical Society. – 1951. – Vol. 73, Iss. 1. – Р. 373 –380. DOI: 10.1021/ja01145a126
- 5. Фролов, Ю.Г. Курс коллоидной химии. Поверхностные явления и дисперсные системы / Ю.Г. Фролов. – М.: Химия, 1982. – 400 с.
- 6. Дубинин, М.М. Адсорбция и пористость / М.М. Дубинин. М. : Изд-во ВАХЗ, 1972. 128 с.

#### **УДК 665.777.4**

# **ОБЛАСТИ ПРИМЕНЕНИЯ И СВОЙСТВА НЕФТЯНОГО КОКСА**

# *Н. А. СОВЕТНИКОВ*

*(Представлено: канд. техн. наук, доц. А. А. ЕРМАК)* 

*Изучен нефтяной кокс, полученный на установке замедленного коксования нефтяных остатков ОАО «Нафтан», исследованы его физические свойства, микроструктура, гранулометрический и элементный составы, а также структурные характеристики.* 

**Введение.** Общемировая тенденция стремления к безостаточной переработке нефти, максимально полному извлечению светлых нефтепродуктов из тяжелых нефтяных остатков, расширению ассортимента получаемой продукции, поиску партеров на рынке – главные факторы разработок новых и совершенствования известных технологий вторичной переработки нефти, а также модернизации существующих нефтеперерабатывающих заводов.

Замедленное коксование является одним из относительно простых и экономически эффективных технологий переработки нефтяных остатков. Данный процесс позволяет значительно увеличить глубину переработки нефти. В качестве сырья для коксования можно использовать широкий набор различных компонентов – тяжелые нефтяные остатки, остатки масляного производства, тяжелую смолу пиролиза, нефтяные шламы и др.

Продуктами, получаемыми в ходе работы установки, являются: углеводородный газ, бензиновая и газойлевая фракции, а также нефтяной кокс.

**Основная часть.** В зависимости от базового типа и содержания отдельных примесей в конечном продукте нефтяной кокс используется для следующих целей:

- − в качестве топлива;
- − в качестве сырья для производства электродной продукции;
- − в качестве восстановителя в металлургии.

Еще одно сравнительно новое применение – газификация – апробируется многими компаниями, но пока не получило заметного распространения.

Как топливо нефтяной кокс используется в основном для выработки пара и на цементных заводах. В обоих случаях кокс обычно смешивают с битуминозным углем либо сжигают в сочетании с котельным топливом или газом. Использование кокса в качестве топлива дает следующие преимущества:

1) кокс размалывается легче, чем, например, битуминозный уголь, что снижает затраты на подготовку топлива;

- 2) теплотворная способность нефтяного кокса в 1,1-1,5 раз превышает таковую у угля;
- 3) низкая зольность кокса снижает затраты на удаление золы;

4) сера, содержащаяся в коксе, реагирует с цементом, образуя сульфат, что снижает потребность в добавках сульфата кальция в цемент [1].

Нефтяной кокс с низким содержанием серы (менее 1,5% масс.) и металлов после прокаливания может использоваться для производства электродной продукции, необходимой электротермическим производствам для подвода электрического тока в рабочую зону электролизеров и электропечей, в которых выплавляют алюминий магний и другие цветные и черные металлы, а также ферросплавы и карбиды  $[1, 2]$ .

Нефтяной кокс с содержанием серы 2,5 % масс. и менее может использоваться в черной металлургии в смеси с низколетучими коксующимися углями. Кокс, применяемый в сталелитейном производстве, улучшает свойства коксующихся углей, снижая общее количество летучих веществ и повышая среднюю теплотворность. Металлы, содержащиеся в коксе, обычно не вызывают проблем в черной металлургии.

Применение кокса замедленного коксования в качестве сырья для газификации сейчас изучается многими компаниями. Превращение кокса в синтетический газ осуществляется методами частичного окисления. Синтез-газ можно использовать на НПЗ как топливо; в качестве сырья для производства метанола, а также для других химических процессов [1].

Целью данной работы является изучение физических свойств нефтяного кокса, полученного на установке замедленного коксования ОАО «Нафтан».

**Экспериментальная часть.** В качестве объекта исследования используется нефтяной кокс, полученный на установке замедленного коксования нефтяных остатков в ОАО «Нафтан».

Исходный образец кокса представляет собой гранулы черного цвета, имеющие неправильной форму и металлический блеск (рисунок 1).

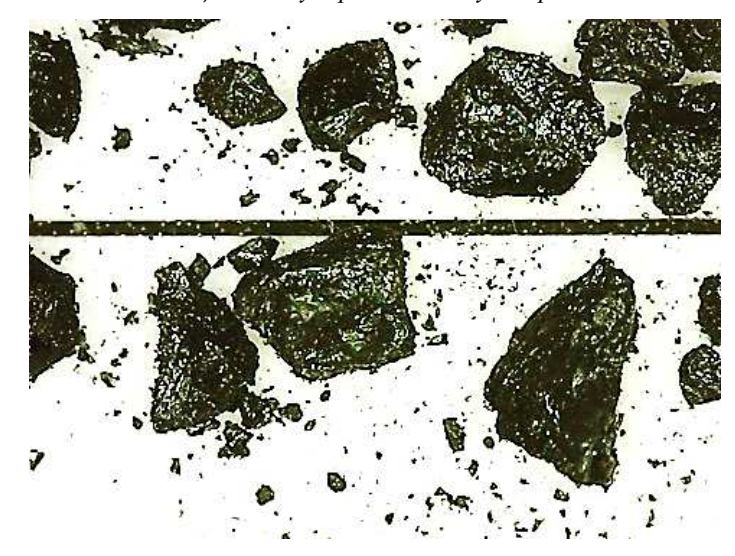

**Рисунок 1. – Фото нефтяного кокса (ширина калибровочной линии 50 мкм)** 

Гранулометрический состав исходного образца кокса приведен в таблице 1.

| Размер частиц, мм | Содержание фракции, % масс. |
|-------------------|-----------------------------|
| >1,25             | 24.92                       |
| $1 - 1.25$        |                             |
| 1-0.5             | 14.48                       |
|                   |                             |

Таблица 1. – Гранулометрический состав нефтяного кокса

Исходный нефтяной кокс характеризуется наличием крупных пор, а также зернистой структурой.

Микроструктура образцов кокса, согласно ГОСТ 26132-84, оценивается, примерно, 3-4 баллами, что соответствует мелко- и средневолокнистой структуре соответственно с размером волокон от 10 до 30 мкм (рисунок 2).

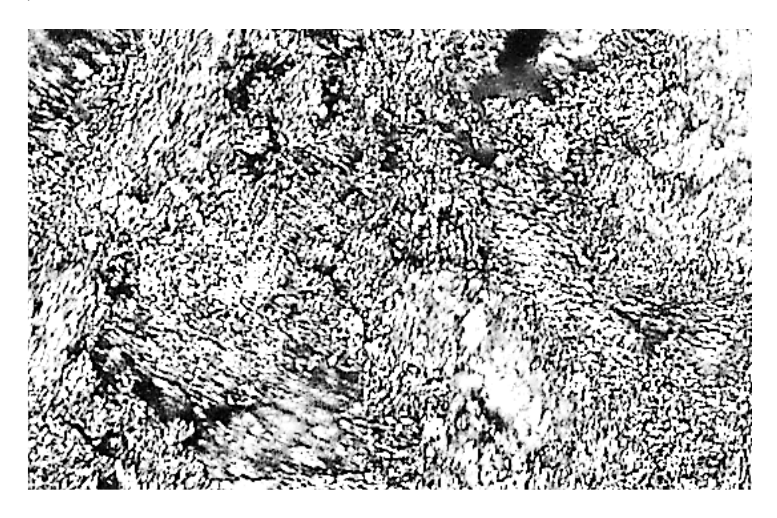

**Рисунок 2. – Микроструктура нефтяного кокса**

Элементный состав исходного кокса, определенный при помощи анализатора UNICUBE, представлен в таблице 2.

Насыпная плотность исследуемого кокса составляет 782,25 кг/м 3 . Содержание влаги 9,2% масс. Содержание летучих соединений в исследуемом образце кокса согласно ГОСТ 55660 при прокалке при температуре (900±5) °С в течение 7 мин составило 8,5 % масс.

При помощи анализатора BELSORP MAX производства компании MicrotracBEL Corp. были проведены процессы адсорбции азота и водяных паров исходными образцами кокса.

| Элемент | Содержание, %масс. |  |
|---------|--------------------|--|
| C       | 90,24              |  |
| H       | 3,9426             |  |
| V       | 0,0938             |  |
| Fe      | 0,063              |  |
| Ca      | 0,0153             |  |
| Si.     | 0,0301             |  |
| Ni      | 0,0245             |  |
| Si      | 0,001              |  |
| S       | 4,1                |  |
| N       | 1,48               |  |
| Na      | 0,0097             |  |
| Итого   | 100                |  |

Таблица 2. – Элементный состав образца исходного кокса

На основании практических данных, полученных при проведении процессов, были построены изотермы адсорбции/десорбции азота и паров воды (рисунок 3).

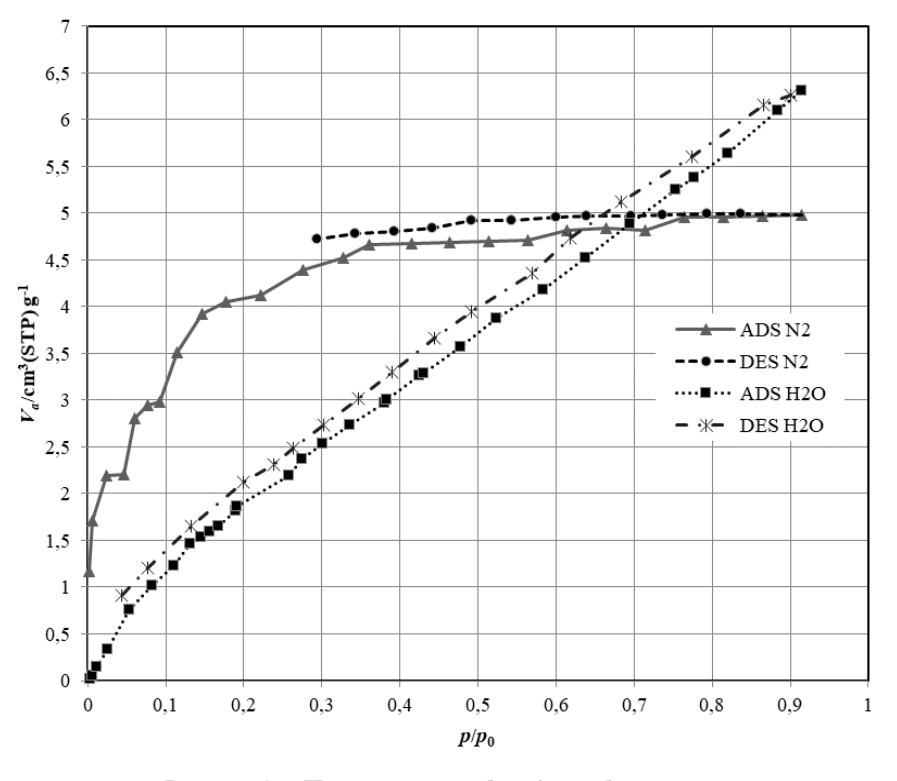

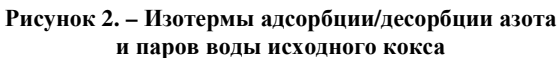

Полученные результаты исследования процесса адсорбции для исходного кокса приведены в таблице 3.

| Показатель                                                       | Адсорбция азота при 77 К<br>и паров воды при 293 К | Адсорбция паров воды<br>при 293 К, 2,317 кПа |
|------------------------------------------------------------------|----------------------------------------------------|----------------------------------------------|
| Удельная площадь поверхности по методу<br>BET, $M^2/\Gamma$      | 13,702                                             | 7.4314                                       |
| Общий объём пор по методу ВЕТ, см <sup>3</sup> (STP)/г           | 3,1481                                             | 2,2128                                       |
| Средний диаметр пор по методу ВЕТ, нм                            | 2,2477                                             | 2,7367                                       |
| Удельная площадь поверхности по методу<br>Ленгмюра, $M^2/\Gamma$ | 22,866                                             | 16,618                                       |
| Соотношение констант скорости<br>(адсорбции/десорбции) (В)       | 0,176                                              | 1,3309                                       |
| Потенциальная энергия адсорбции по методу<br><b>DA</b> , Дж/моль | 5,2745                                             | 3,2837                                       |

Таблица 3. – Показатели процесса адсорбции азота и паров воды

Как видно из рисунка, тип изотермы адсорбции азота близок к 1 типу (Ленгмюровская изотерма), соответствующей мономолекулярной адсорбции, что обуславливает относительно сильное взаимодействие адсорбата и адсорбента. Потенциальная энергия адсорбции азота по методу DA (Дубинина-Астахова) [3], составляет 5,2745 Дж/моль. Величина данного показателя выше, чем при адсорбции паров воды, что обусловлено хорошей смачиваемостью поверхности кокса жидким азотом, при этом происходит практически полное формирование мономолекулярного слоя адсорбата при небольших относительных давлениях – 0,2-0,4.

Исходя из формы изотермы адсорбции воды исследуемым коксом, можно предположить о протекании полимолекулярной адсорбции, т.е. на поверхности мономолекулярного слоя формируются последующие слои адсорбата. В данном случае взаимодействие паров воды с поверхностью кокса более слабое по сравнению с жидким азотом, что подтверждается более низким значением энергии адсорбции, равным 3,2837 Дж/моль. Вода является полярным соединением, вследствие чего она плохо смачивает поверхность неполярного сорбента, и энергия адсорбционного взаимодействия в этом случае будет меньше.

Исходя из результатов исследования, приведенных в таблице 3, можно сделать вывод, что образец кокса обладает низкой удельной поверхностью, равной 13,7 м 2 /г при адсорбции азота по методу ВЕТ. Это обусловлено малым содержанием пор, общий объём которых при стандартных условиях (STP) составляет 3,1481 см<sup>3</sup> /г. Средний размер пор в исследуемом коксе составляет 2,2477 нм, что свидетельствует о наличии в нём преимущественно микропор.

**Вывод.** Исследуемый образец кокса является высокоуглеродистым соединением. Он характеризуется высоким содержанием серы – около 4,1 % масс., то есть является высокосернистым. Имеет мелко- и средневолокнистую структуру соответственно с размером волокон от 10 до 30 мкм. В состав нефтяного кокса входят также ряд металлов: ванадий, железо, кальций, кремний, никель и натрий.

Исследуемый нефтяной кокс является малопористым веществом и имеет относительно низкую удельную поверхность. В связи с этим его использование в исходном виде в качестве адсорбента неэффективно.

- 1. Мейерс, Р. А. (ред.). Основные процессы нефтепереработки. Справочник: пер. с англ. 3-го изд. / [Р. А. Мейерс и др.] ; под ред. О. Ф. Глаголевой, О. П. Лыкова. – СПб.: ЦОП «Профессия», 2011. – 944 с. ил.
- 2. Сюняев, З.И. Производство, облагораживание и применение нефтяного кокса / З.И. Сюняев. М. : Химия, 1973. – 296 с.
- 3. Дубинин, М.М. Адсорбция и пористость / М.М. Дубинин.– М. : Изд-во ВАХЗ, 1972. 128 с.

# *СОДЕРЖАНИЕ*

# *ИНФОРМАЦИОННЫЕ ТЕХНОЛОГИИ*

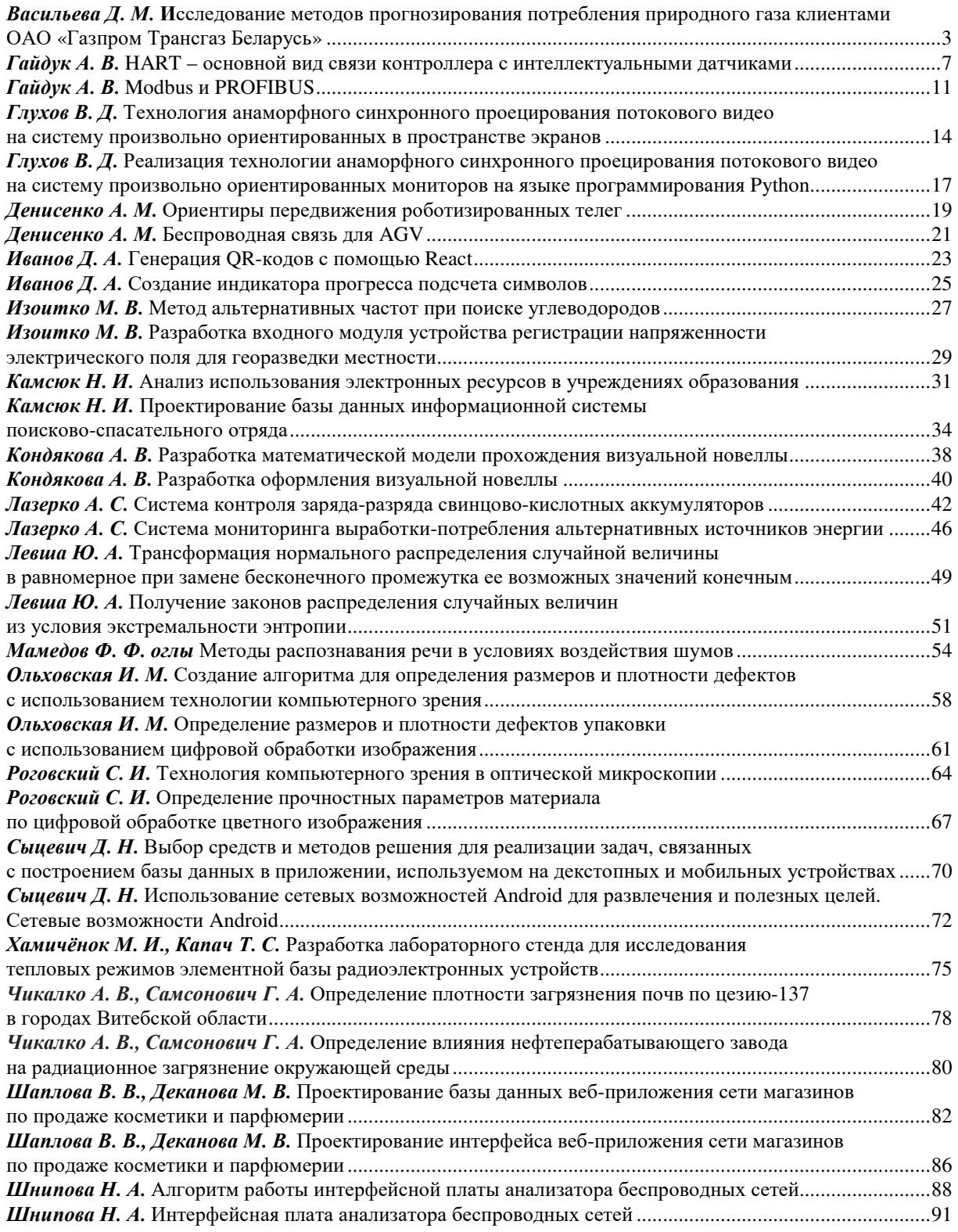

# *МАШИНОСТРОЕНИЕ*

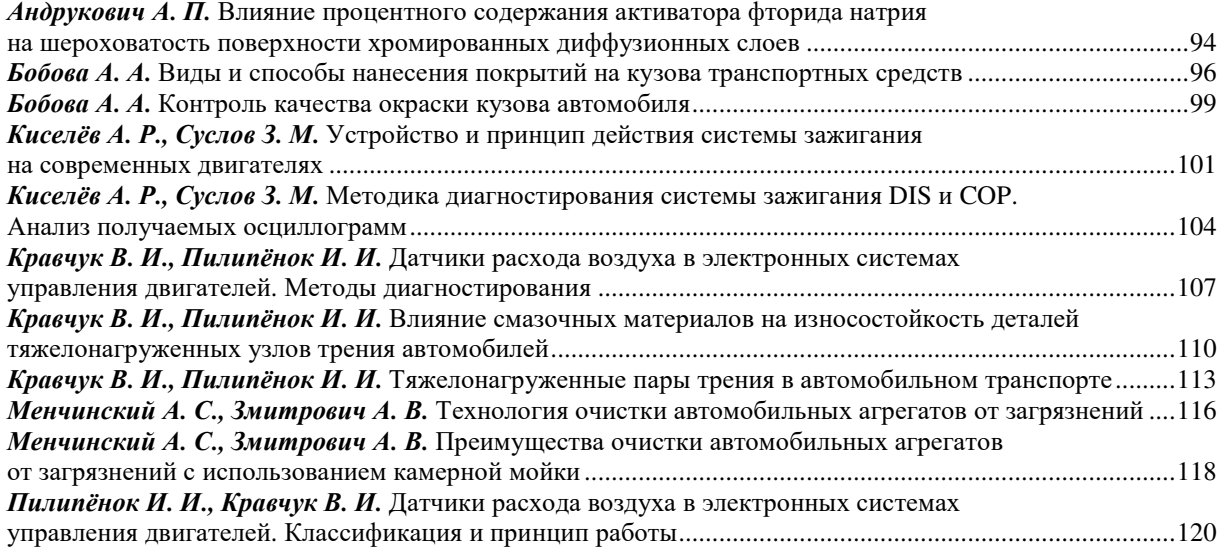

# *ХИМИЧЕСКАЯ ТЕХНИКА И ТЕХНОЛОГИИ*

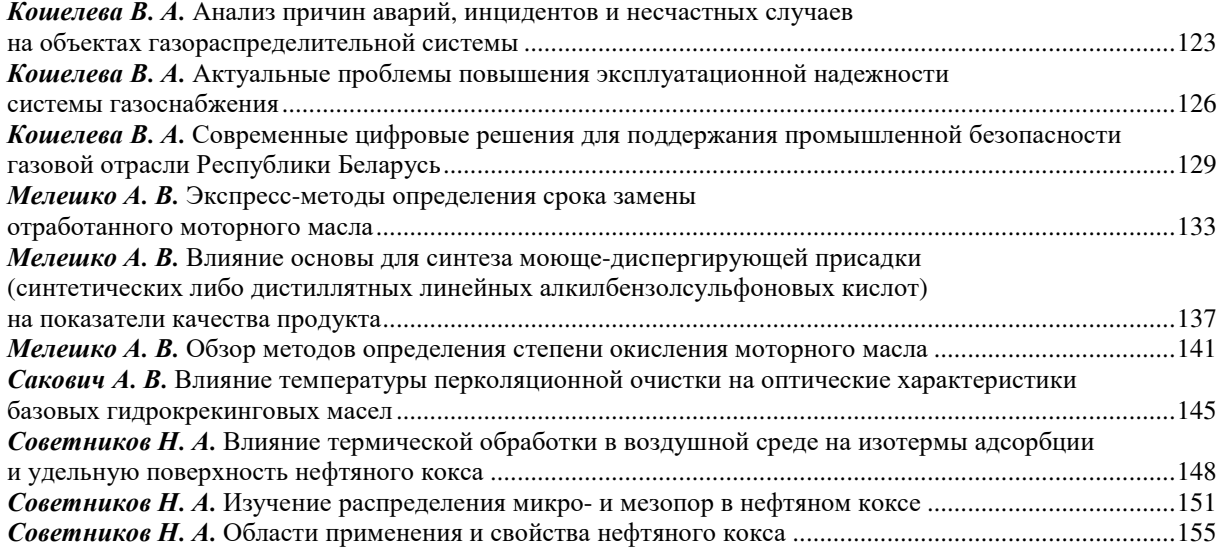